# LeSocial

# **LEIAUTES DO eSOCIAL**

**Versão 2.4.01 Beta**

**Novembro de 2017**

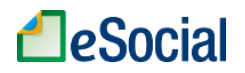

### **Sumário**

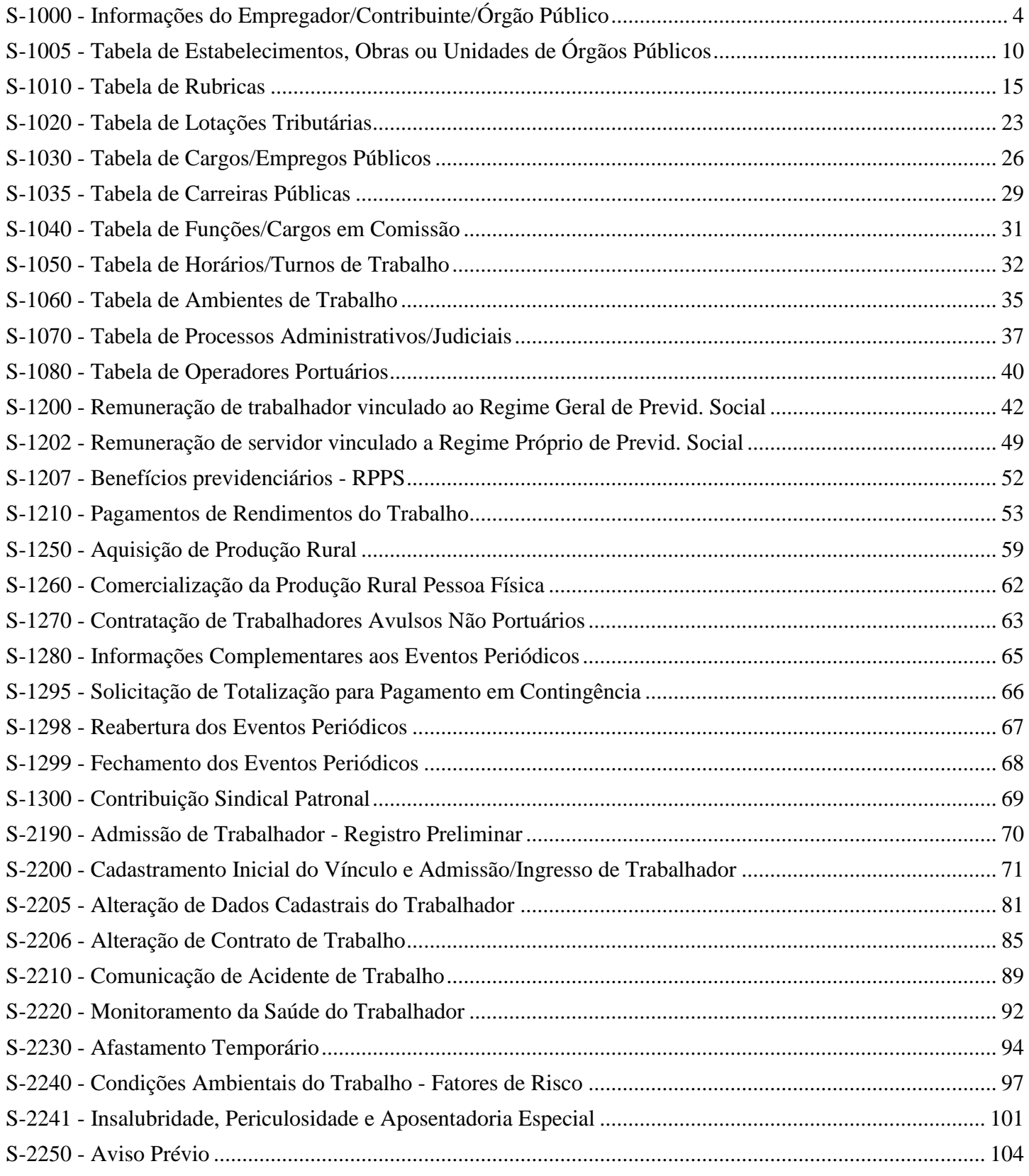

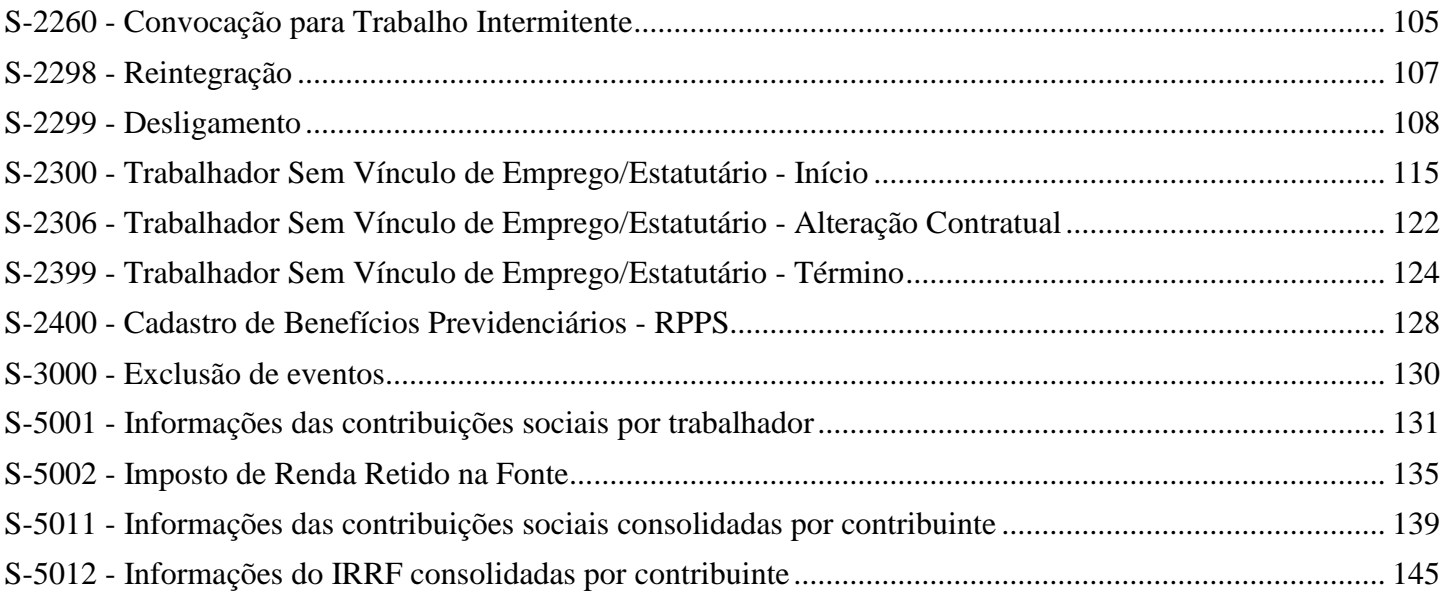

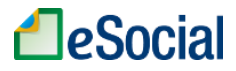

### **S-1000 - Informações do Empregador/Contribuinte/Órgão Público**

<span id="page-3-0"></span>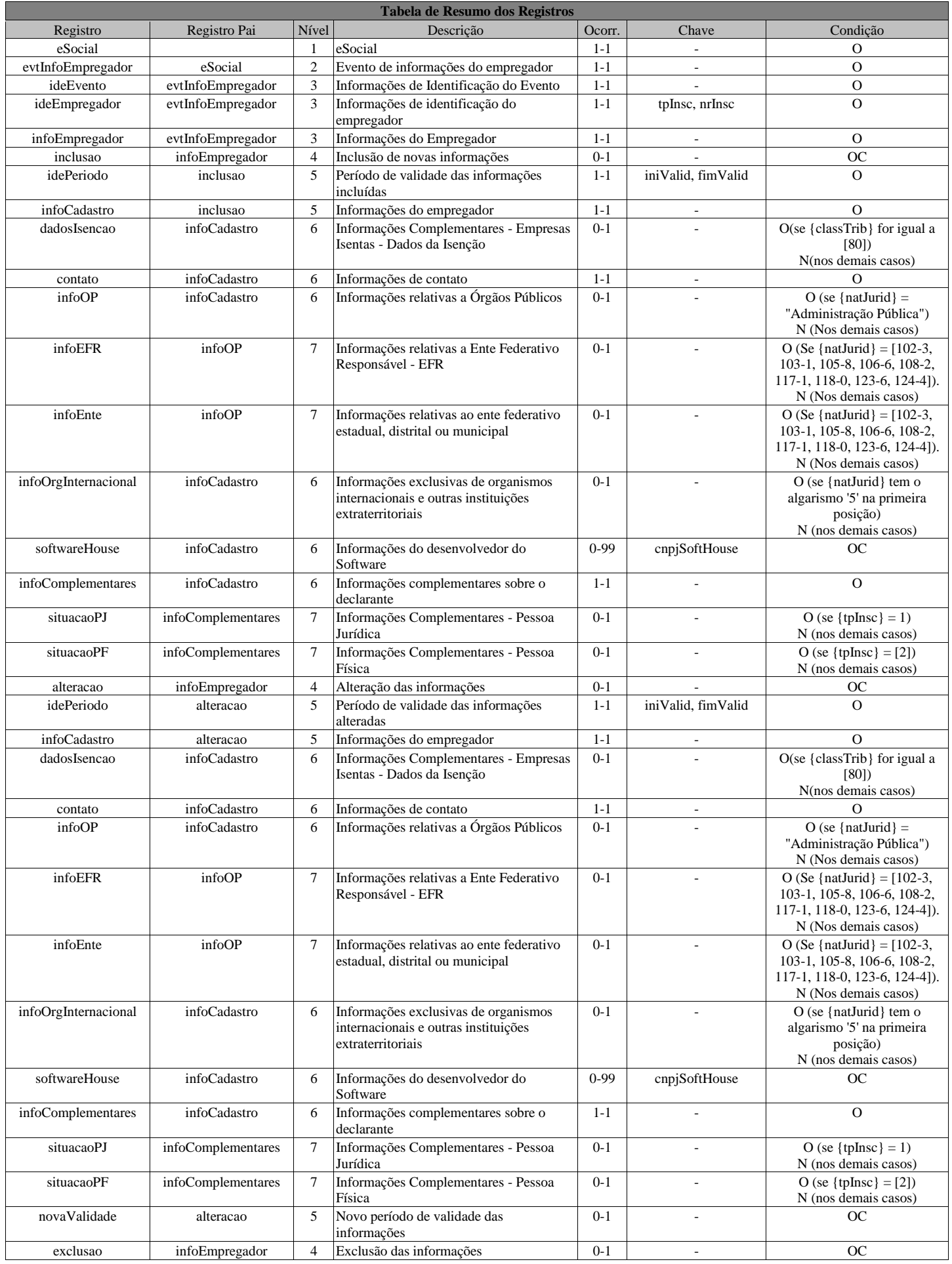

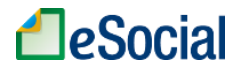

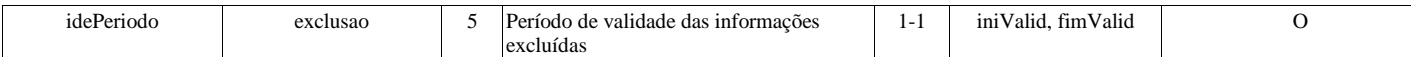

### **Registros do evento S-1000 - Informações do Empregador/Contribuinte/Órgão Público**

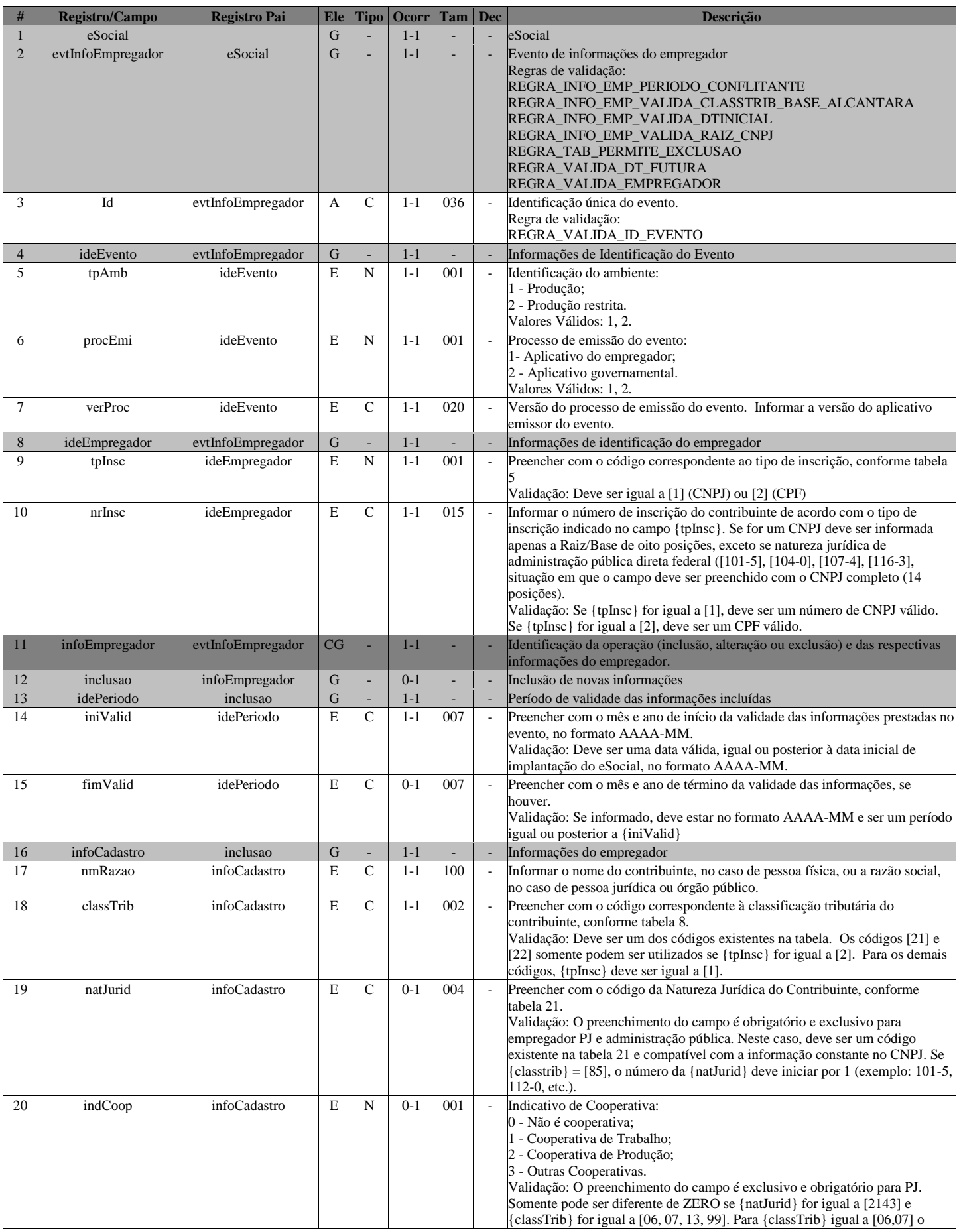

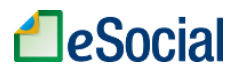

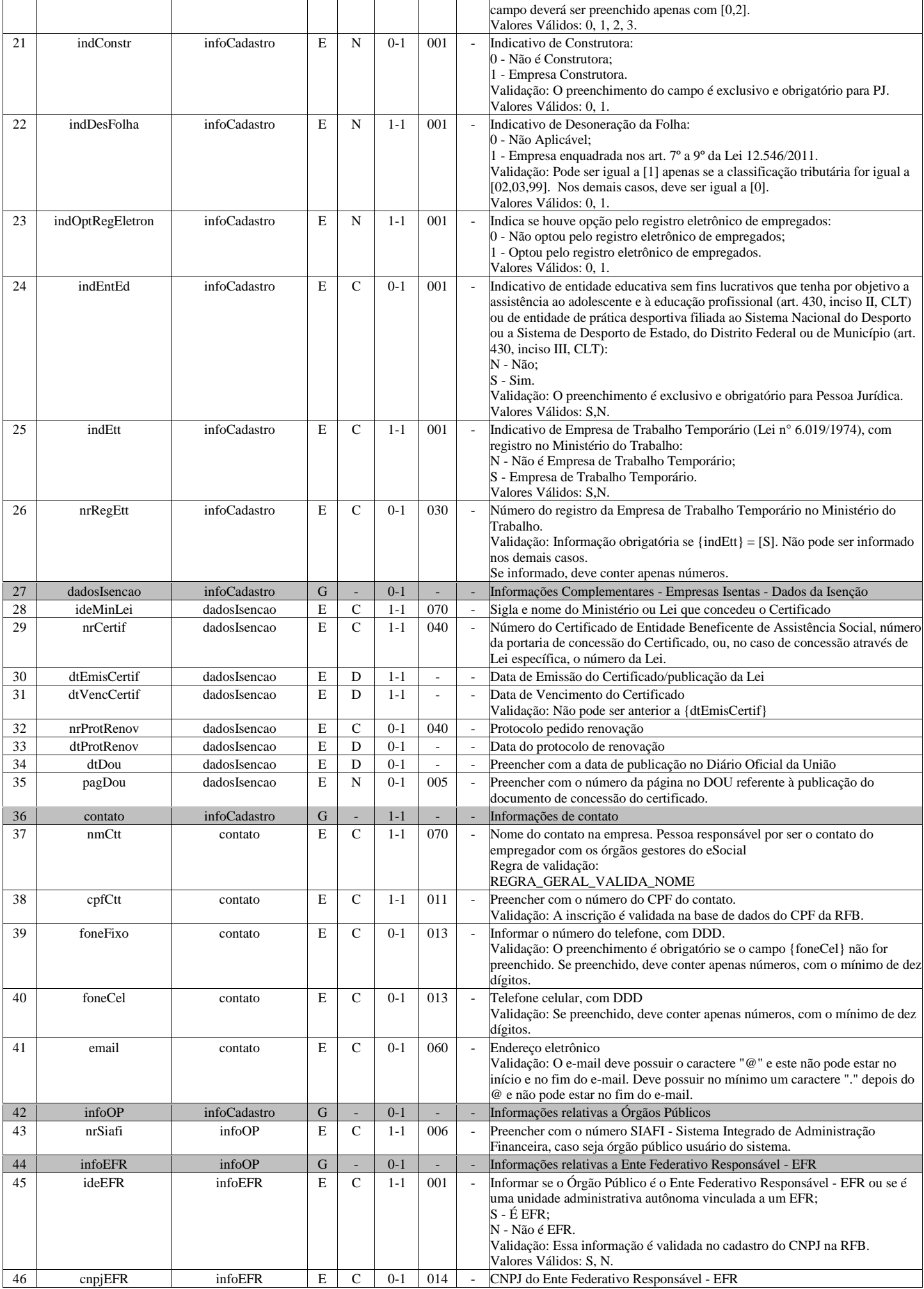

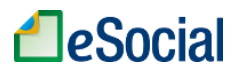

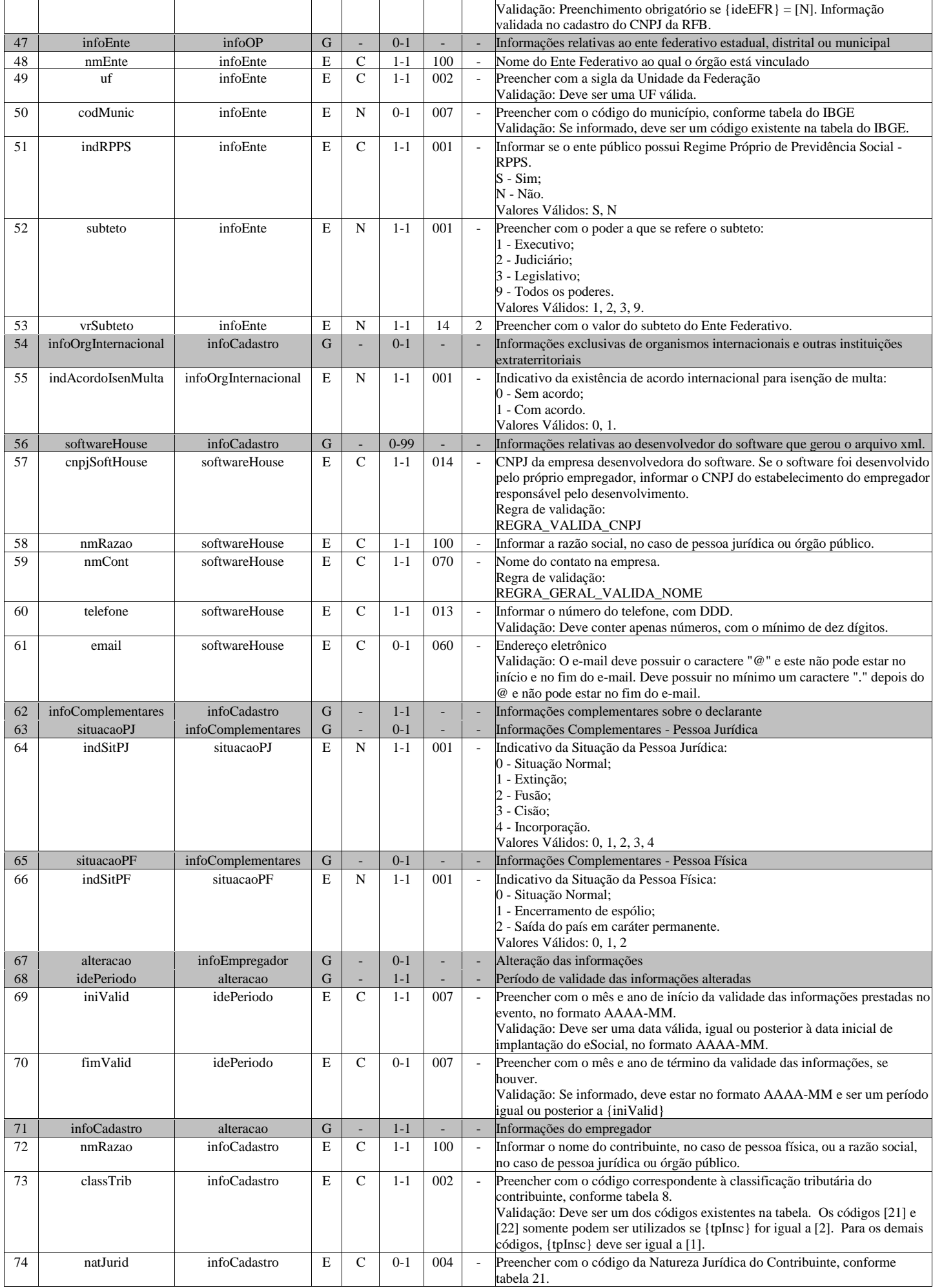

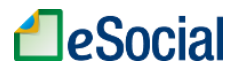

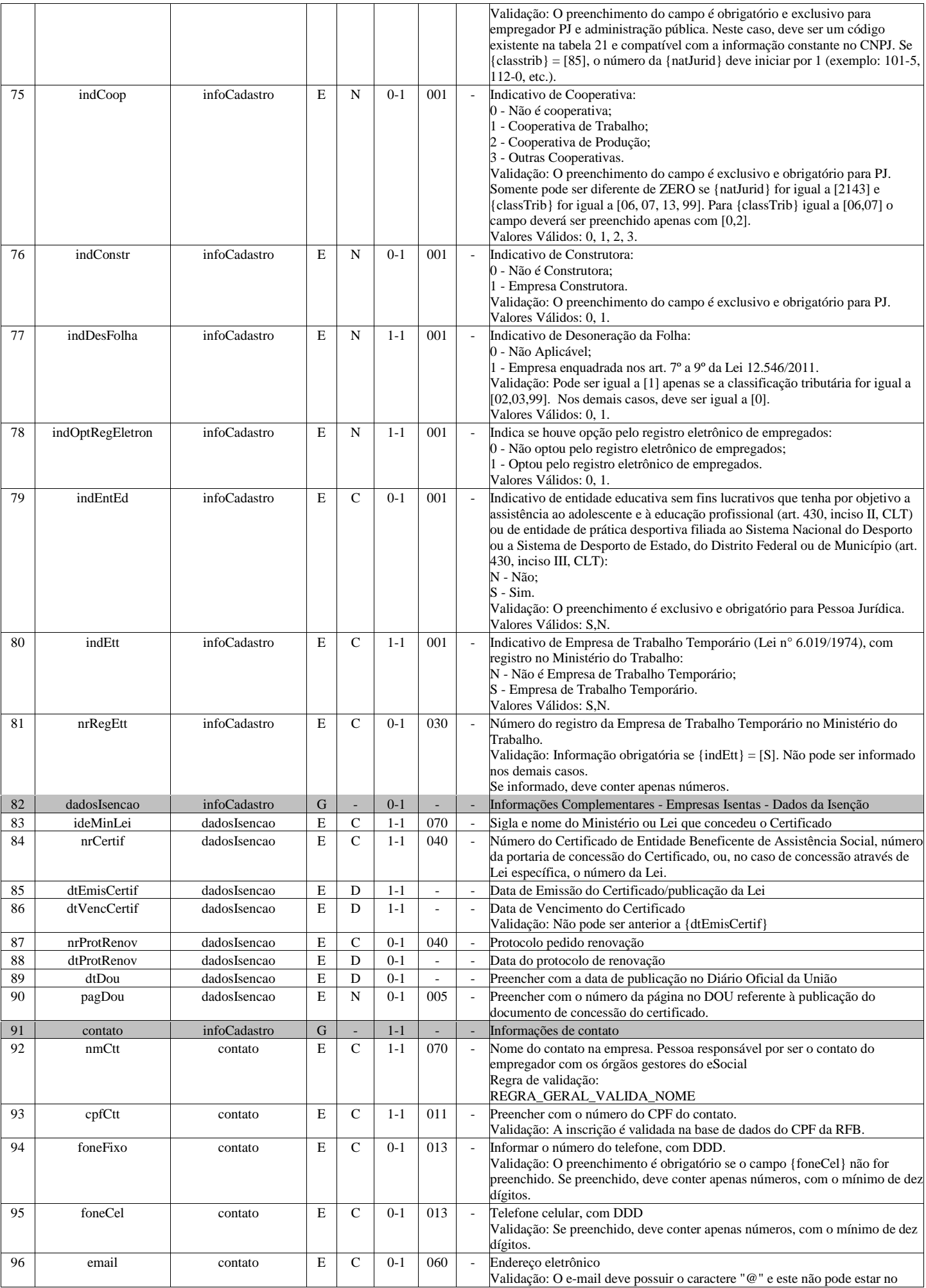

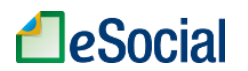

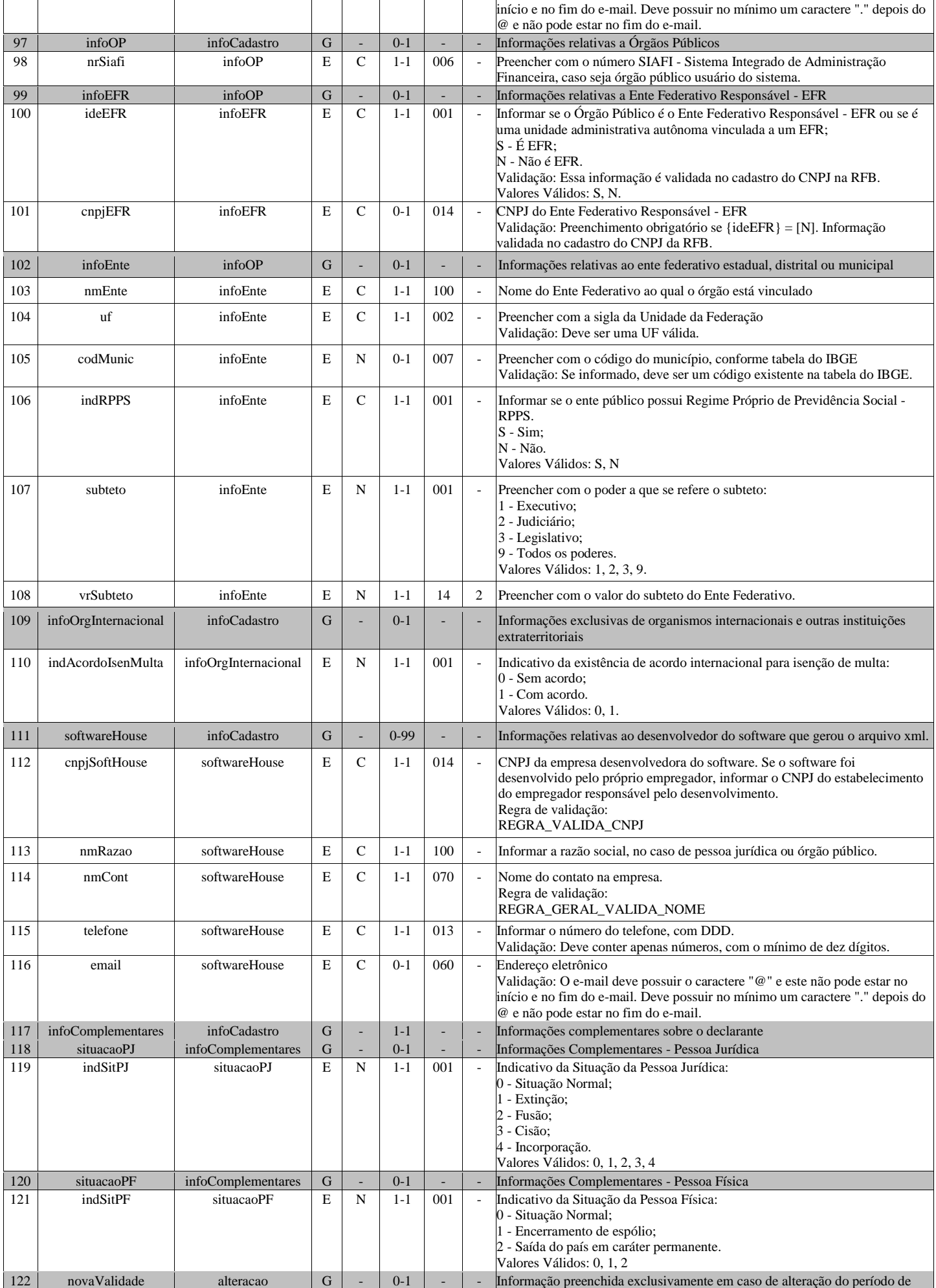

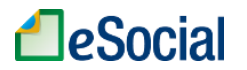

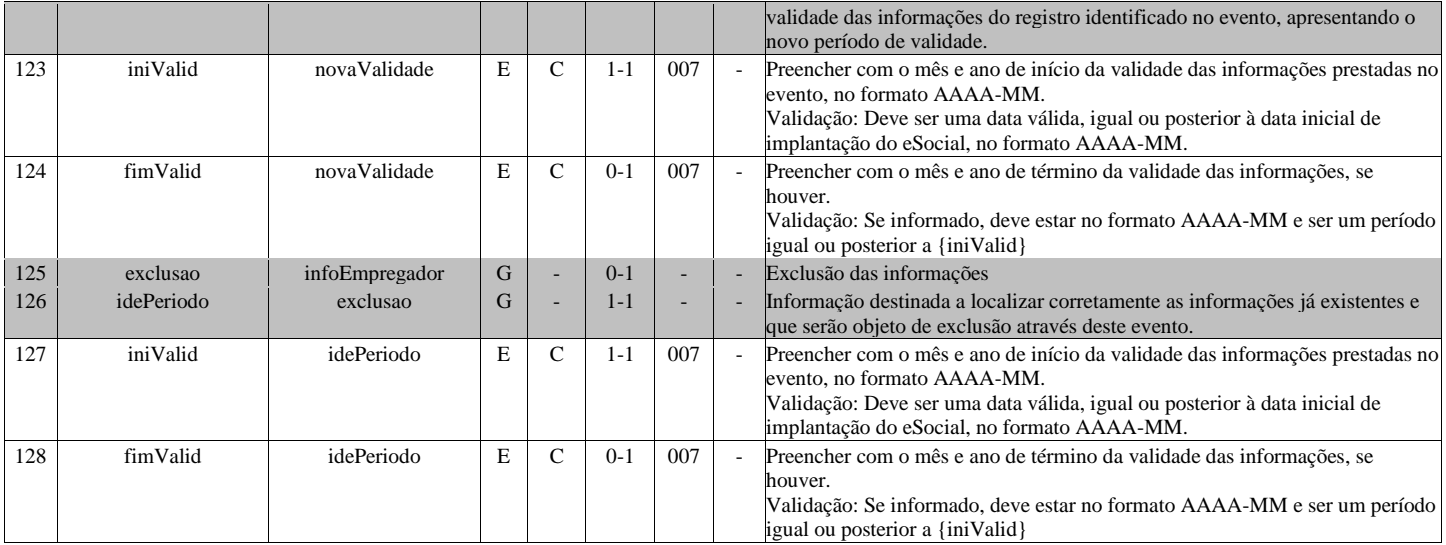

## <span id="page-9-0"></span>**S-1005 - Tabela de Estabelecimentos, Obras ou Unidades de Órgãos Públicos**

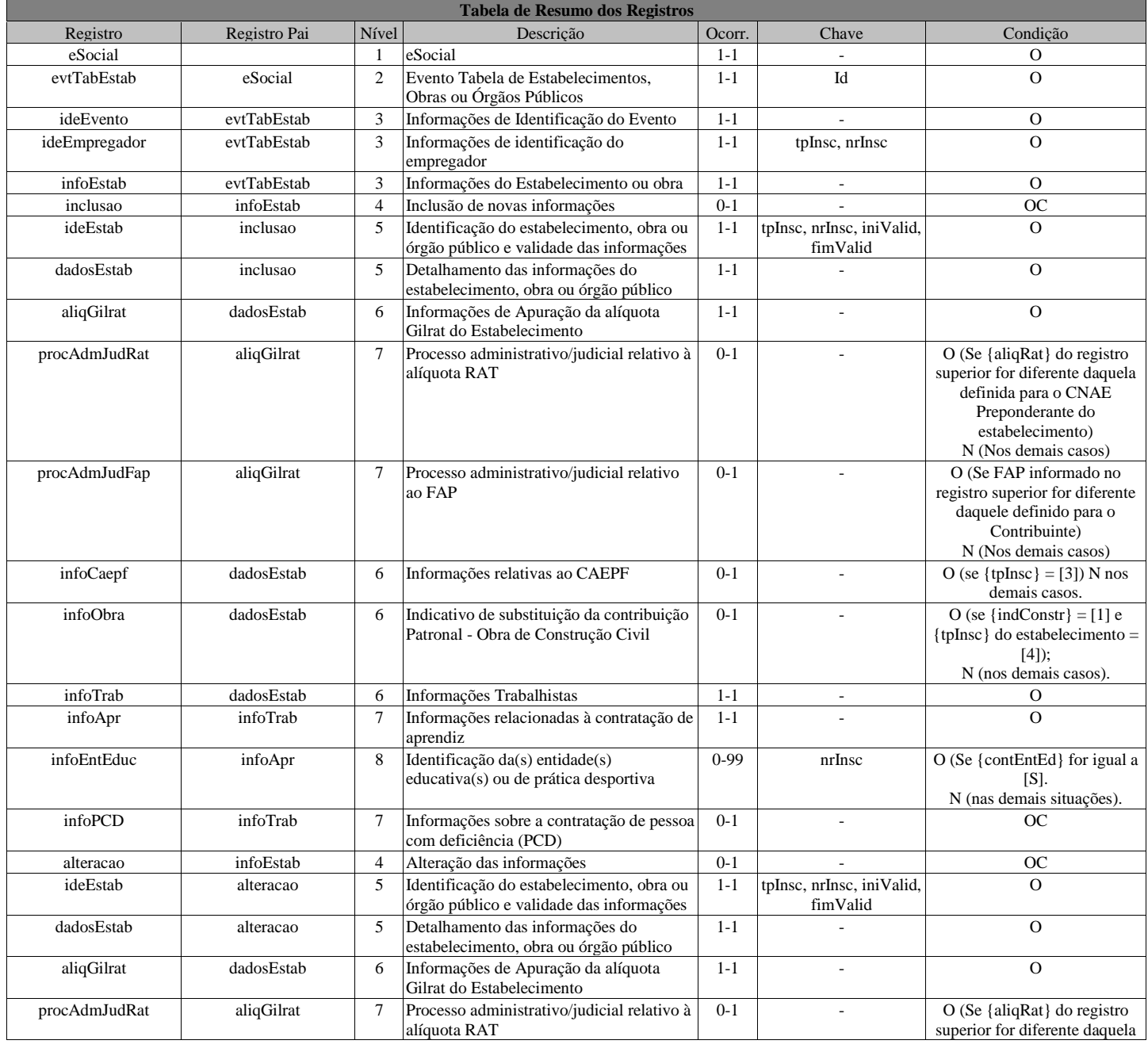

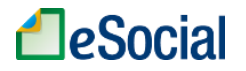

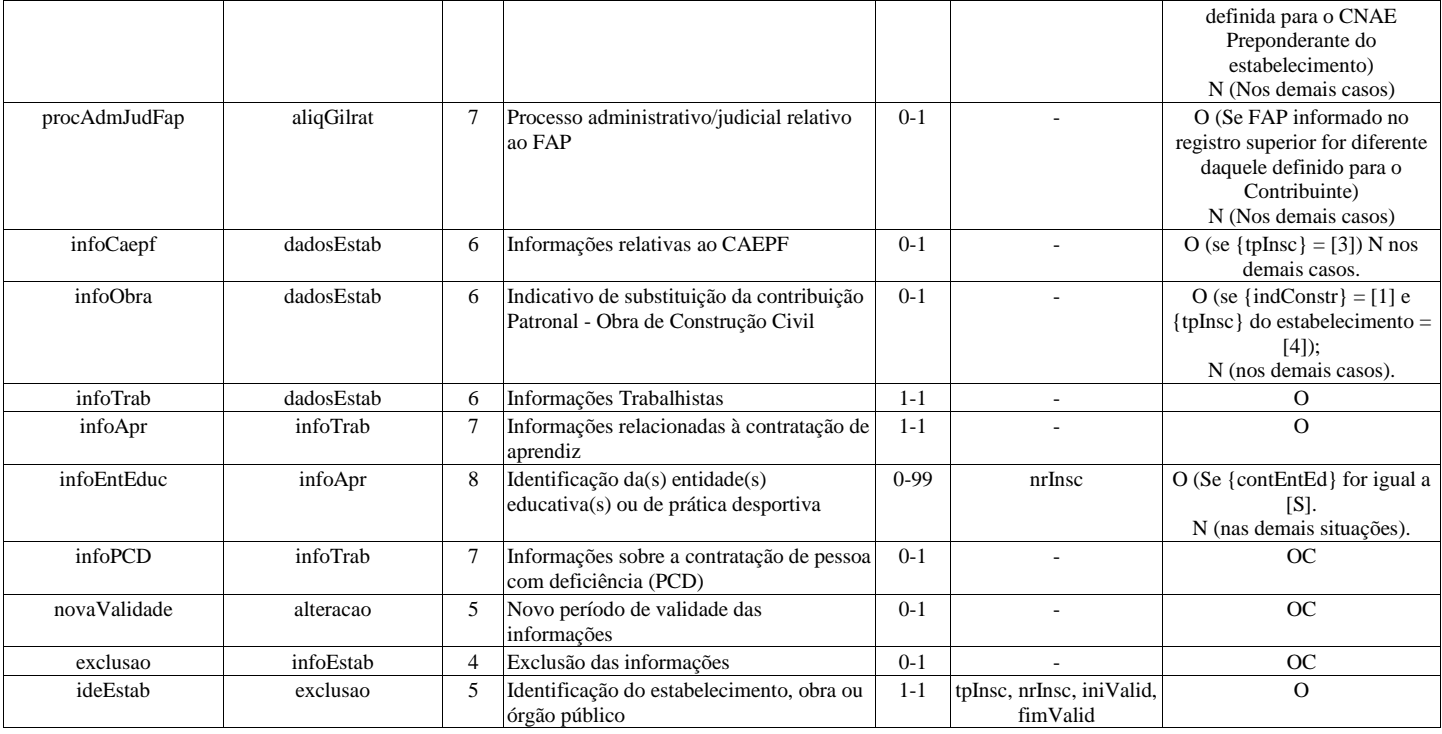

### **Registros do evento S-1005 - Tabela de Estabelecimentos, Obras ou Unidades de Órgãos Públicos**

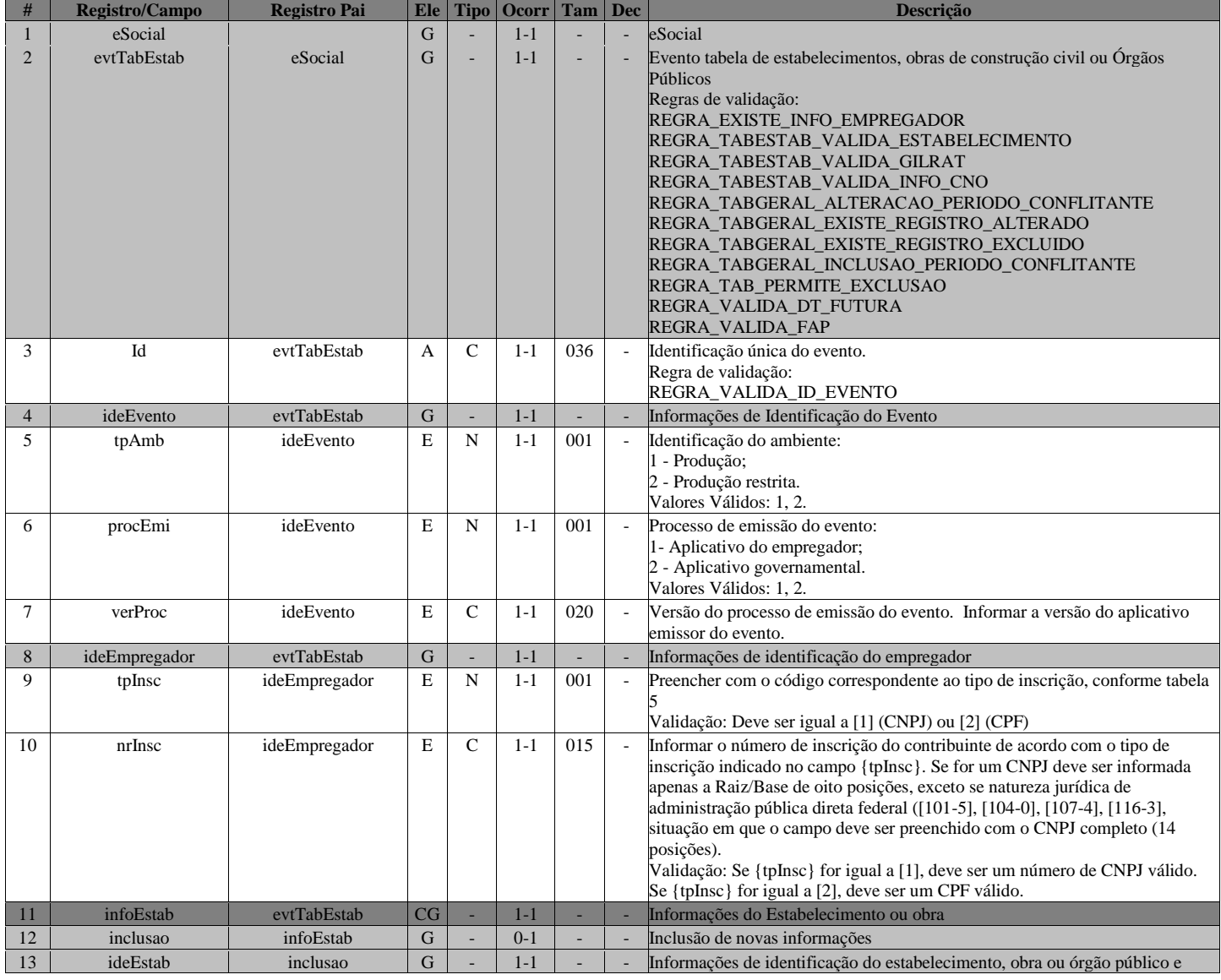

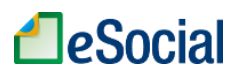

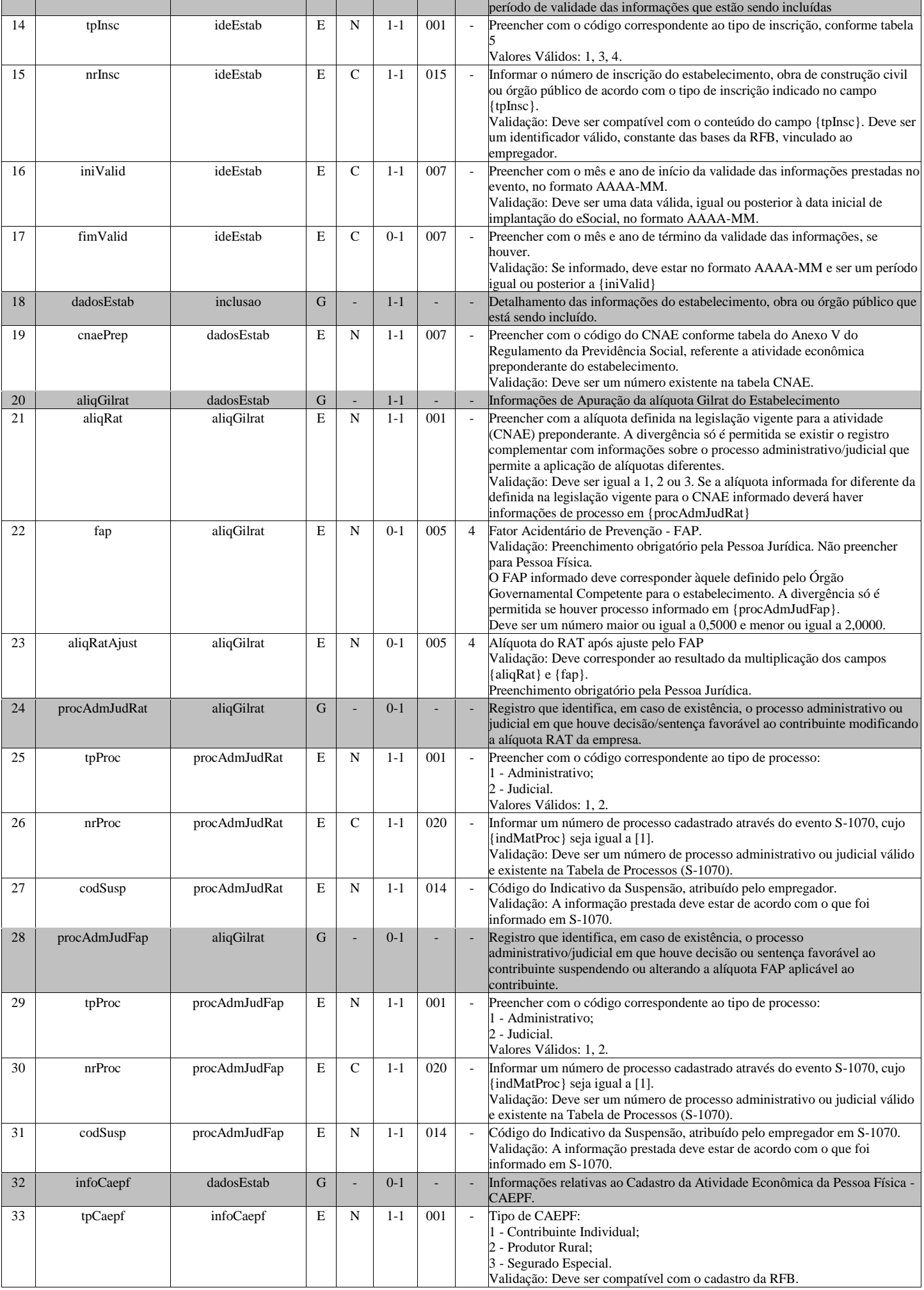

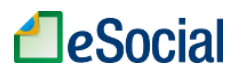

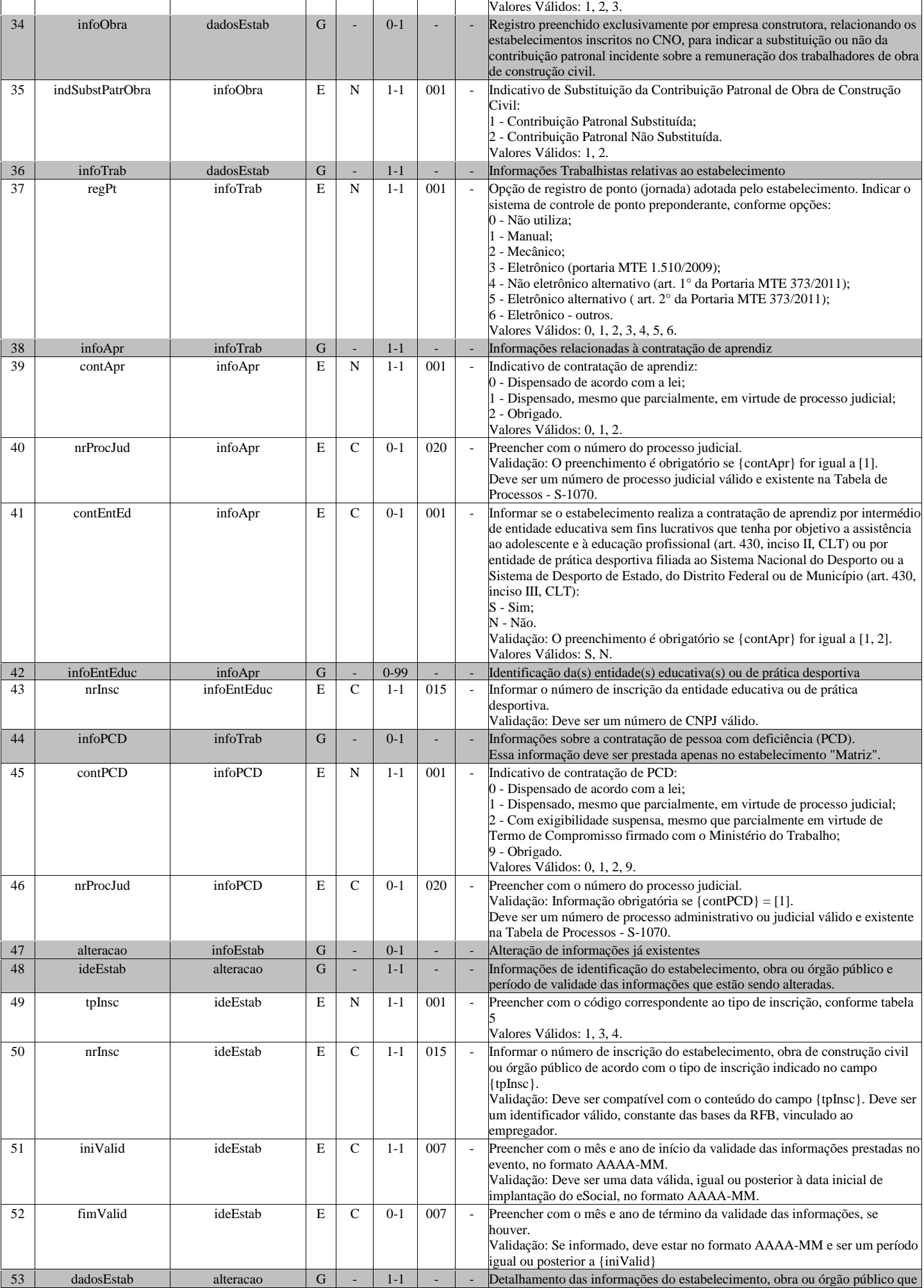

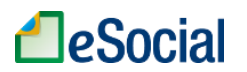

 $\blacksquare$ 

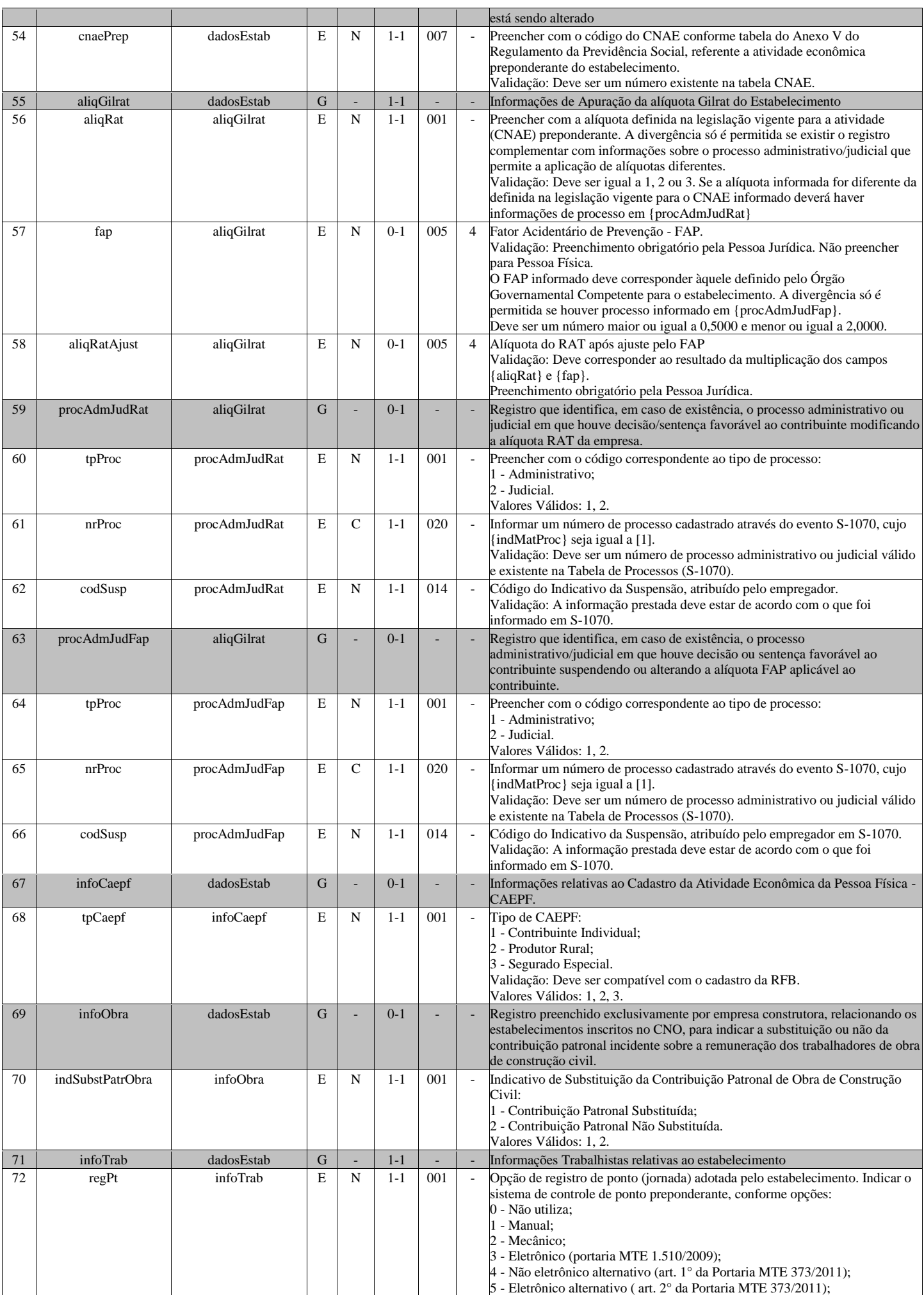

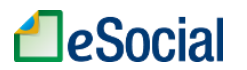

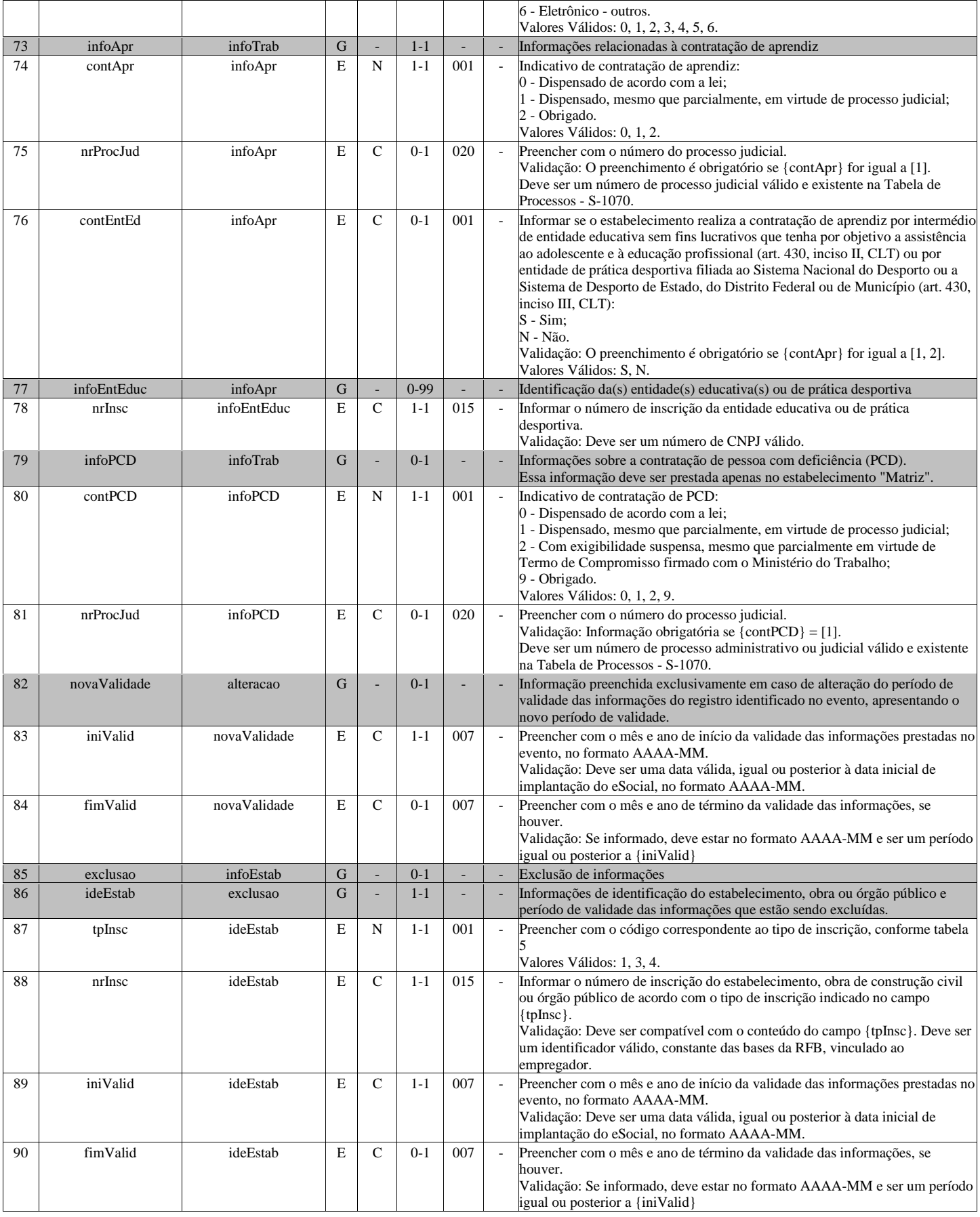

### **S-1010 - Tabela de Rubricas**

<span id="page-14-0"></span>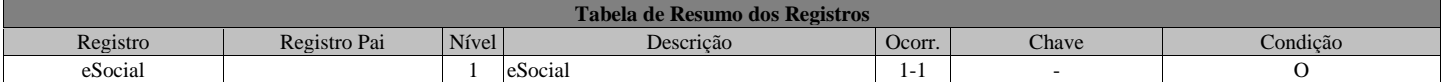

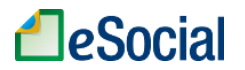

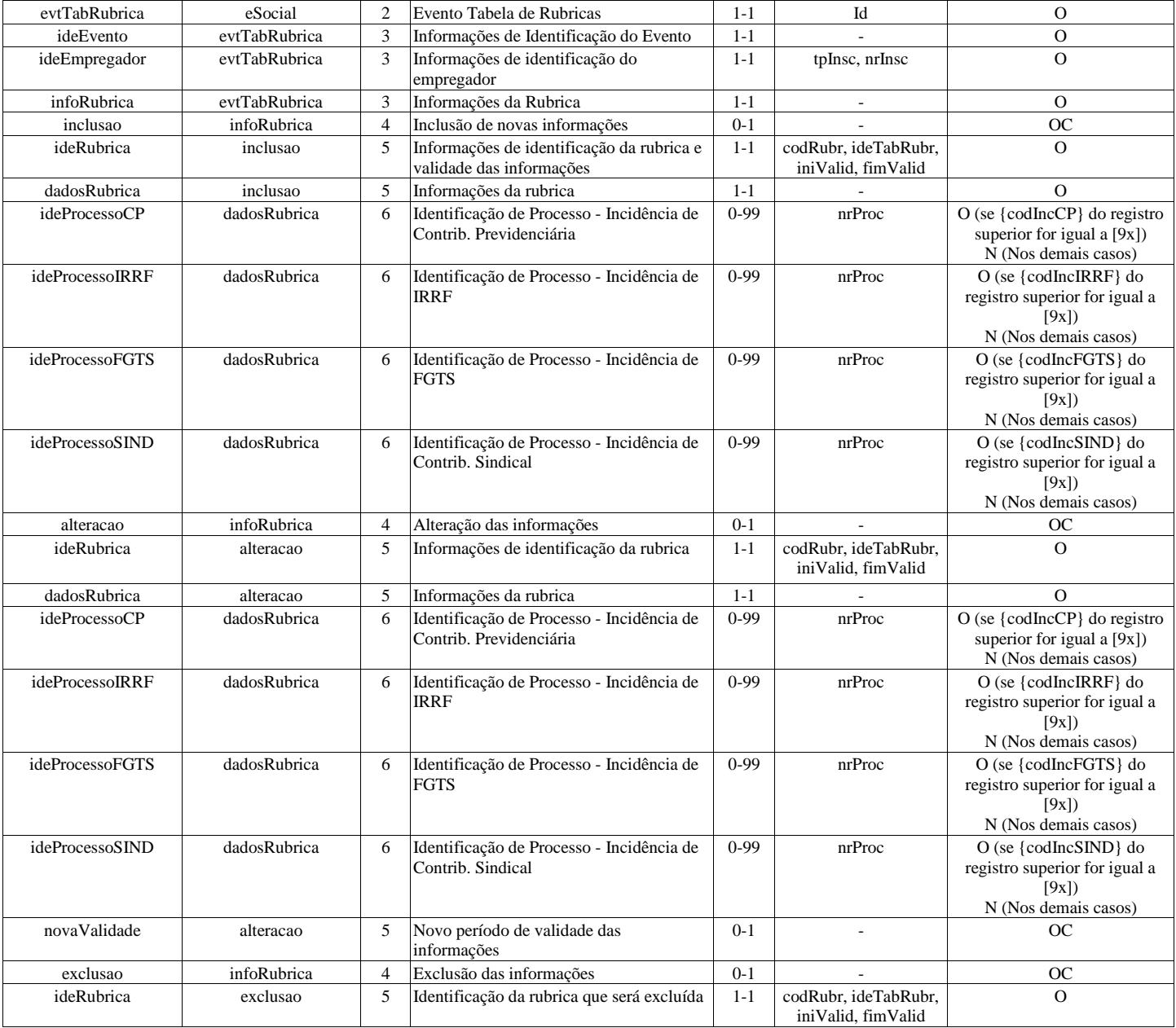

### **Registros do evento S-1010 - Tabela de Rubricas**

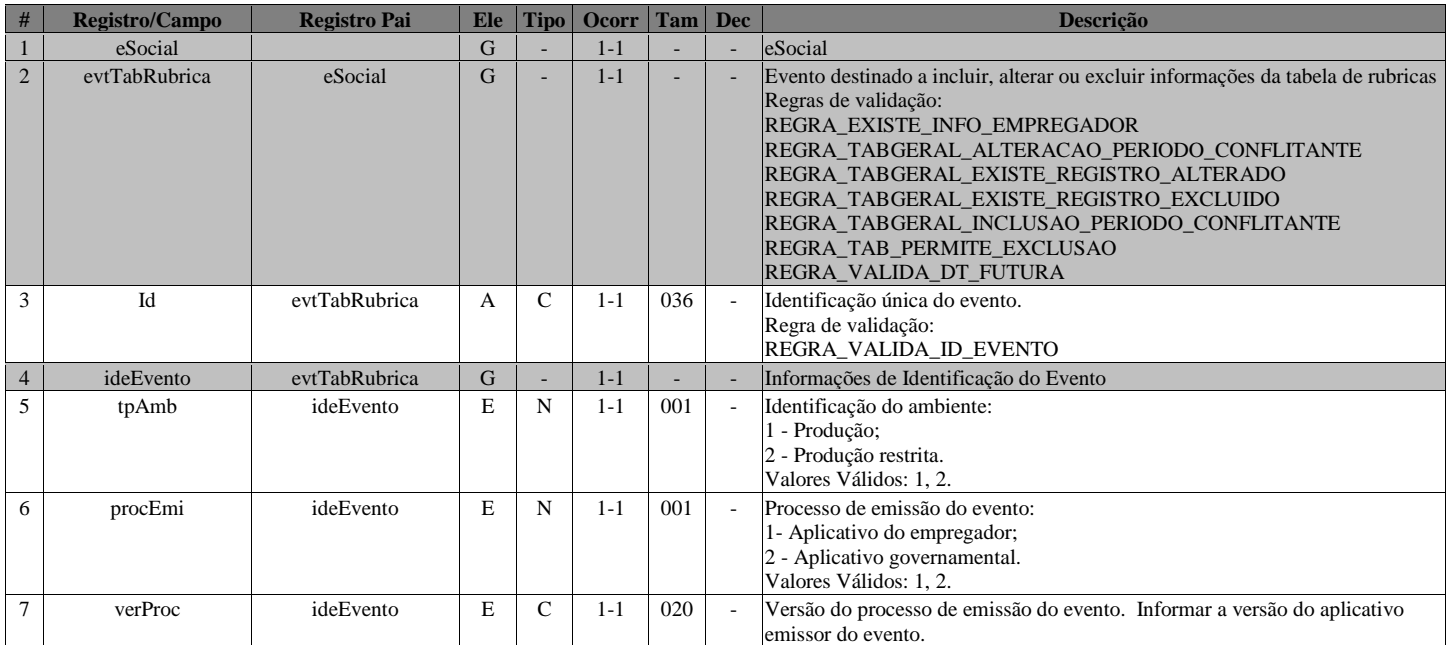

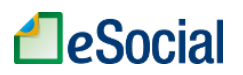

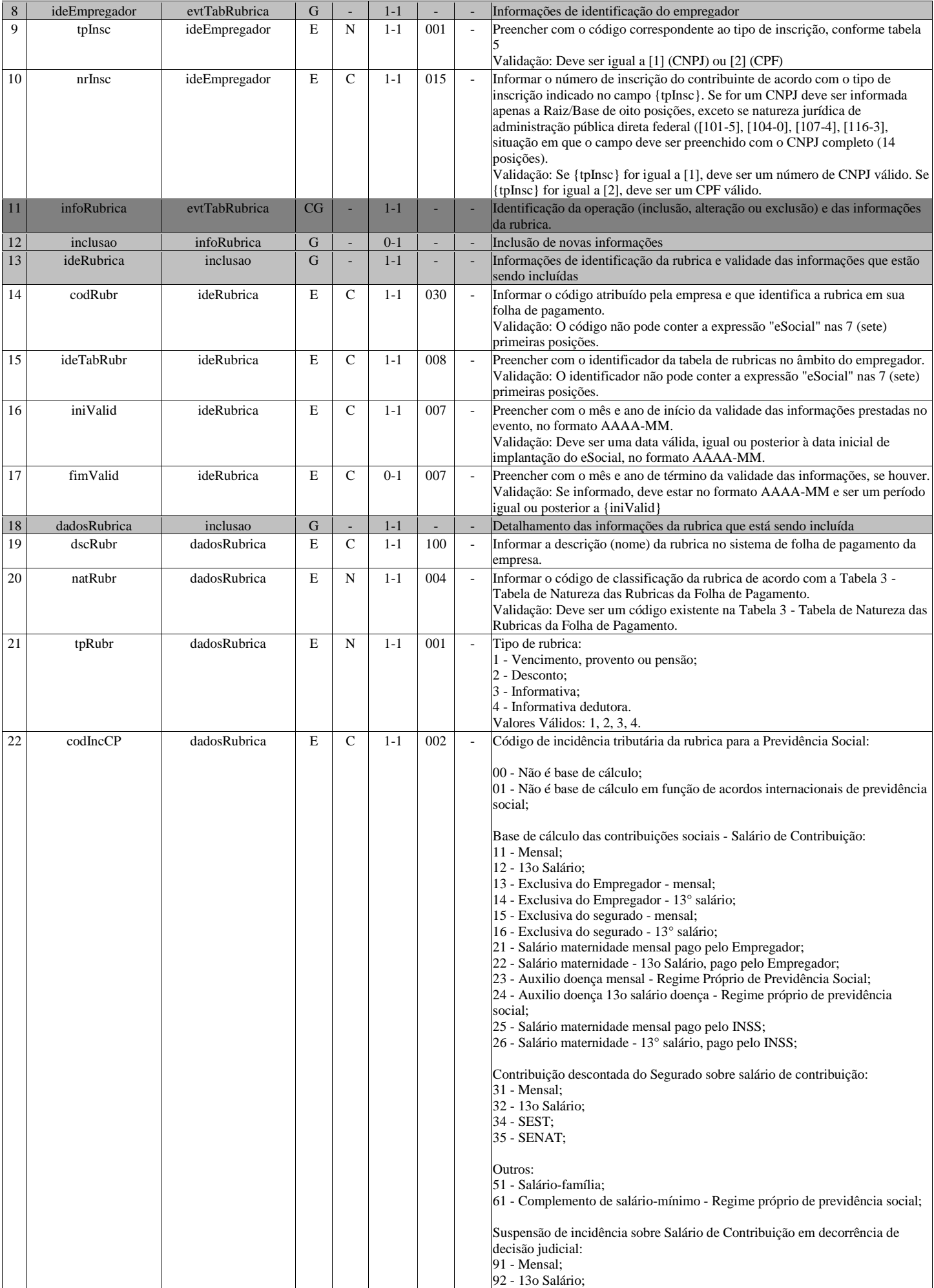

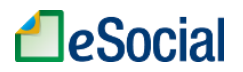

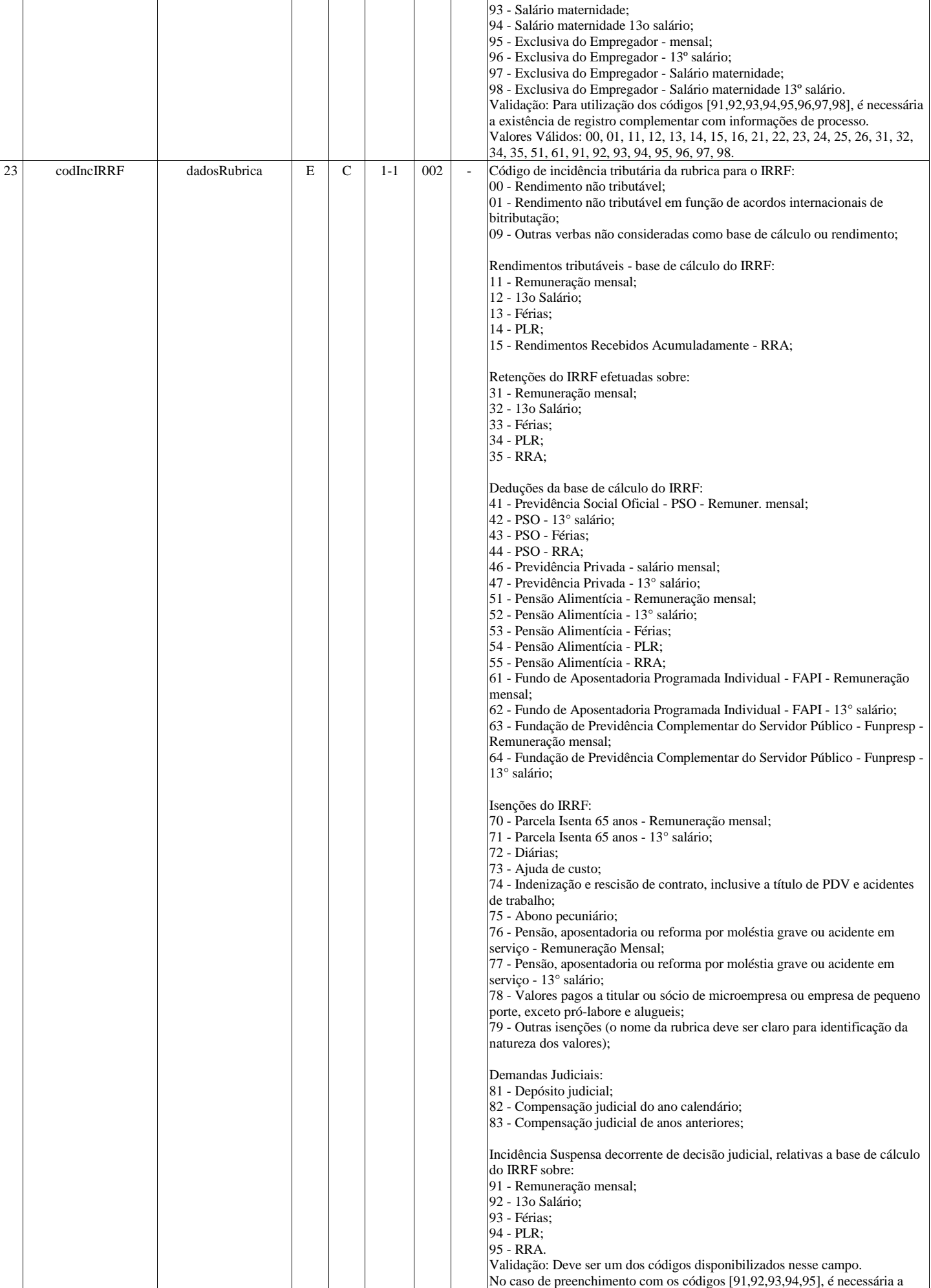

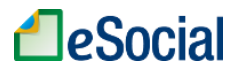

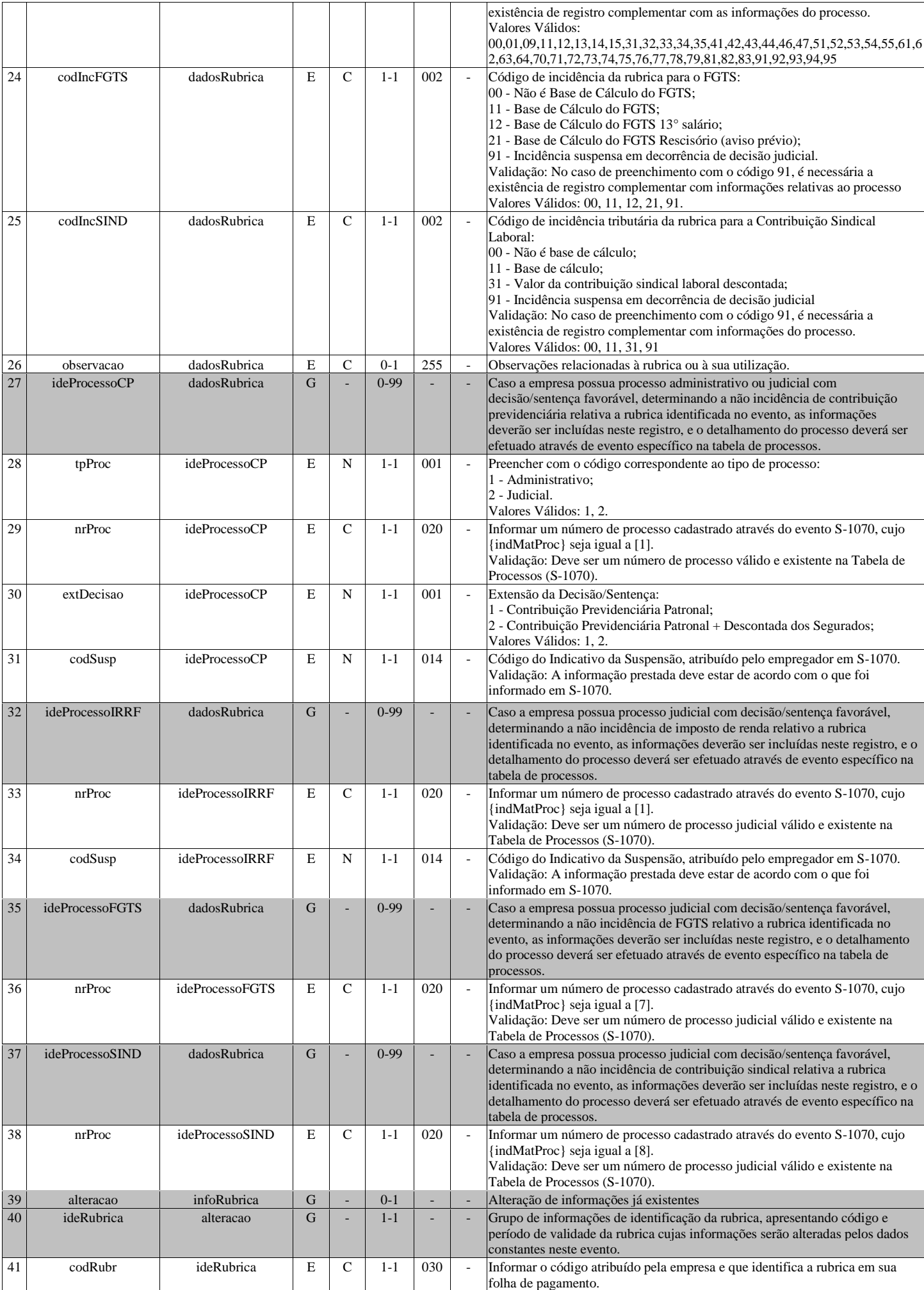

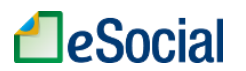

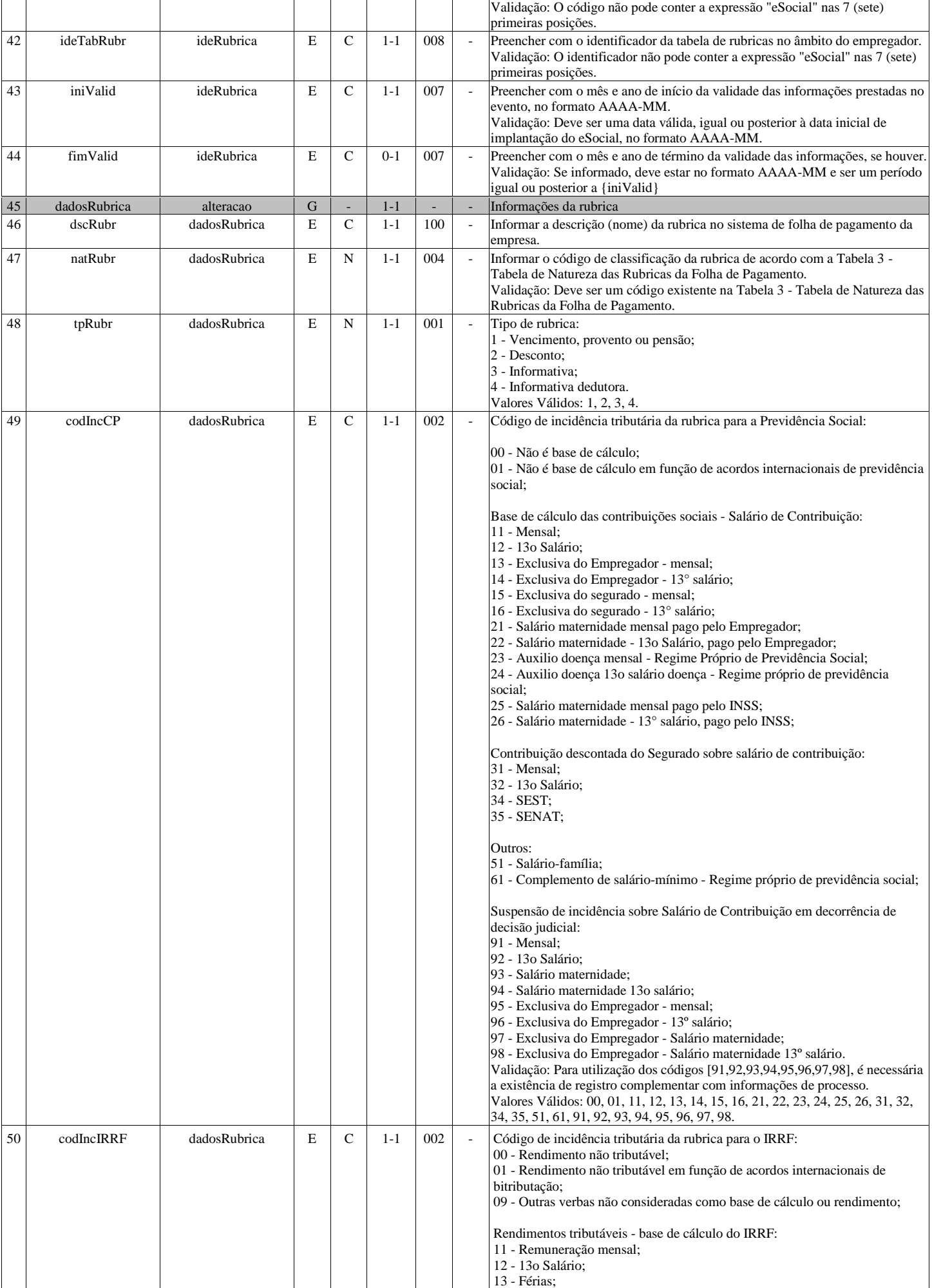

# **LeSocial**

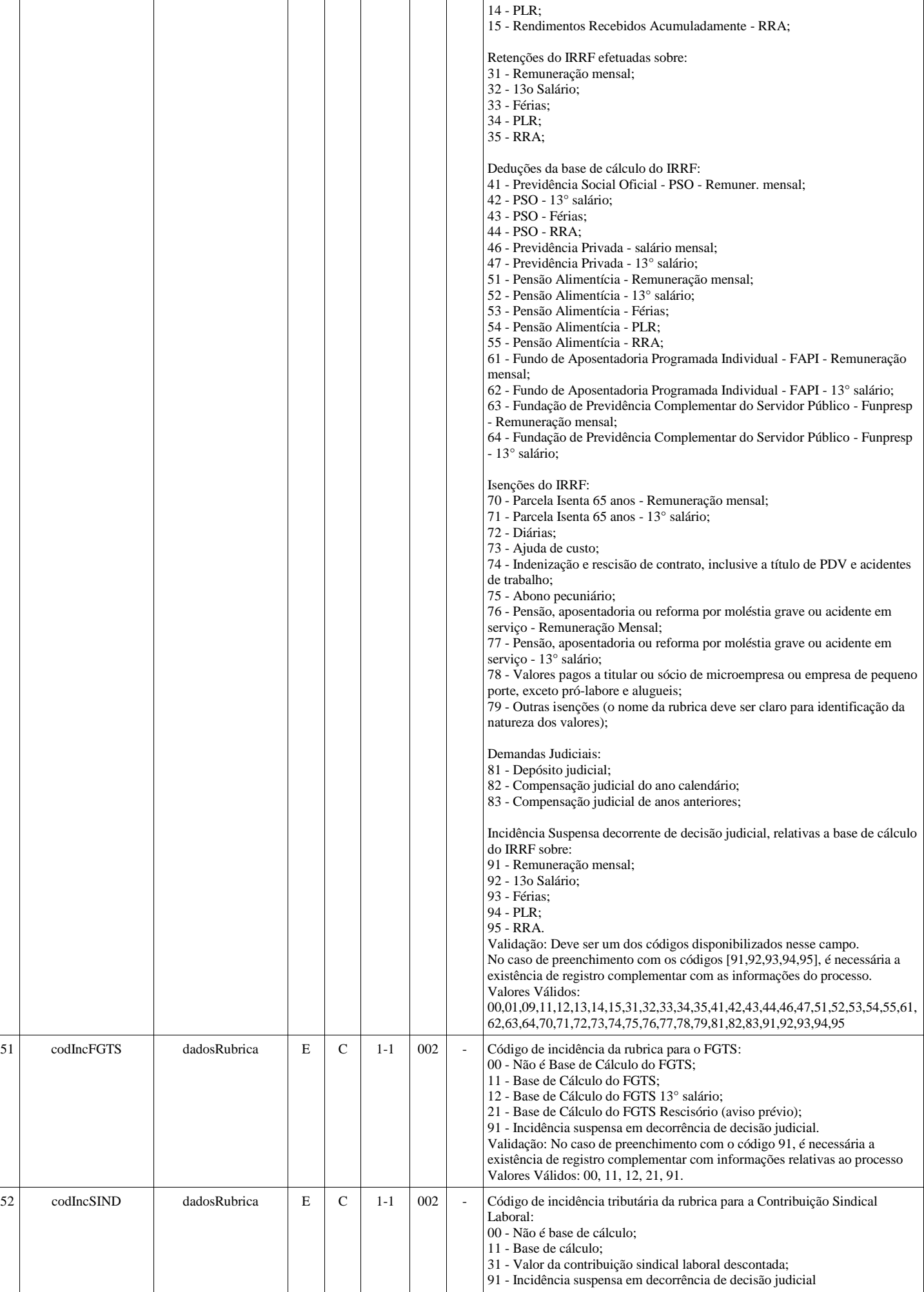

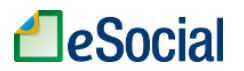

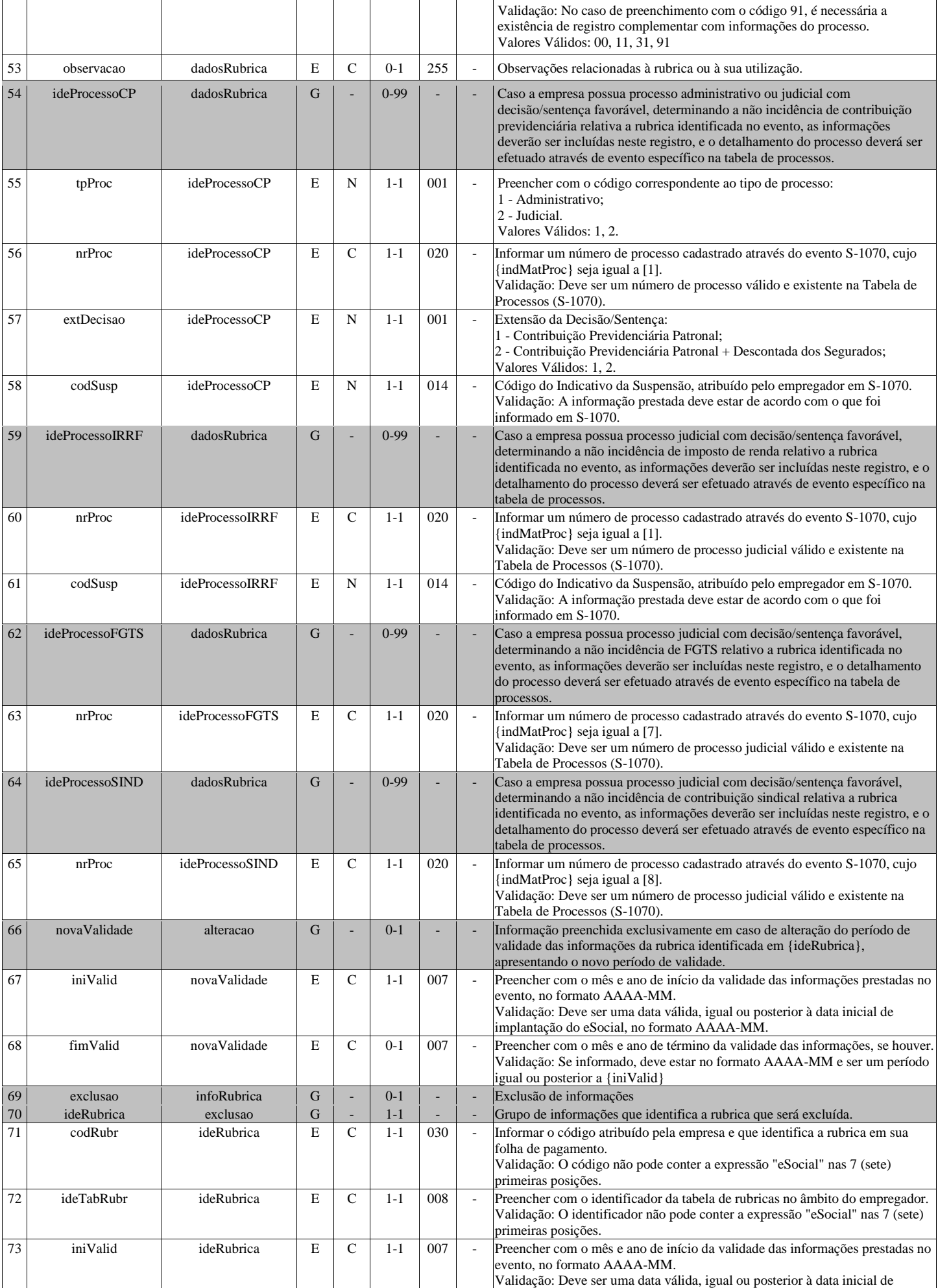

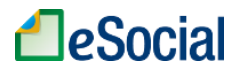

<span id="page-22-0"></span>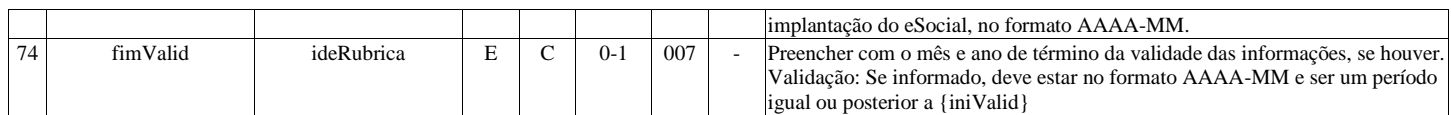

### **S-1020 - Tabela de Lotações Tributárias**

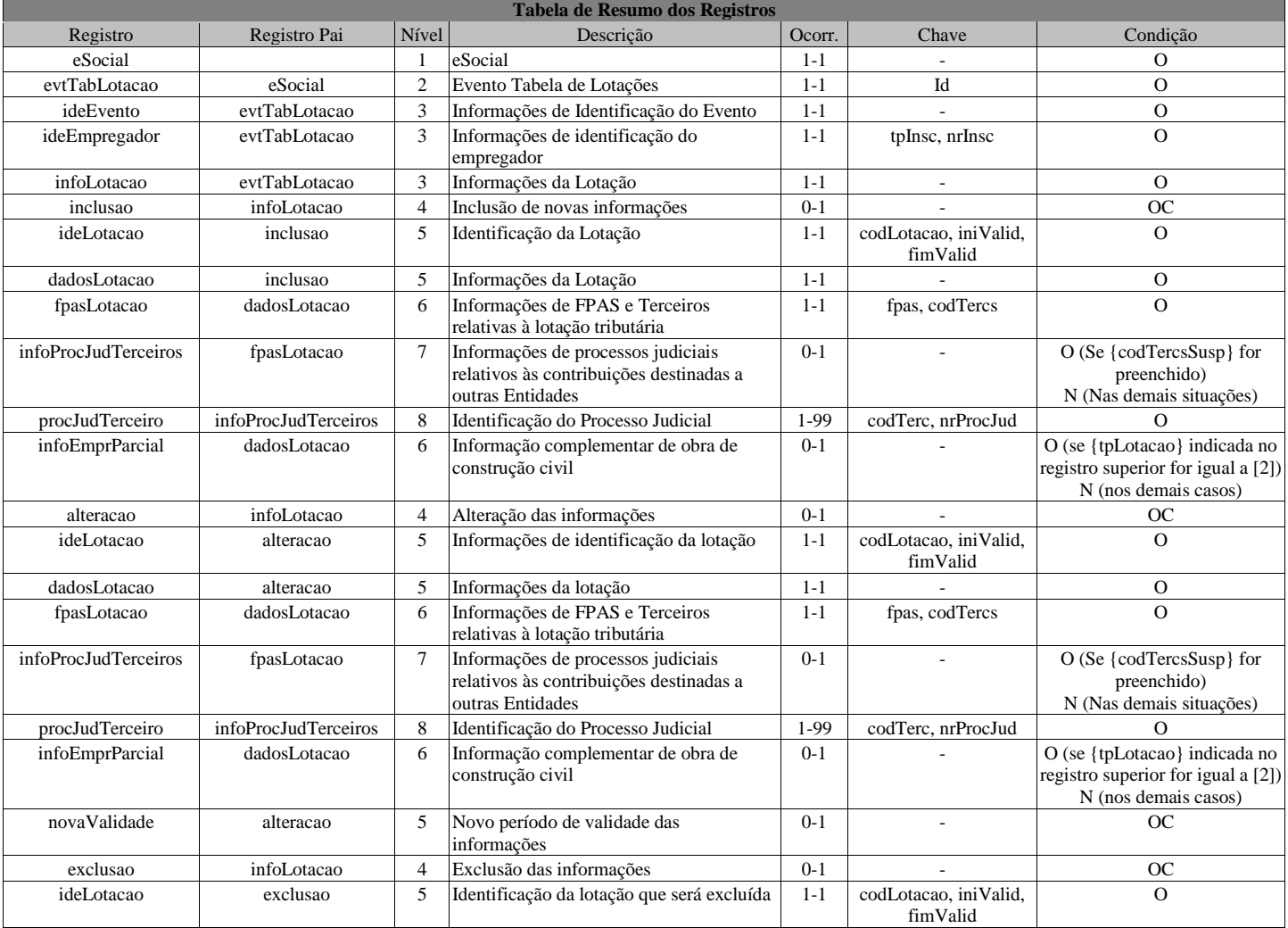

### **Registros do evento S-1020 - Tabela de Lotações Tributárias**

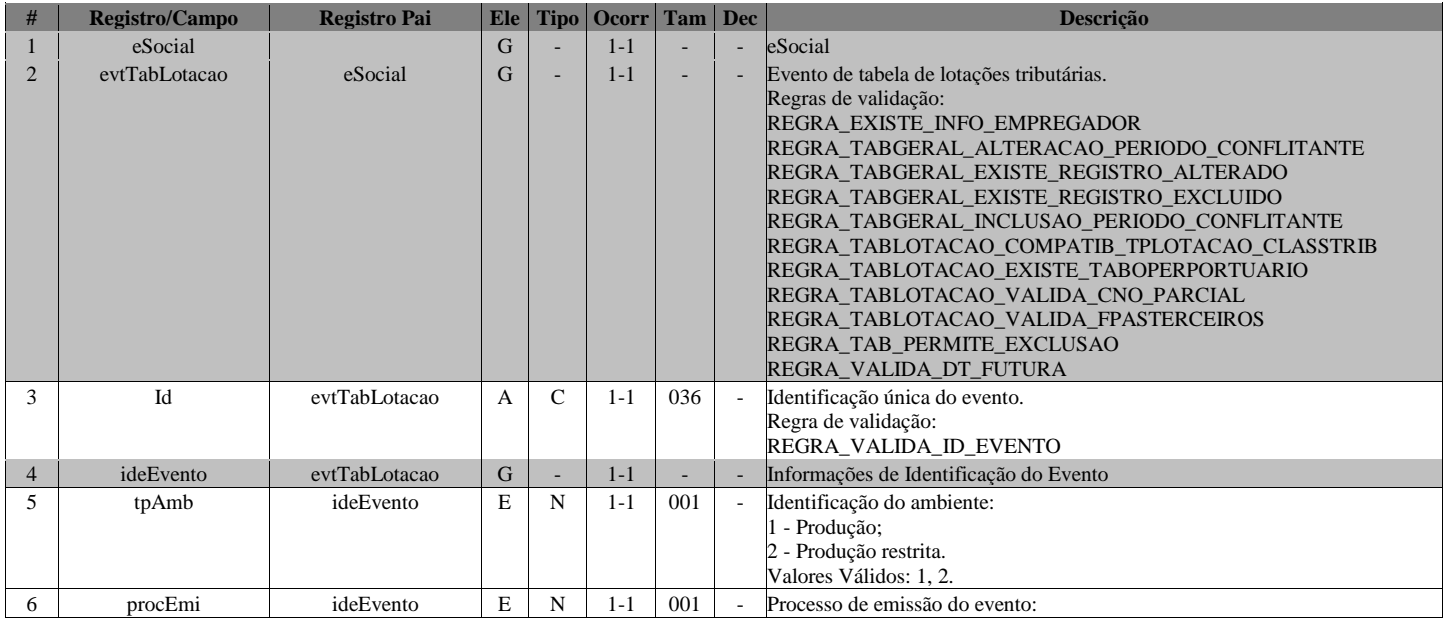

Página **23** de **146**

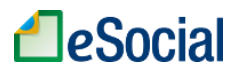

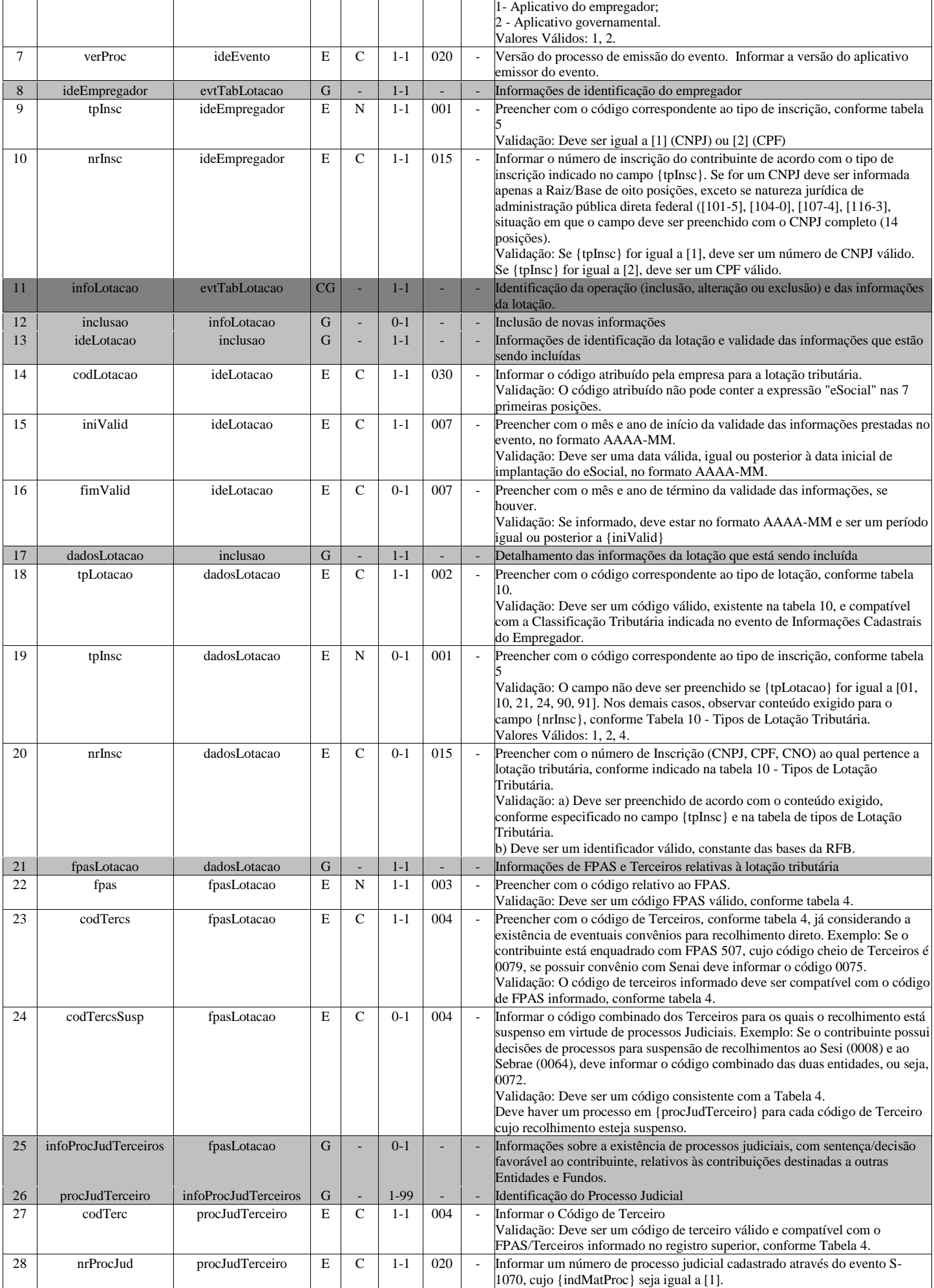

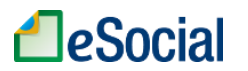

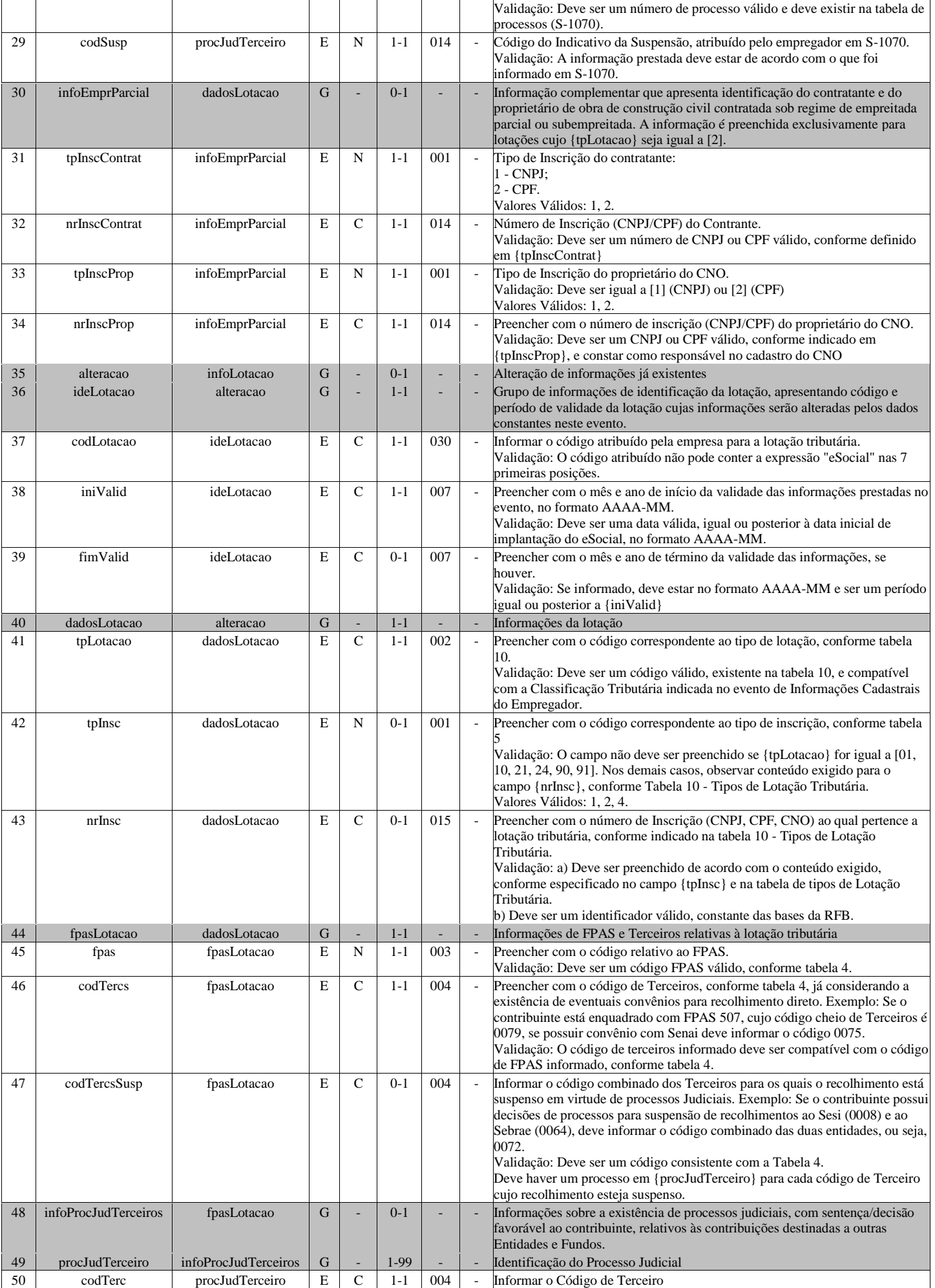

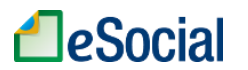

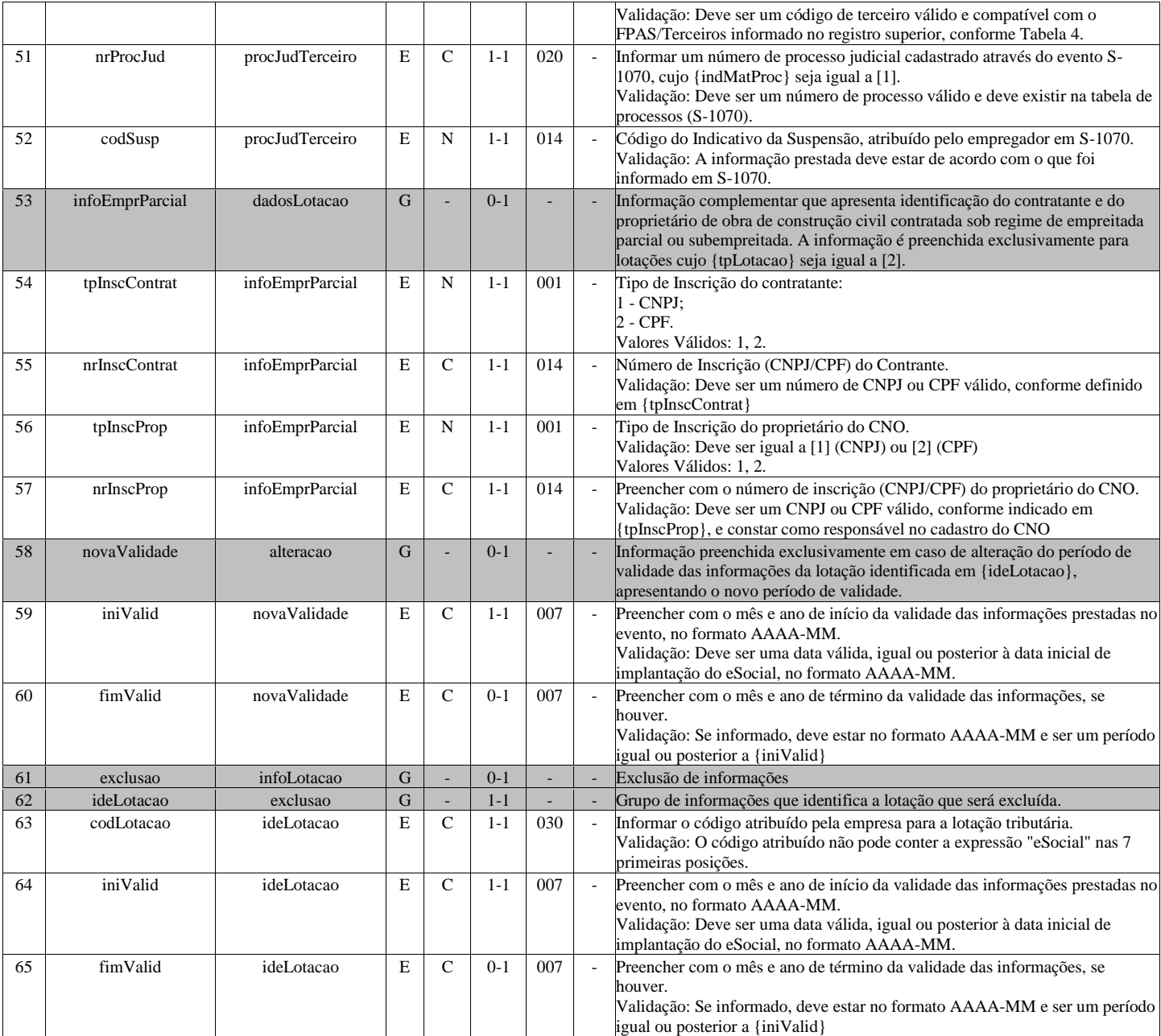

### **S-1030 - Tabela de Cargos/Empregos Públicos**

<span id="page-25-0"></span>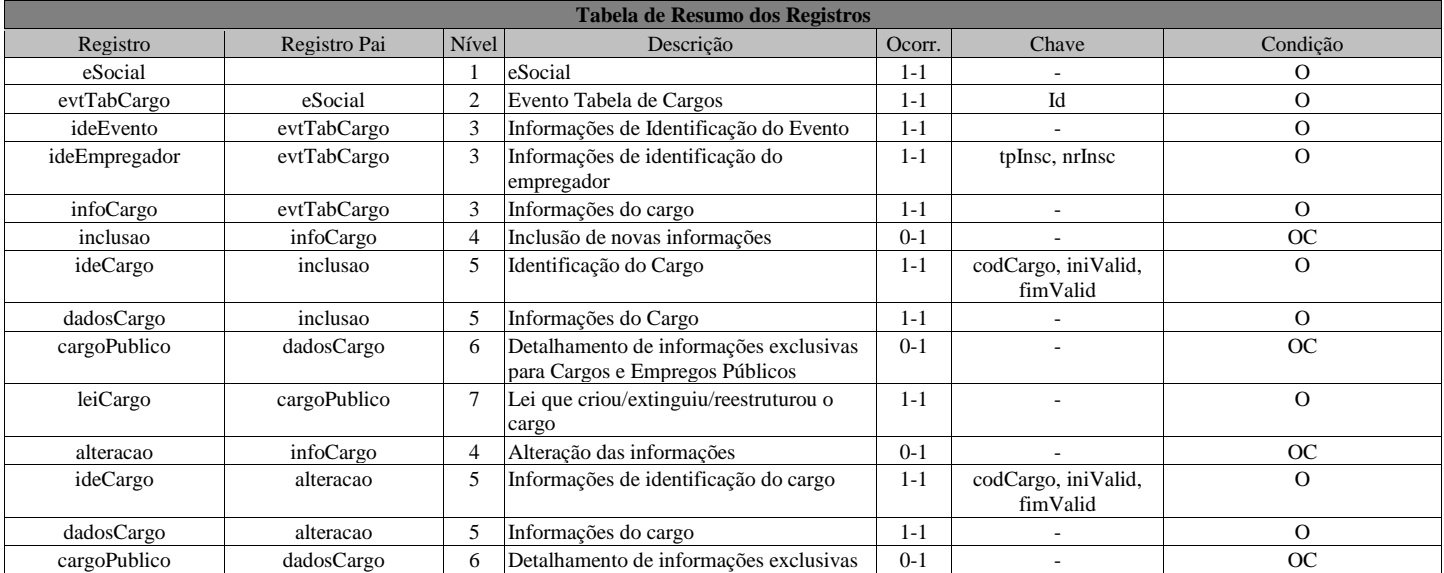

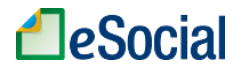

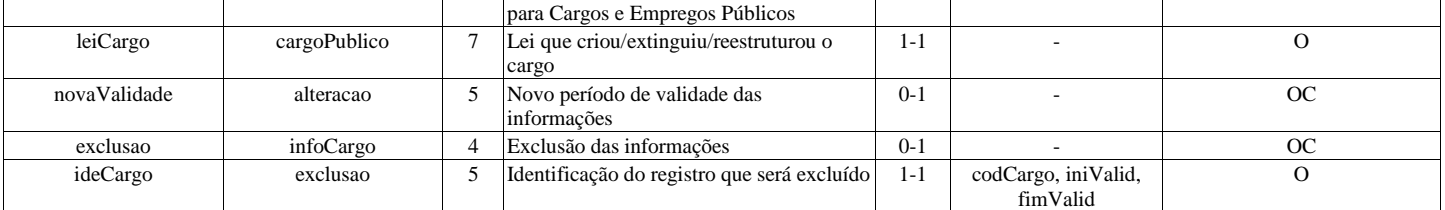

### **Registros do evento S-1030 - Tabela de Cargos/Empregos Públicos**

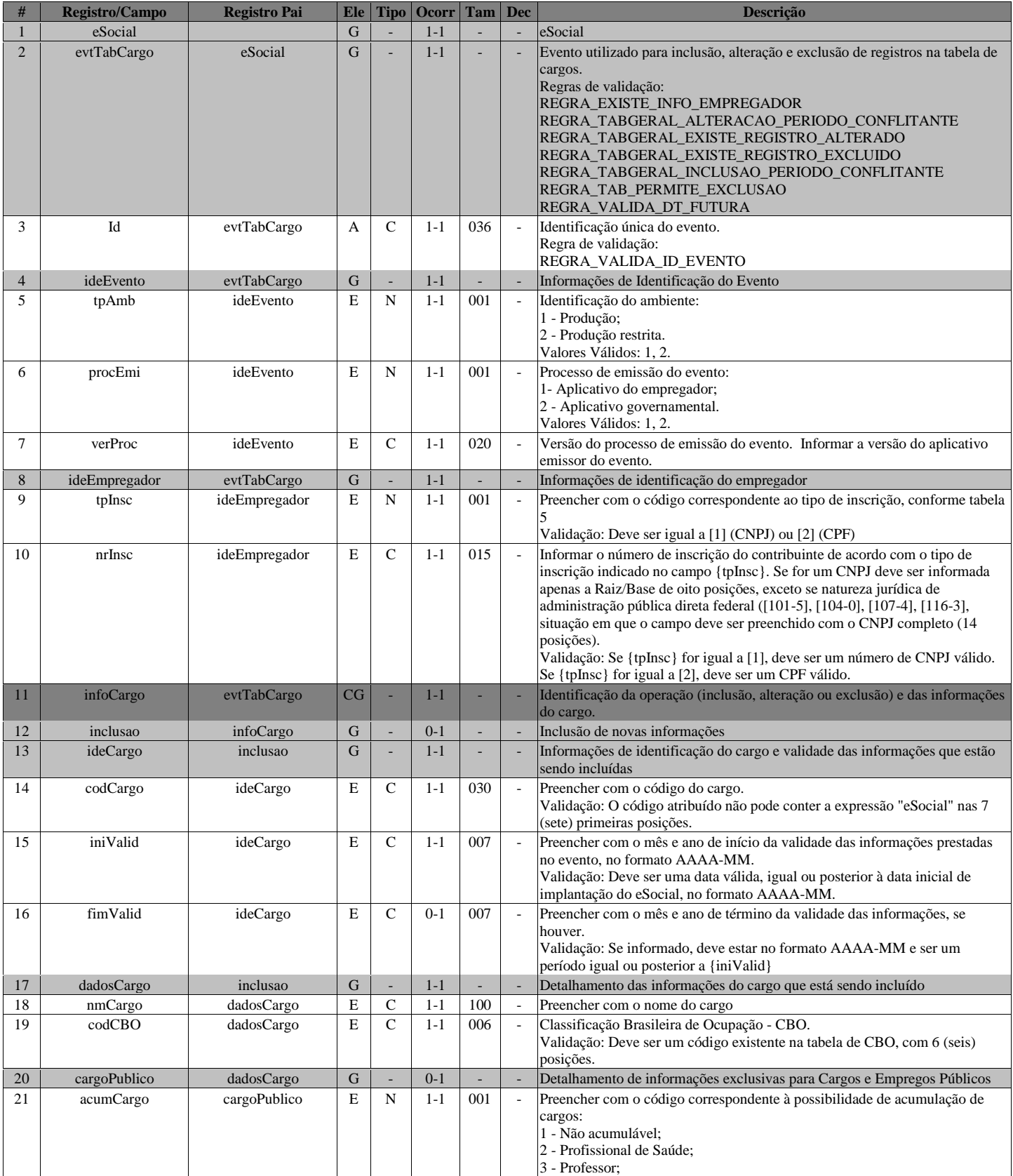

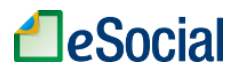

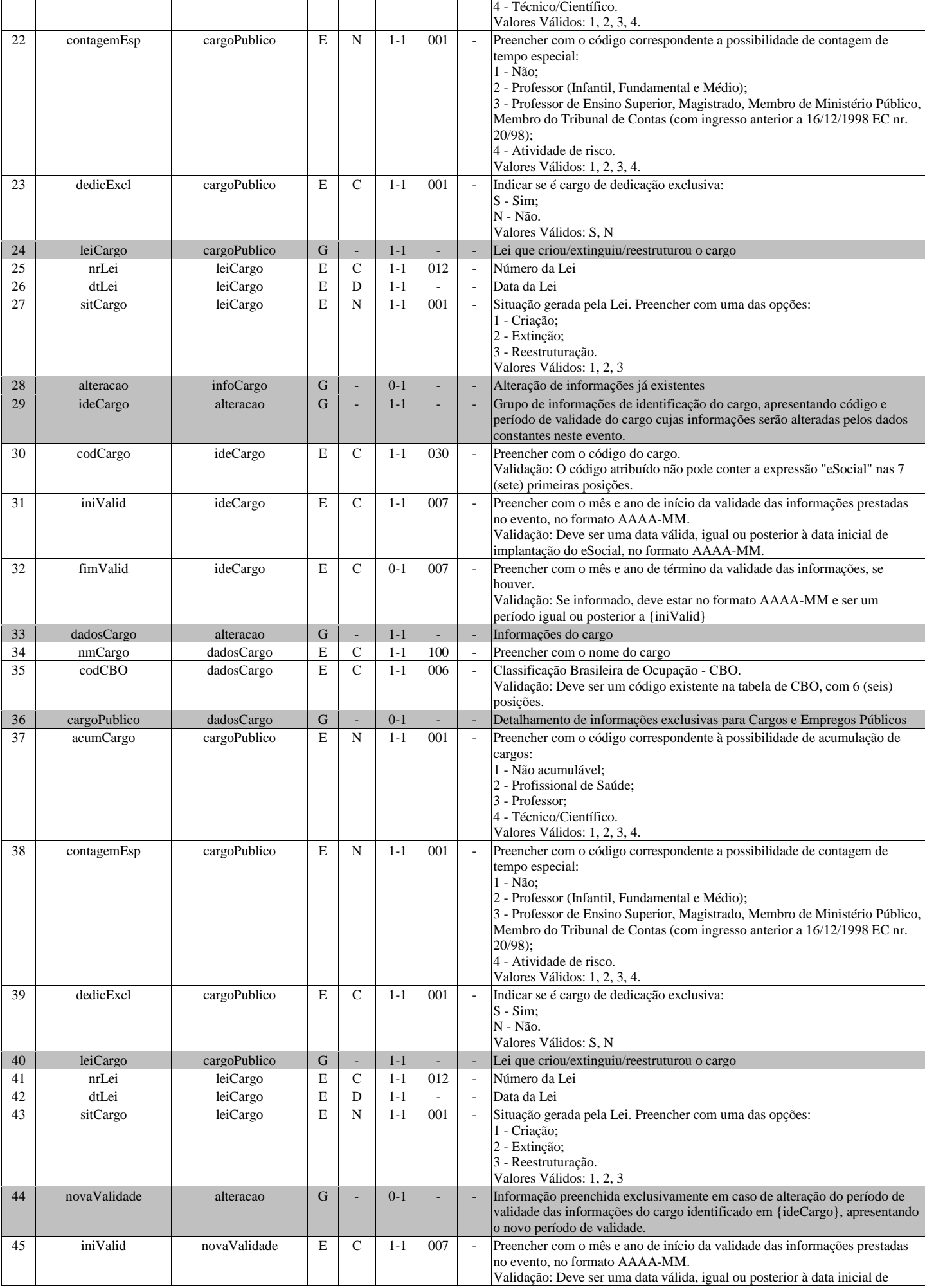

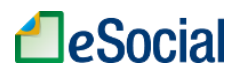

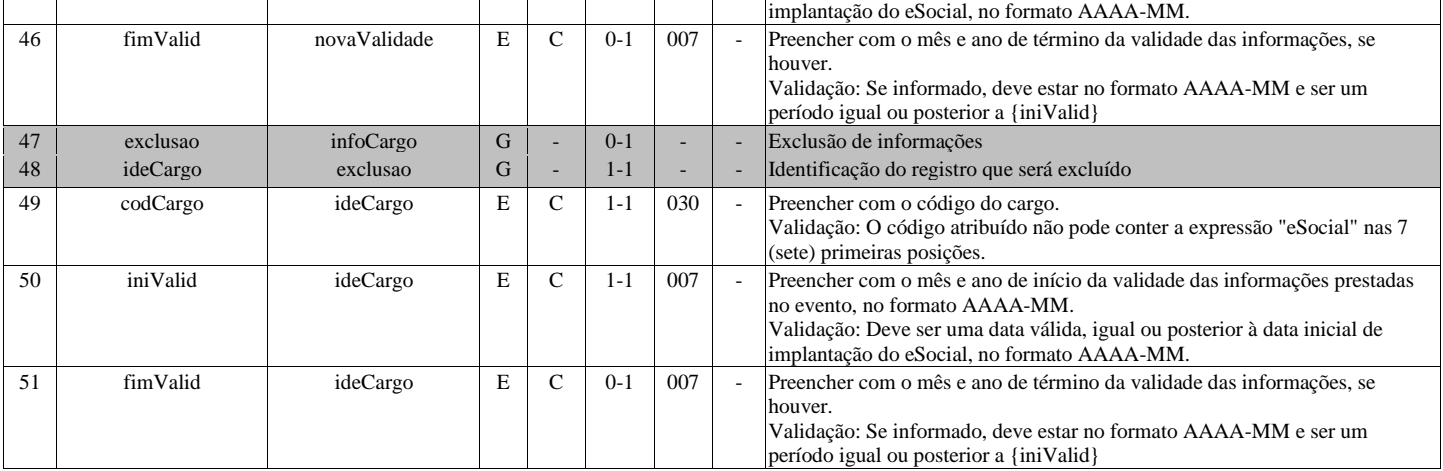

### **S-1035 - Tabela de Carreiras Públicas**

<span id="page-28-0"></span>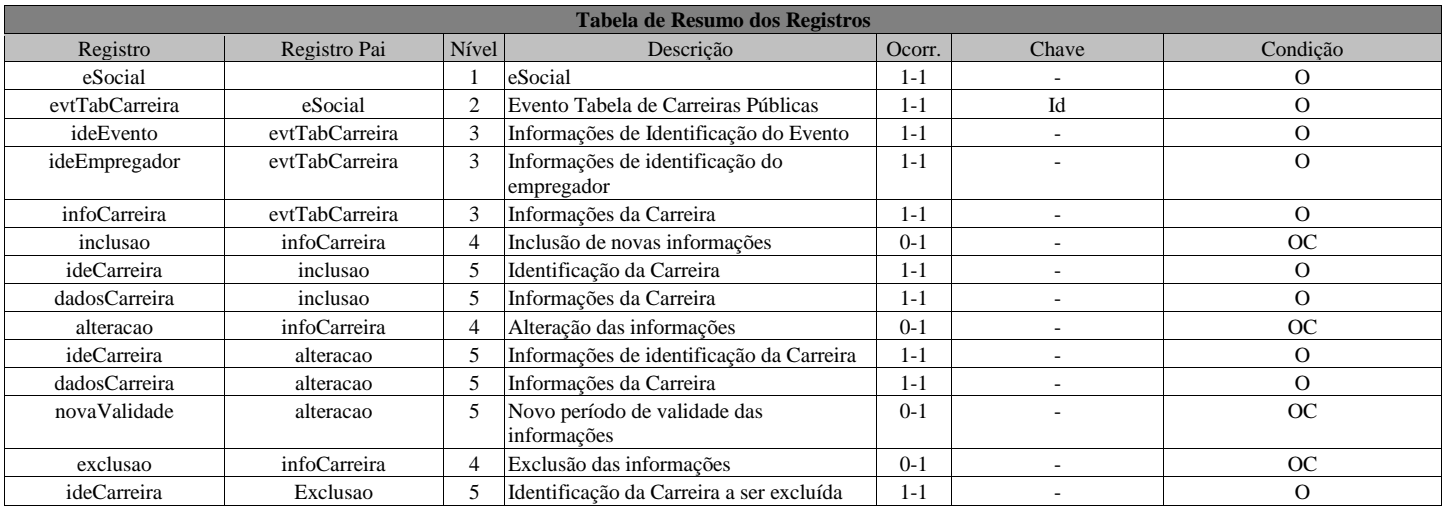

### **Registros do evento S-1035 - Tabela de Carreiras Públicas**

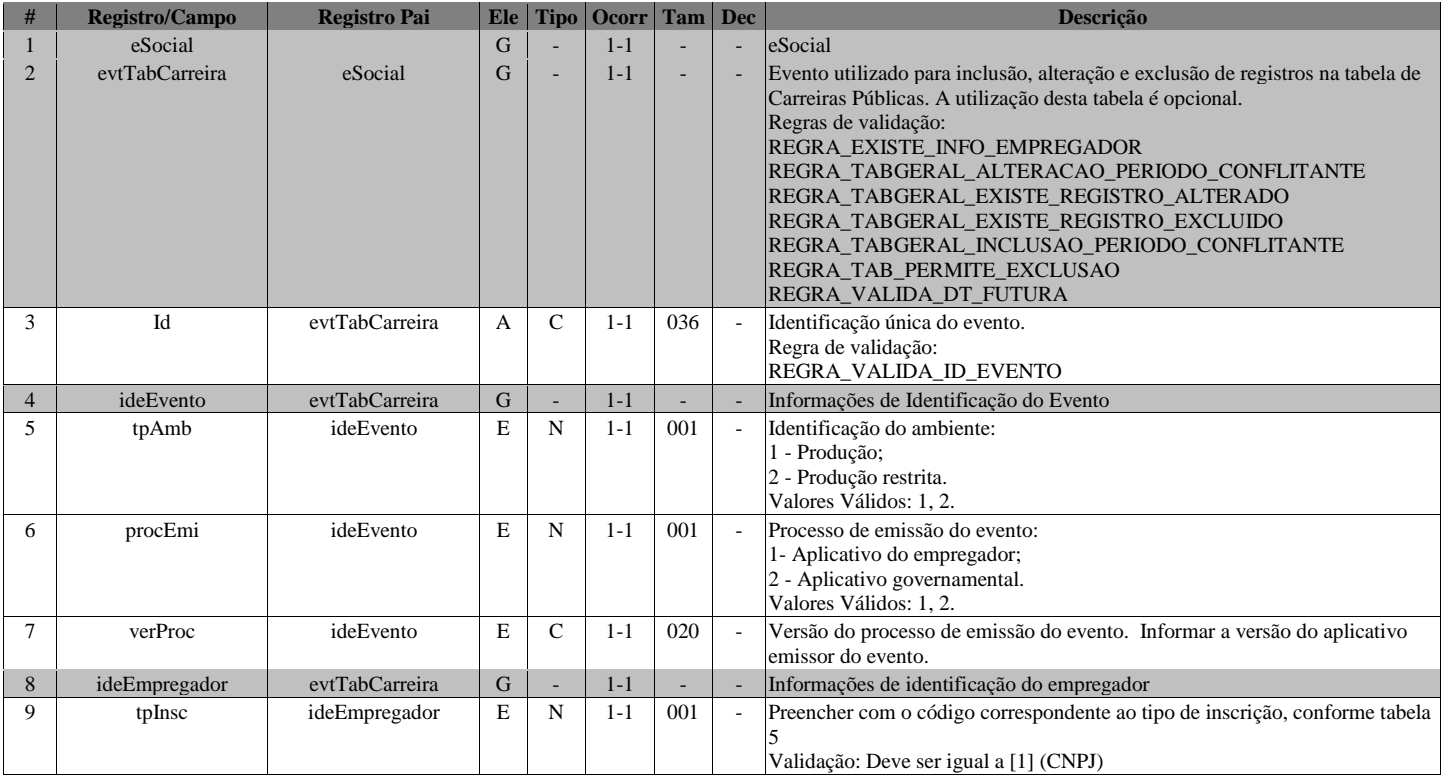

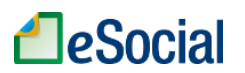

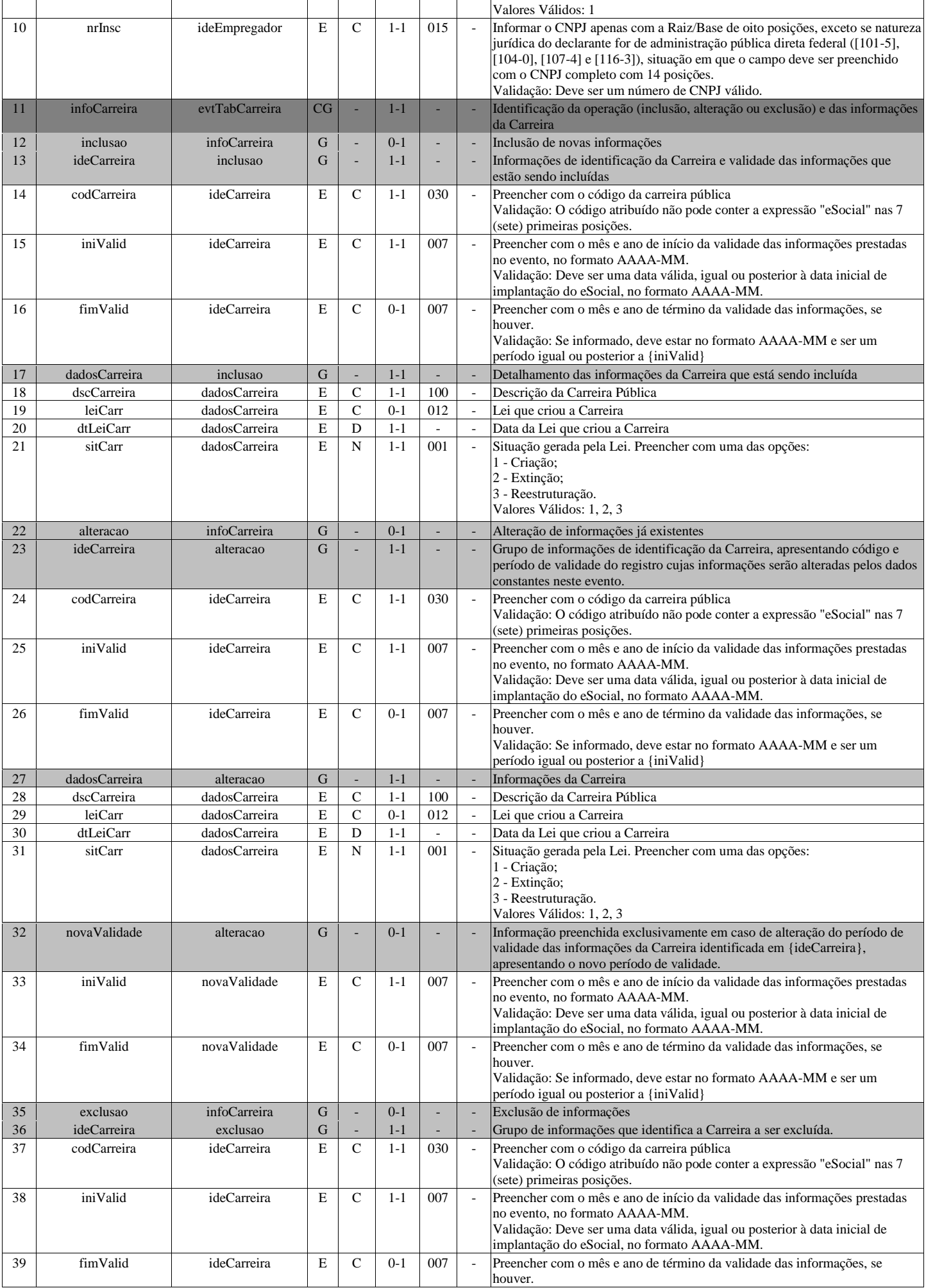

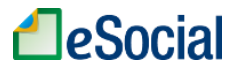

Validação: Se informado, deve estar no formato AAAA-MM e ser um período igual ou posterior a {iniValid}

### **S-1040 - Tabela de Funções/Cargos em Comissão**

<span id="page-30-0"></span>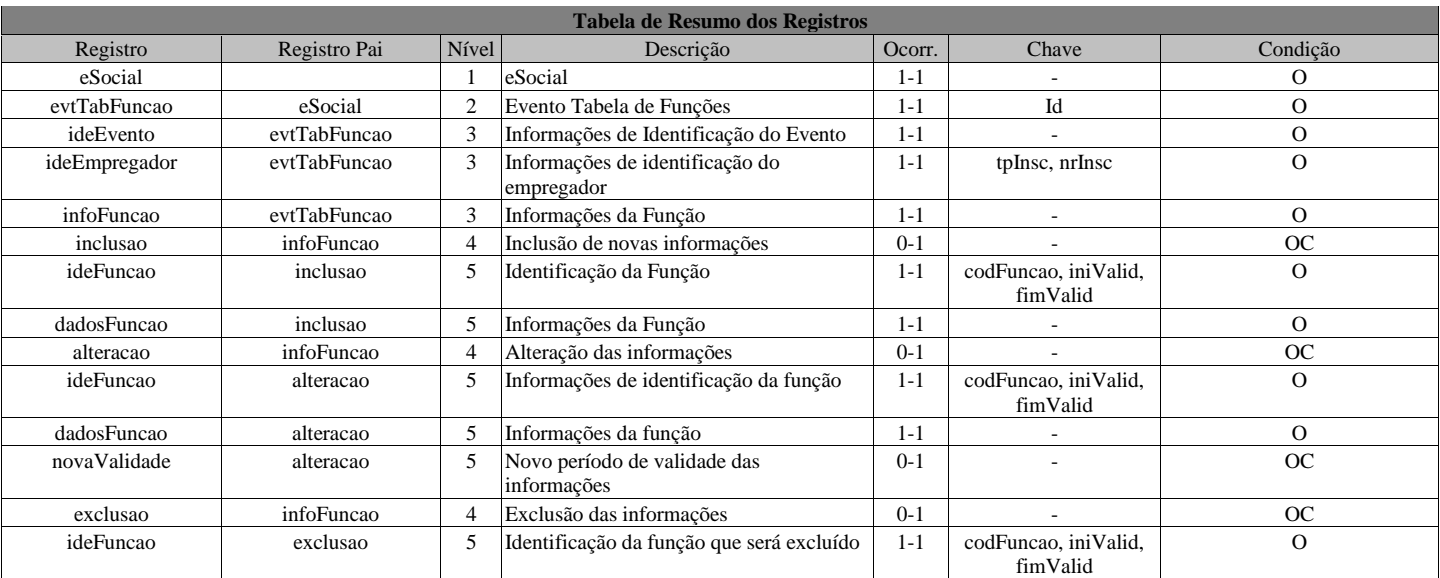

### **Registros do evento S-1040 - Tabela de Funções/Cargos em Comissão**

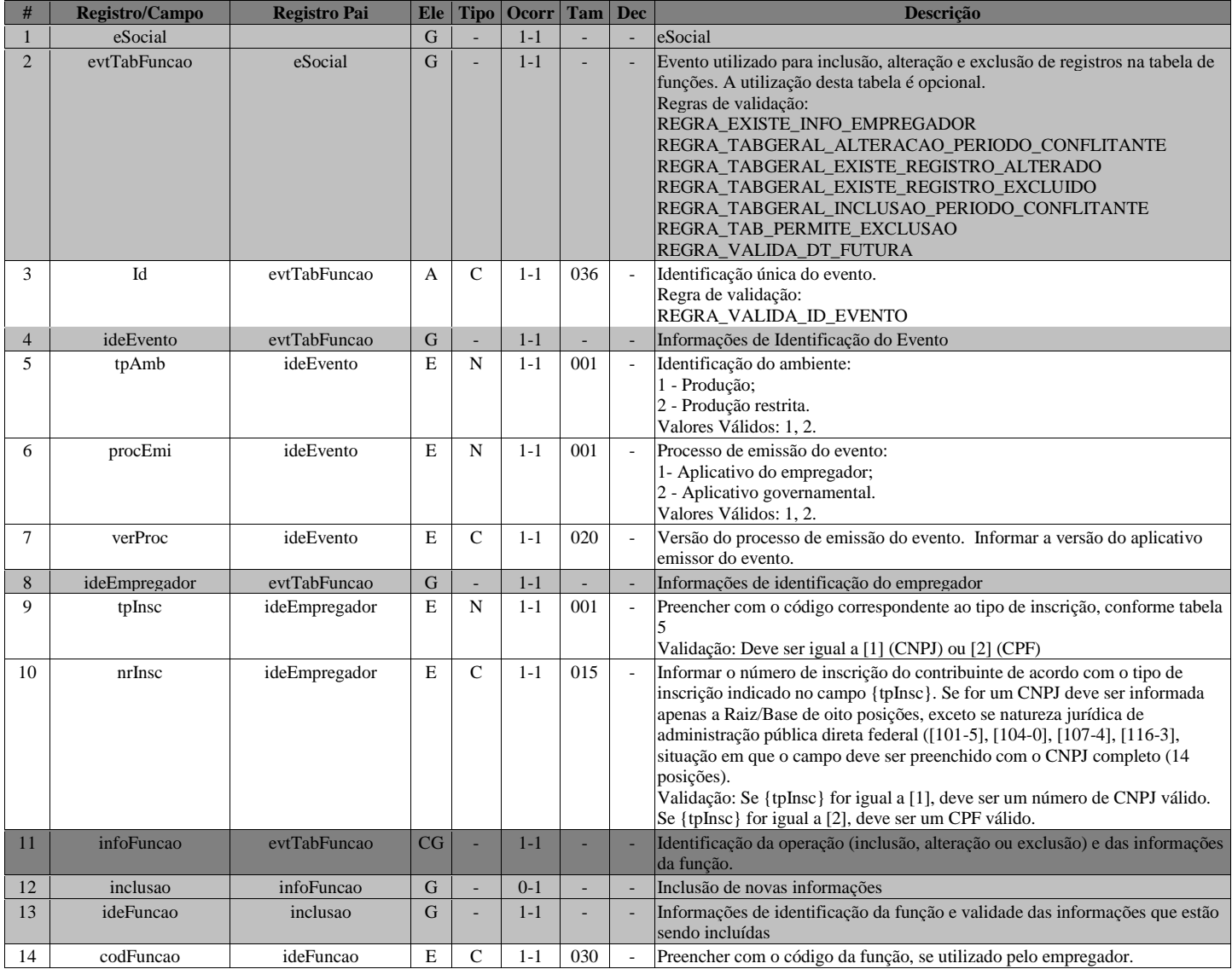

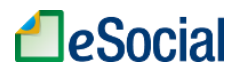

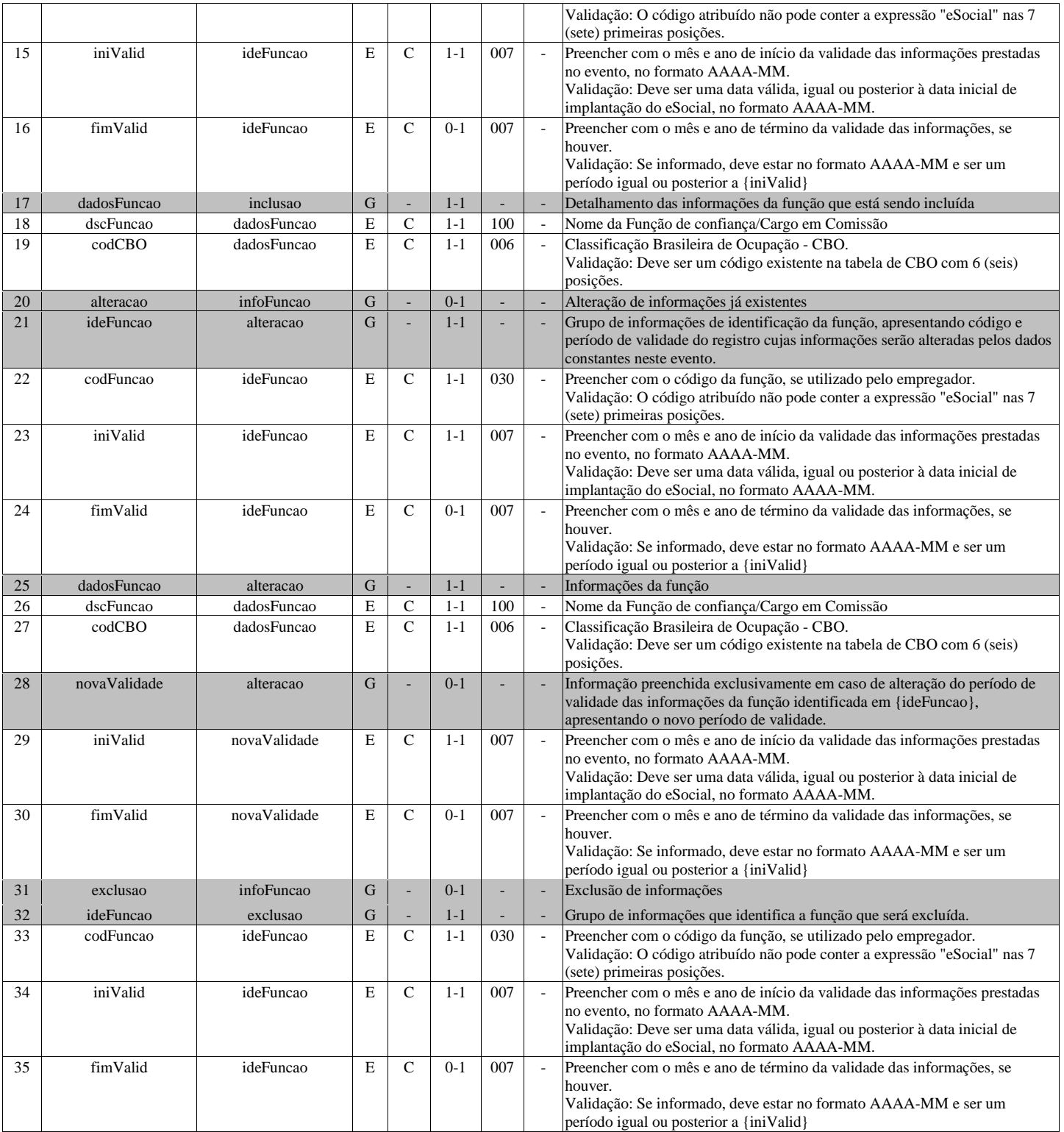

### **S-1050 - Tabela de Horários/Turnos de Trabalho**

<span id="page-31-0"></span>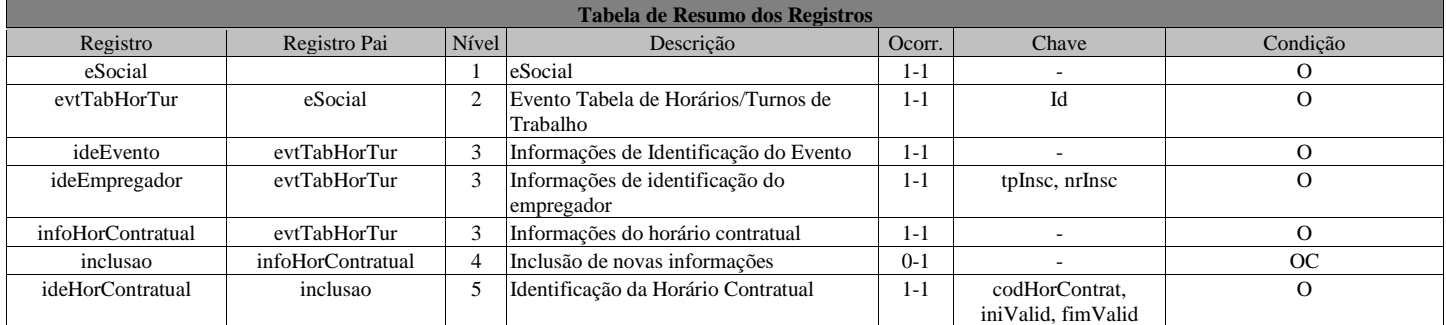

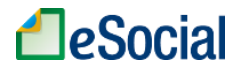

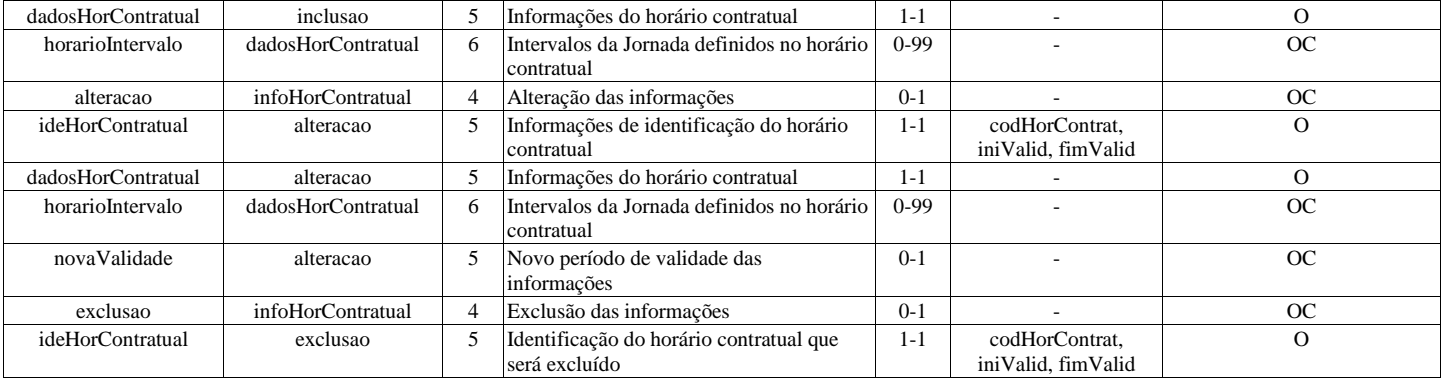

### **Registros do evento S-1050 - Tabela de Horários/Turnos de Trabalho**

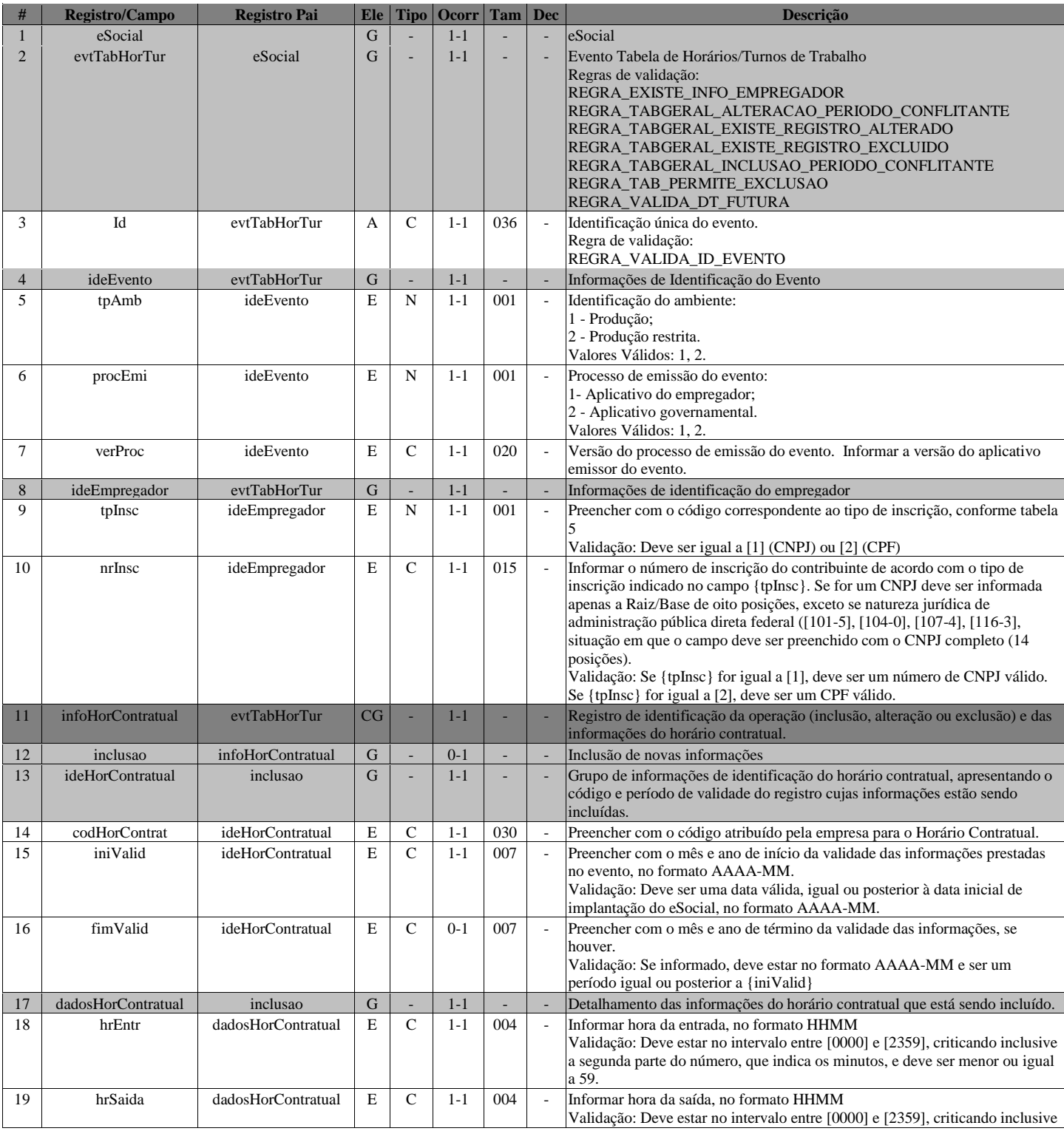

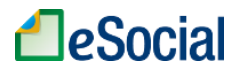

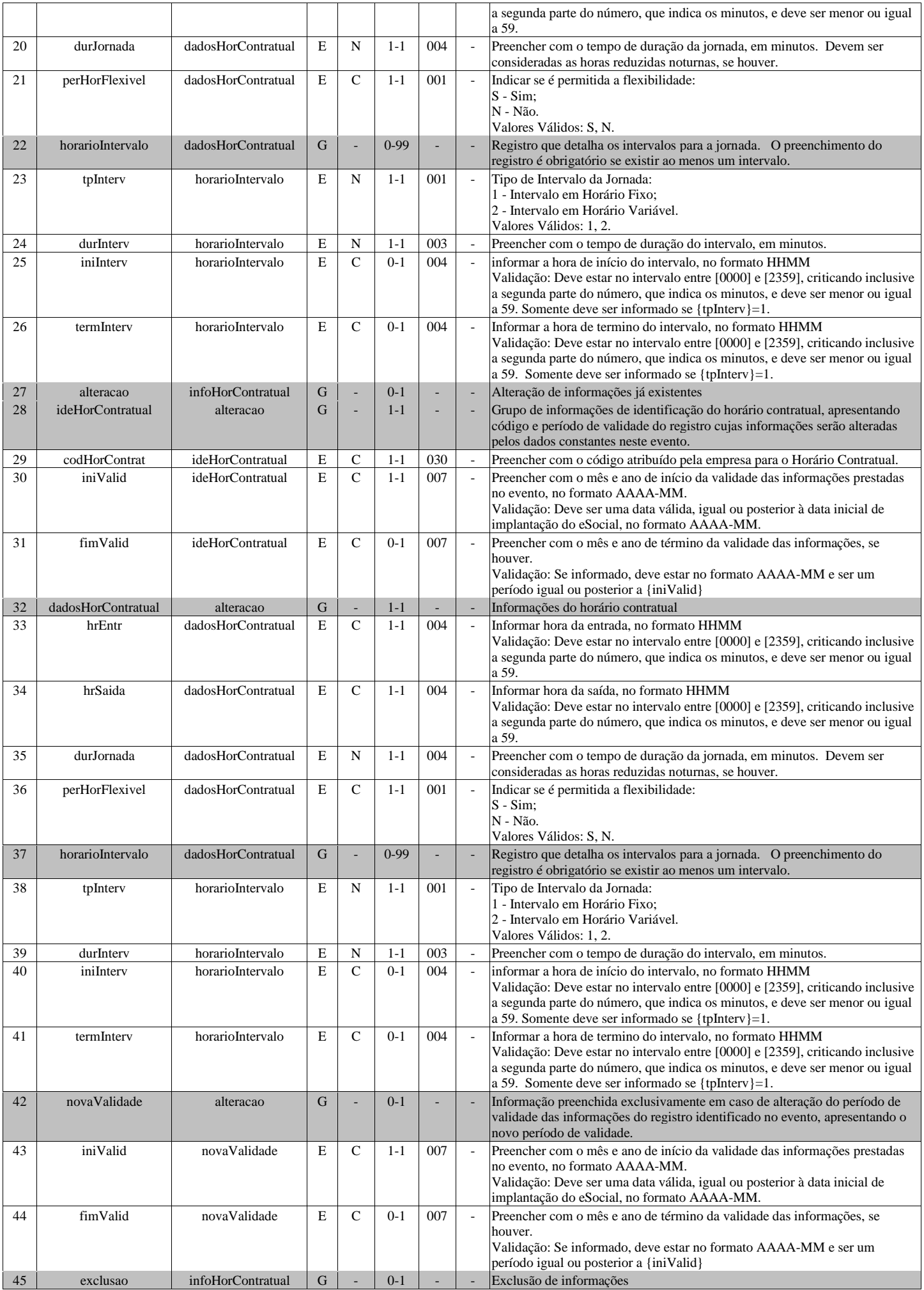

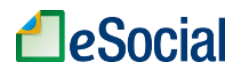

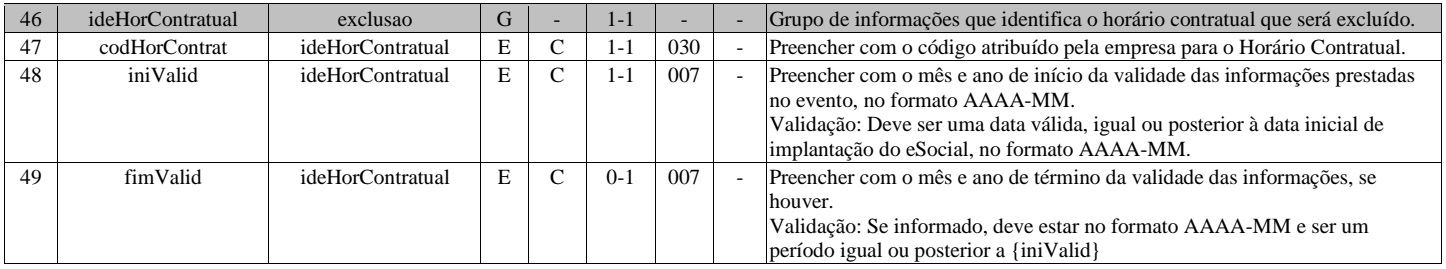

### **S-1060 - Tabela de Ambientes de Trabalho**

<span id="page-34-0"></span>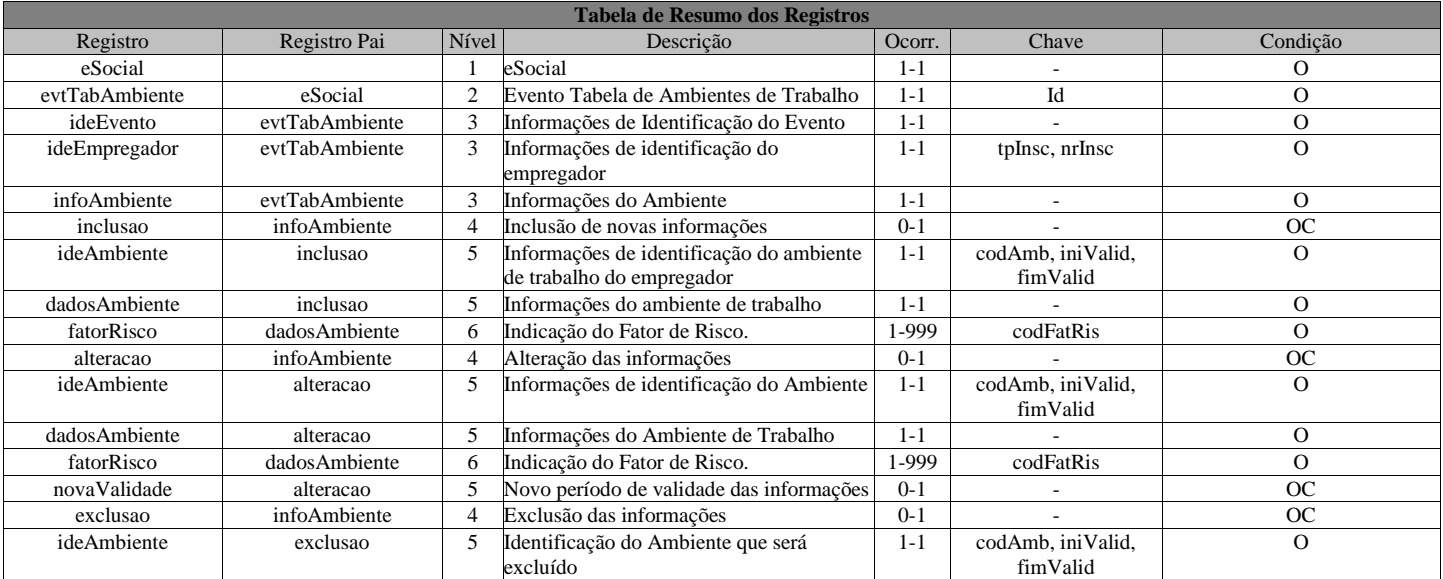

### **Registros do evento S-1060 - Tabela de Ambientes de Trabalho**

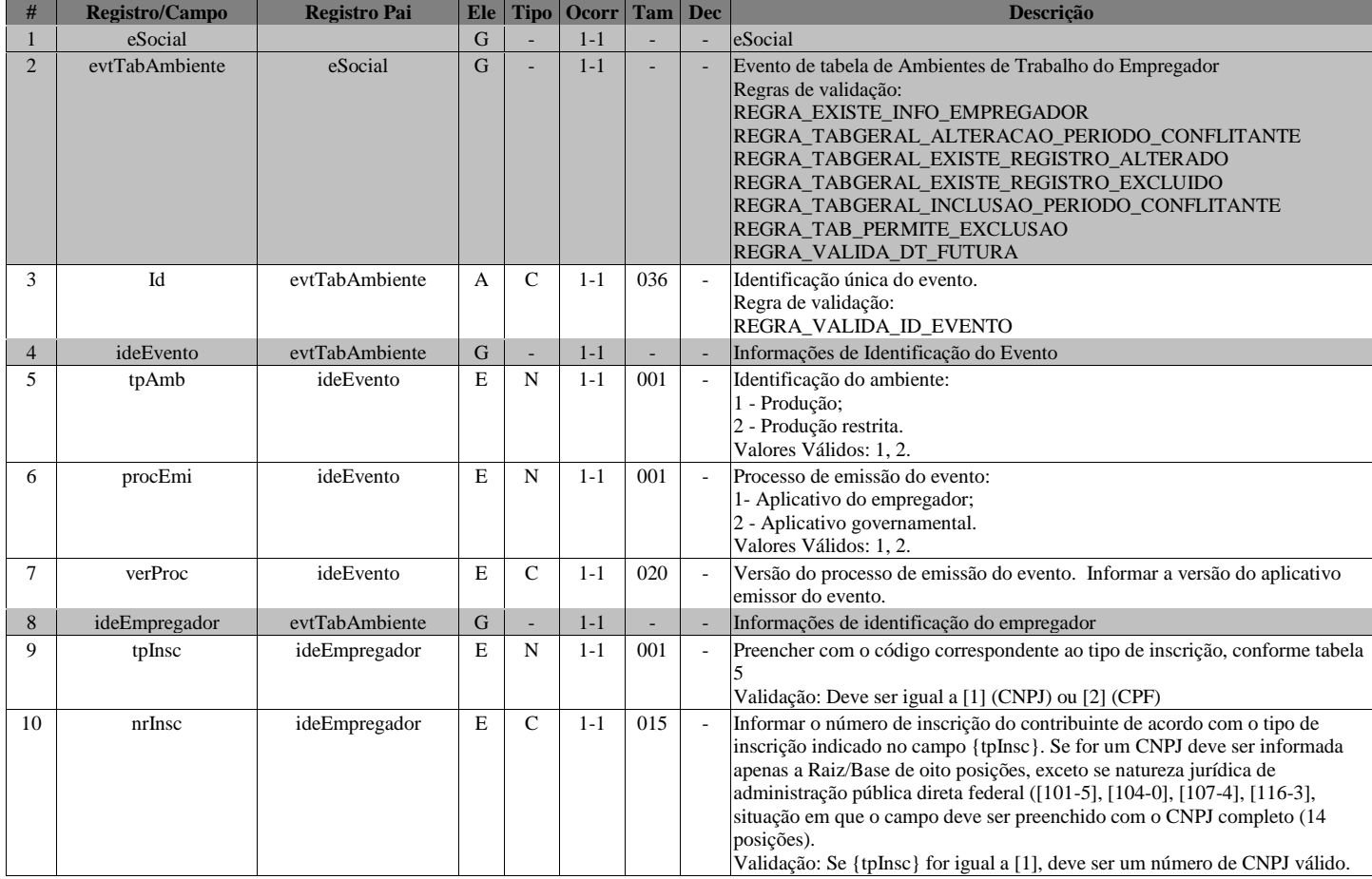

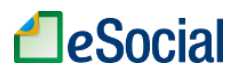

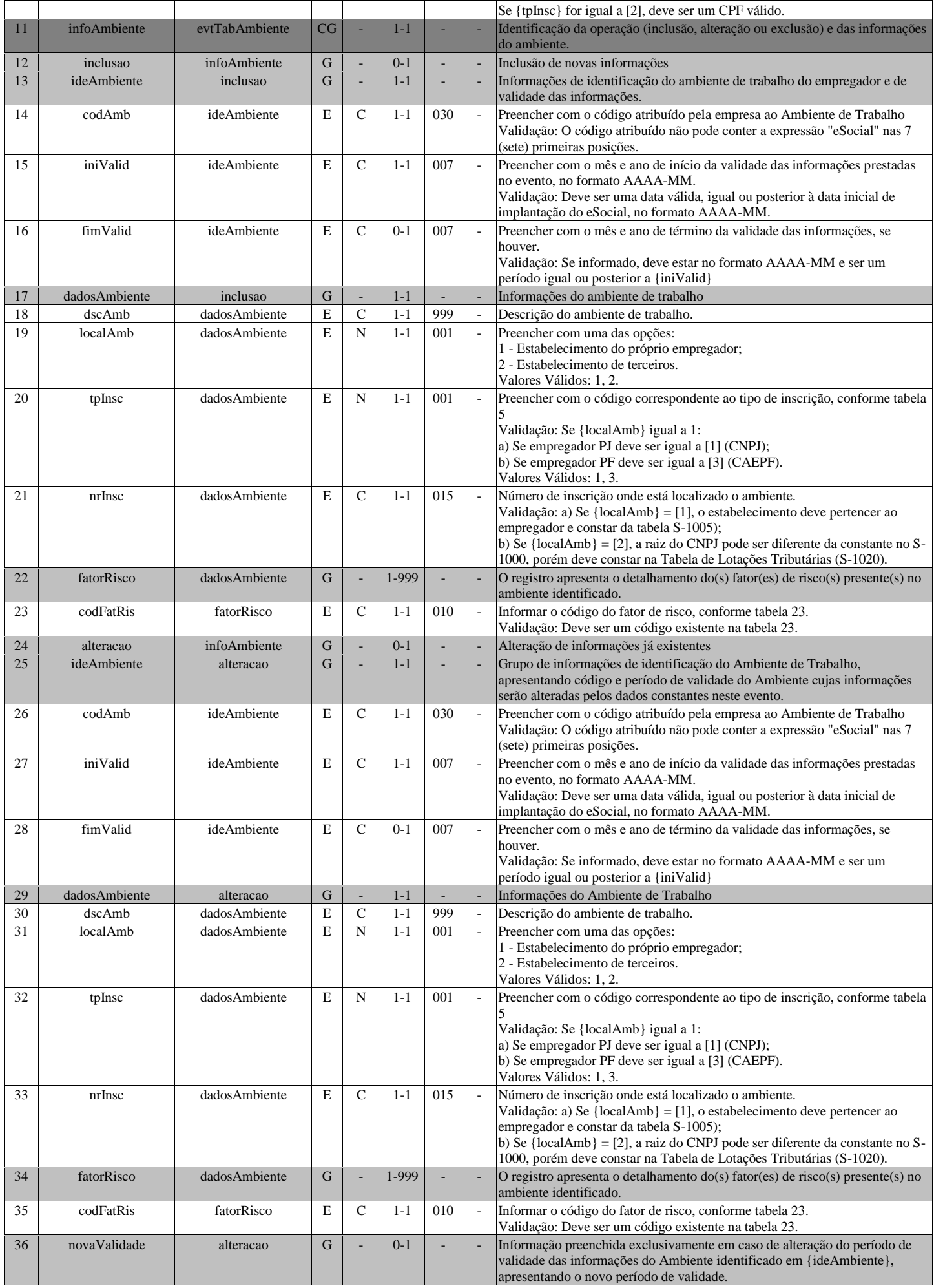
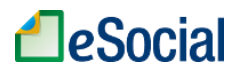

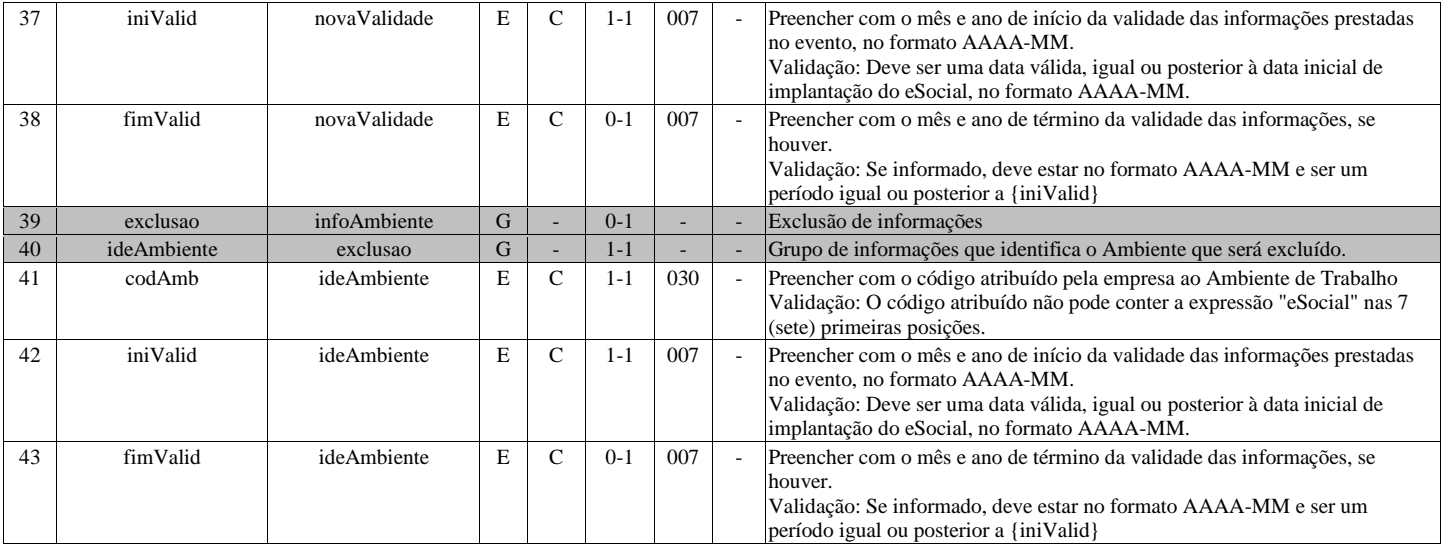

## **S-1070 - Tabela de Processos Administrativos/Judiciais**

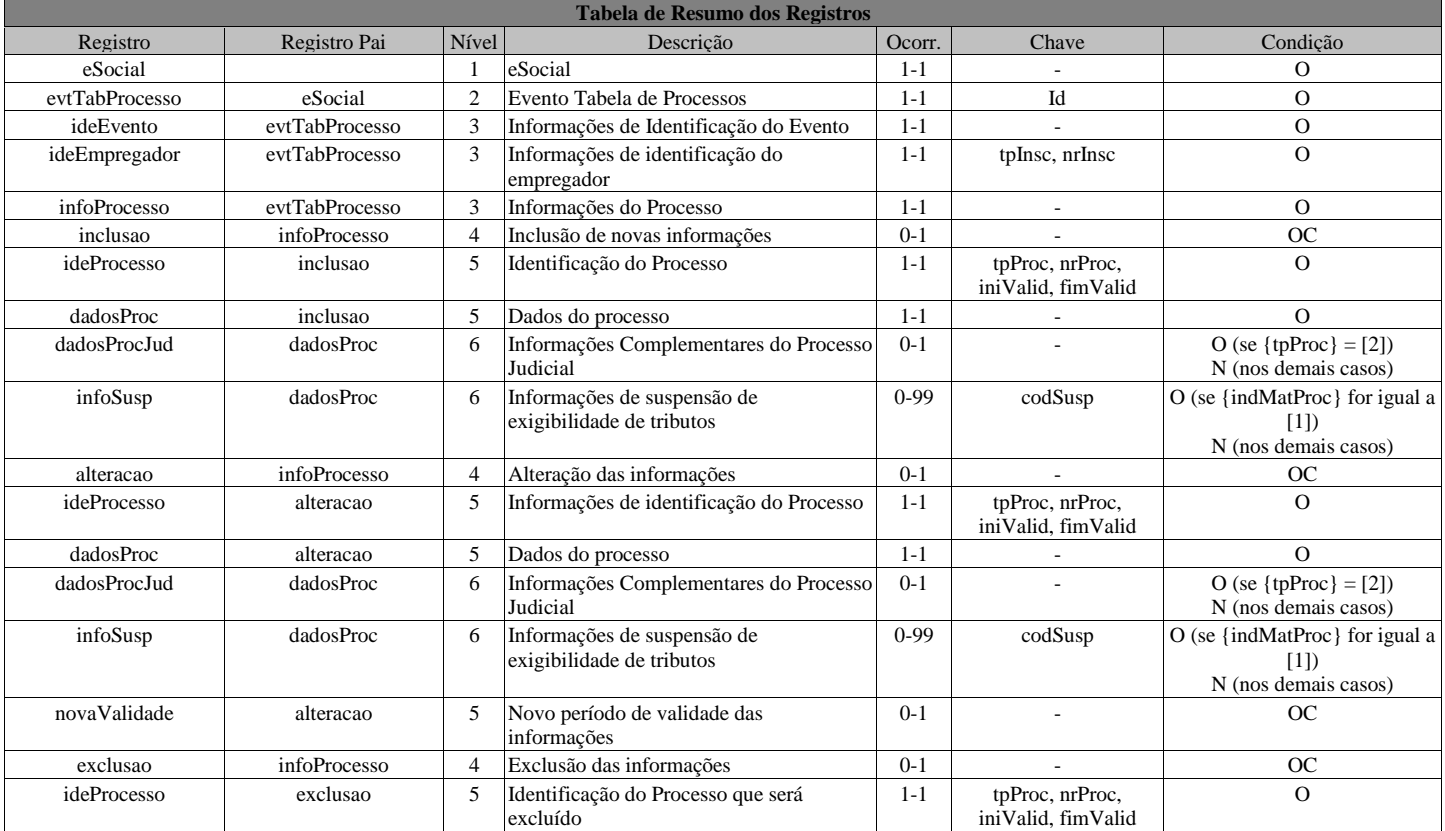

## **Registros do evento S-1070 - Tabela de Processos Administrativos/Judiciais**

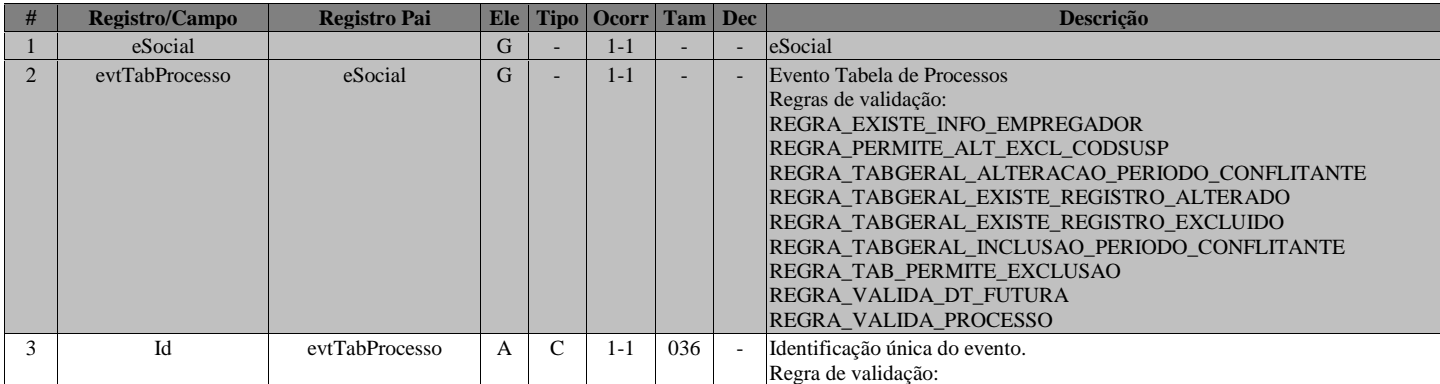

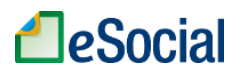

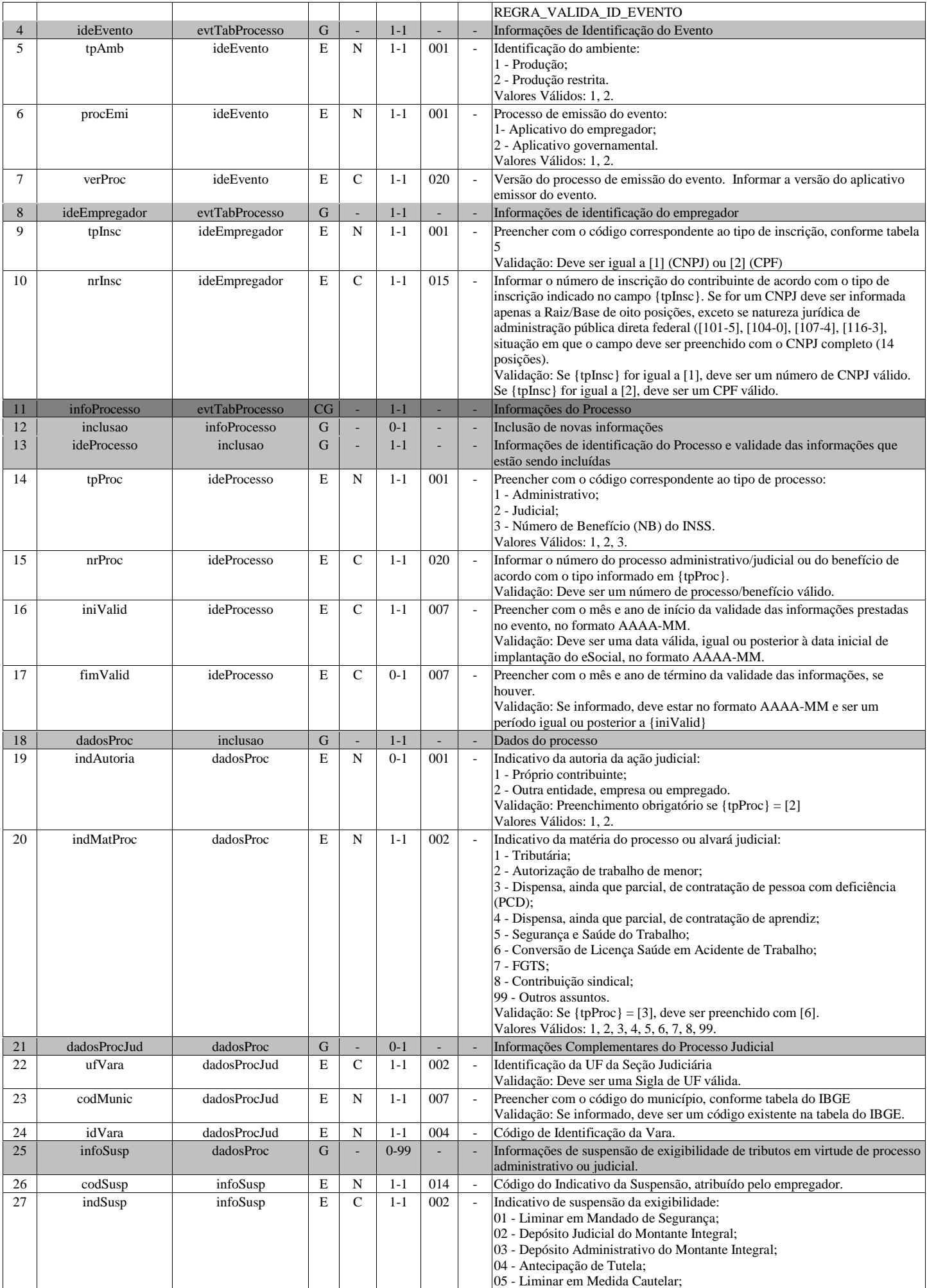

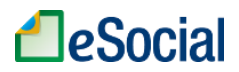

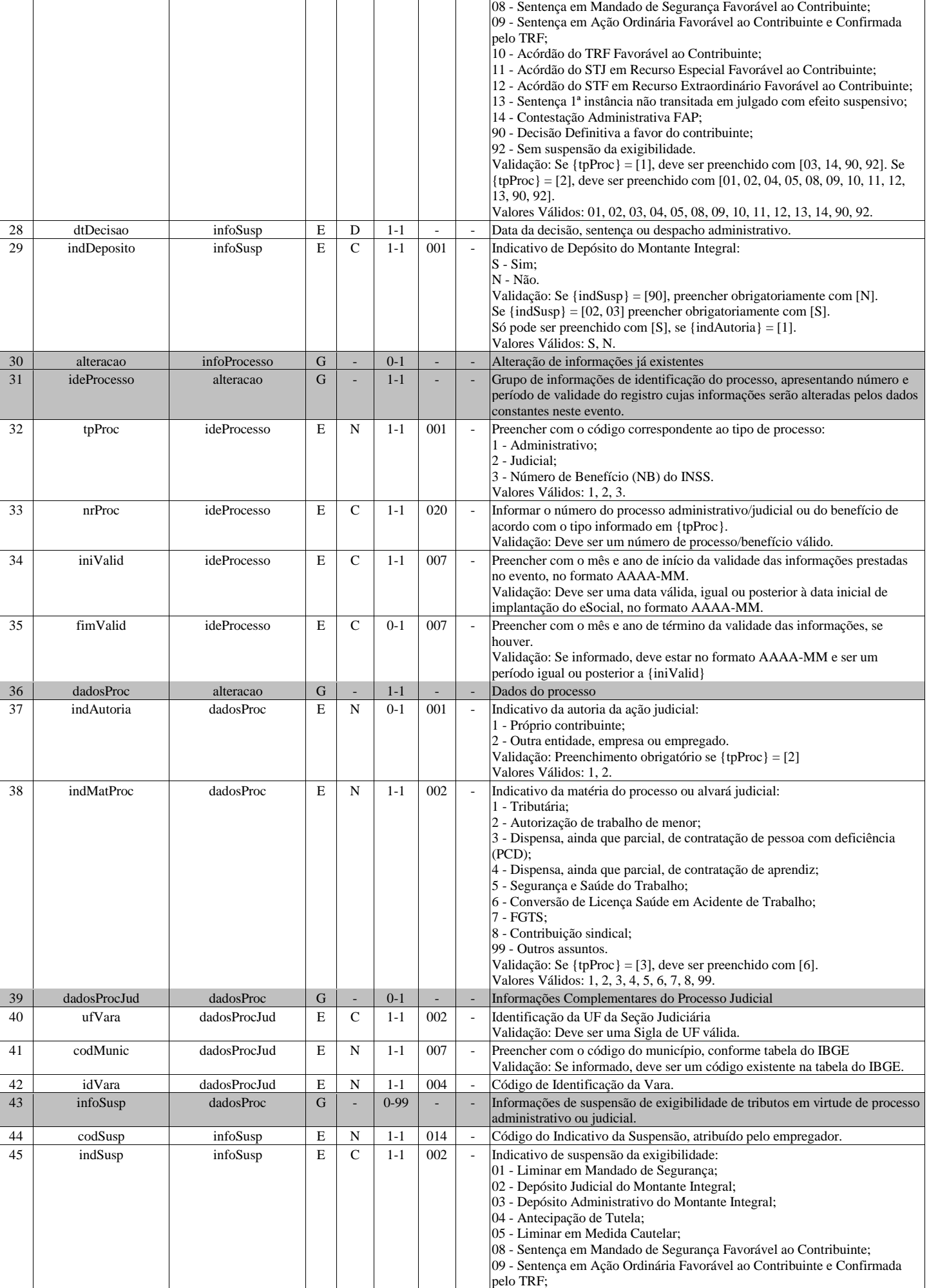

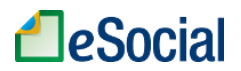

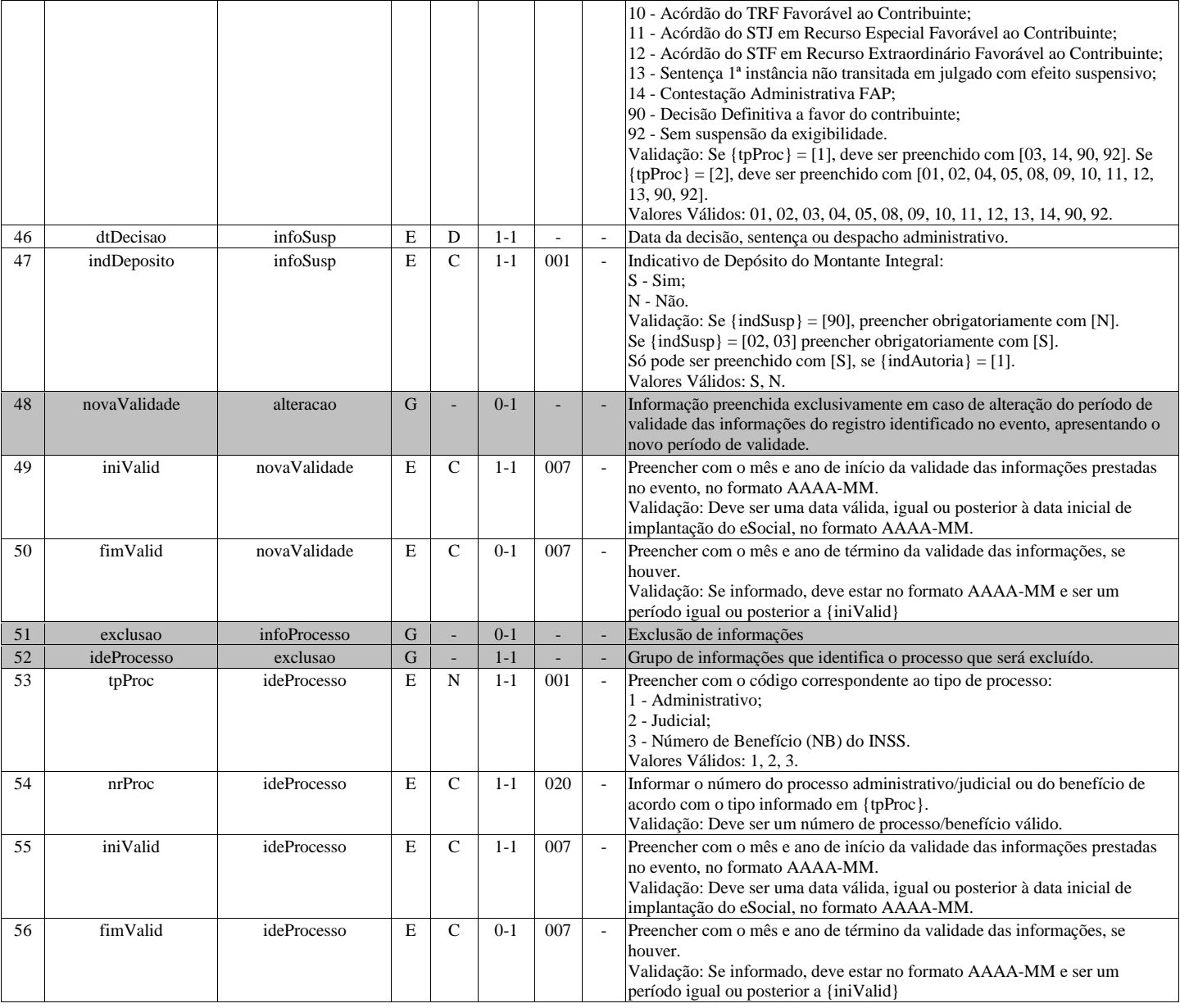

## **S-1080 - Tabela de Operadores Portuários**

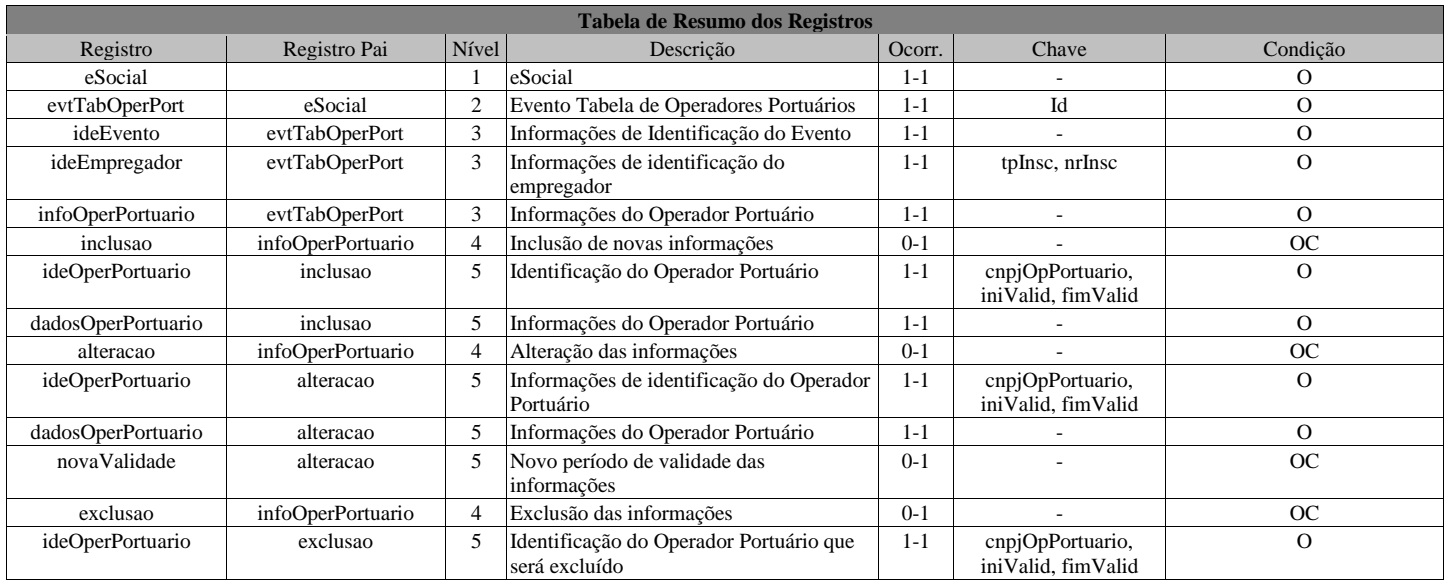

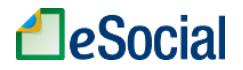

#### **Registros do evento S-1080 - Tabela de Operadores Portuários**

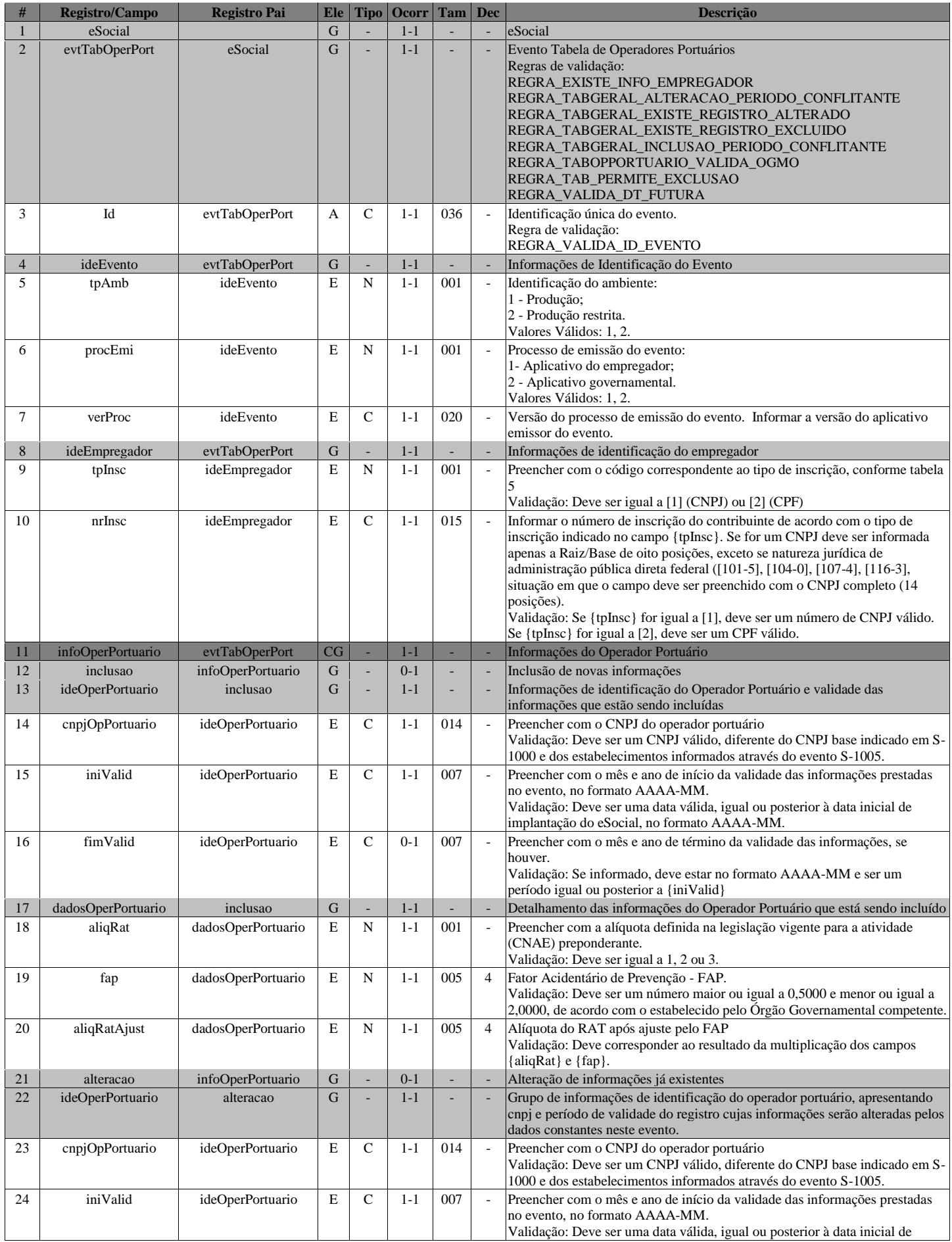

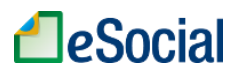

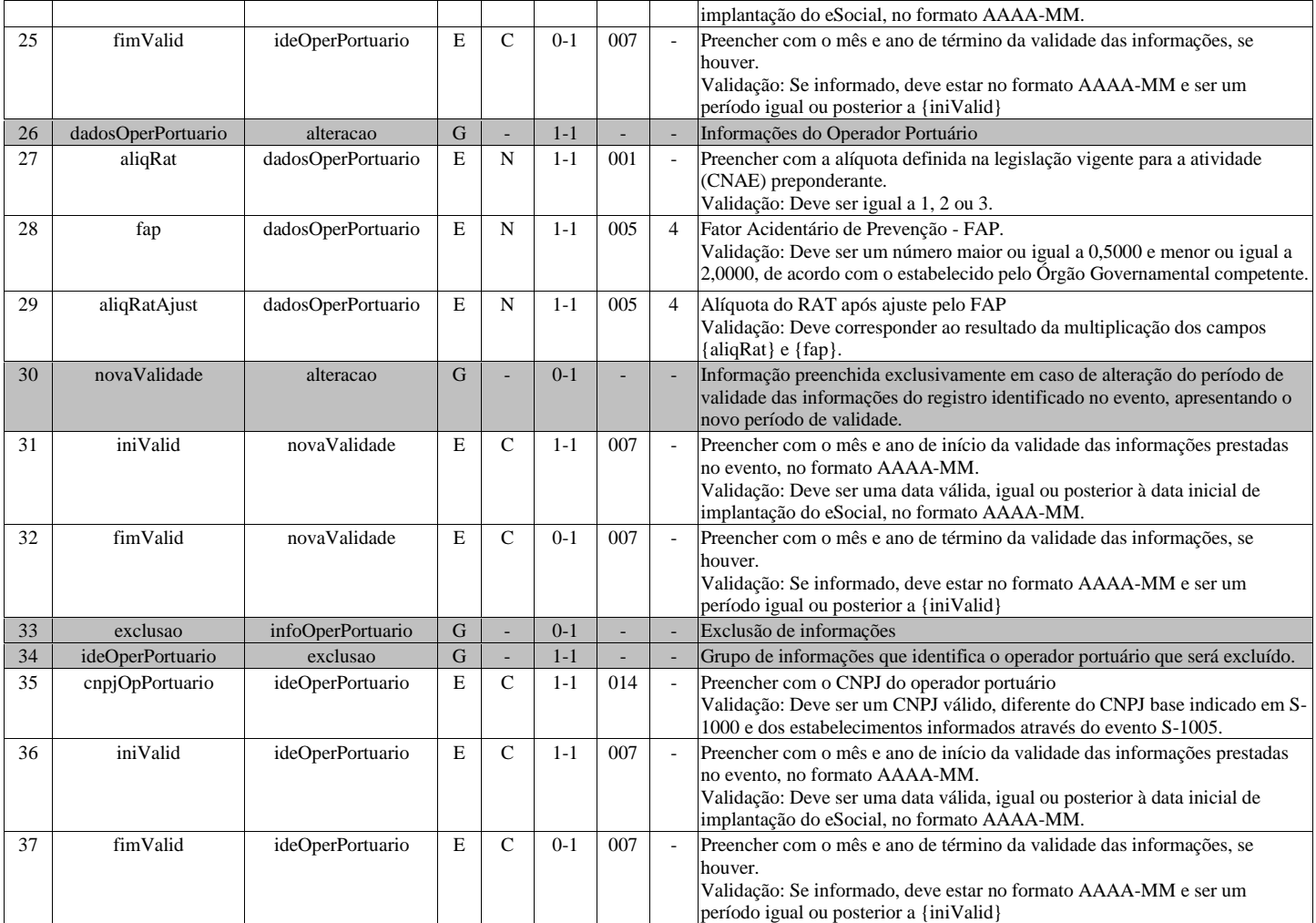

## **S-1200 - Remuneração de trabalhador vinculado ao Regime Geral de Previd. Social**

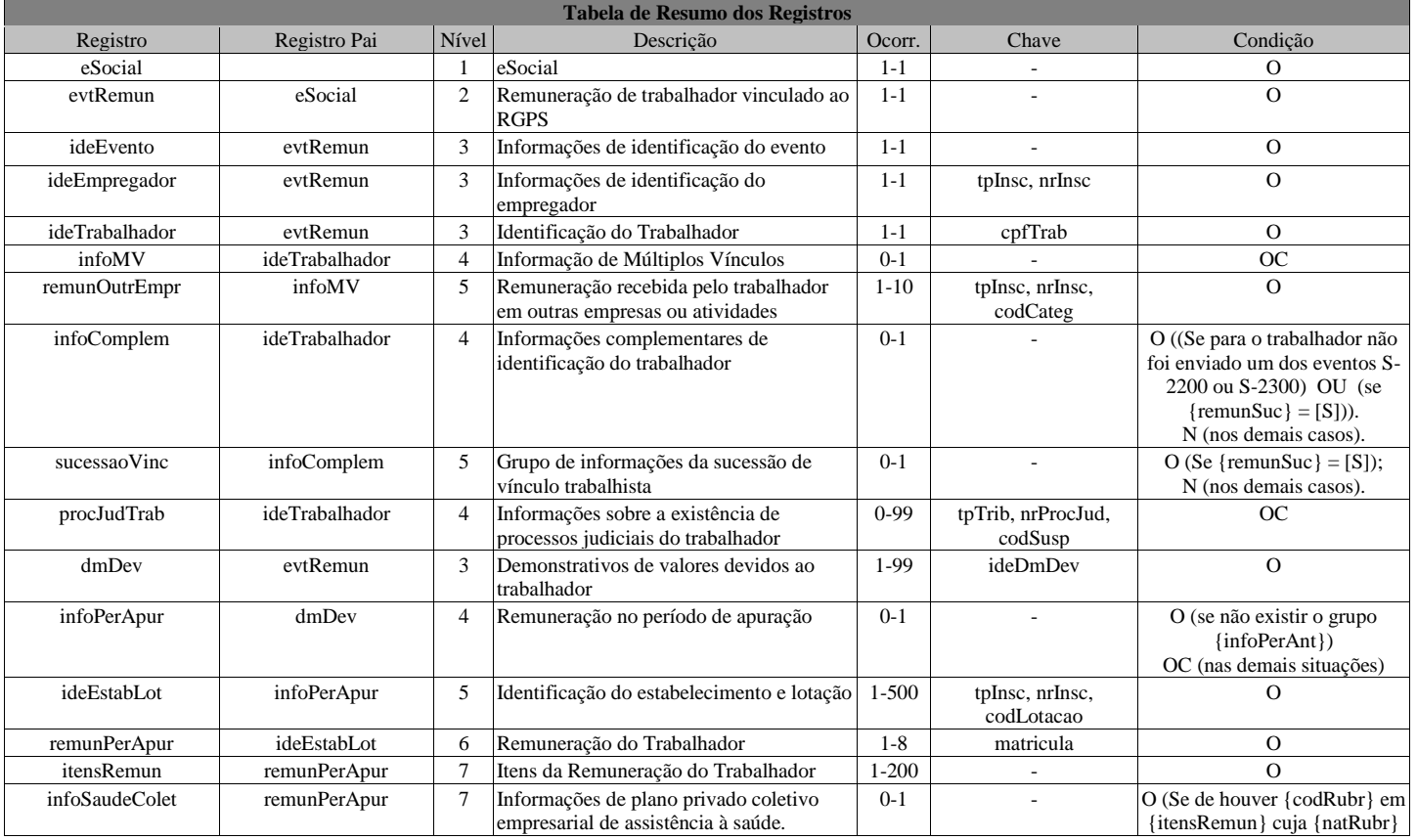

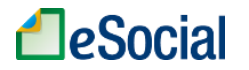

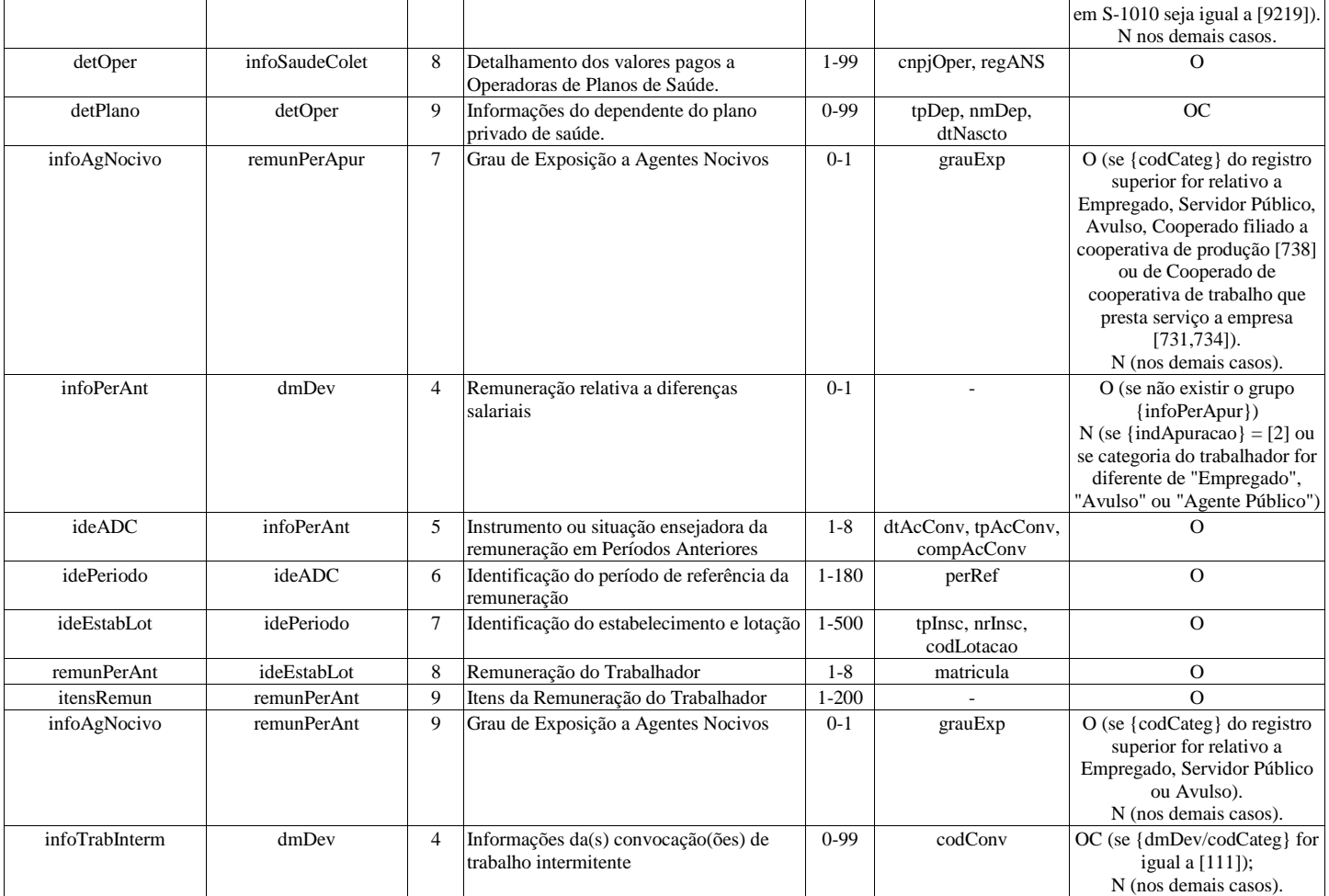

### **Registros do evento S-1200 - Remuneração de trabalhador vinculado ao Regime Geral de Previd. Social**

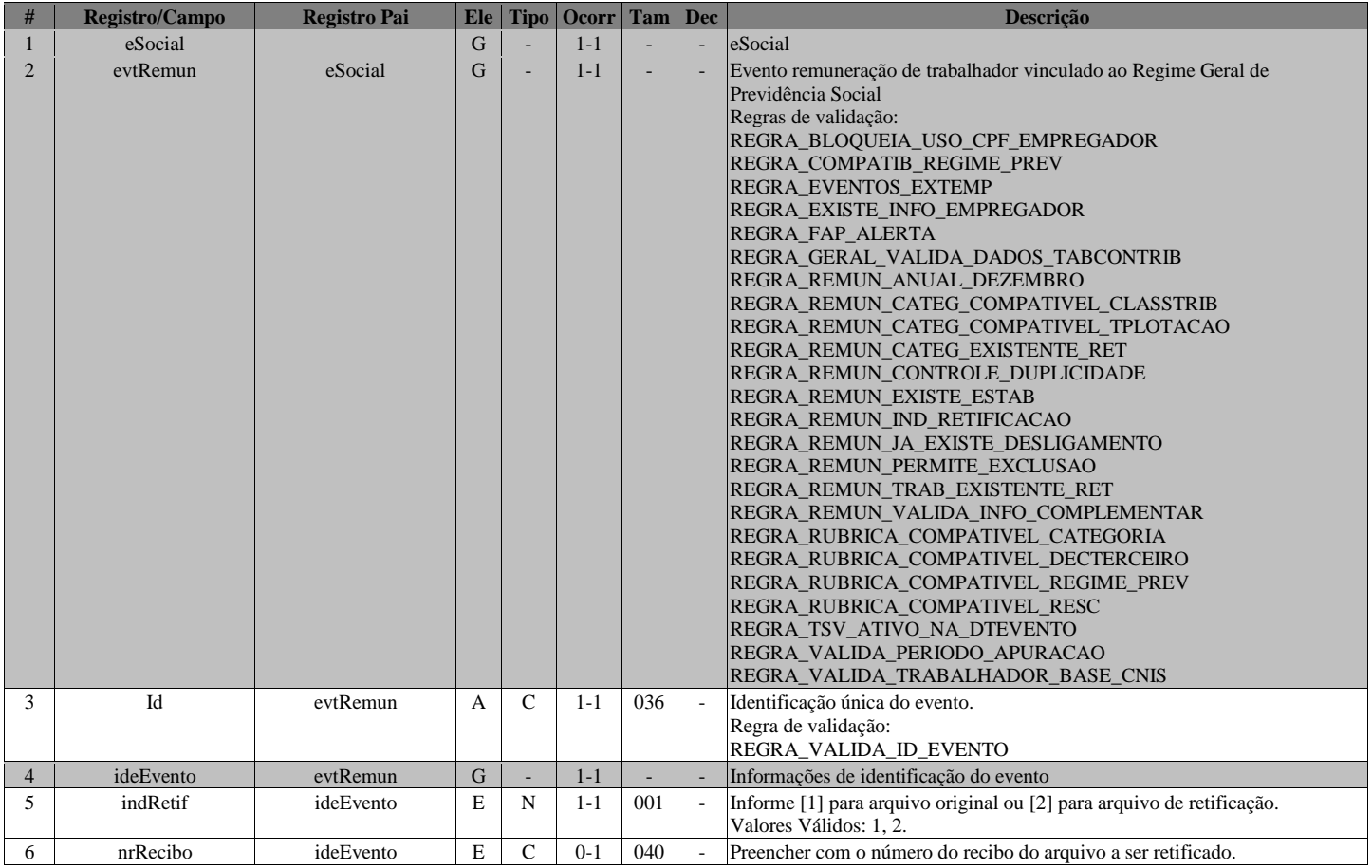

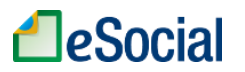

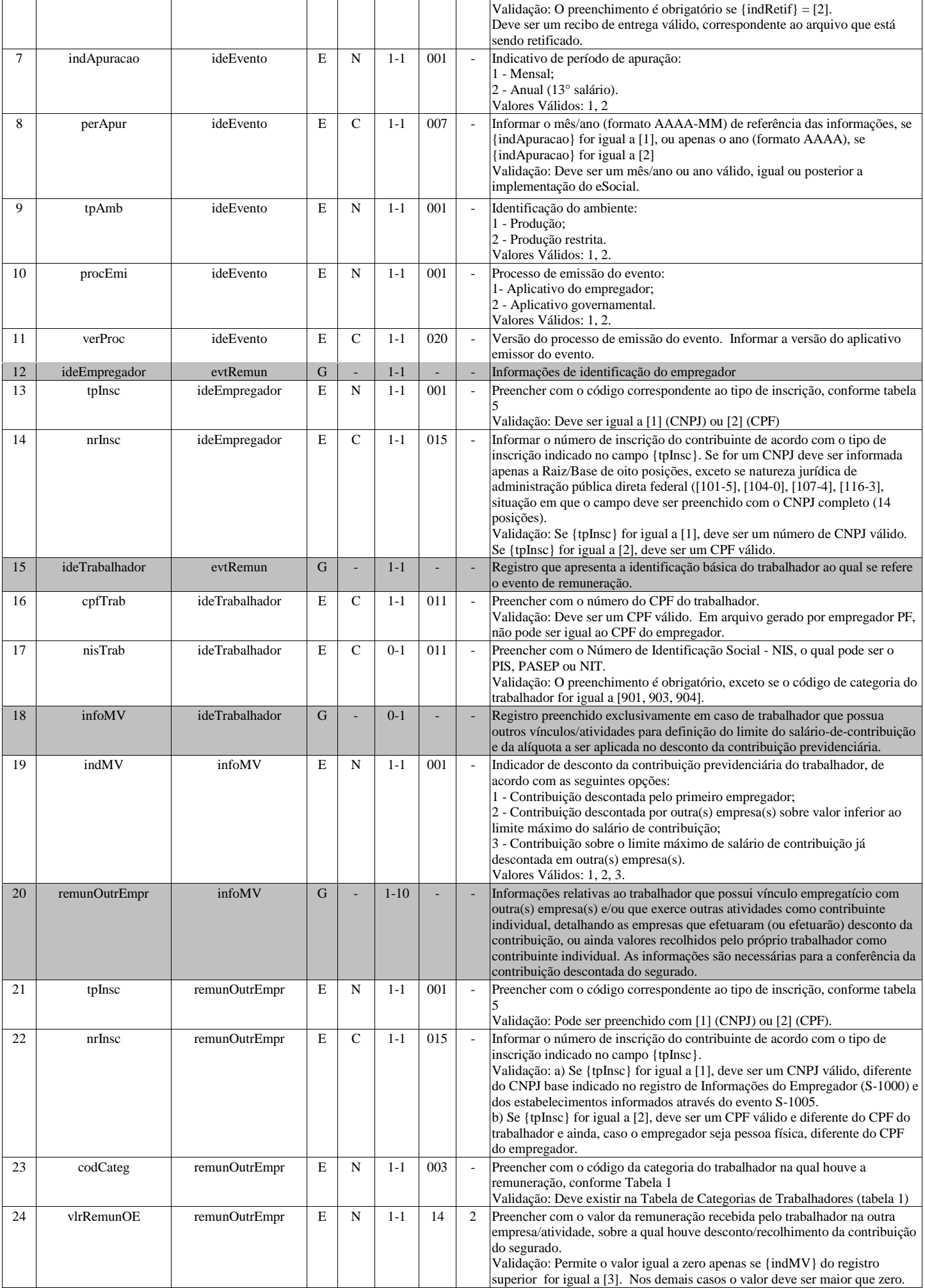

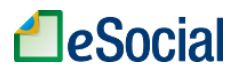

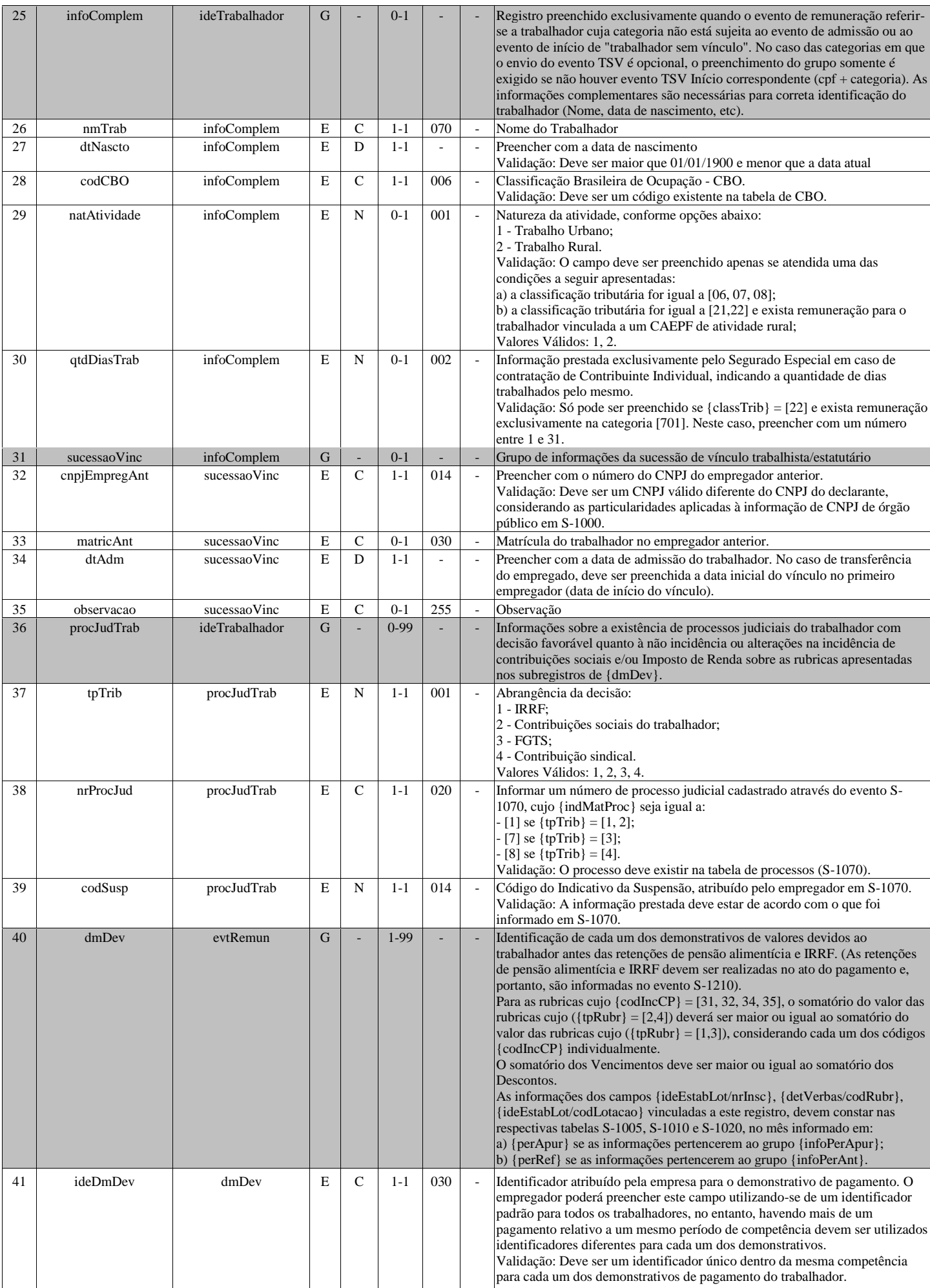

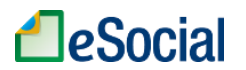

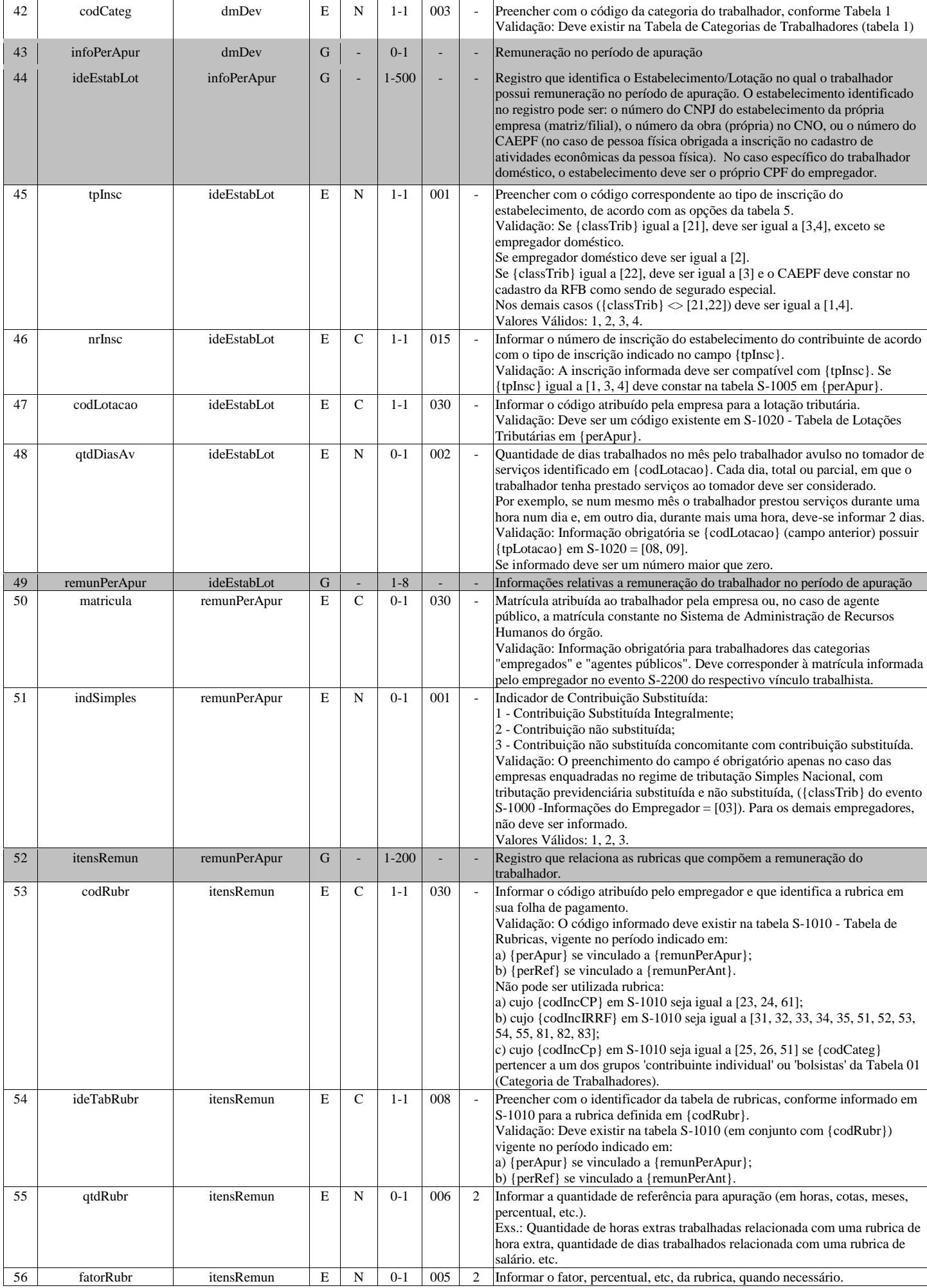

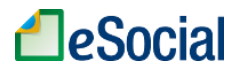

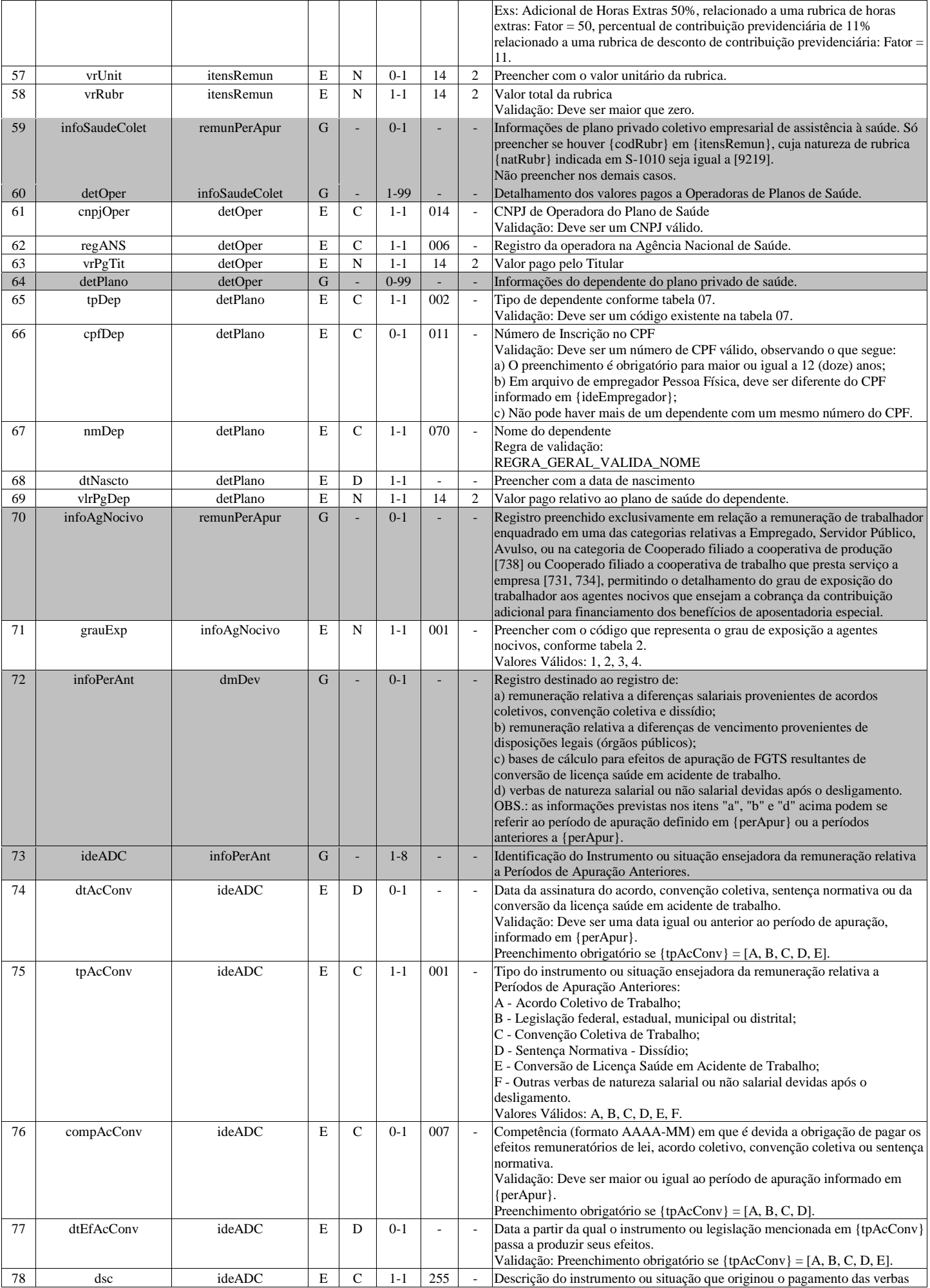

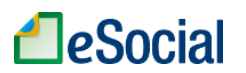

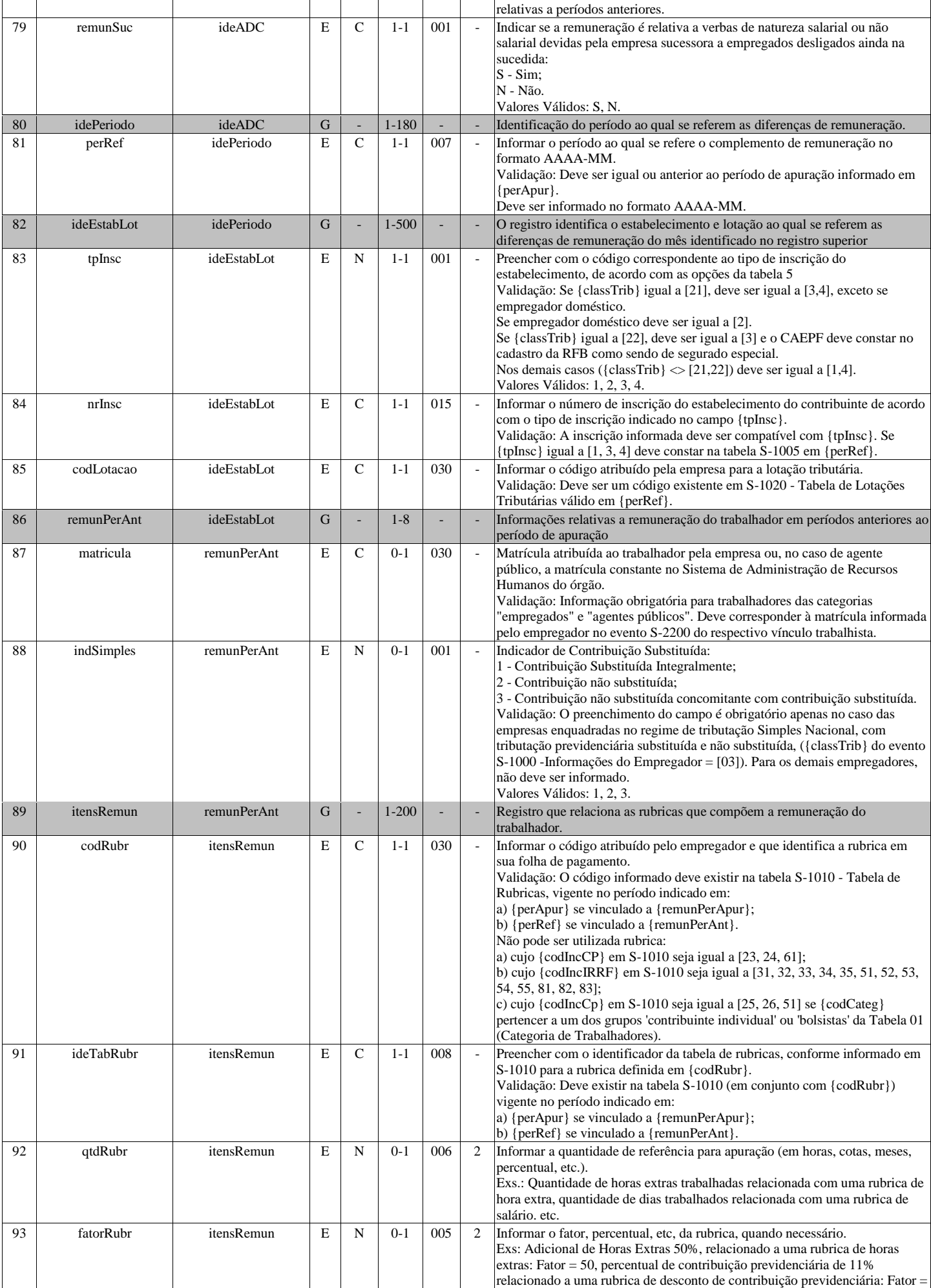

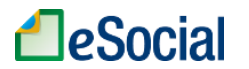

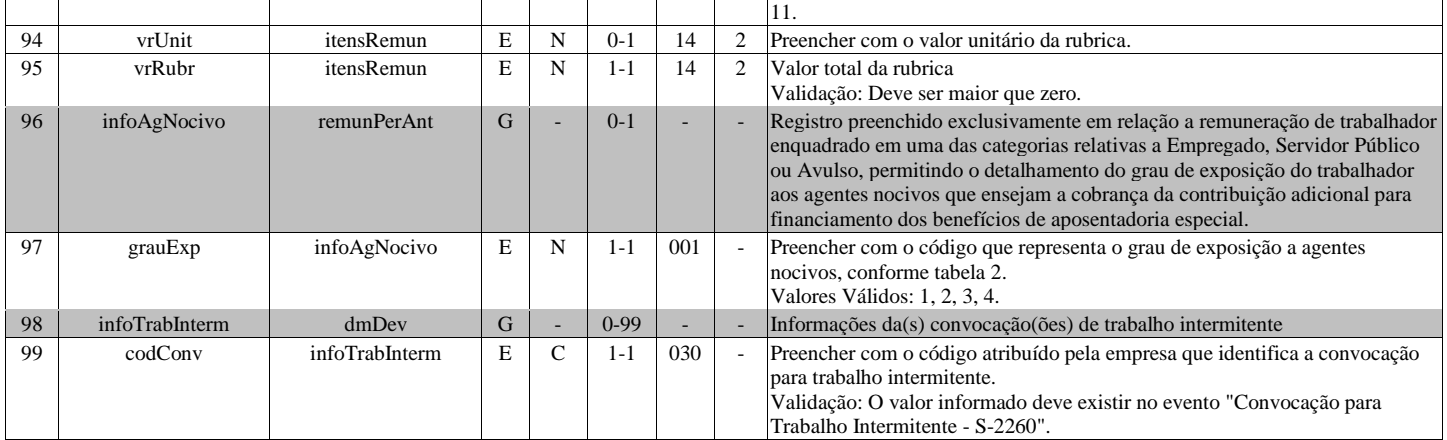

## **S-1202 - Remuneração de servidor vinculado a Regime Próprio de Previd. Social**

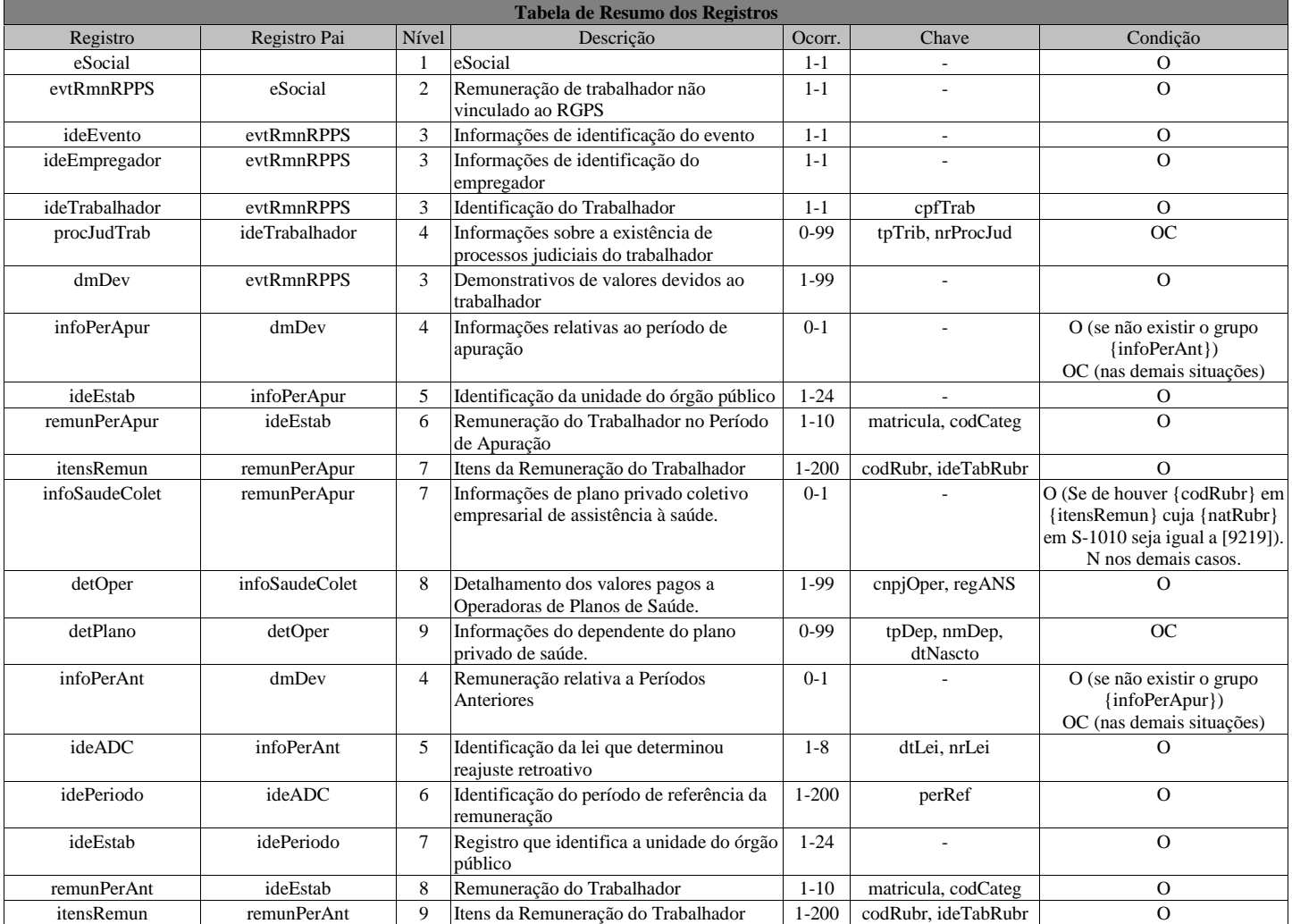

### **Registros do evento S-1202 - Remuneração de servidor vinculado a Regime Próprio de Previd. Social**

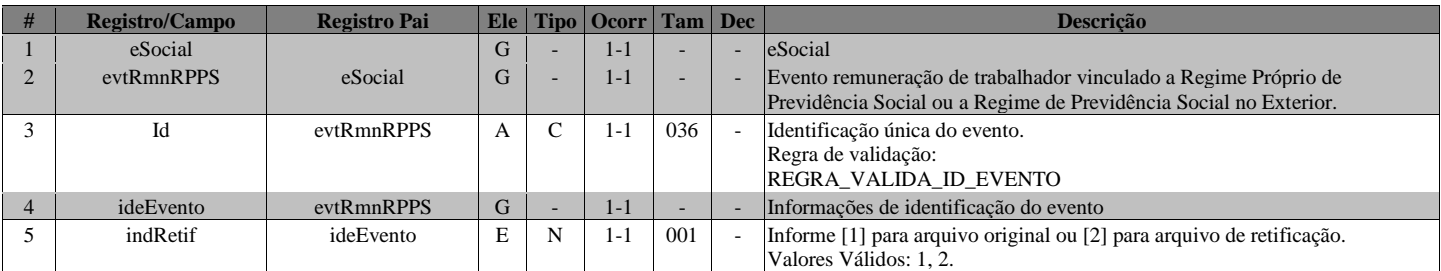

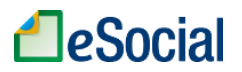

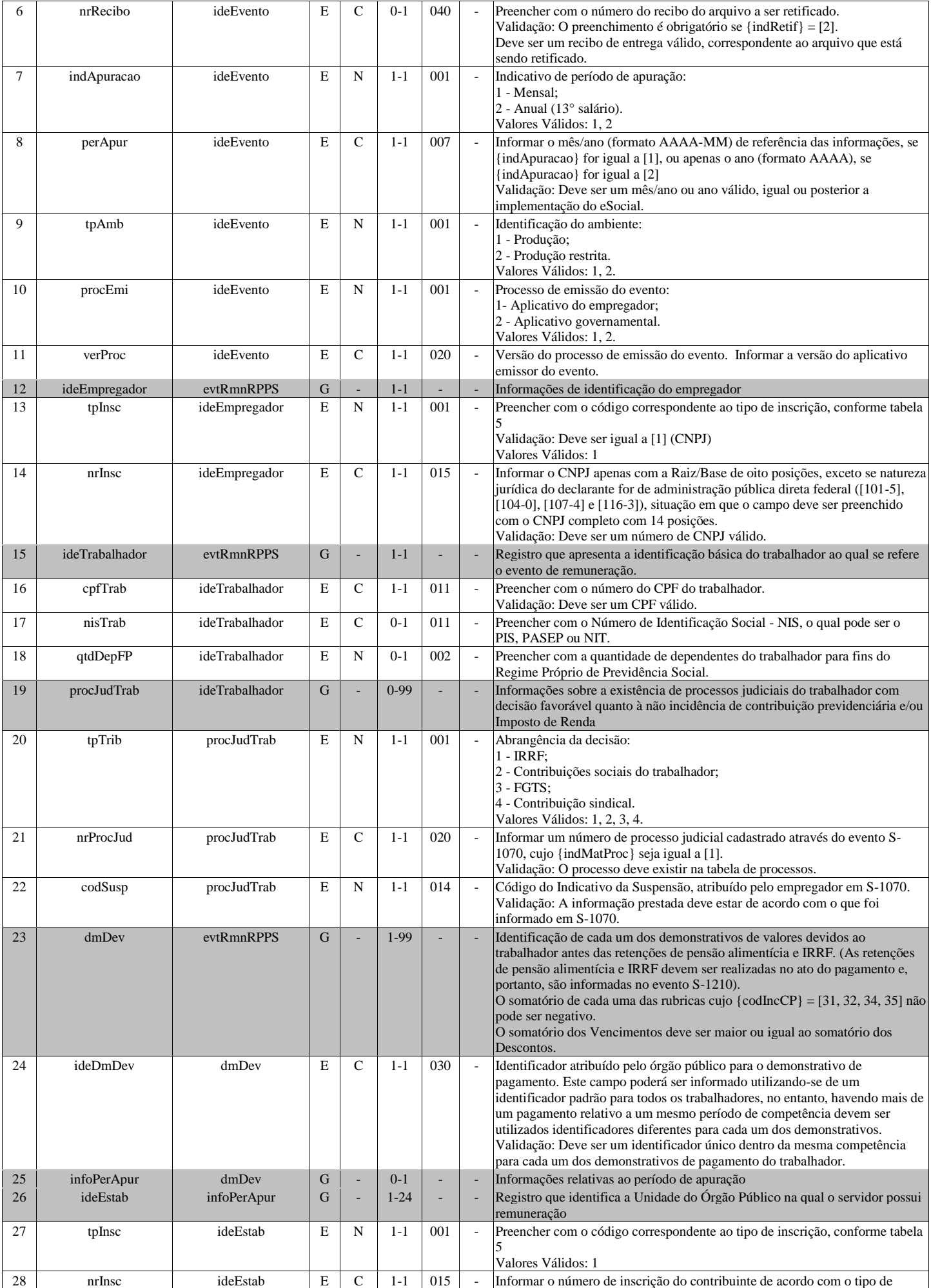

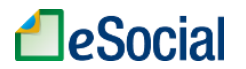

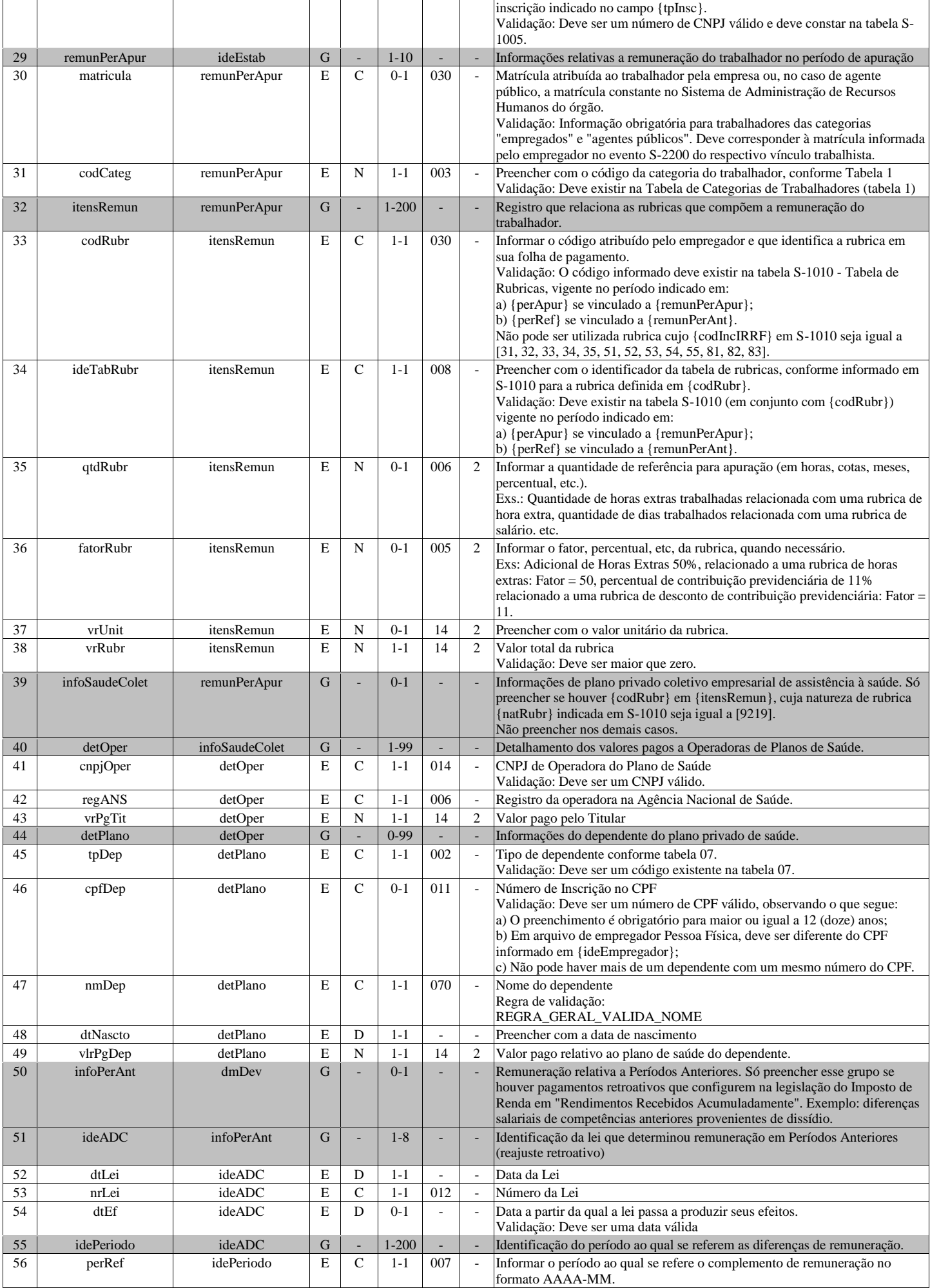

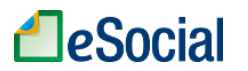

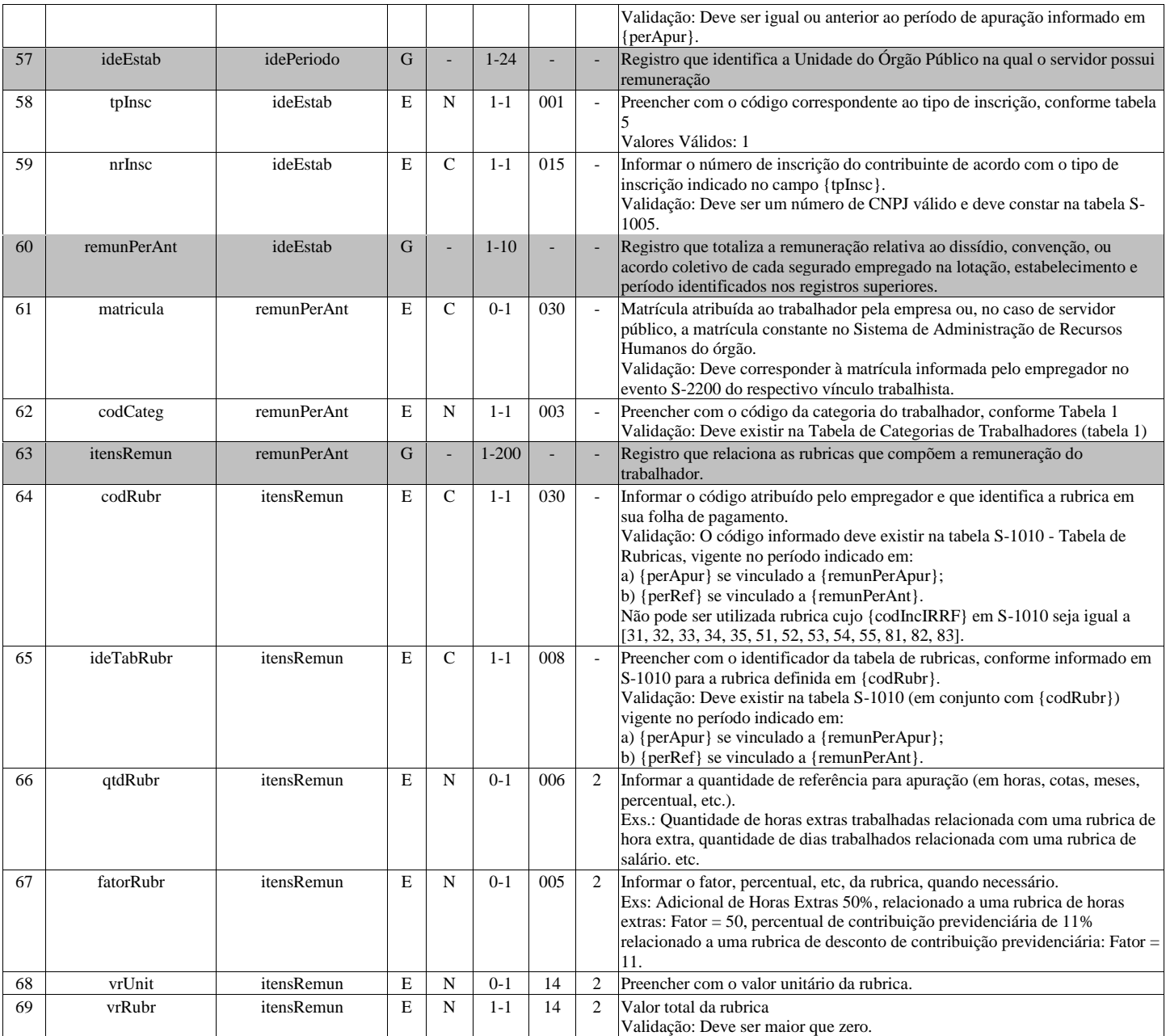

## **S-1207 - Benefícios previdenciários - RPPS**

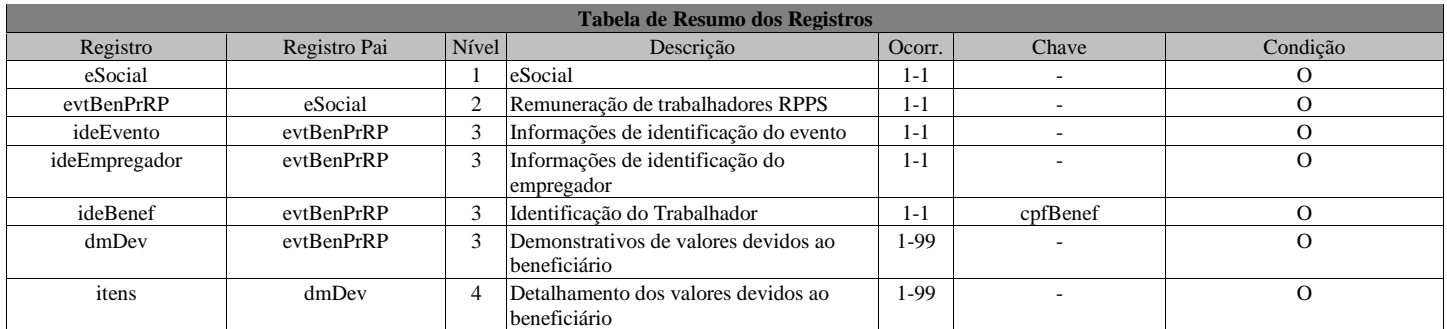

### **Registros do evento S-1207 - Benefícios previdenciários - RPPS**

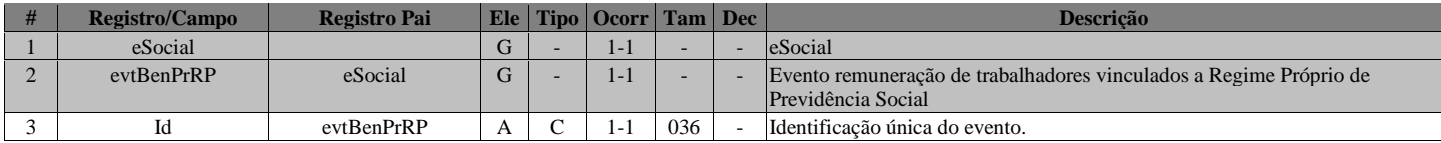

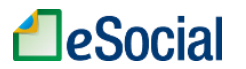

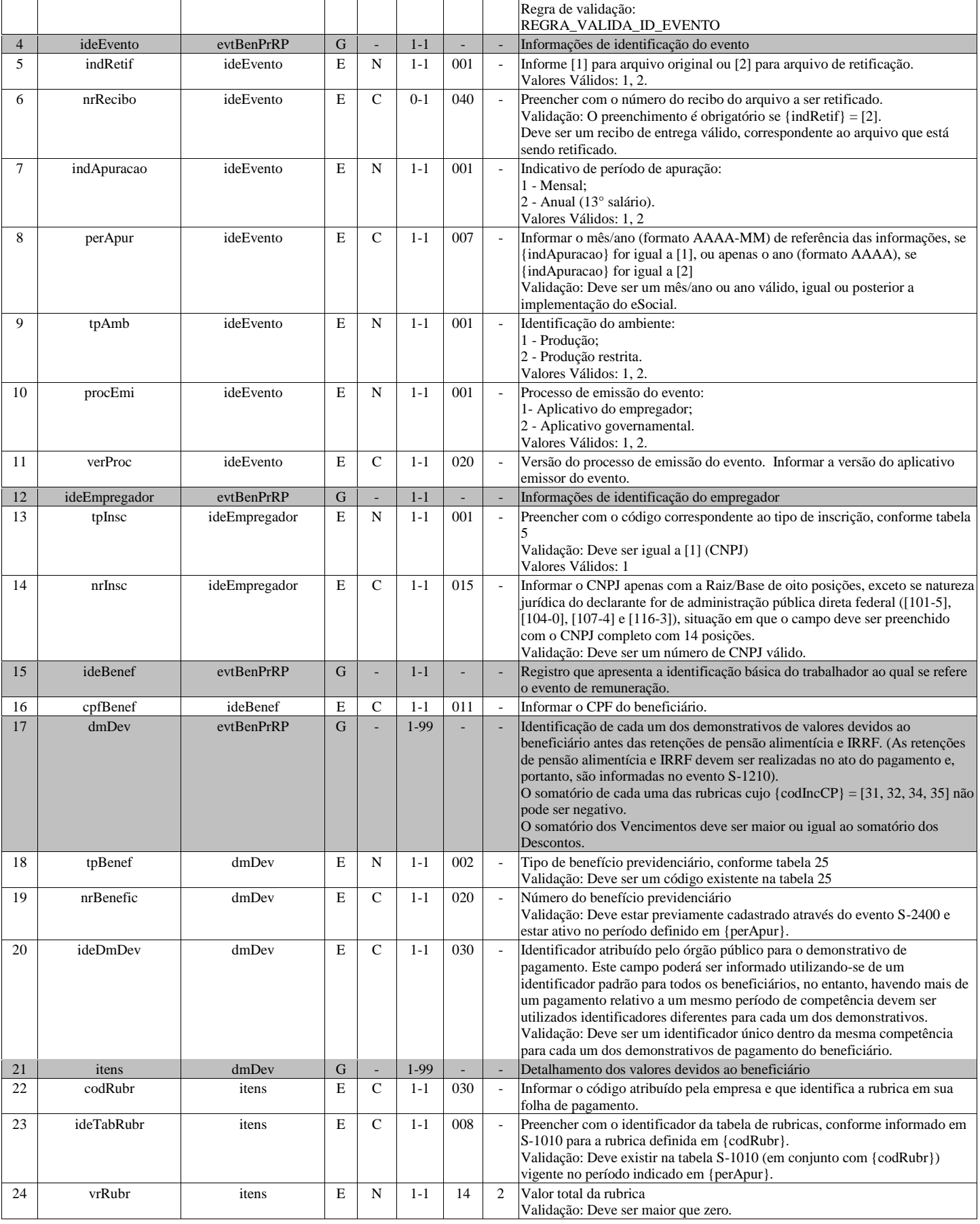

## **S-1210 - Pagamentos de Rendimentos do Trabalho**

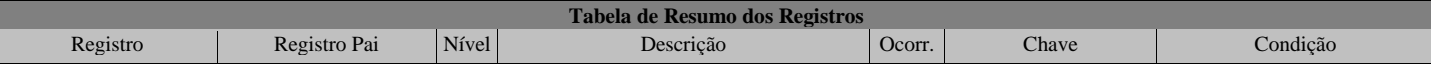

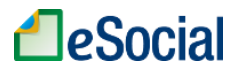

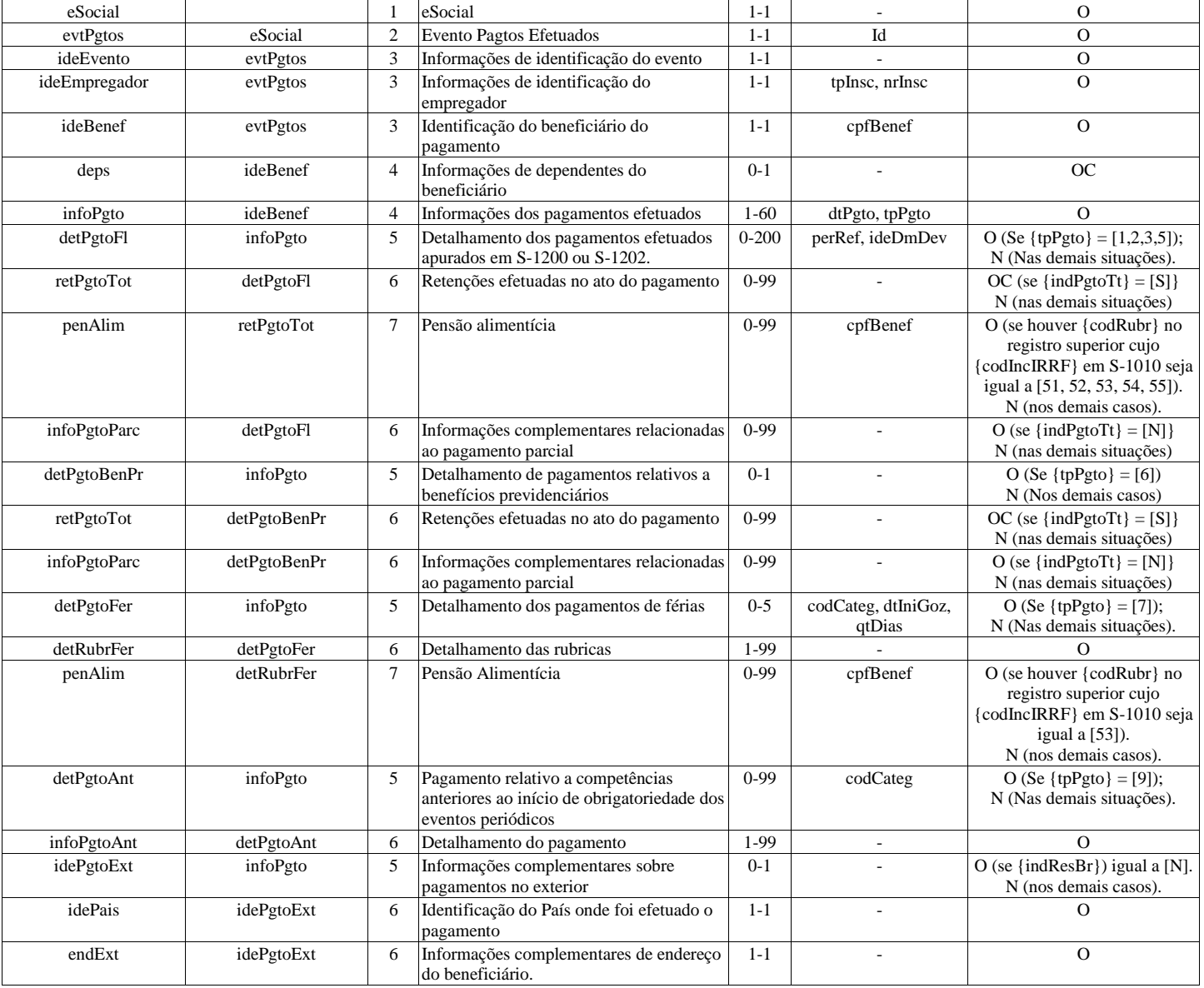

### **Registros do evento S-1210 - Pagamentos de Rendimentos do Trabalho**

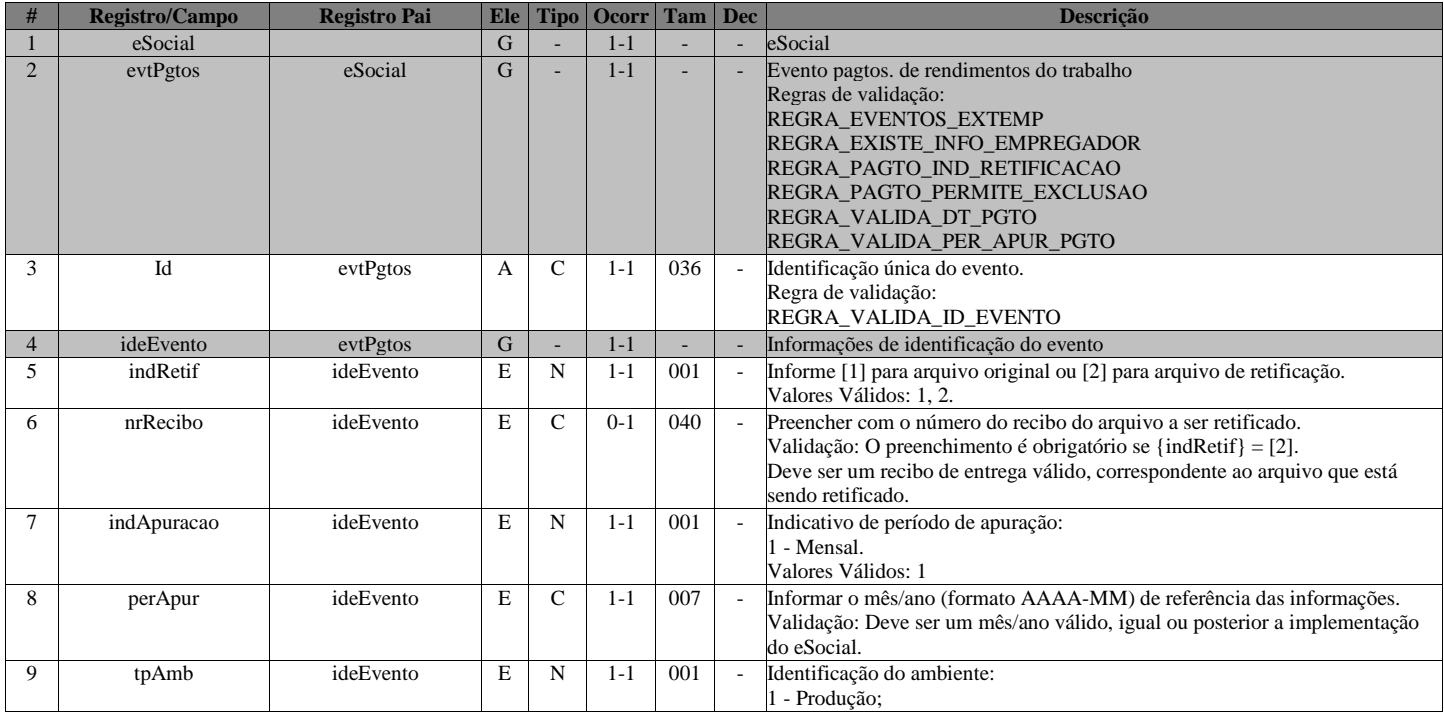

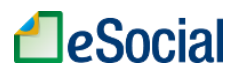

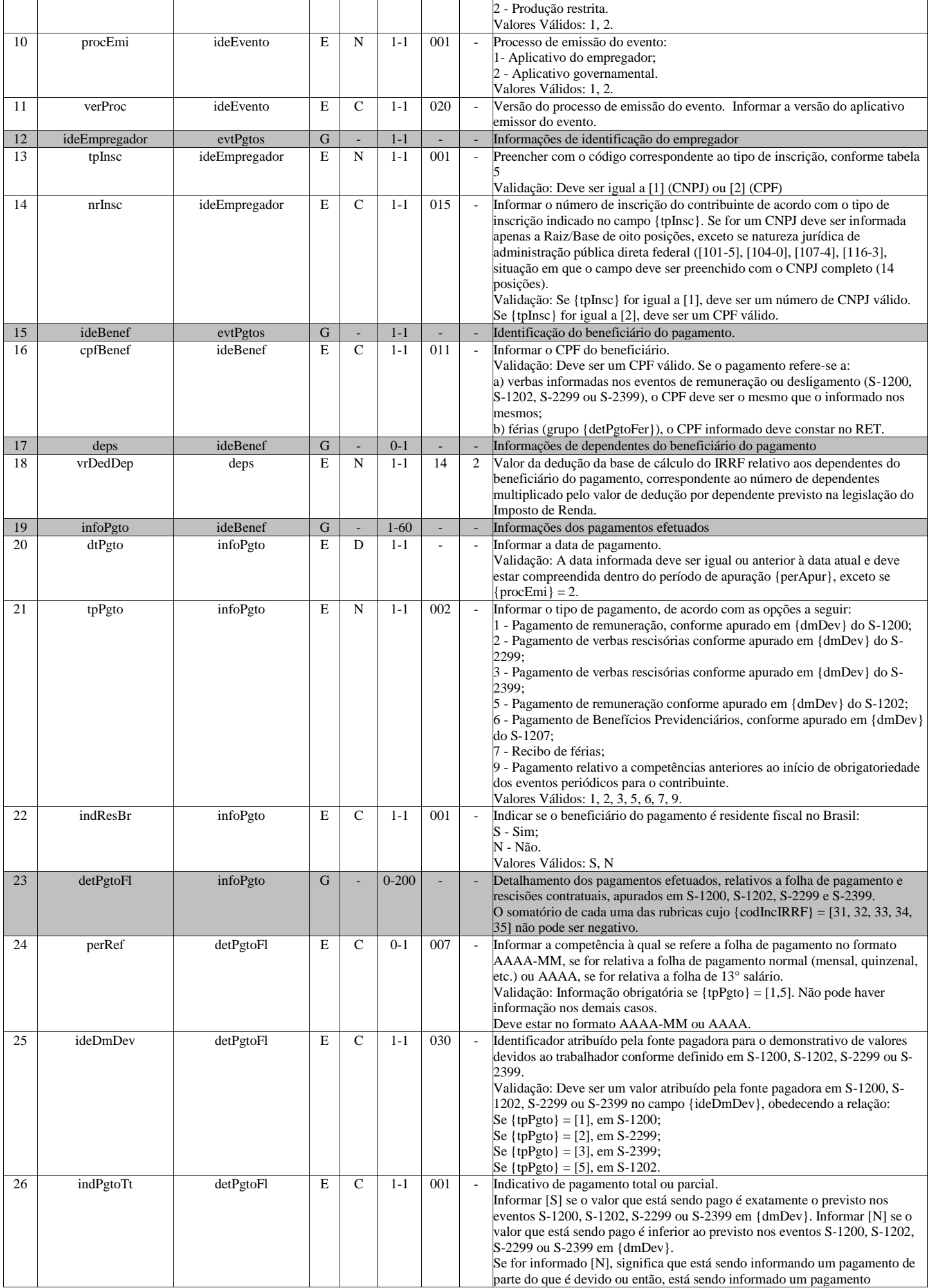

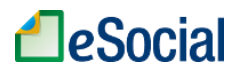

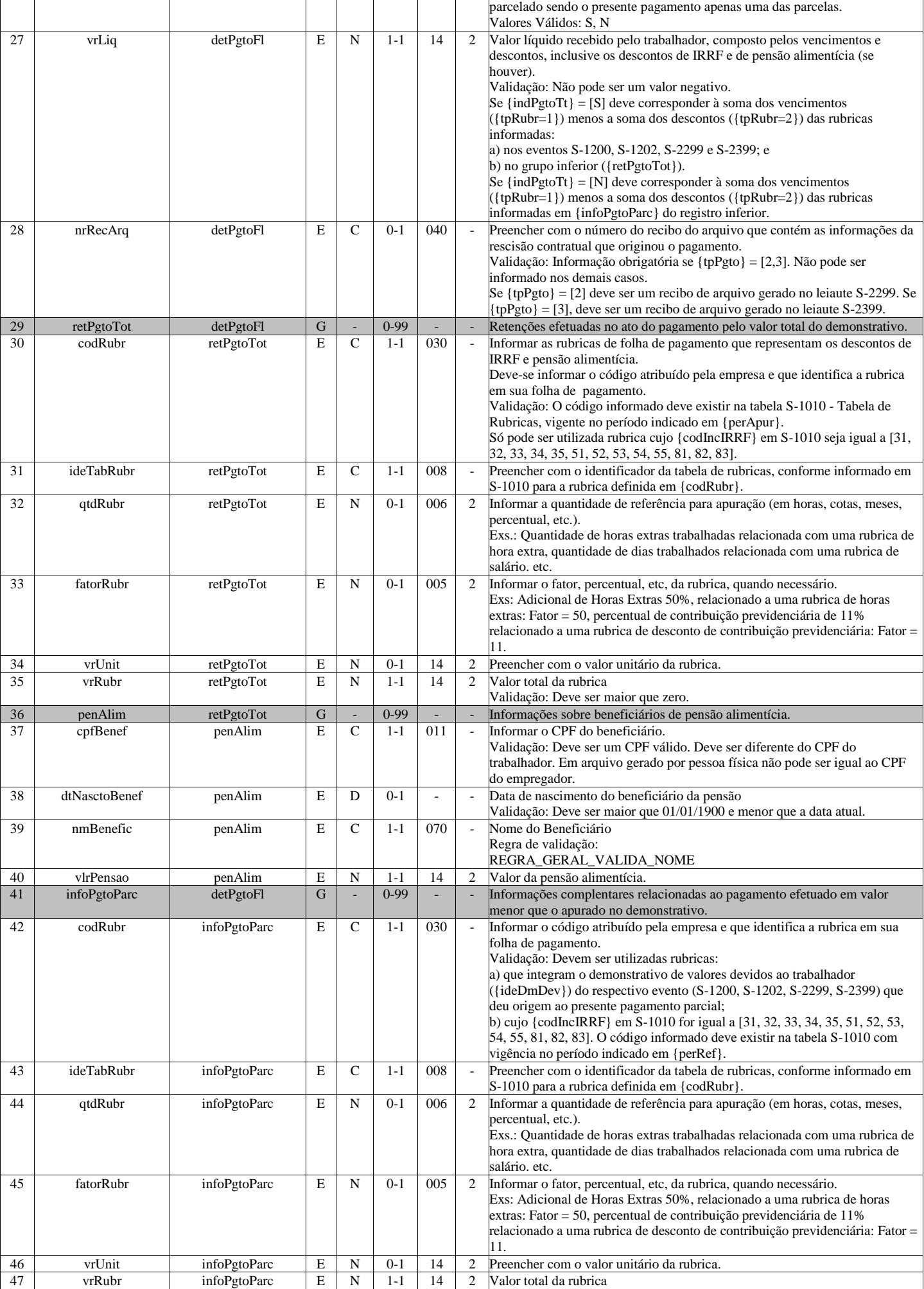

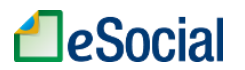

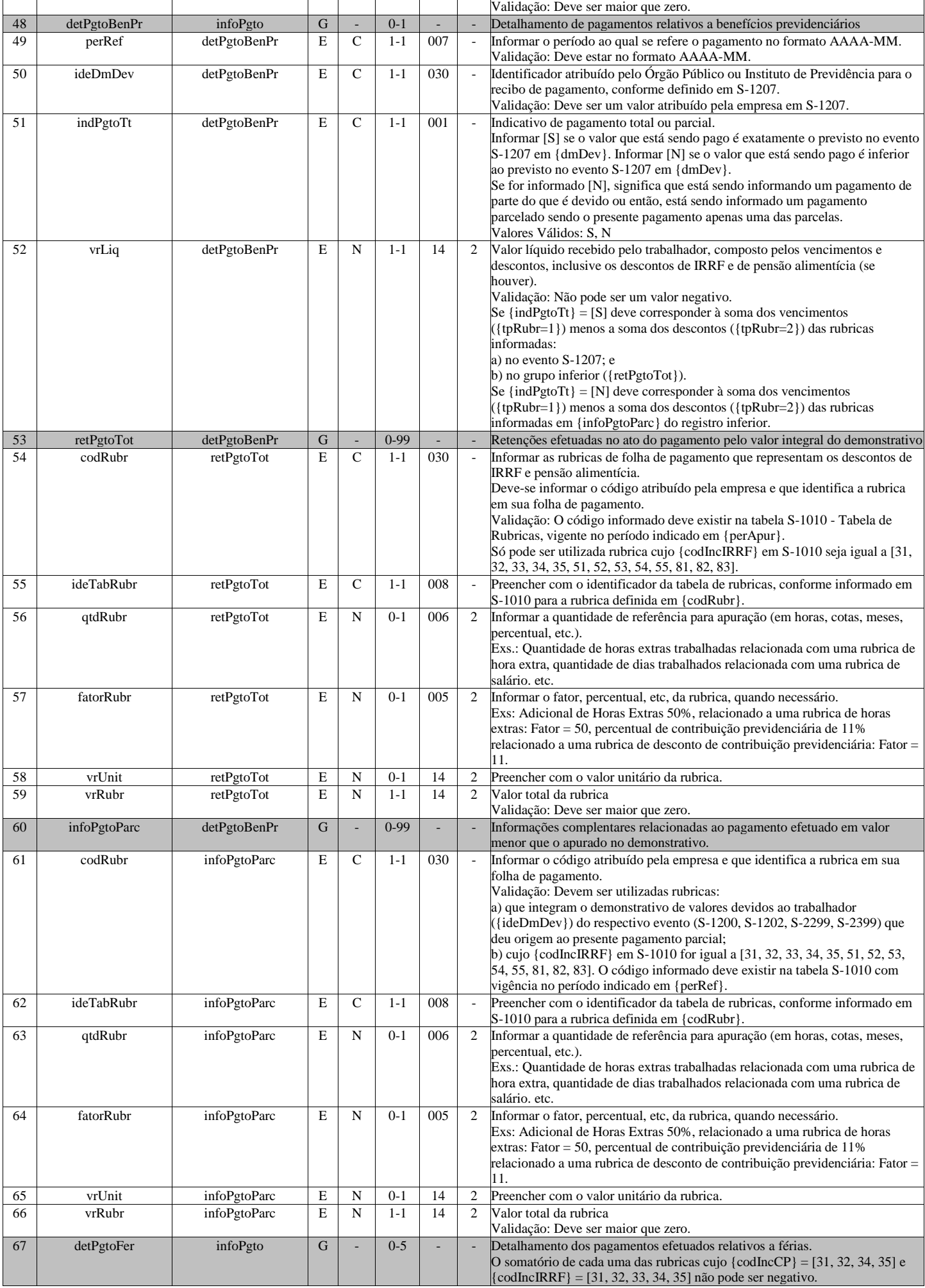

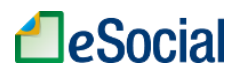

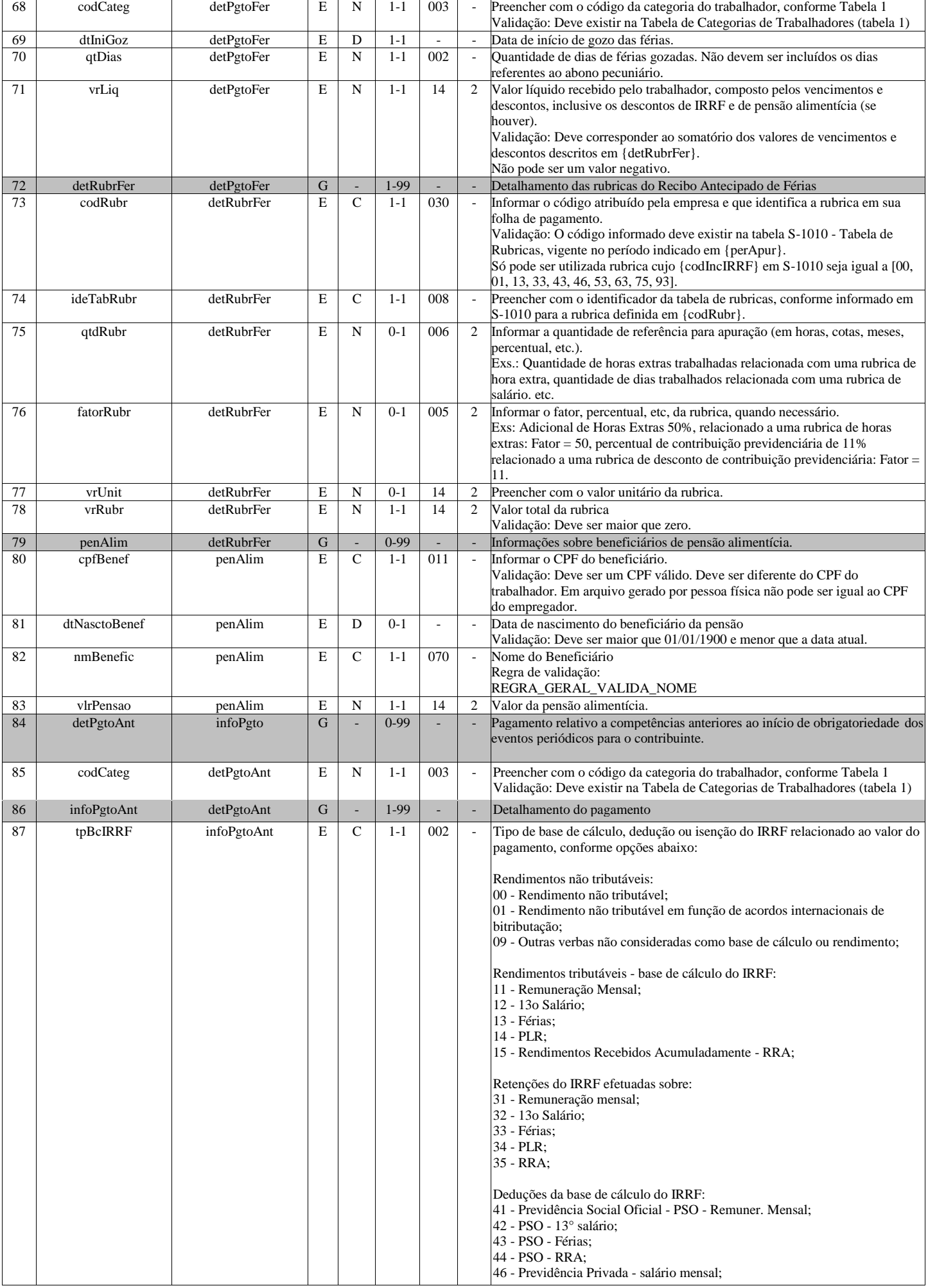

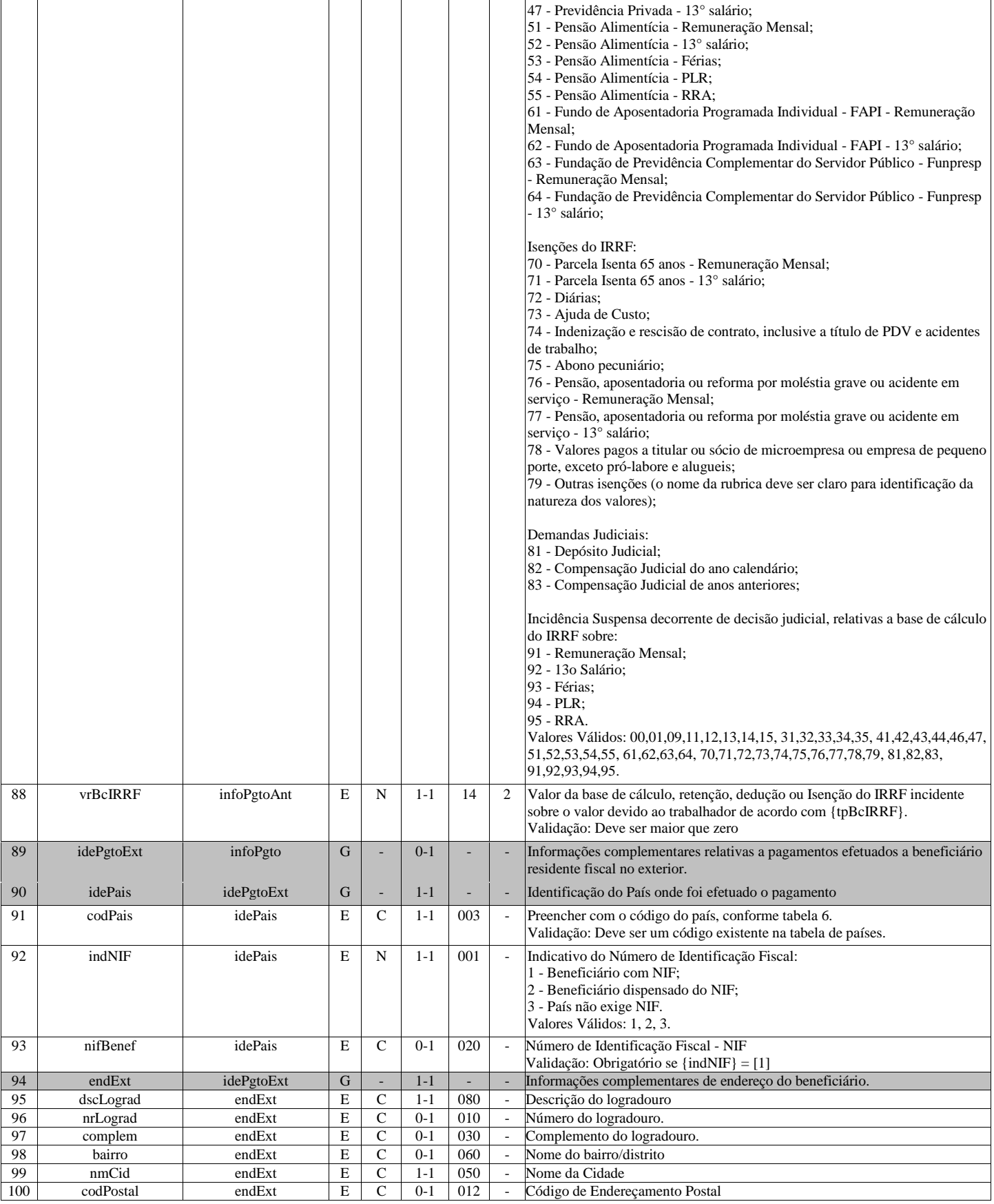

## **S-1250 - Aquisição de Produção Rural**

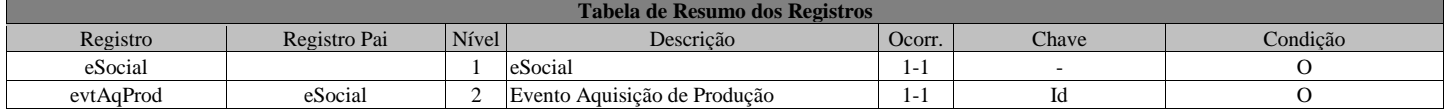

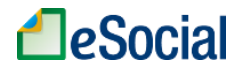

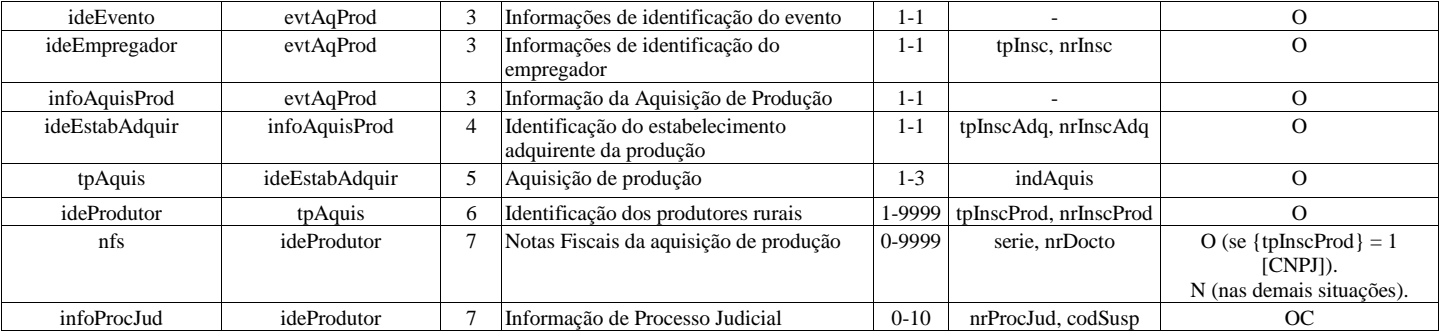

## **Registros do evento S-1250 - Aquisição de Produção Rural**

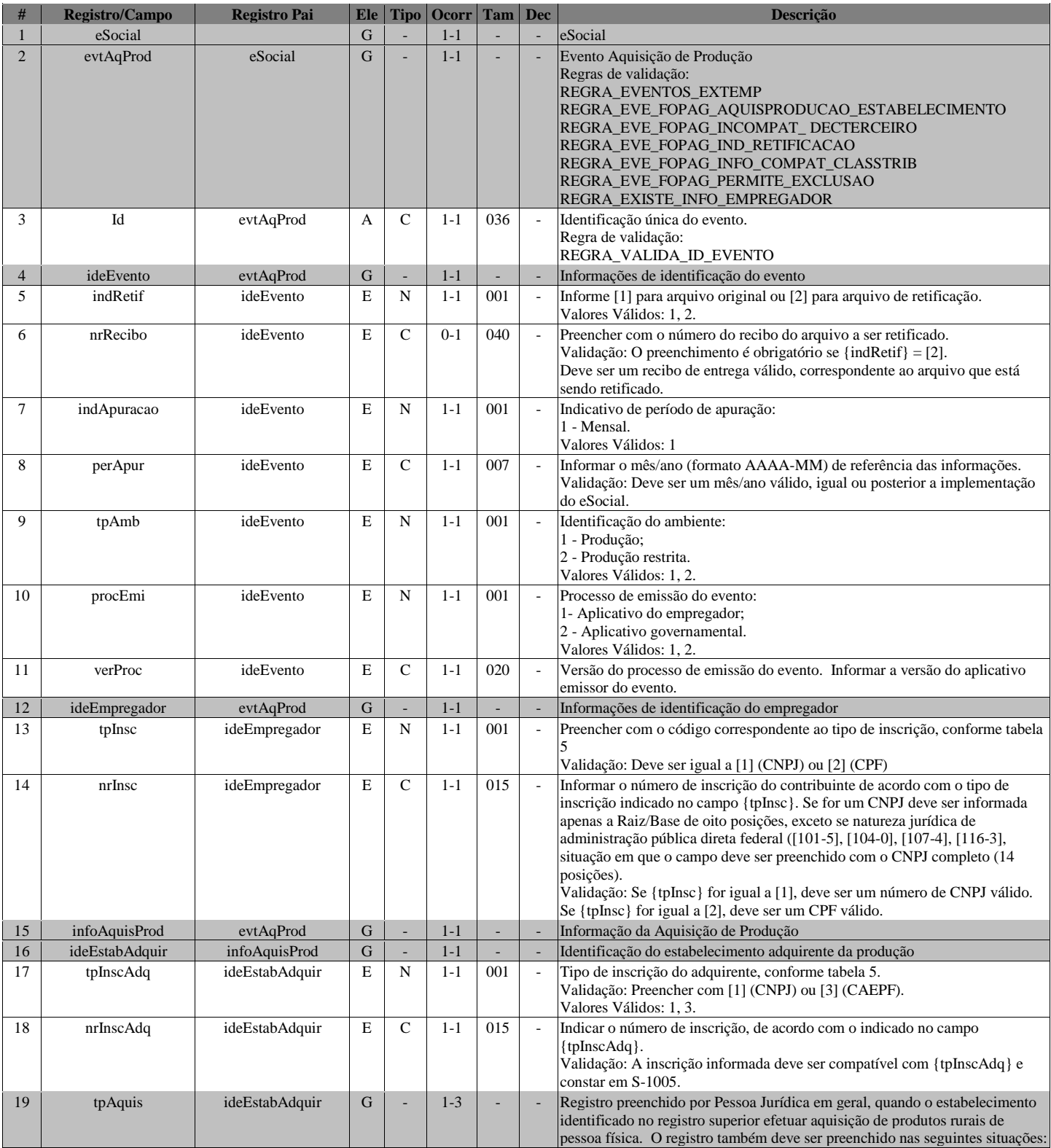

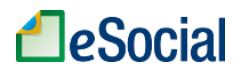

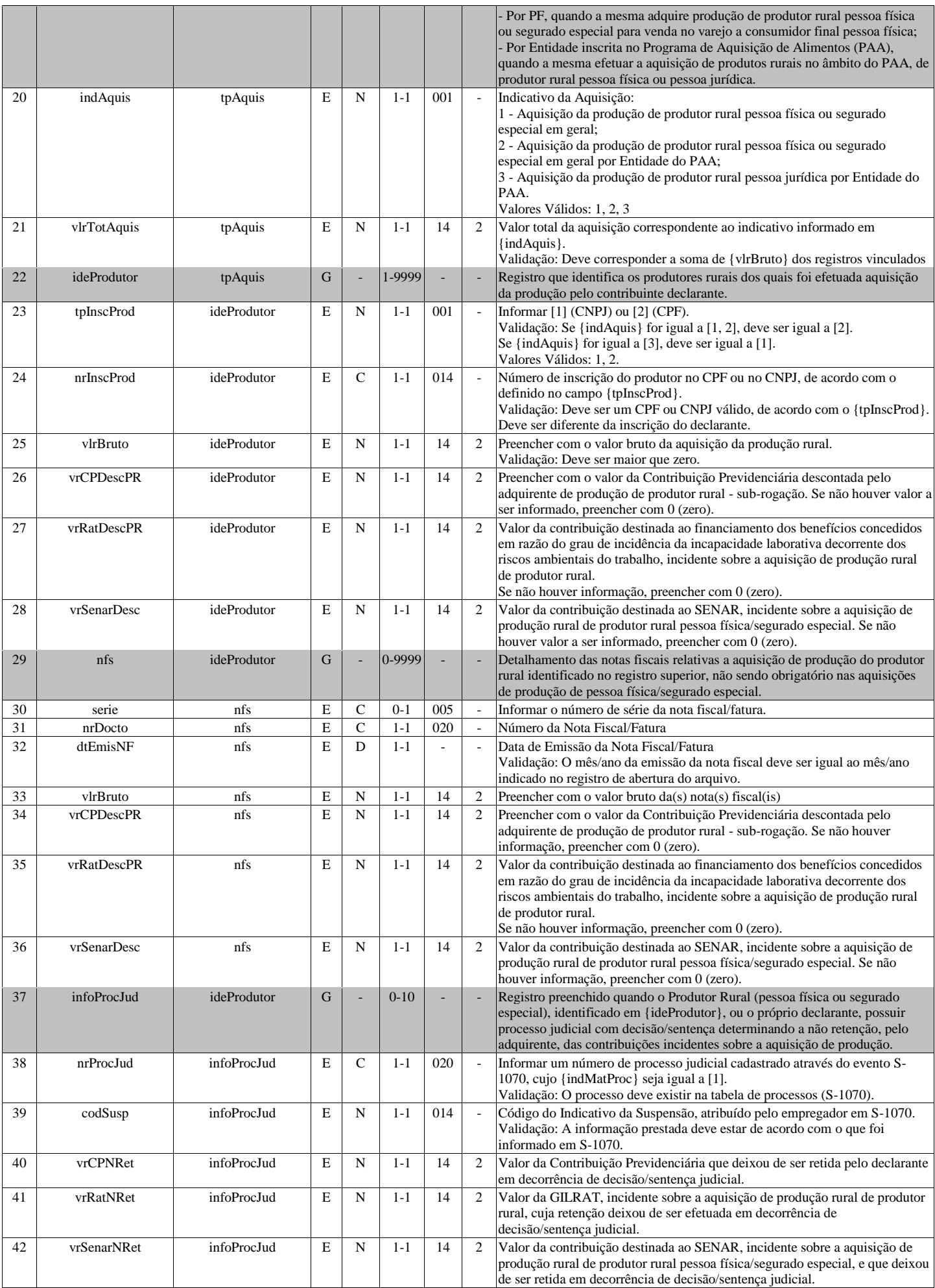

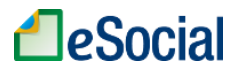

### **S-1260 - Comercialização da Produção Rural Pessoa Física**

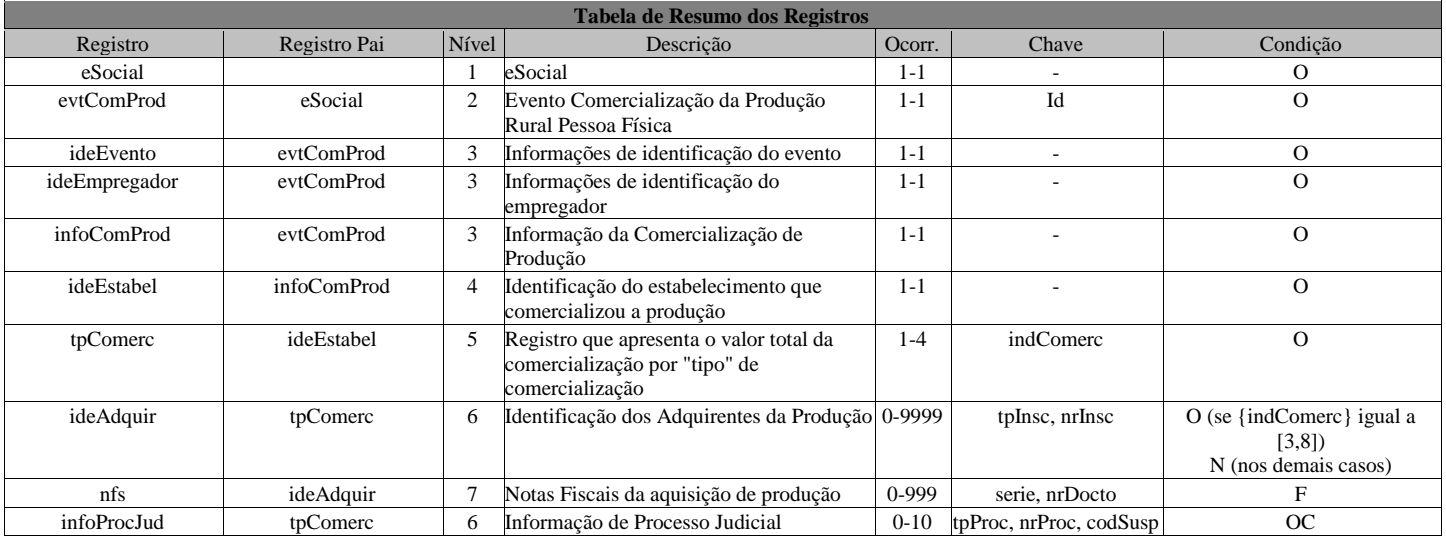

### **Registros do evento S-1260 - Comercialização da Produção Rural Pessoa Física**

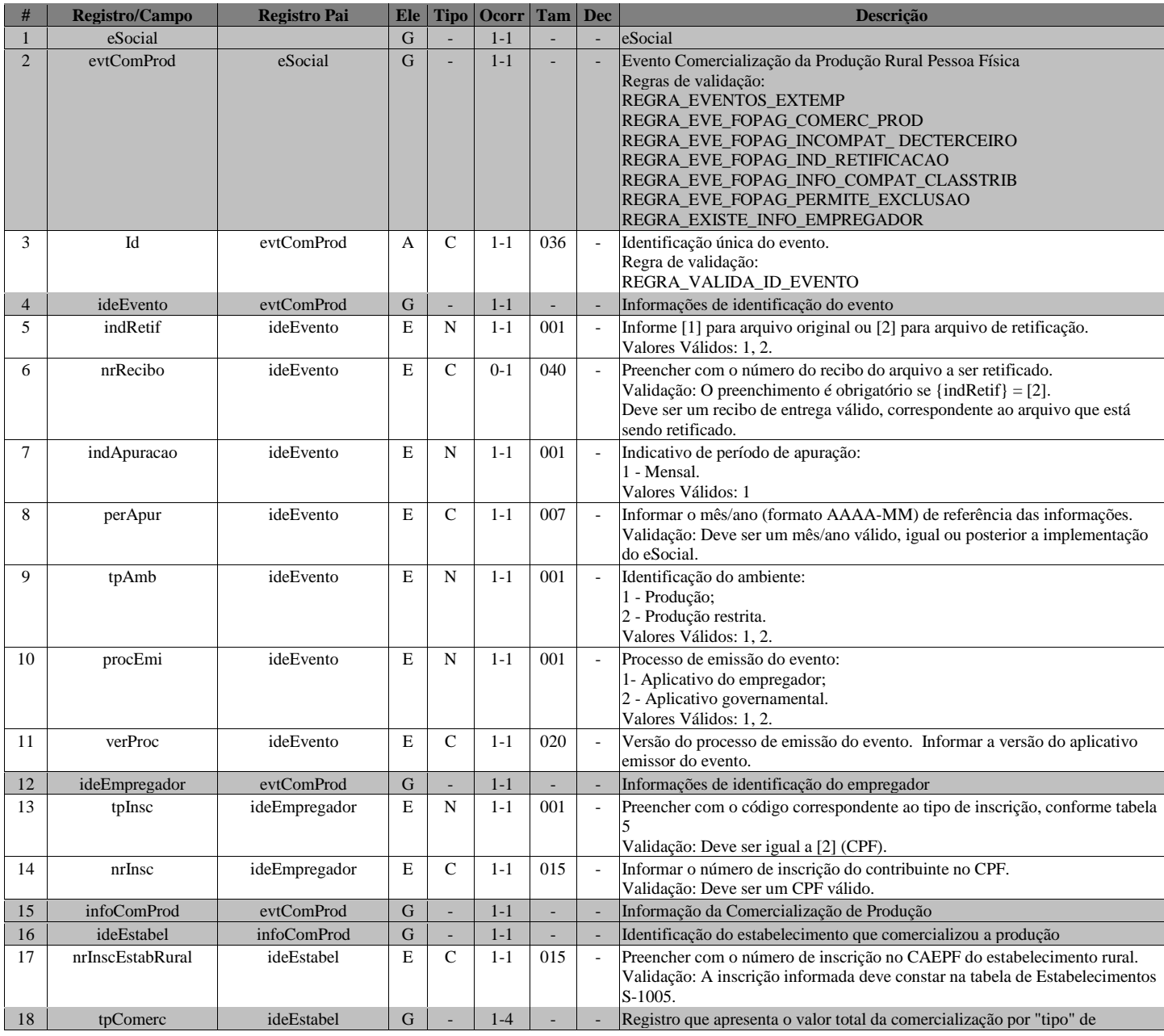

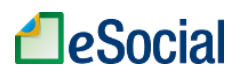

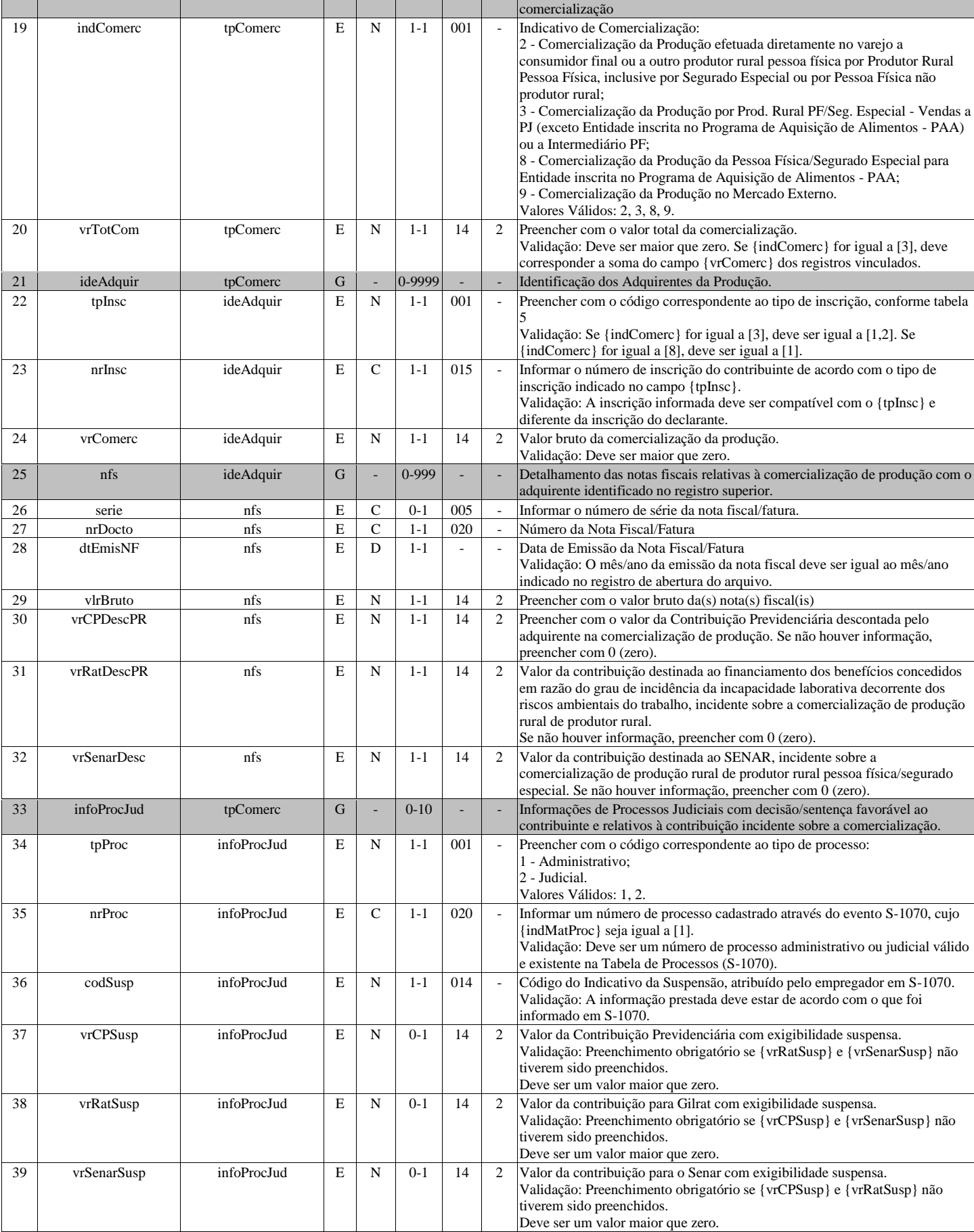

## **S-1270 - Contratação de Trabalhadores Avulsos Não Portuários**

**Tabela de Resumo dos Registros**

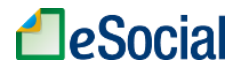

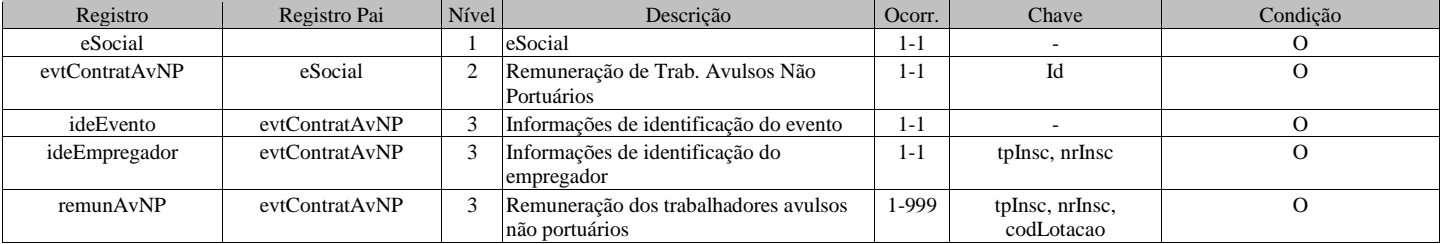

### **Registros do evento S-1270 - Contratação de Trabalhadores Avulsos Não Portuários**

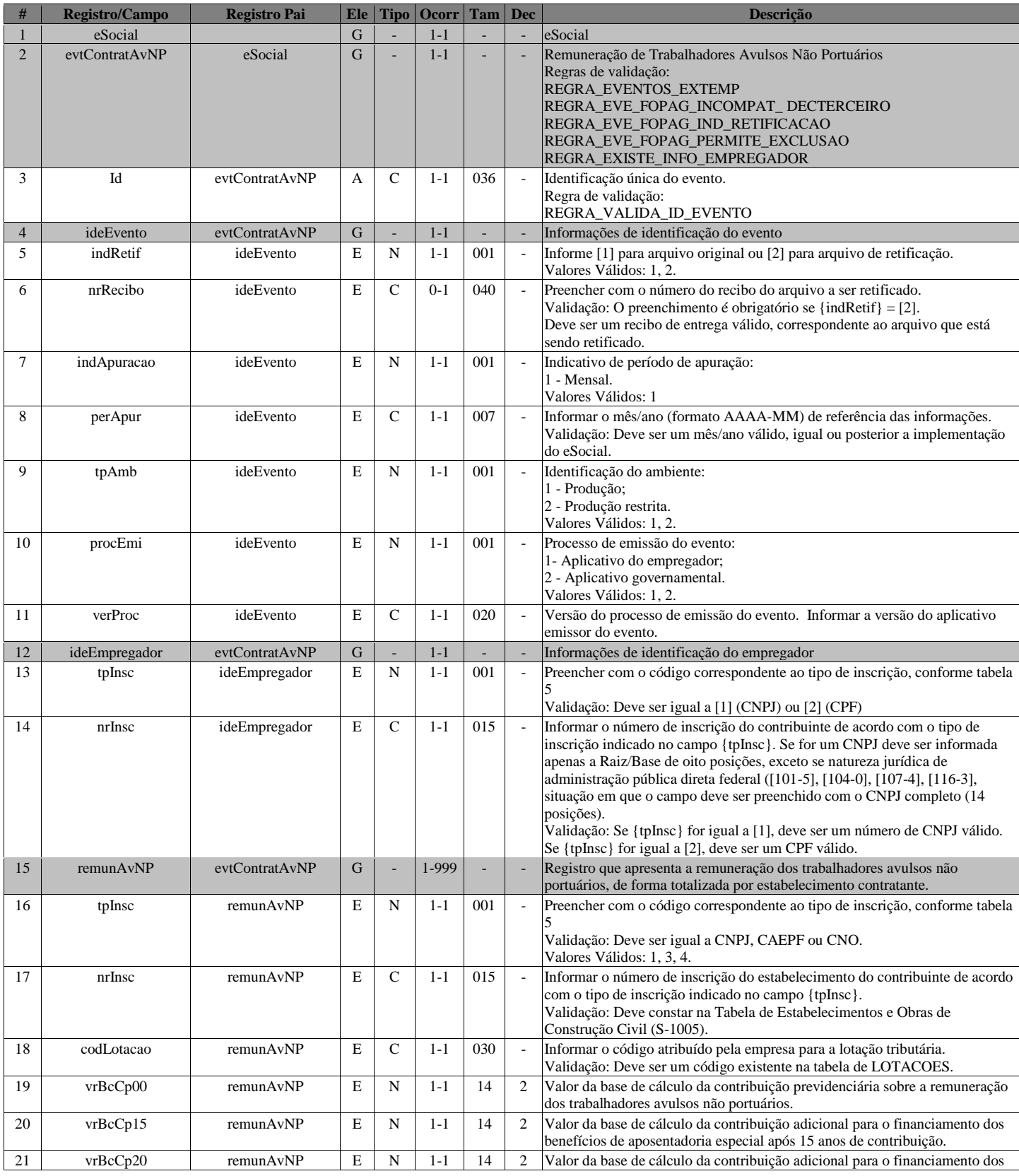

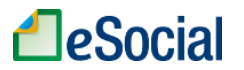

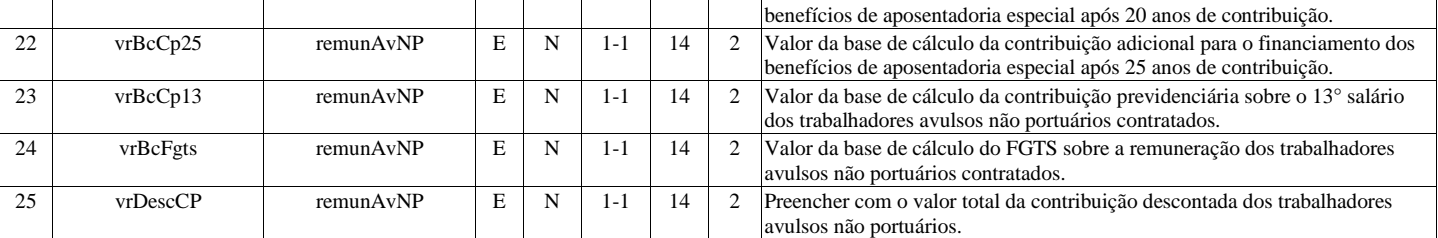

## **S-1280 - Informações Complementares aos Eventos Periódicos**

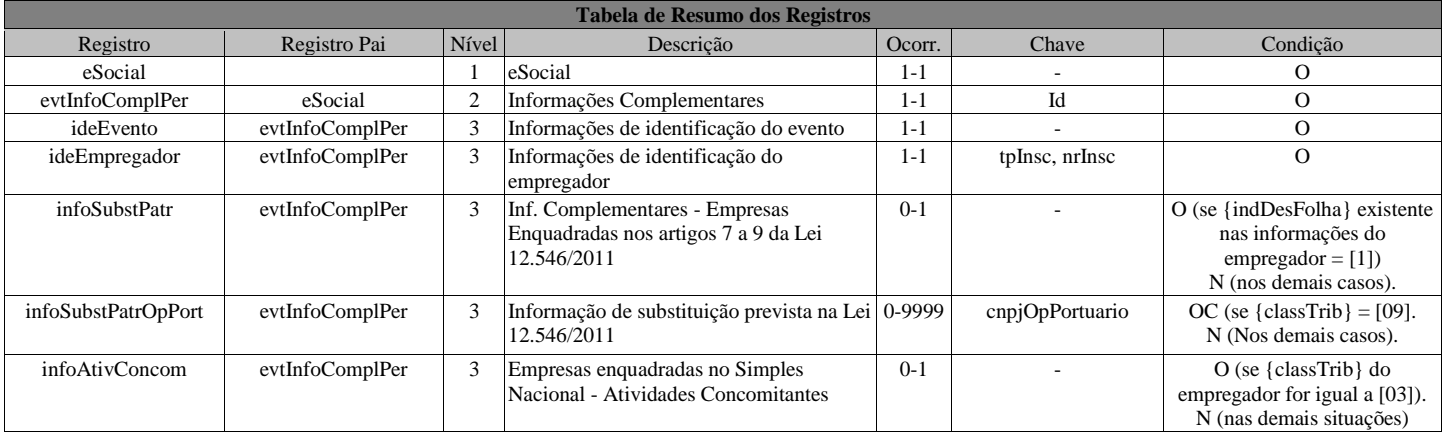

### **Registros do evento S-1280 - Informações Complementares aos Eventos Periódicos**

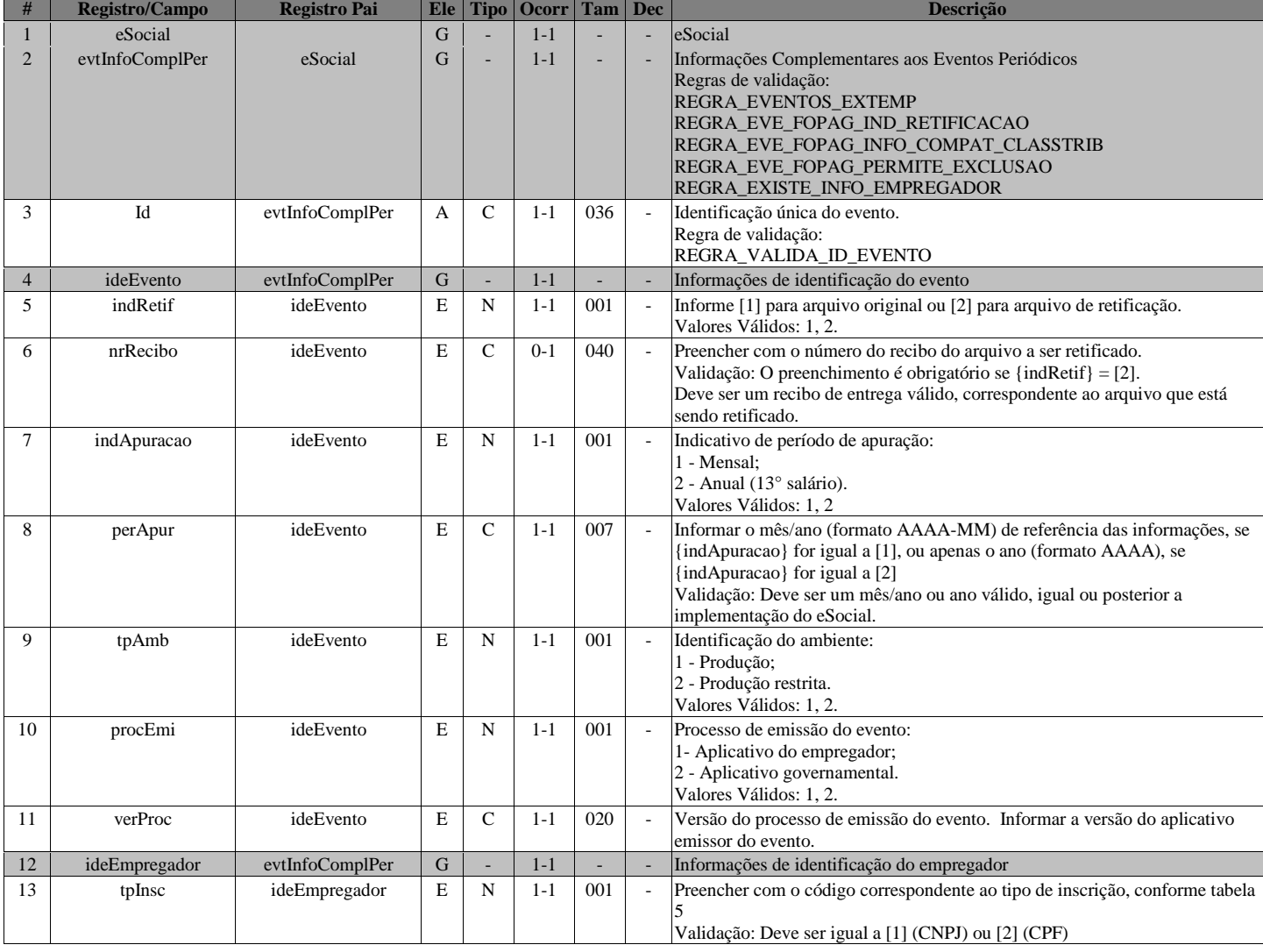

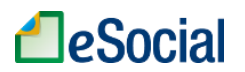

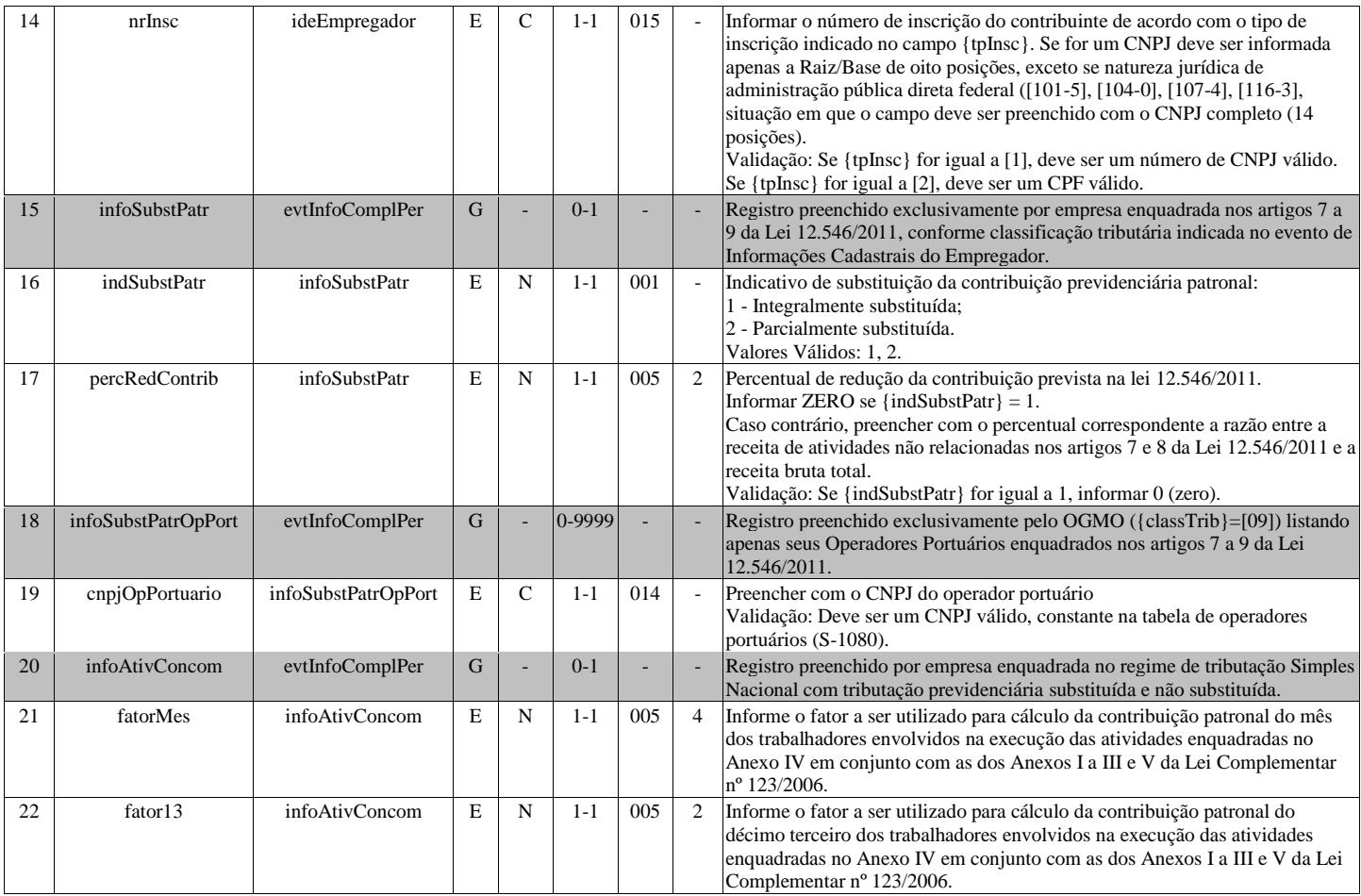

## **S-1295 - Solicitação de Totalização para Pagamento em Contingência**

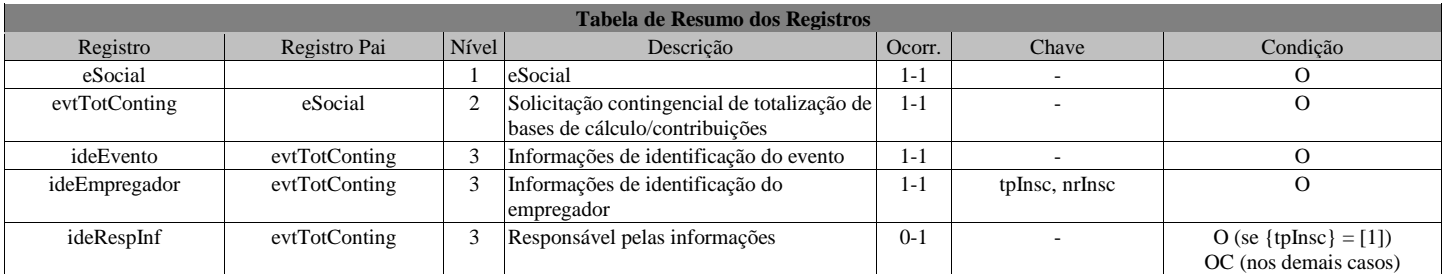

### **Registros do evento S-1295 - Solicitação de Totalização para Pagamento em Contingência**

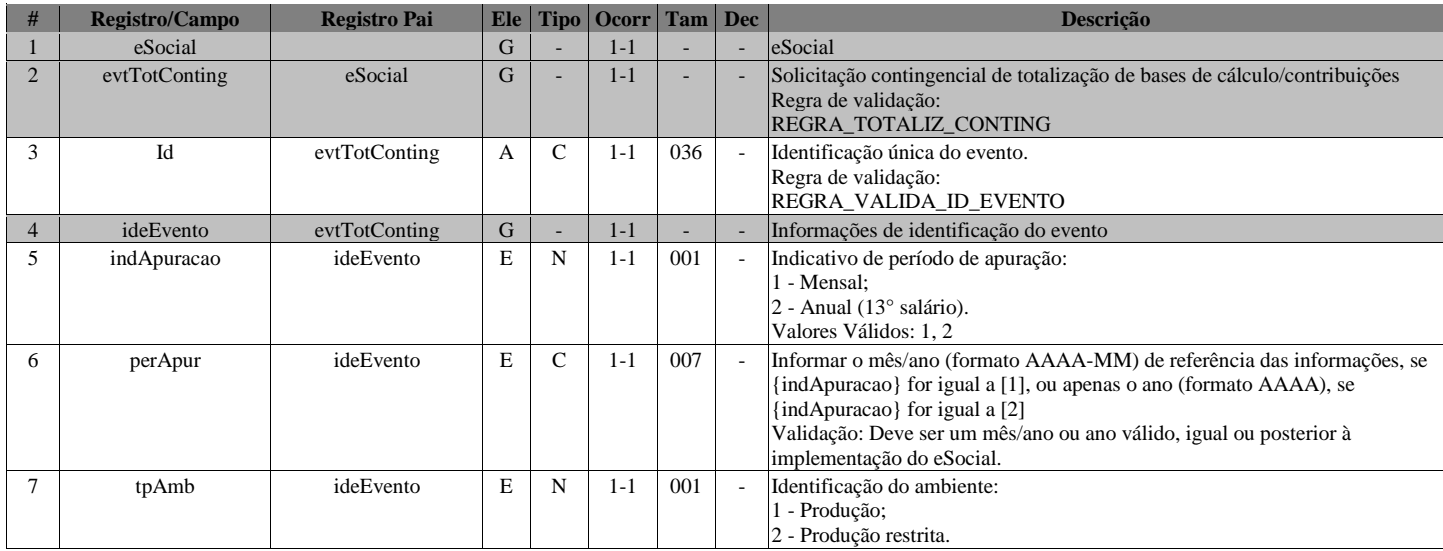

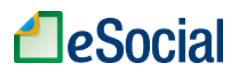

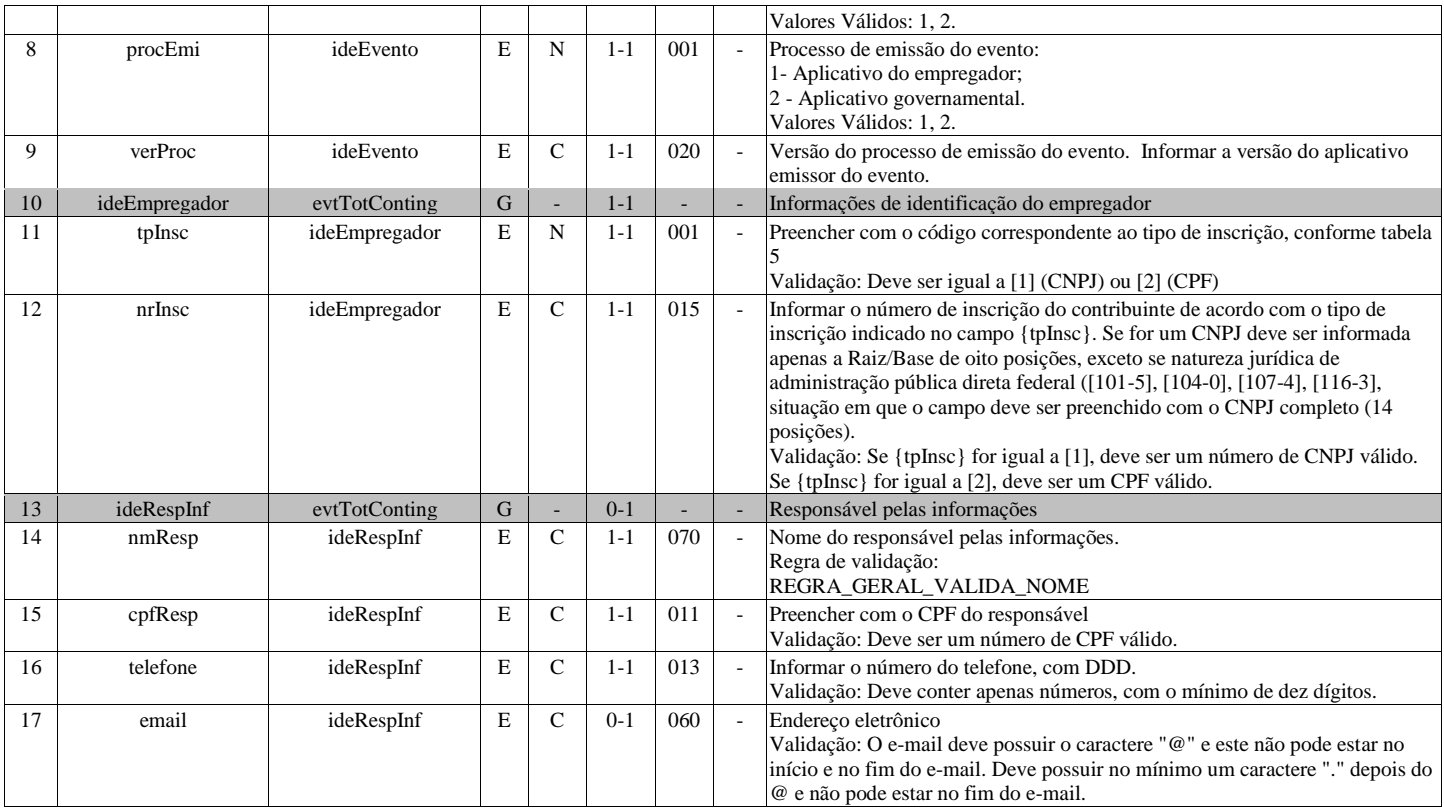

## **S-1298 - Reabertura dos Eventos Periódicos**

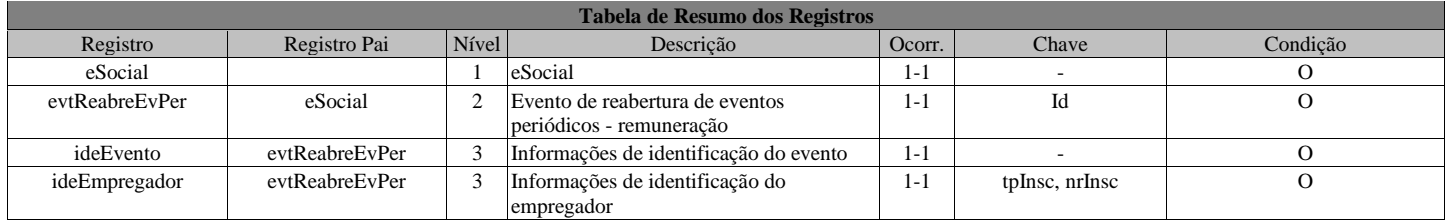

### **Registros do evento S-1298 - Reabertura dos Eventos Periódicos**

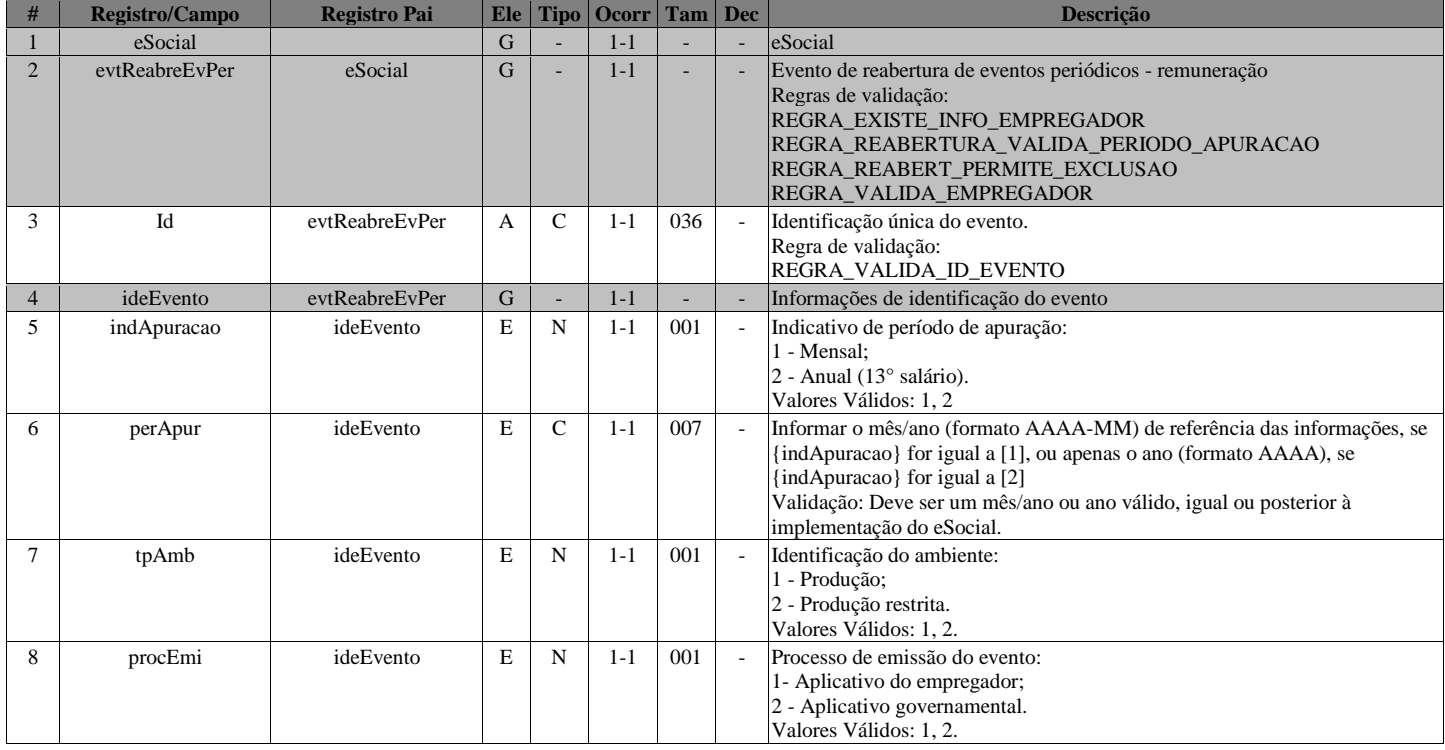

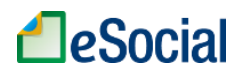

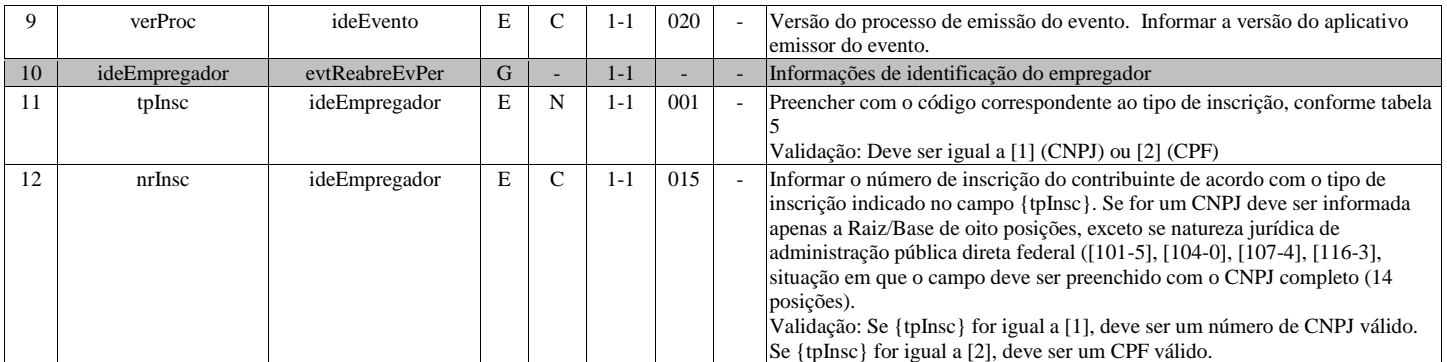

## **S-1299 - Fechamento dos Eventos Periódicos**

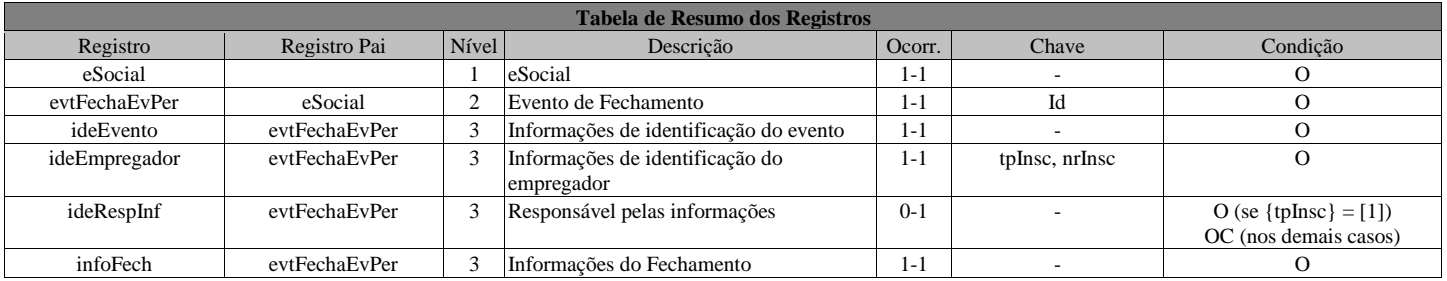

### **Registros do evento S-1299 - Fechamento dos Eventos Periódicos**

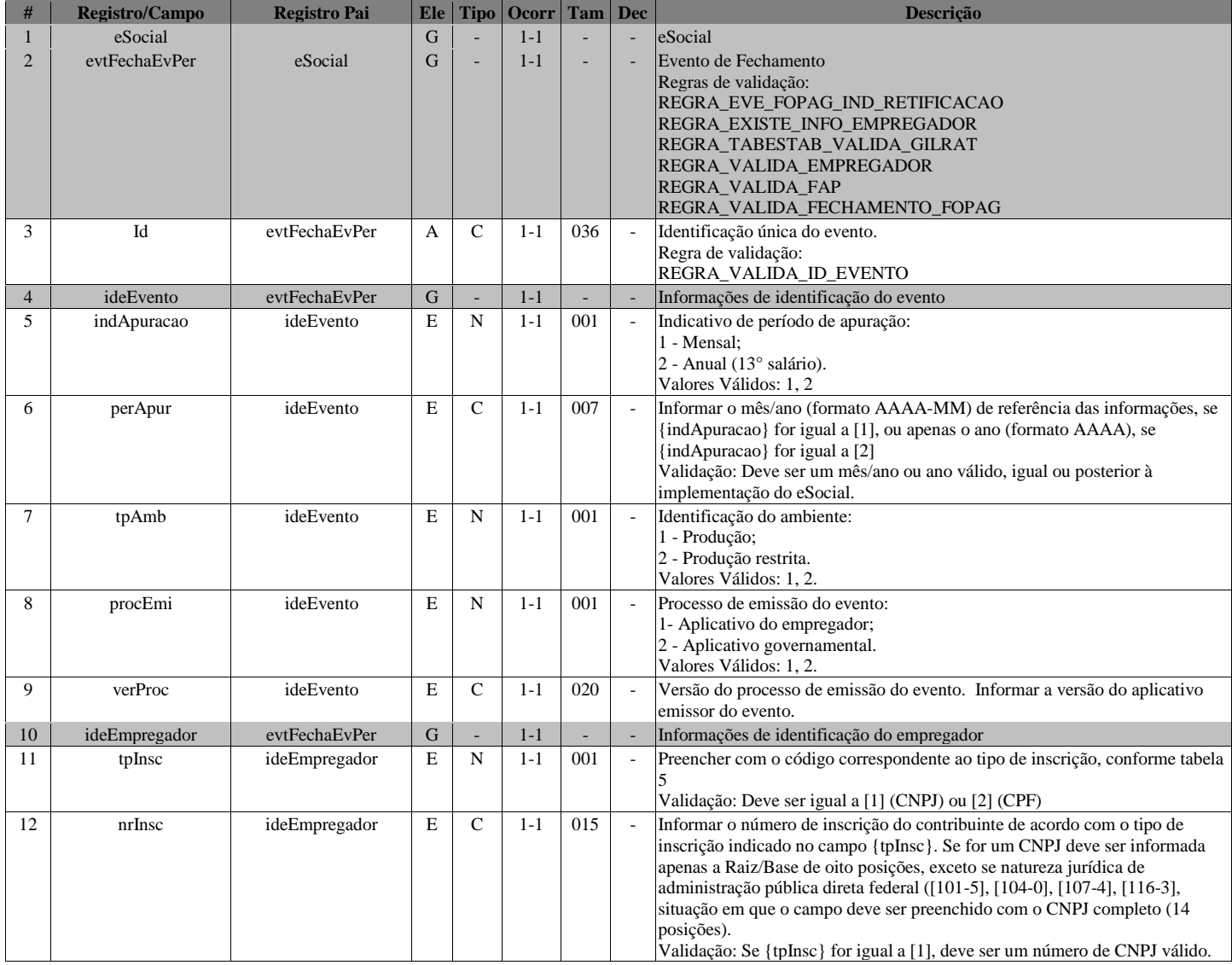

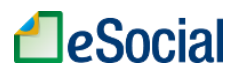

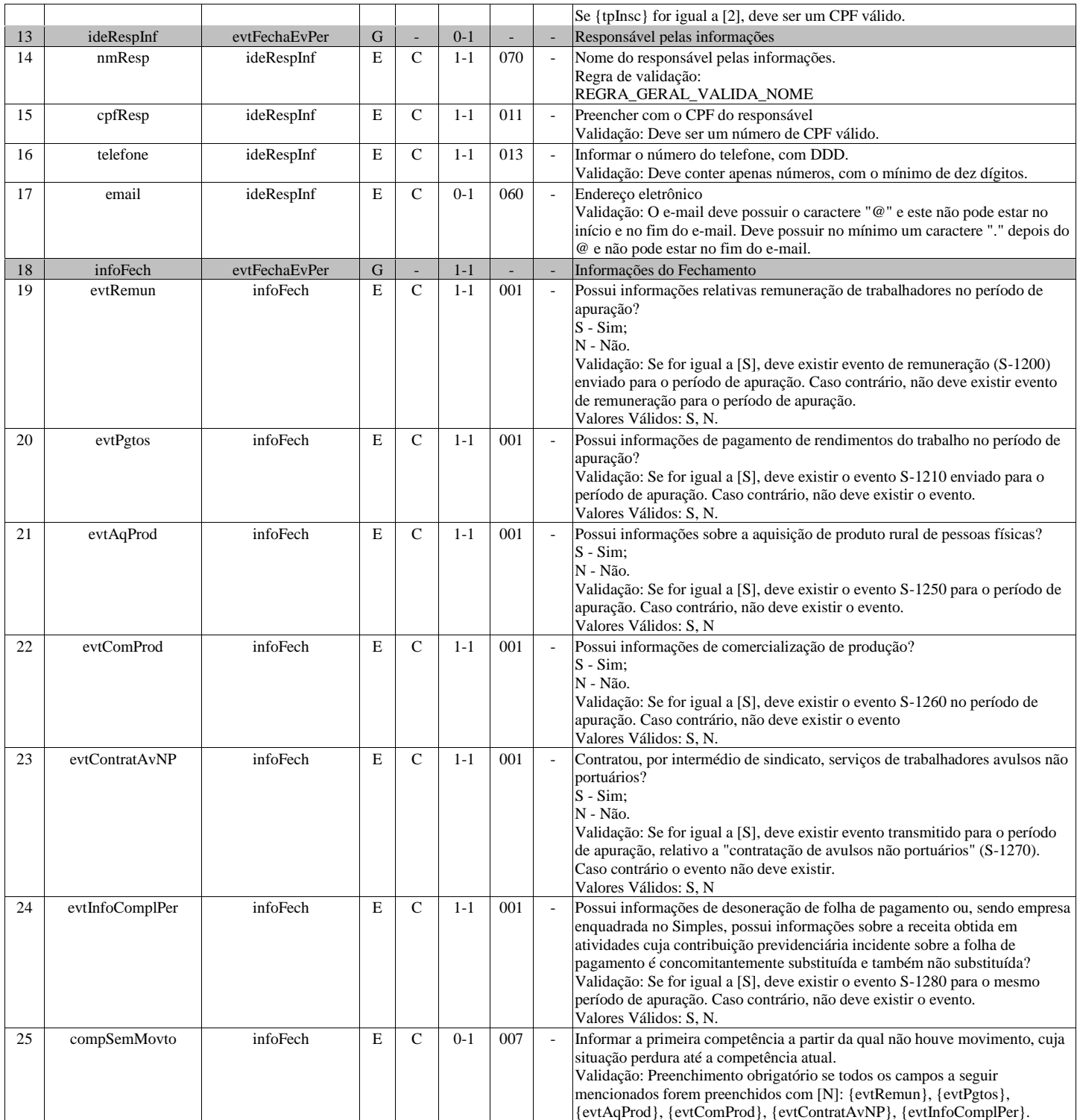

## **S-1300 - Contribuição Sindical Patronal**

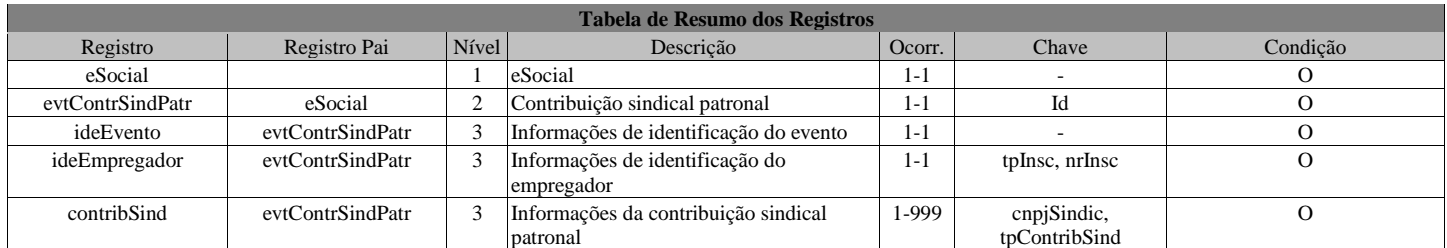

### **Registros do evento S-1300 - Contribuição Sindical Patronal**

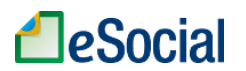

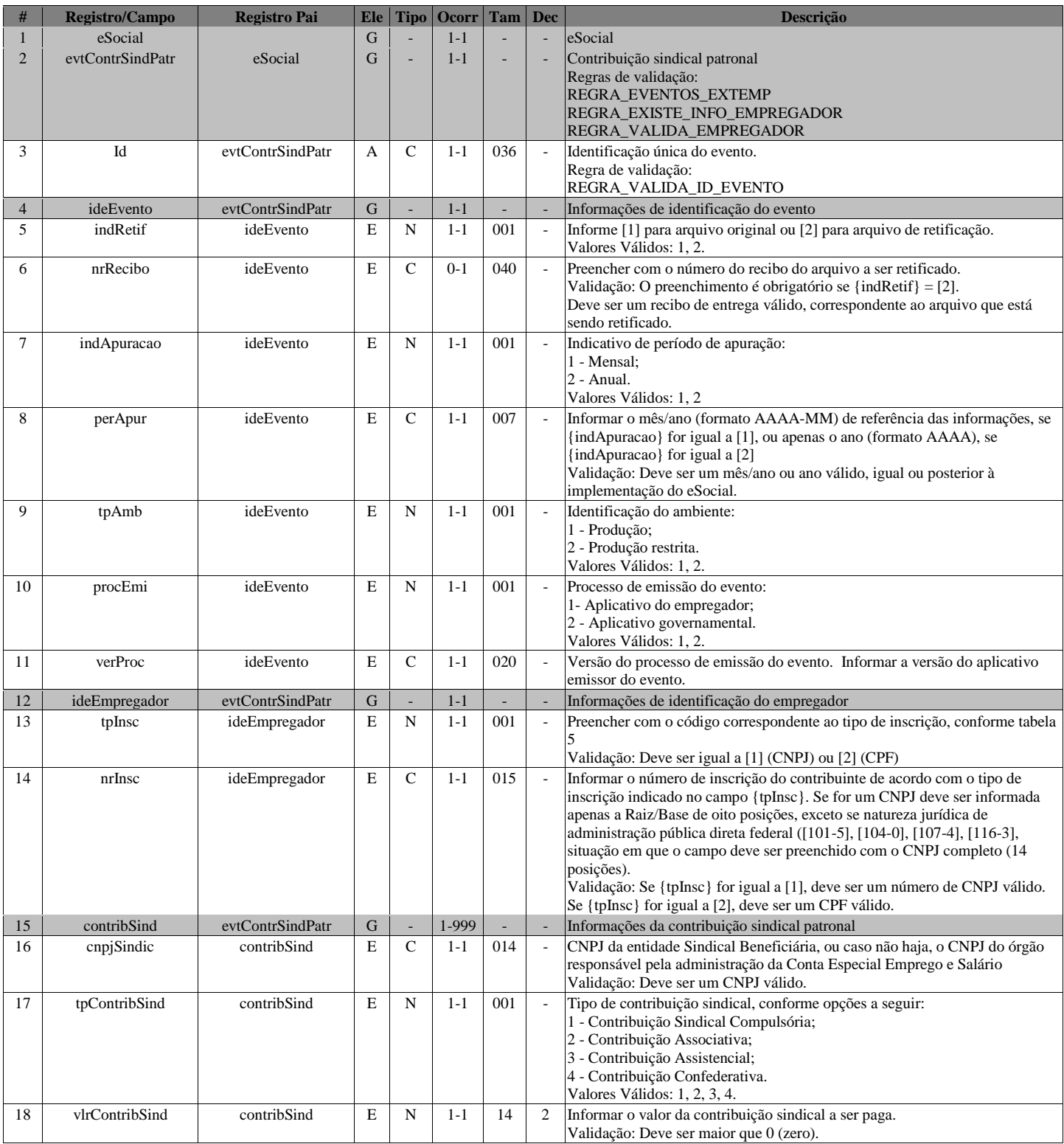

## **S-2190 - Admissão de Trabalhador - Registro Preliminar**

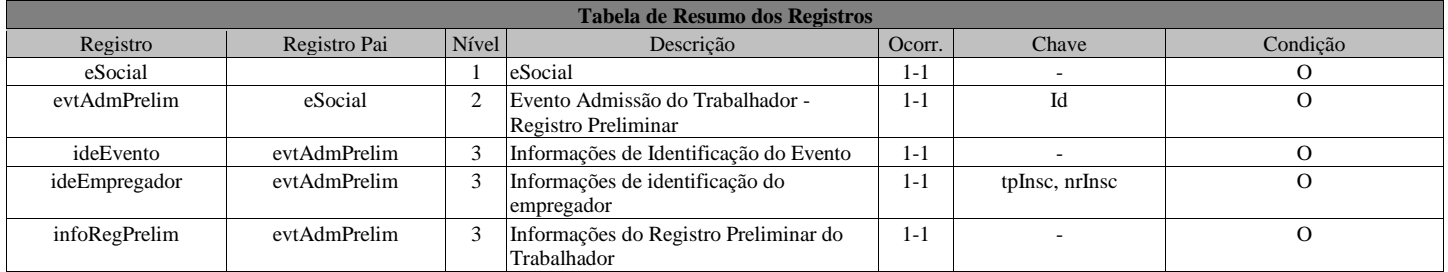

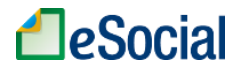

#### **Registros do evento S-2190 - Admissão de Trabalhador - Registro Preliminar**

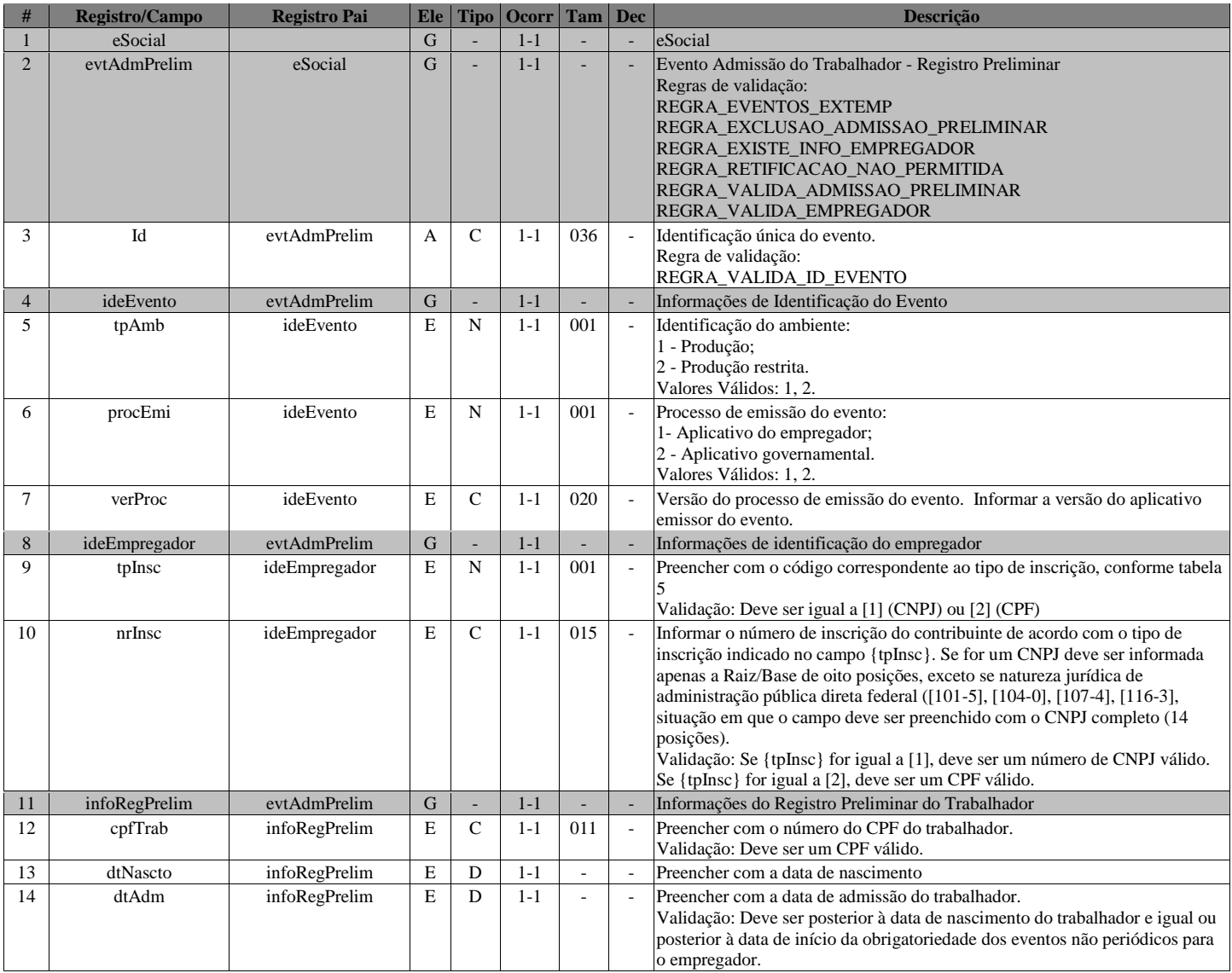

## **S-2200 - Cadastramento Inicial do Vínculo e Admissão/Ingresso de Trabalhador**

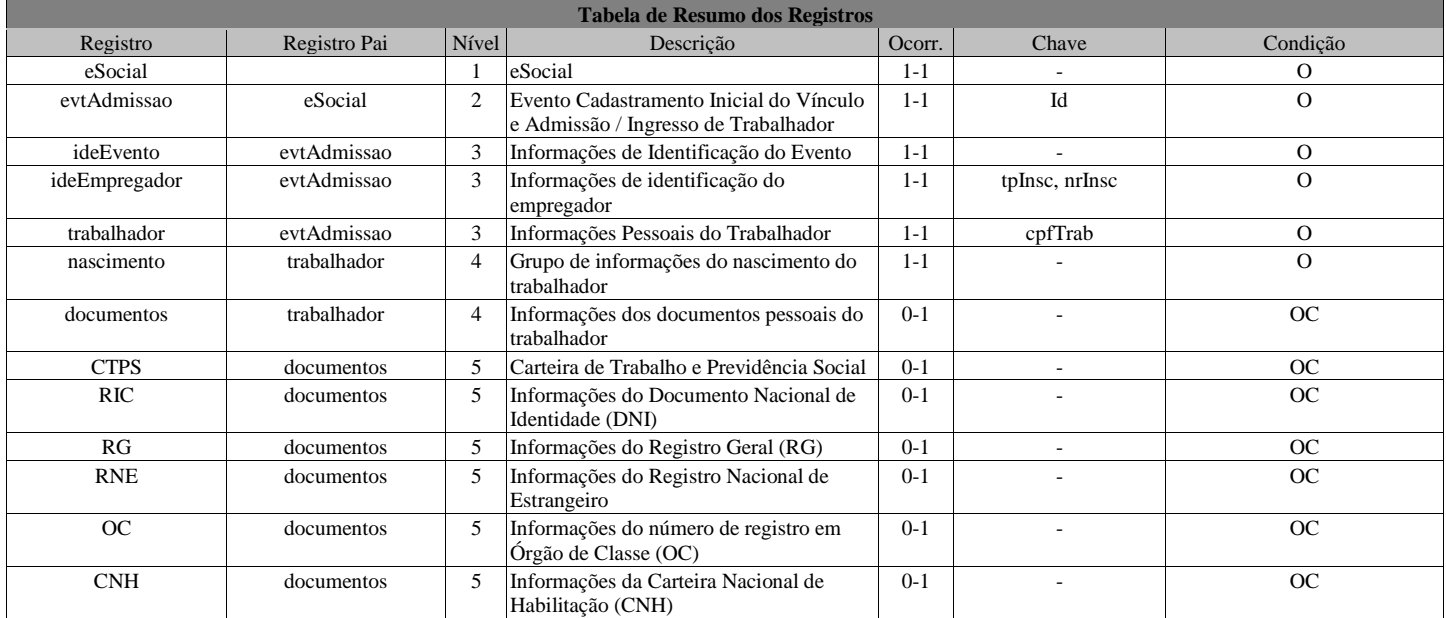

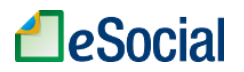

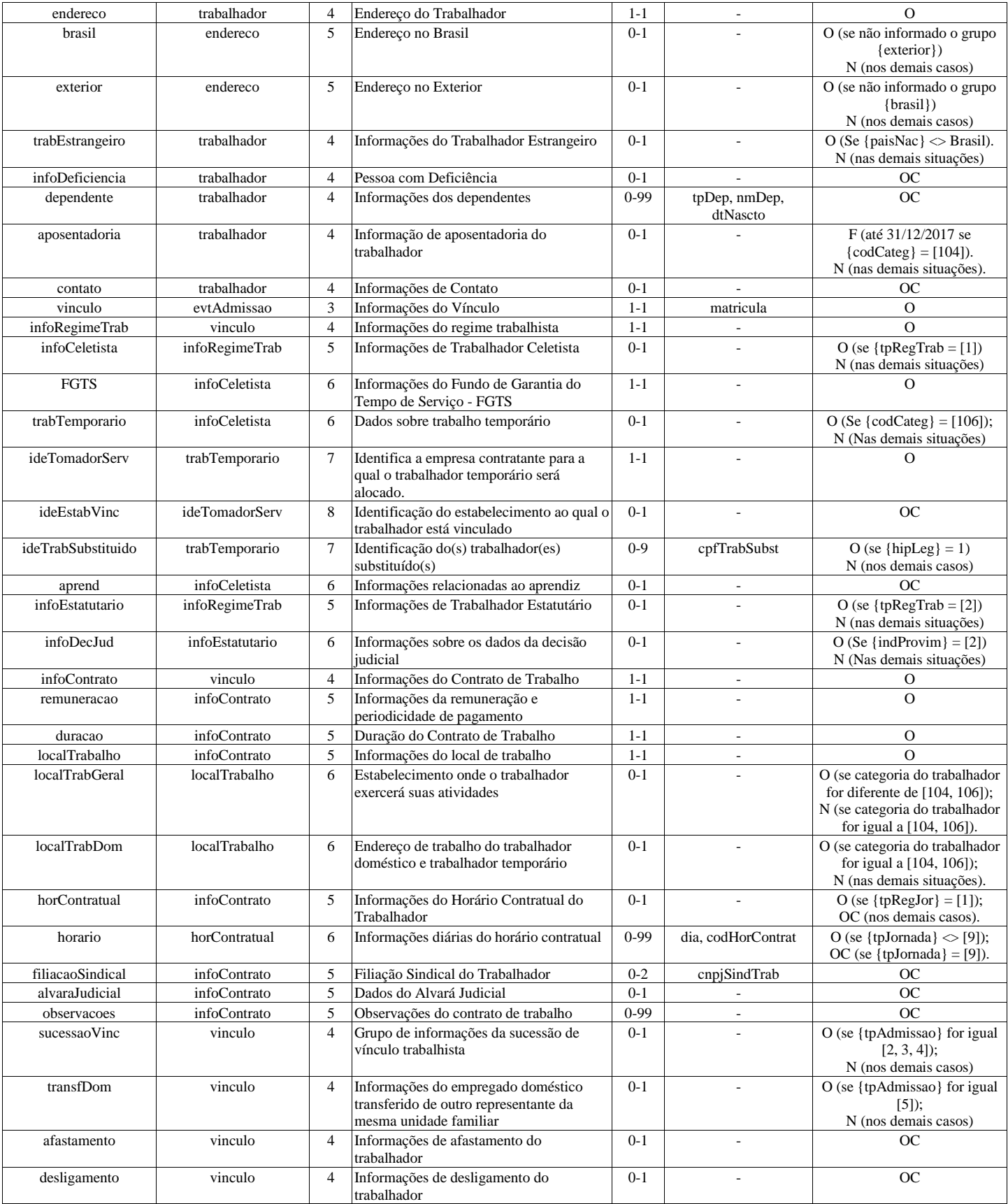

### **Registros do evento S-2200 - Cadastramento Inicial do Vínculo e Admissão/Ingresso de Trabalhador**

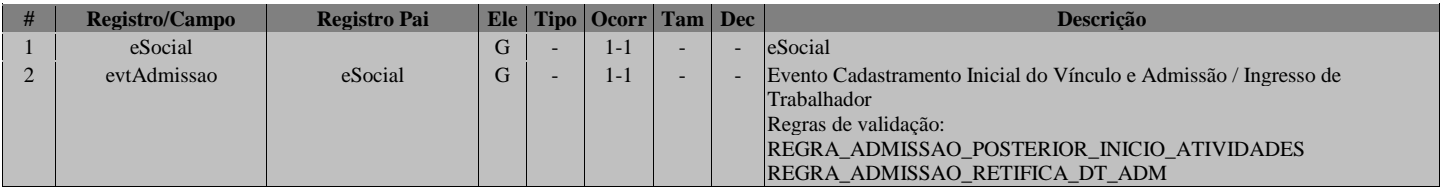
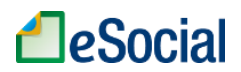

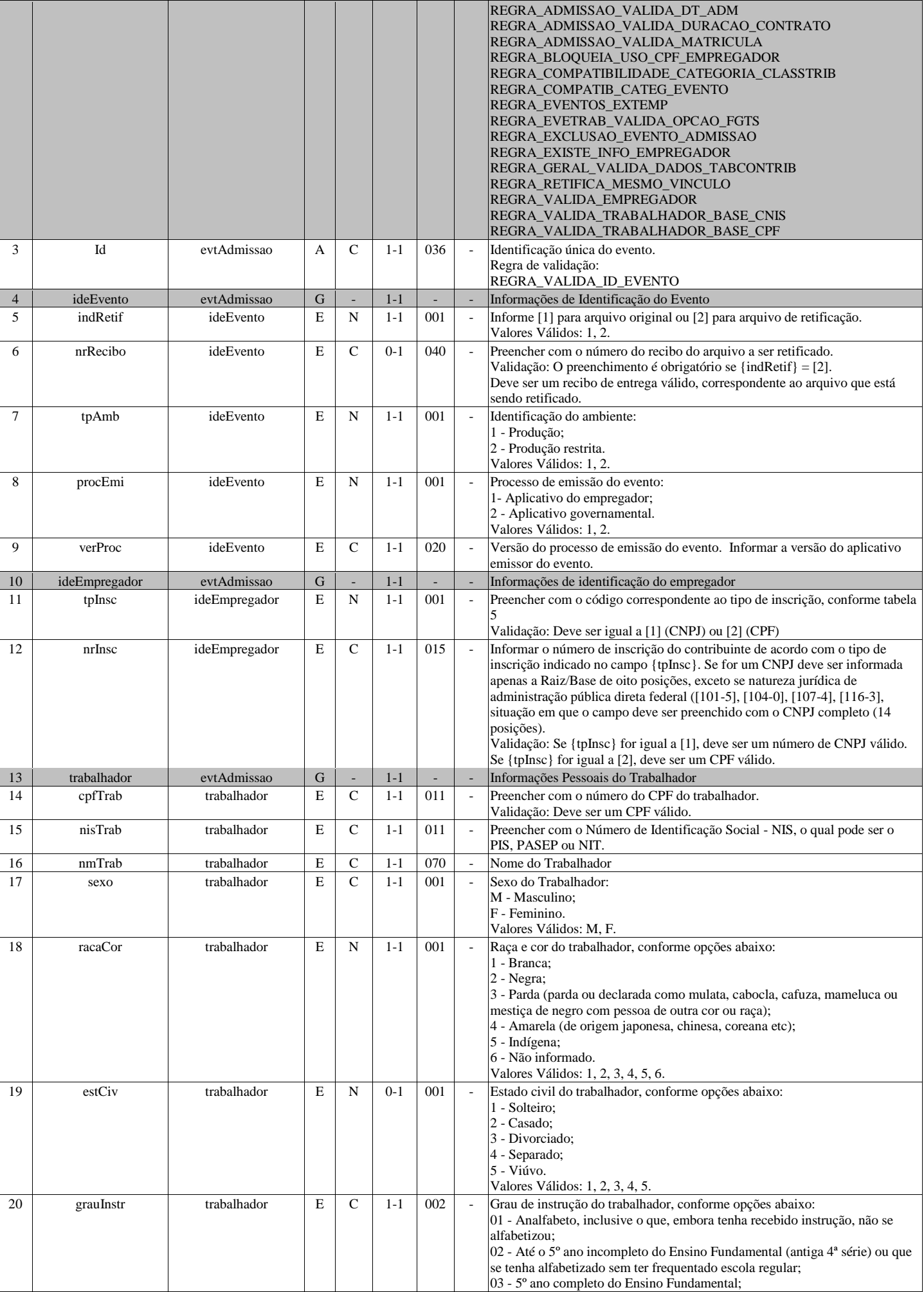

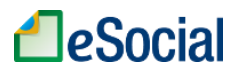

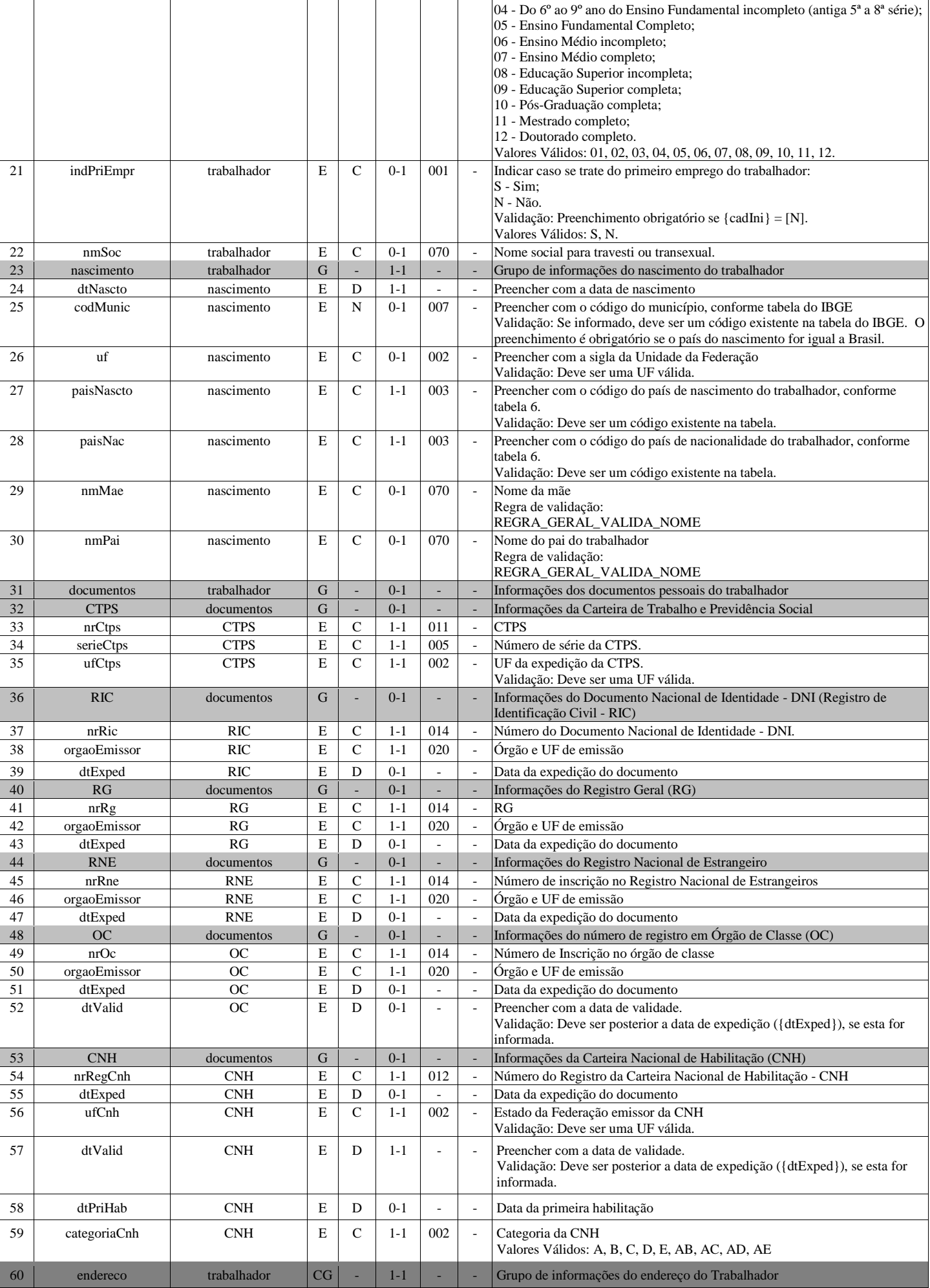

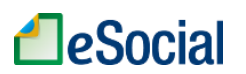

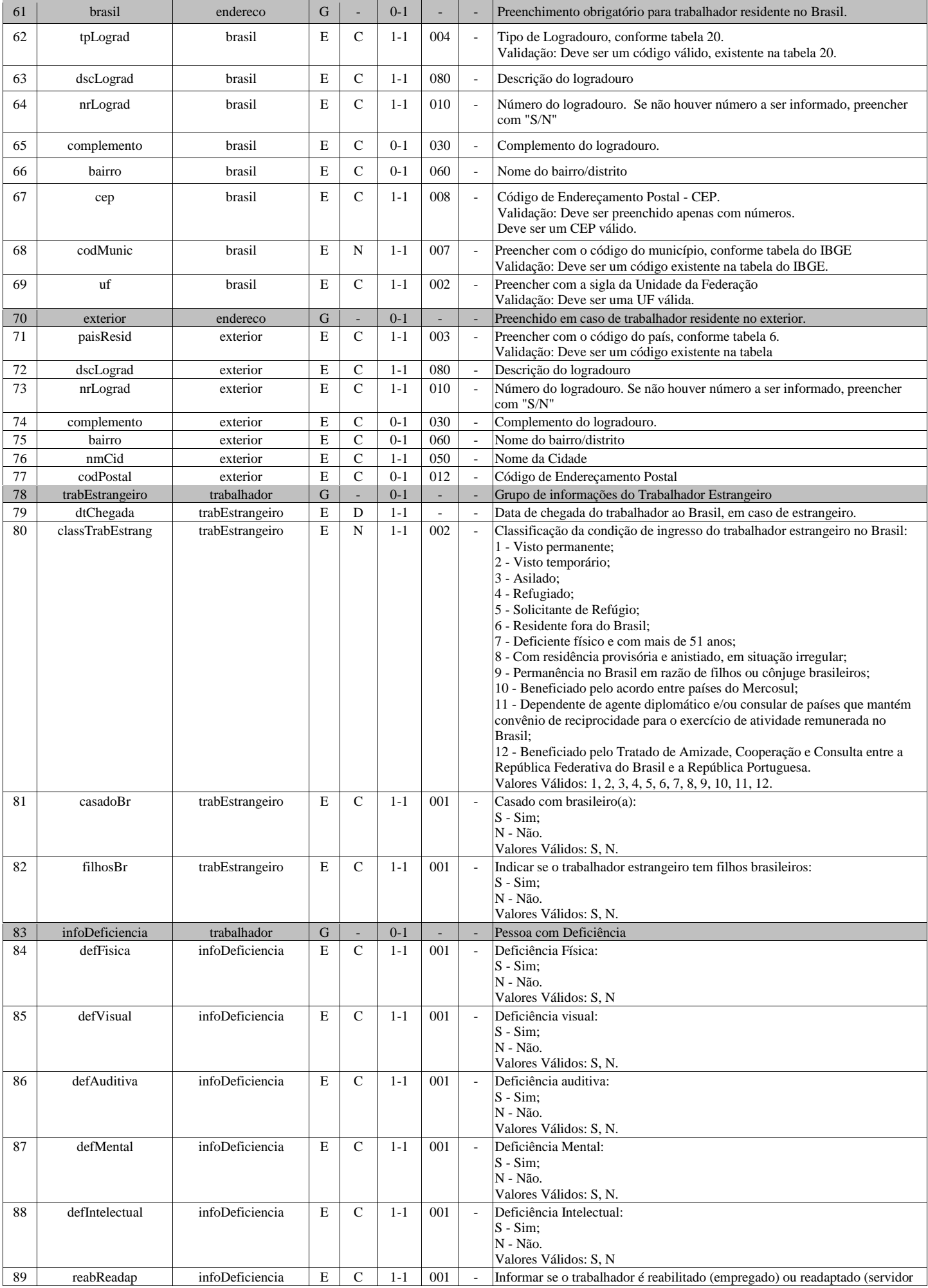

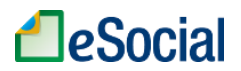

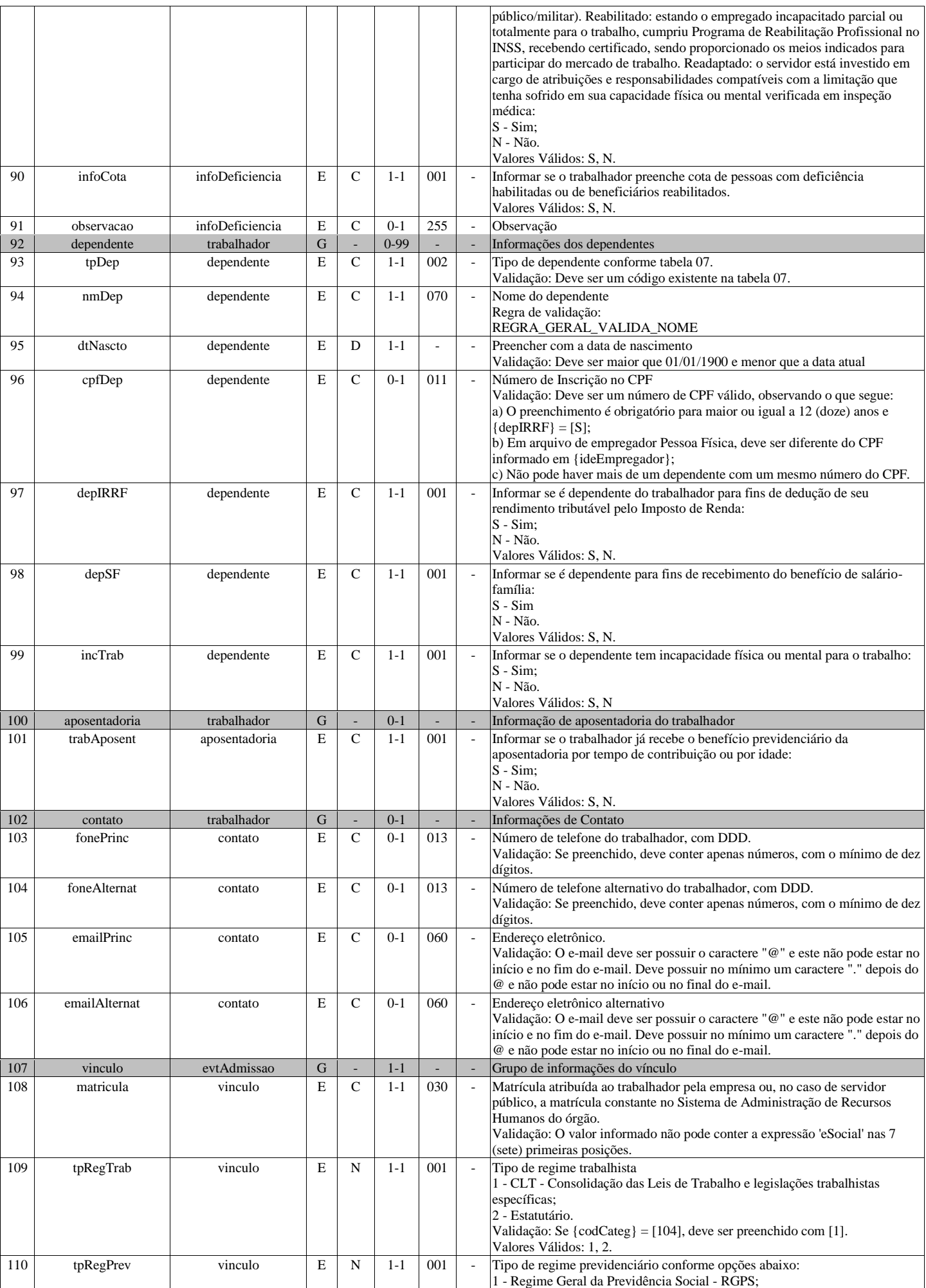

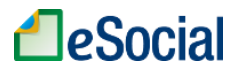

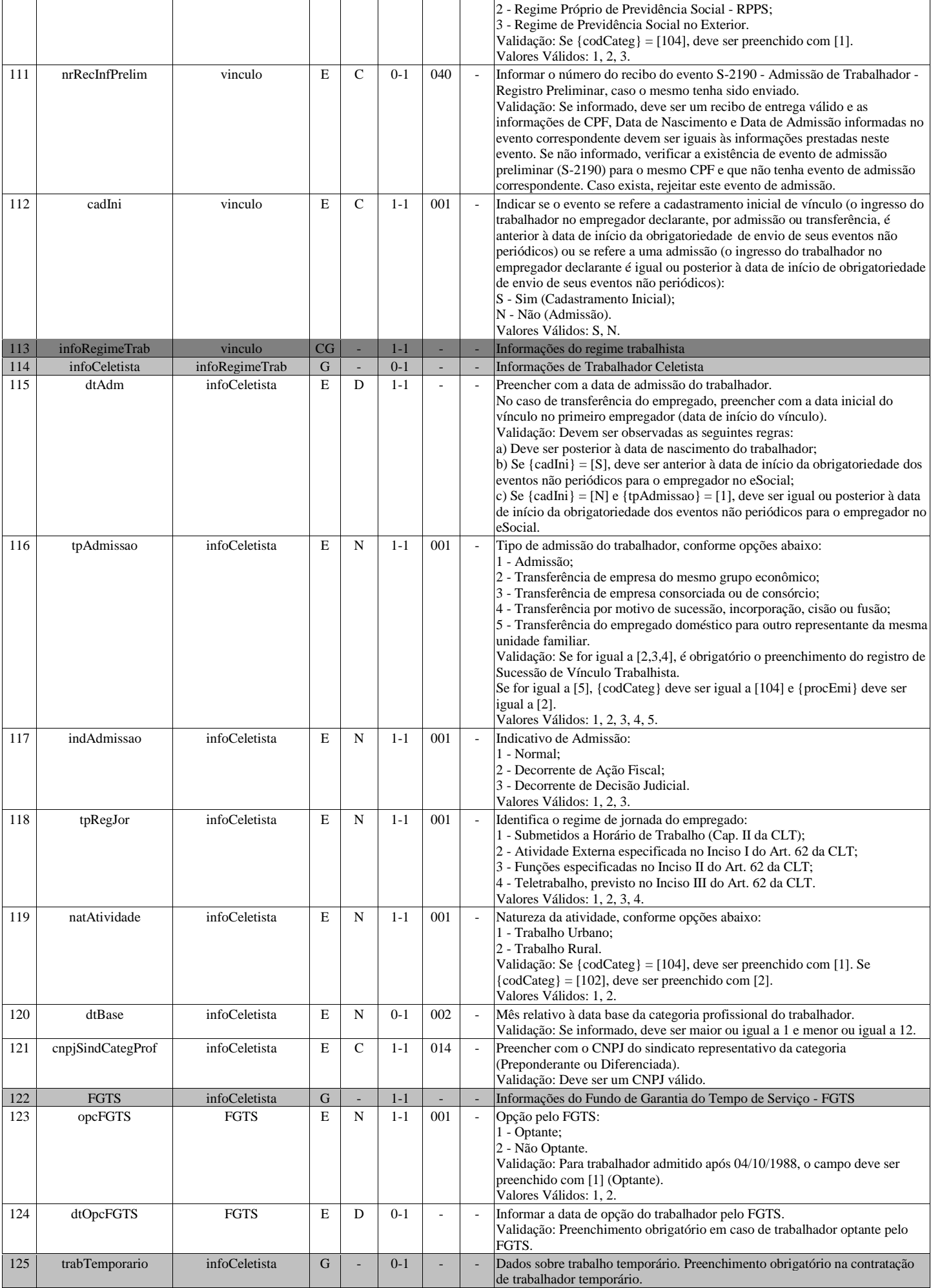

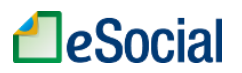

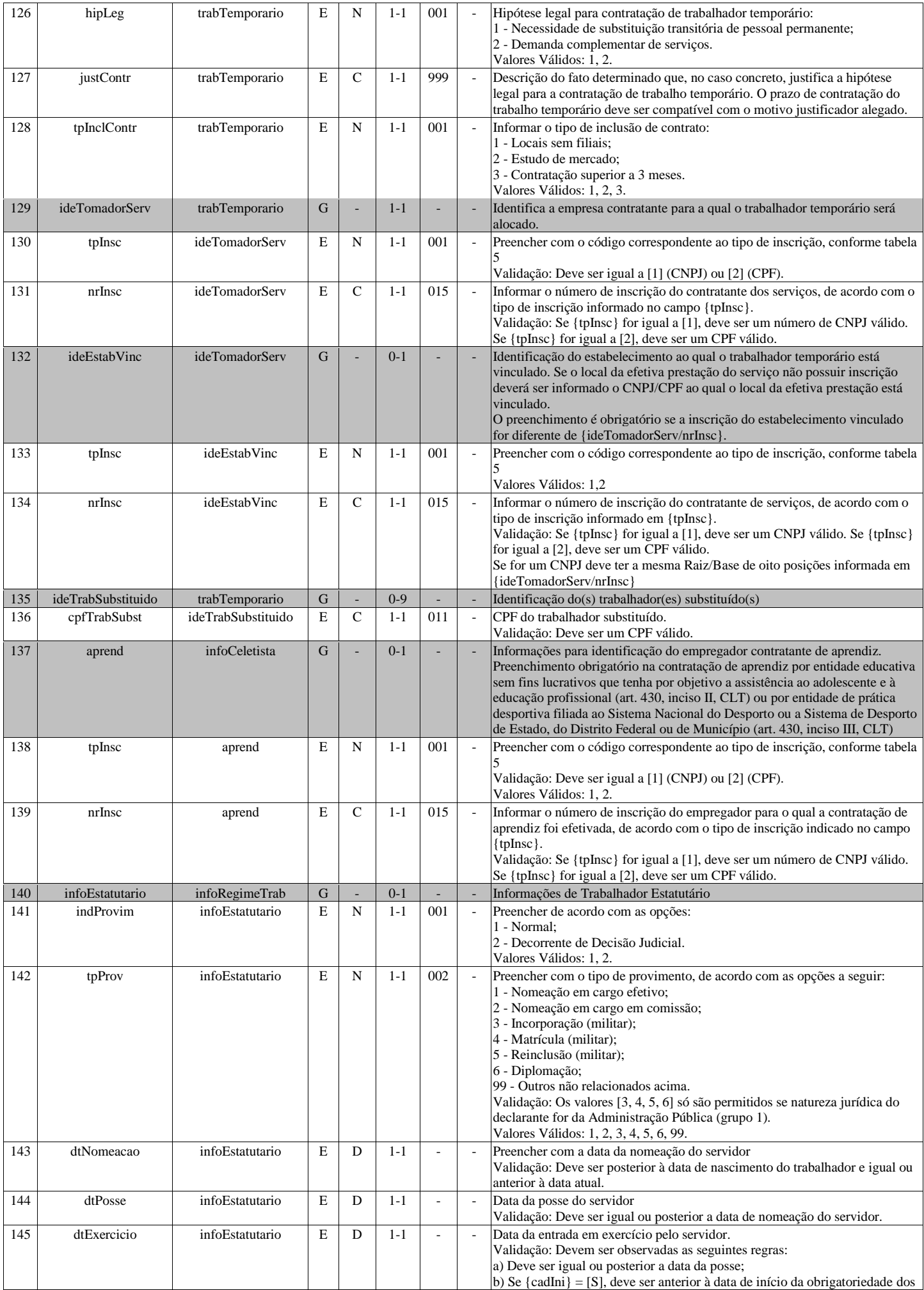

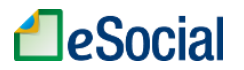

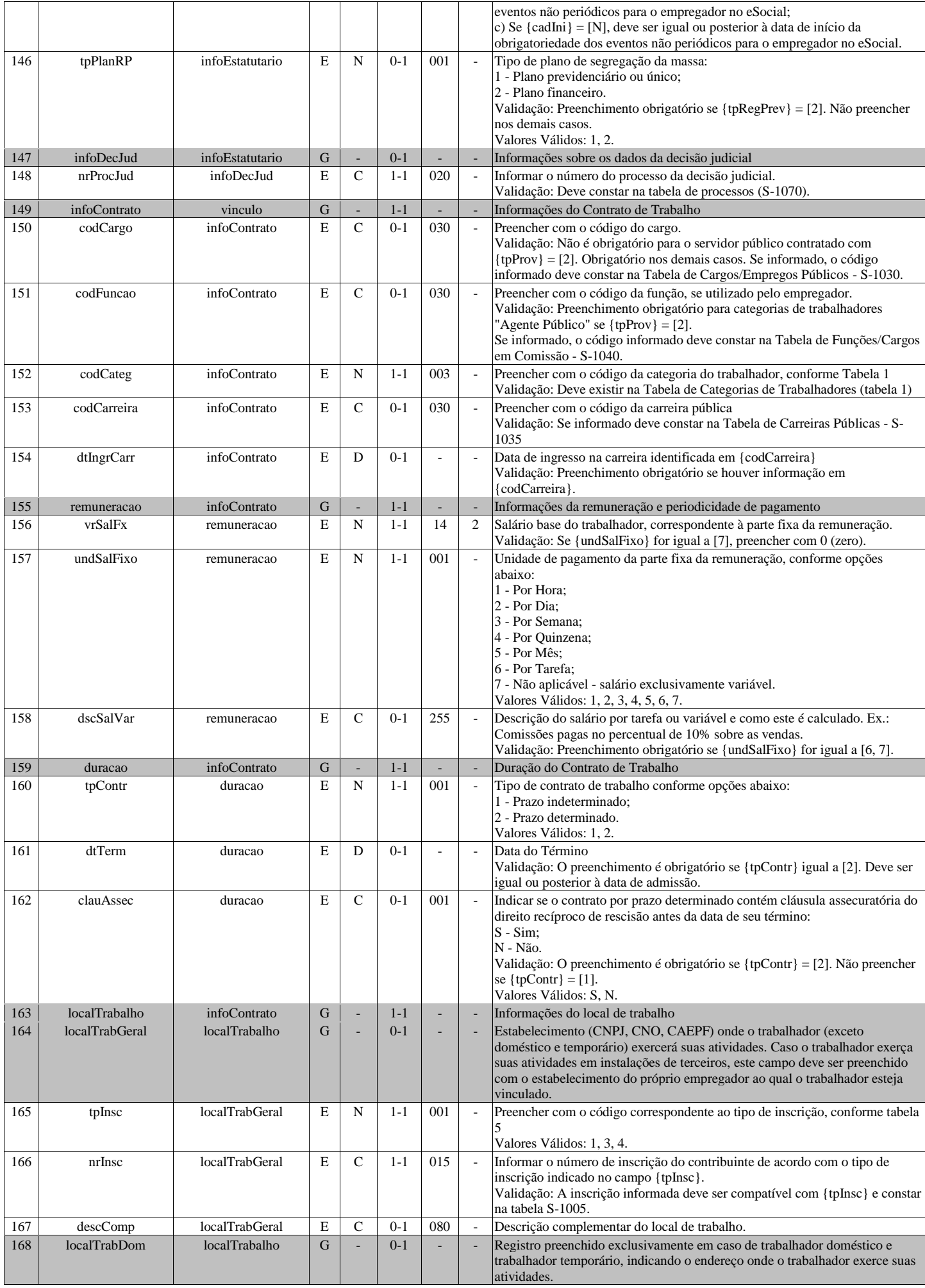

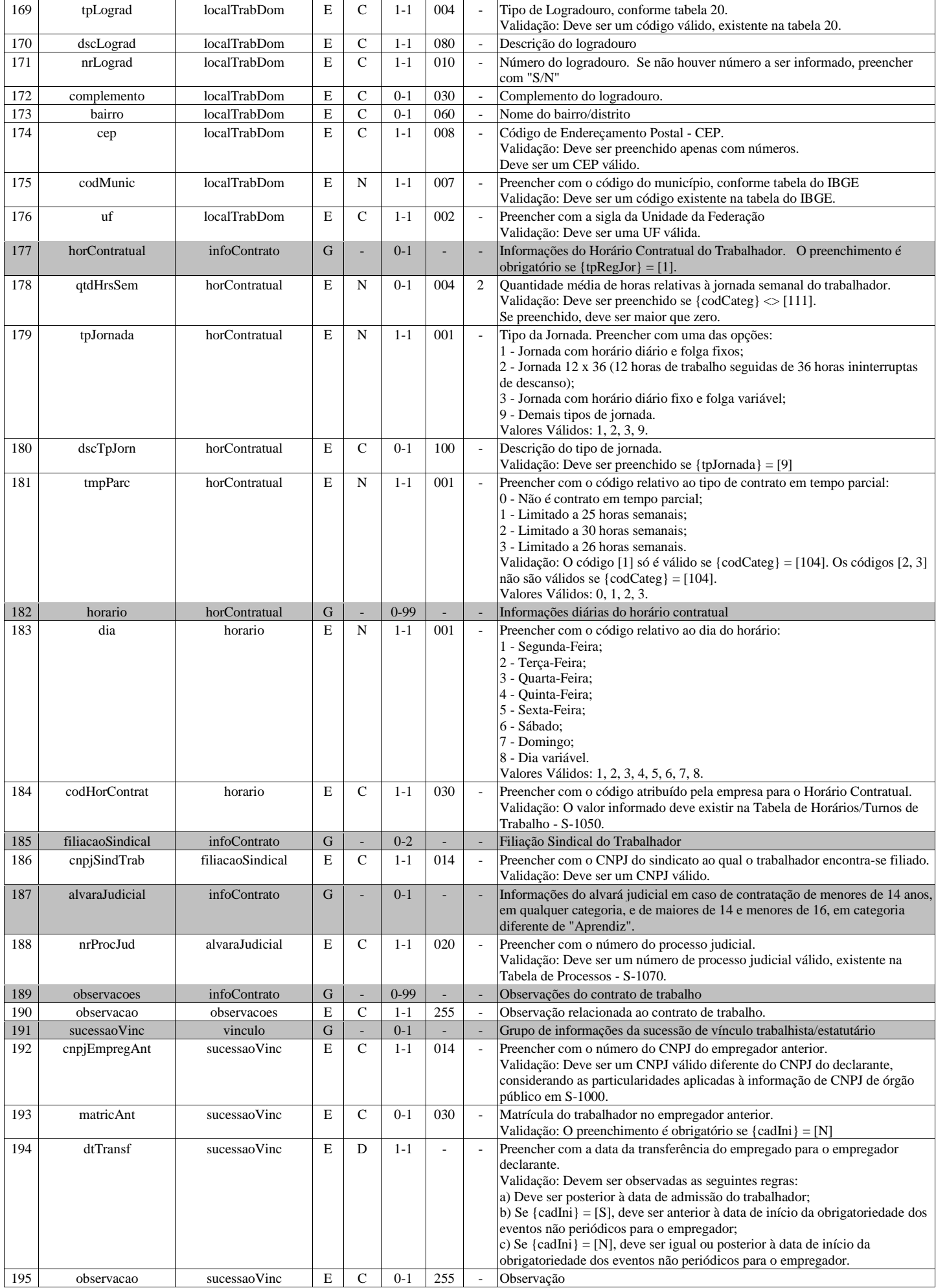

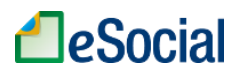

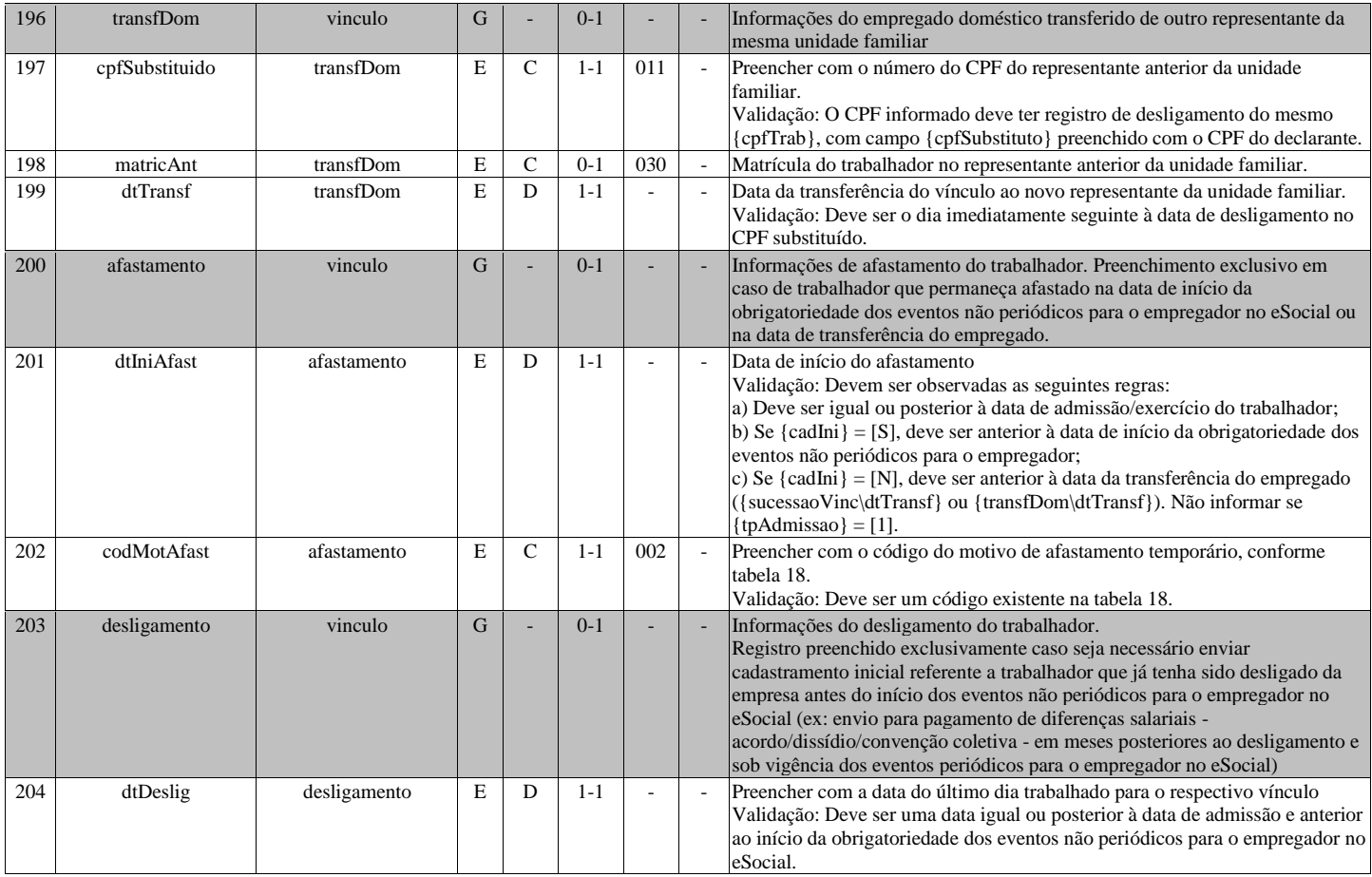

### **S-2205 - Alteração de Dados Cadastrais do Trabalhador**

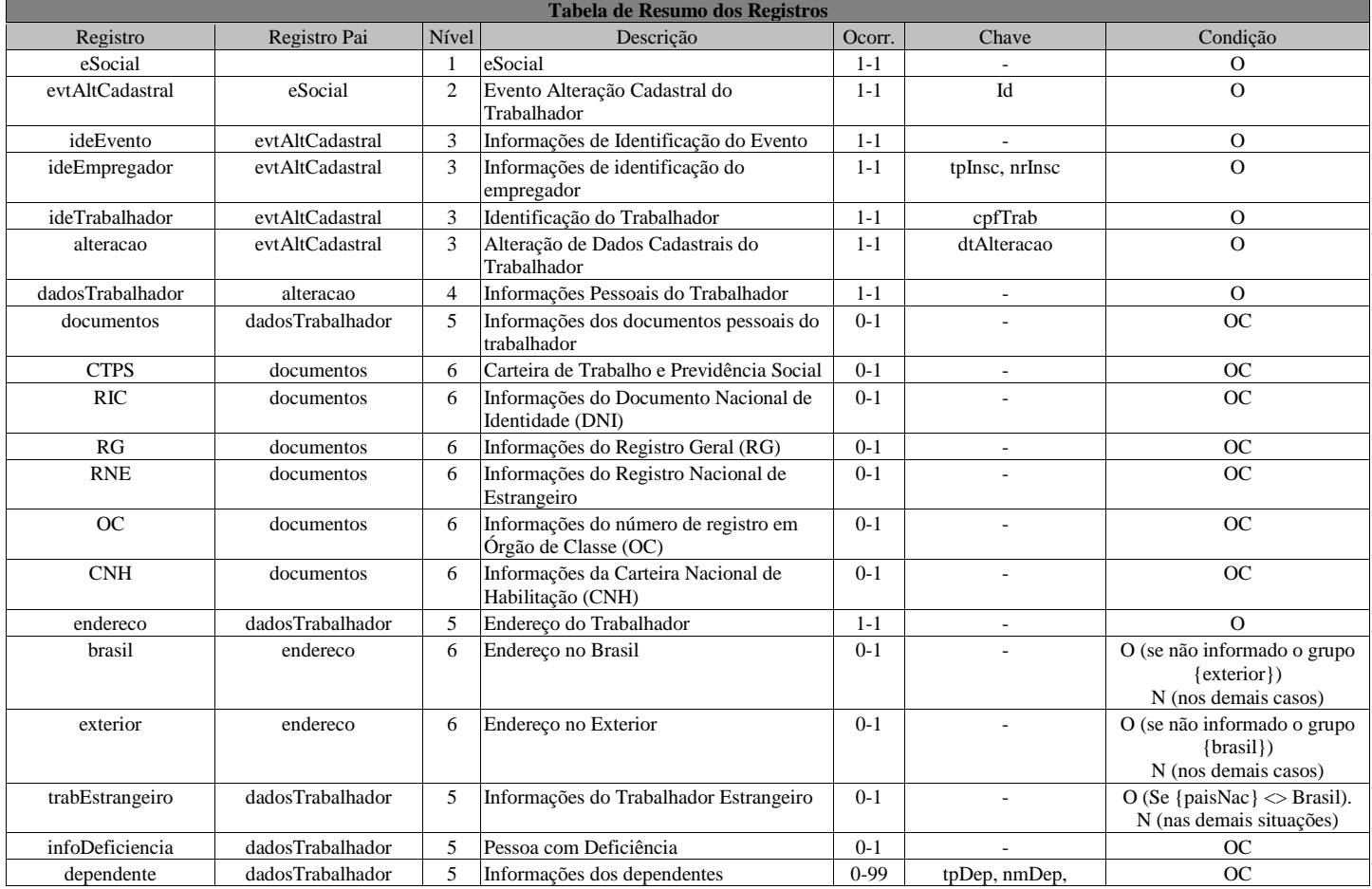

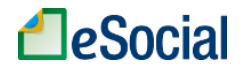

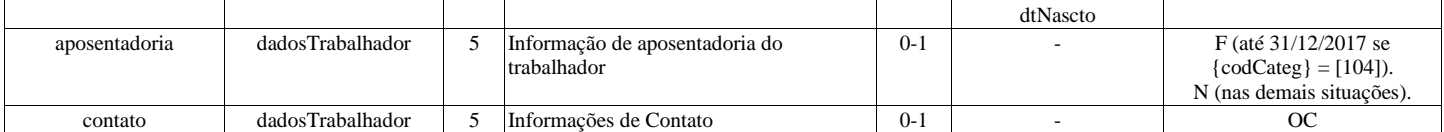

#### **Registros do evento S-2205 - Alteração de Dados Cadastrais do Trabalhador**

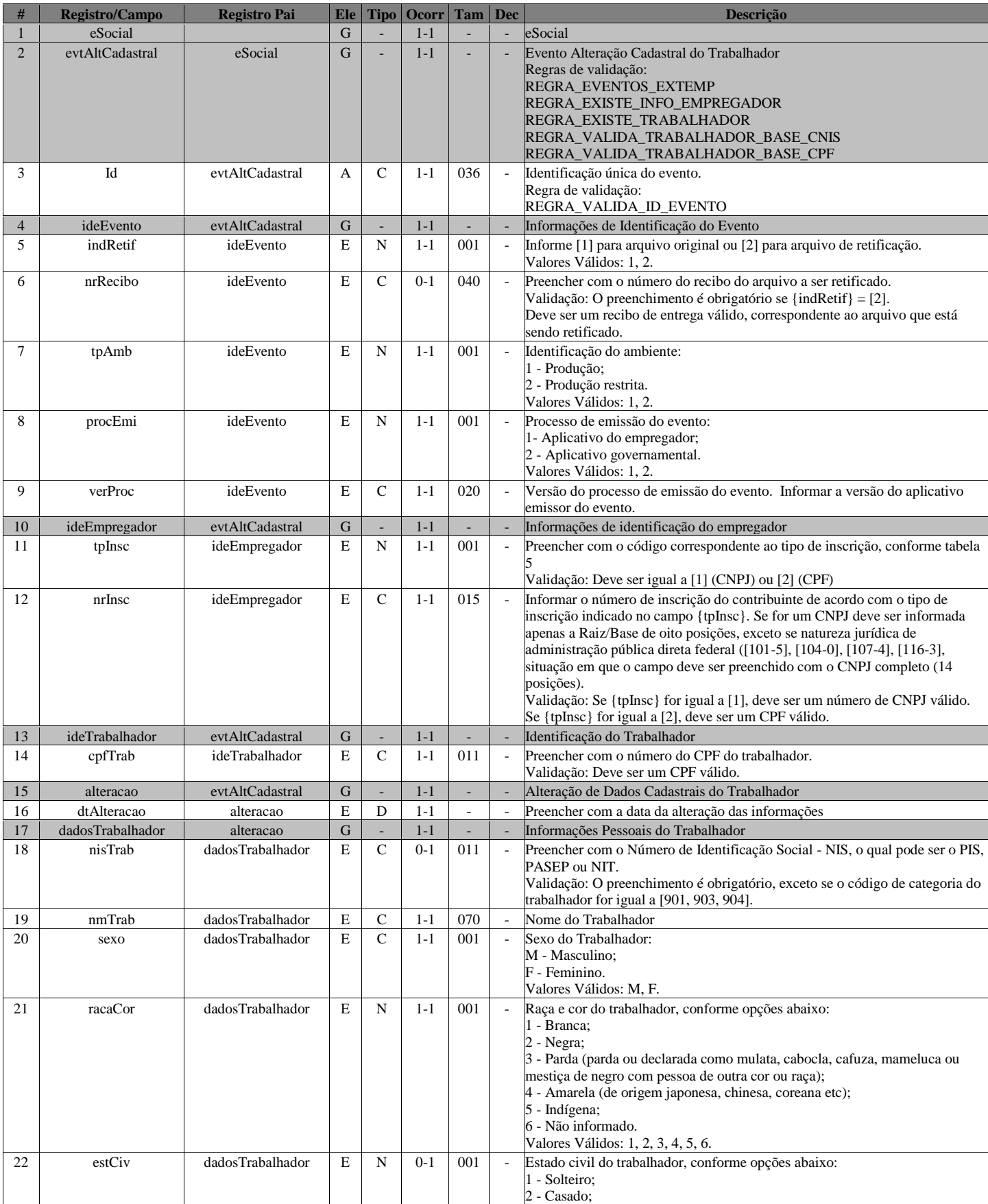

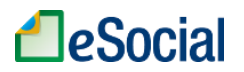

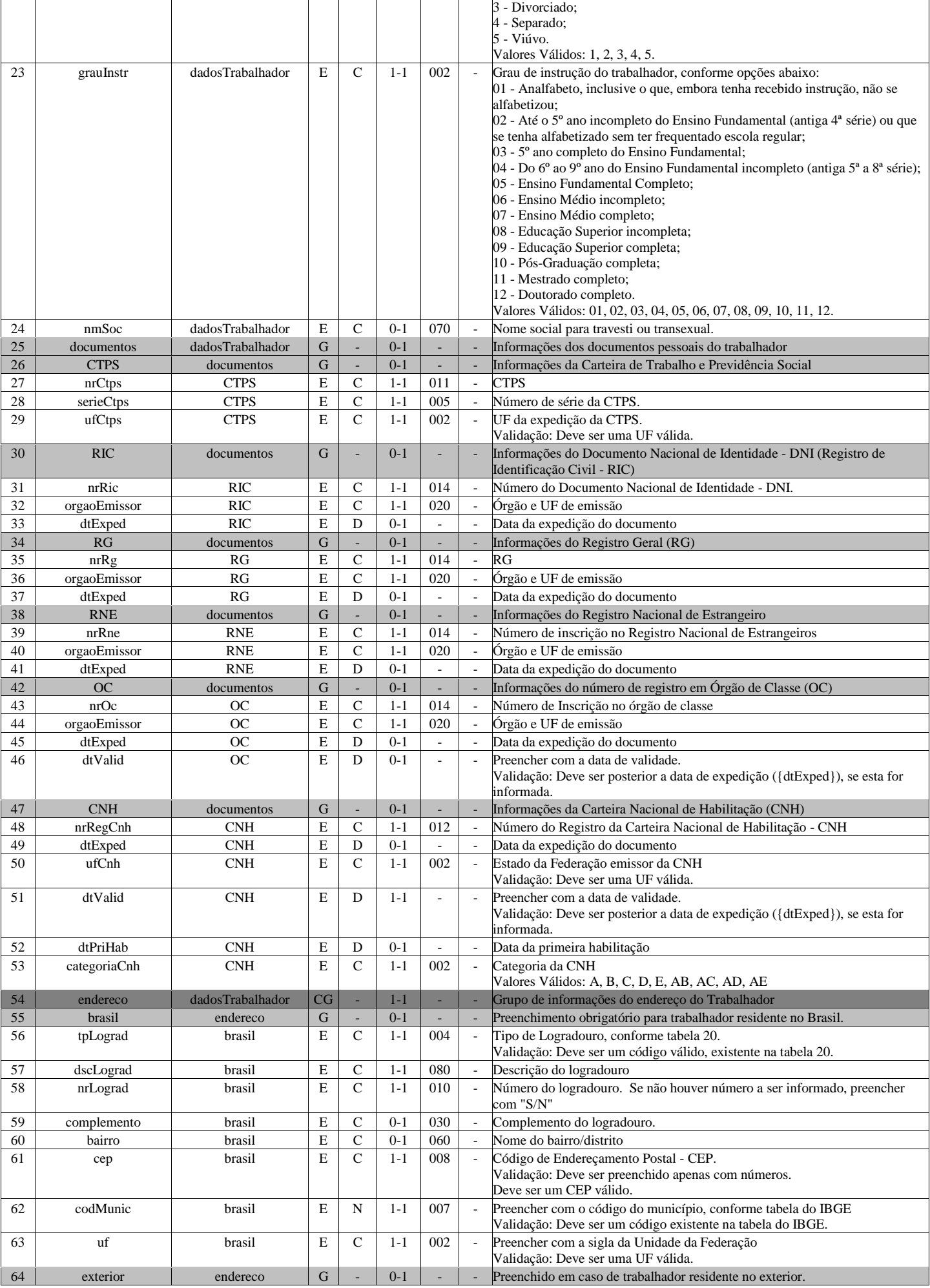

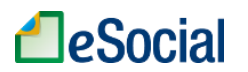

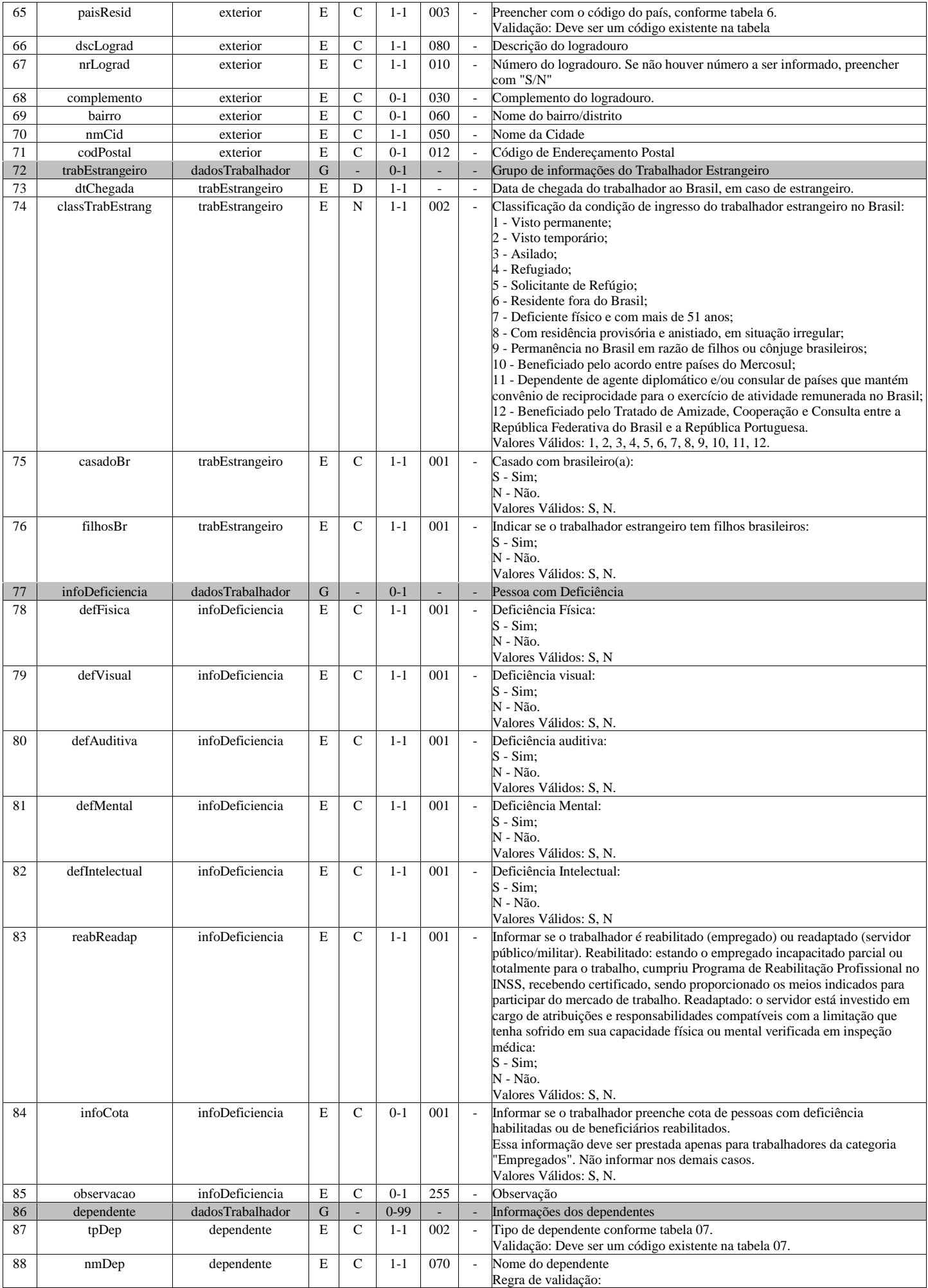

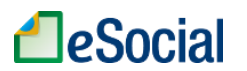

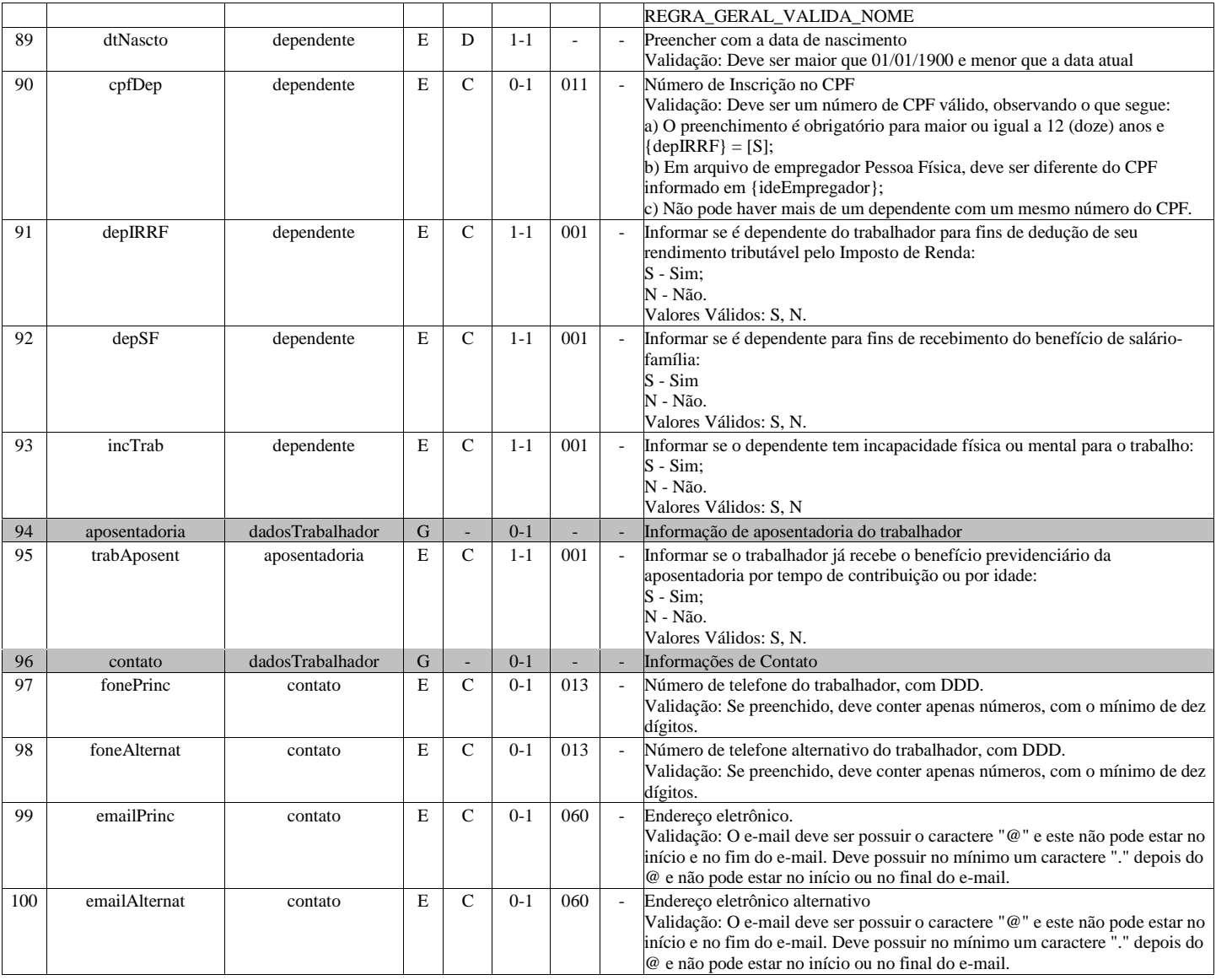

## **S-2206 - Alteração de Contrato de Trabalho**

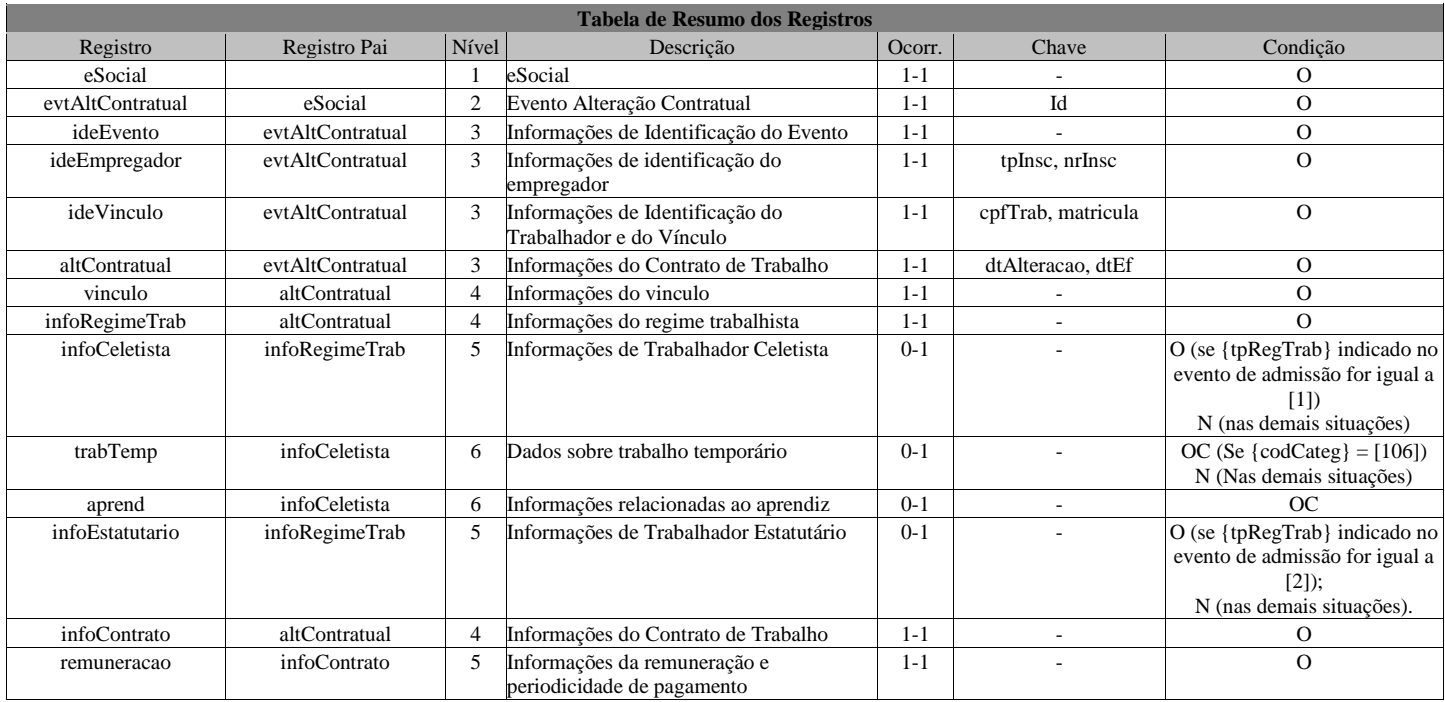

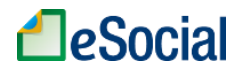

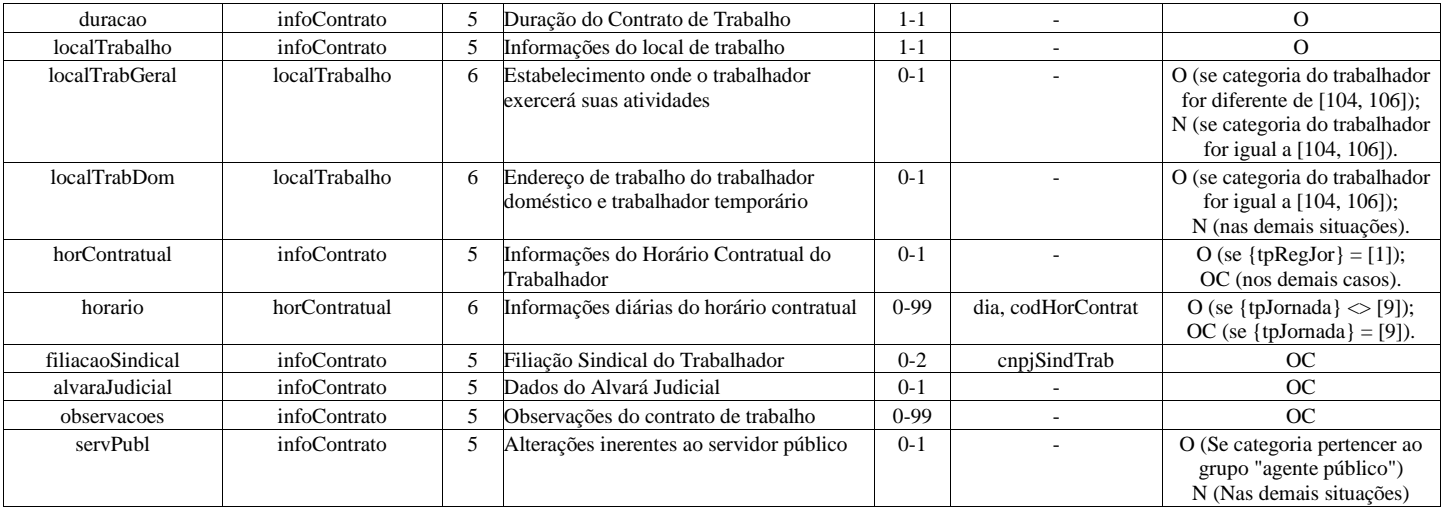

#### **Registros do evento S-2206 - Alteração de Contrato de Trabalho**

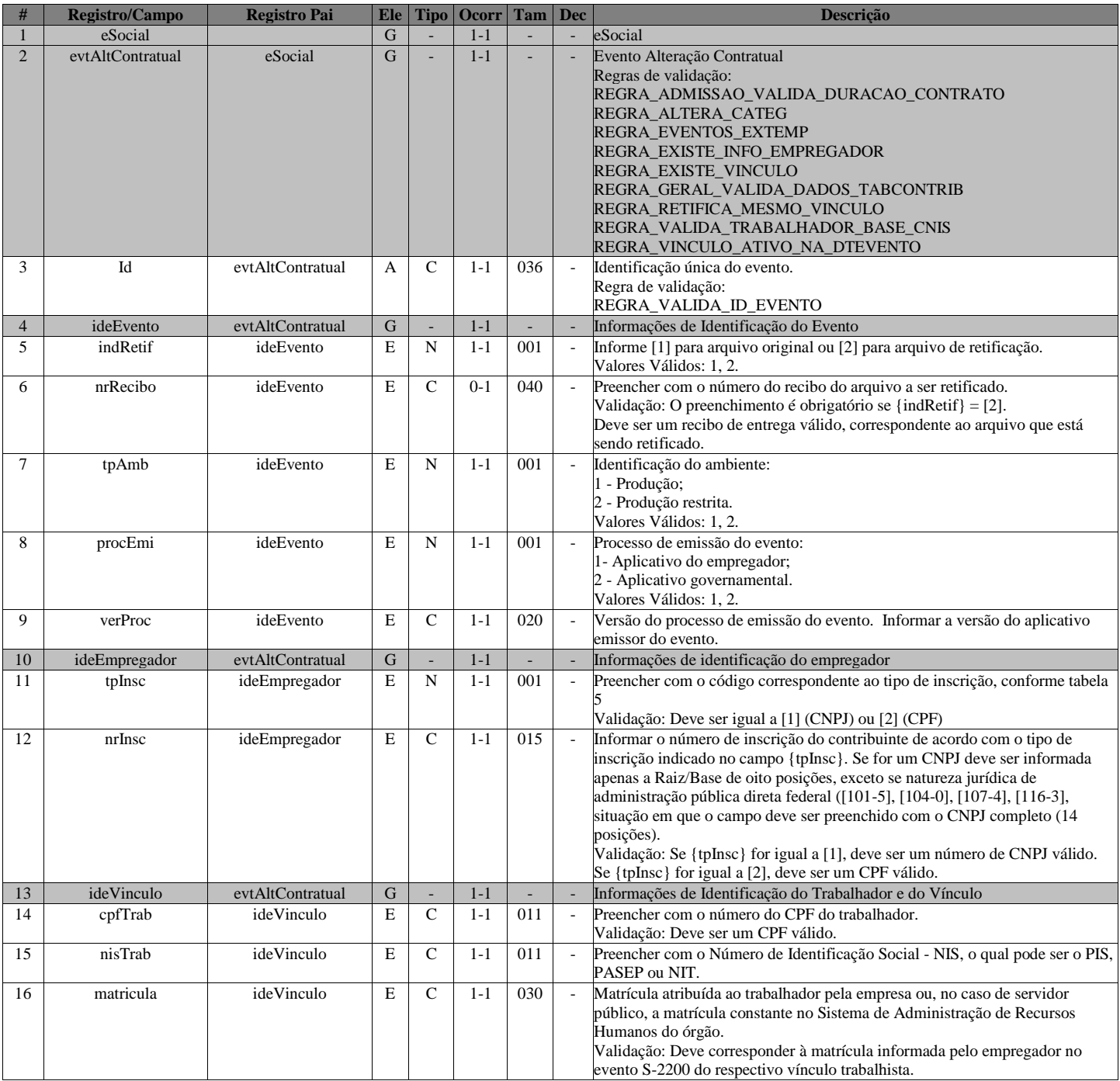

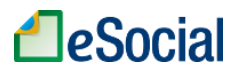

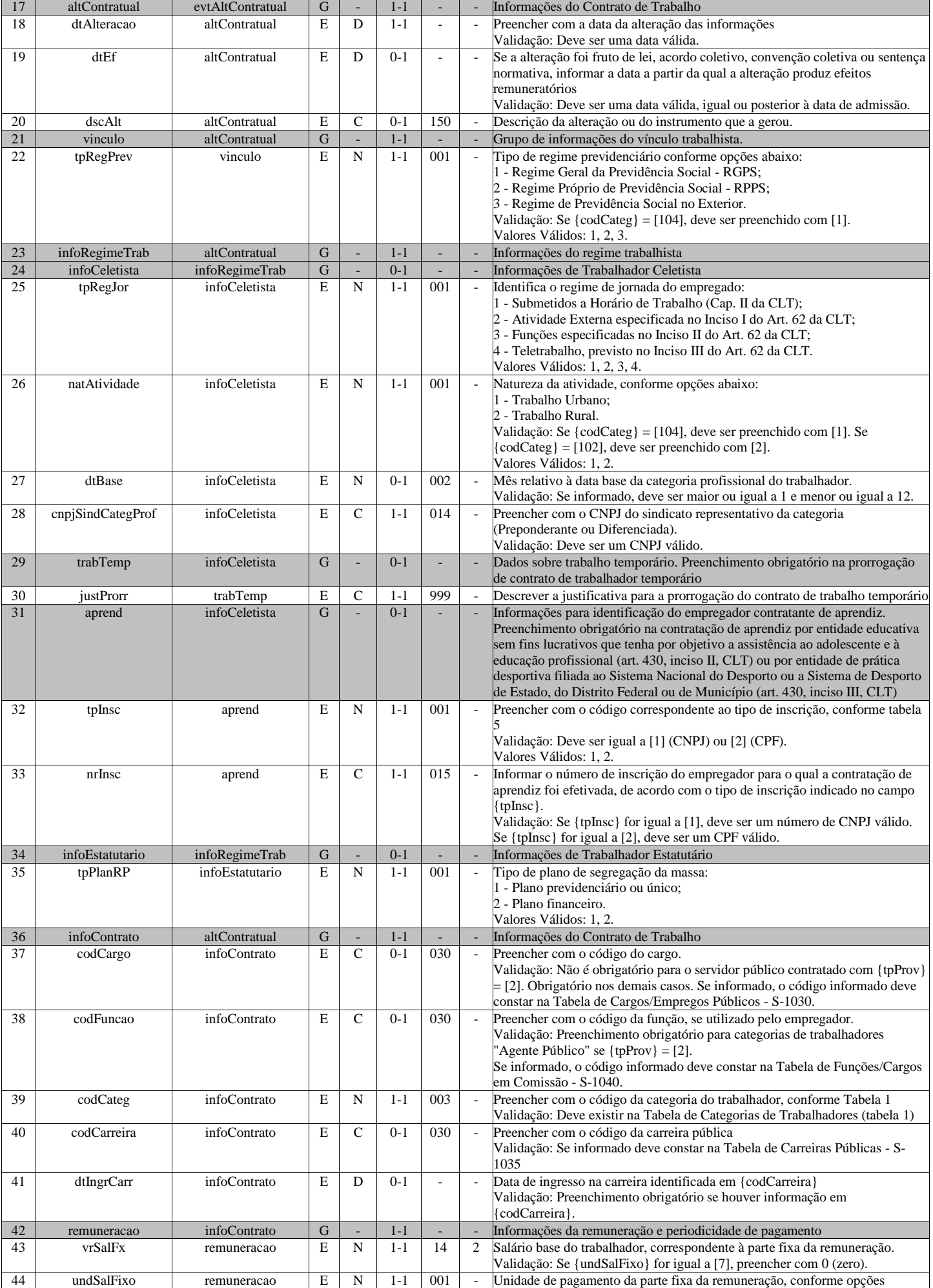

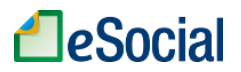

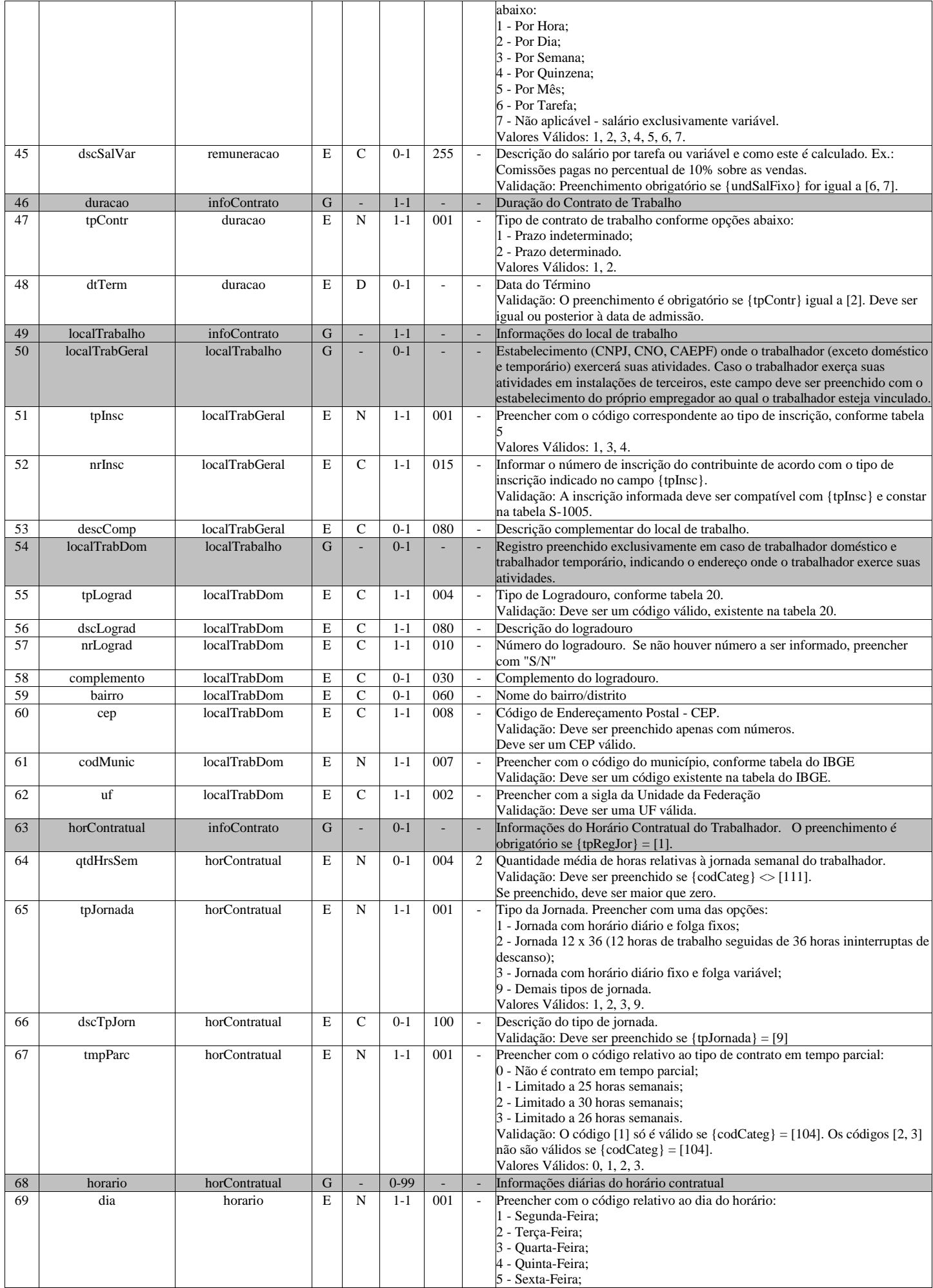

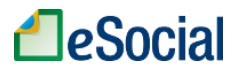

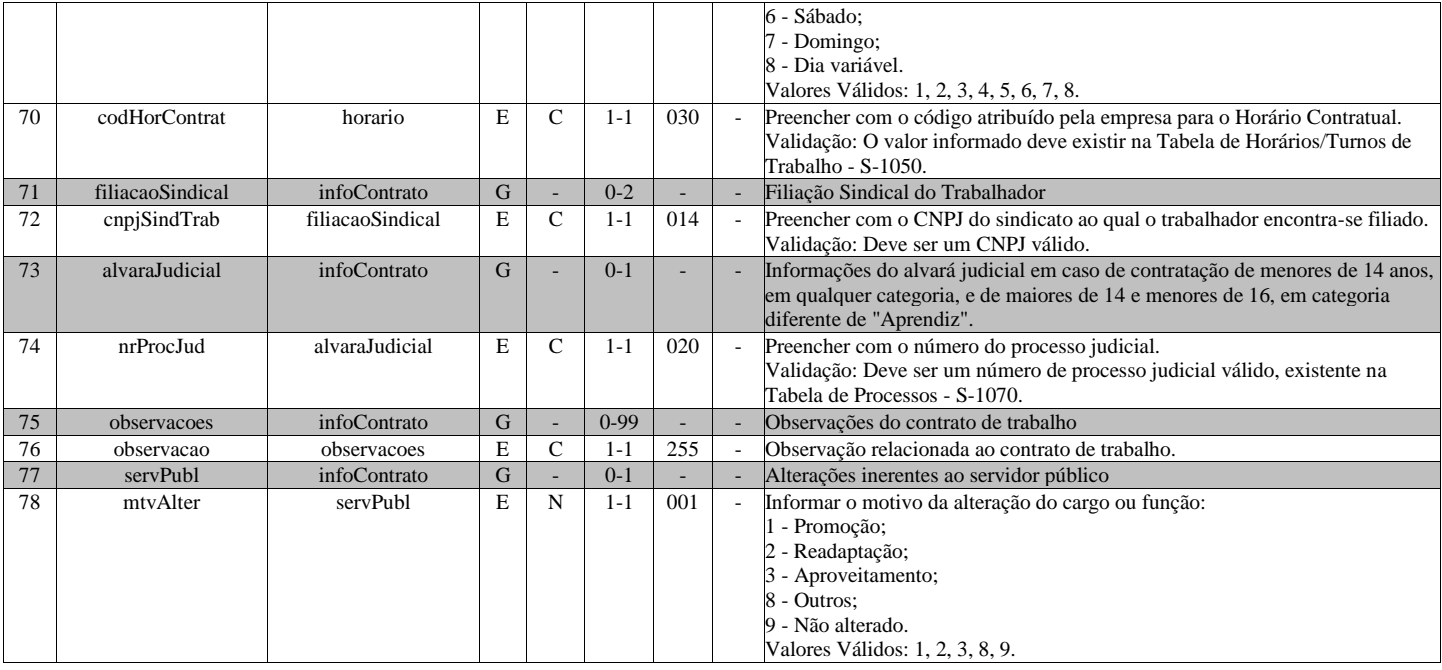

## **S-2210 - Comunicação de Acidente de Trabalho**

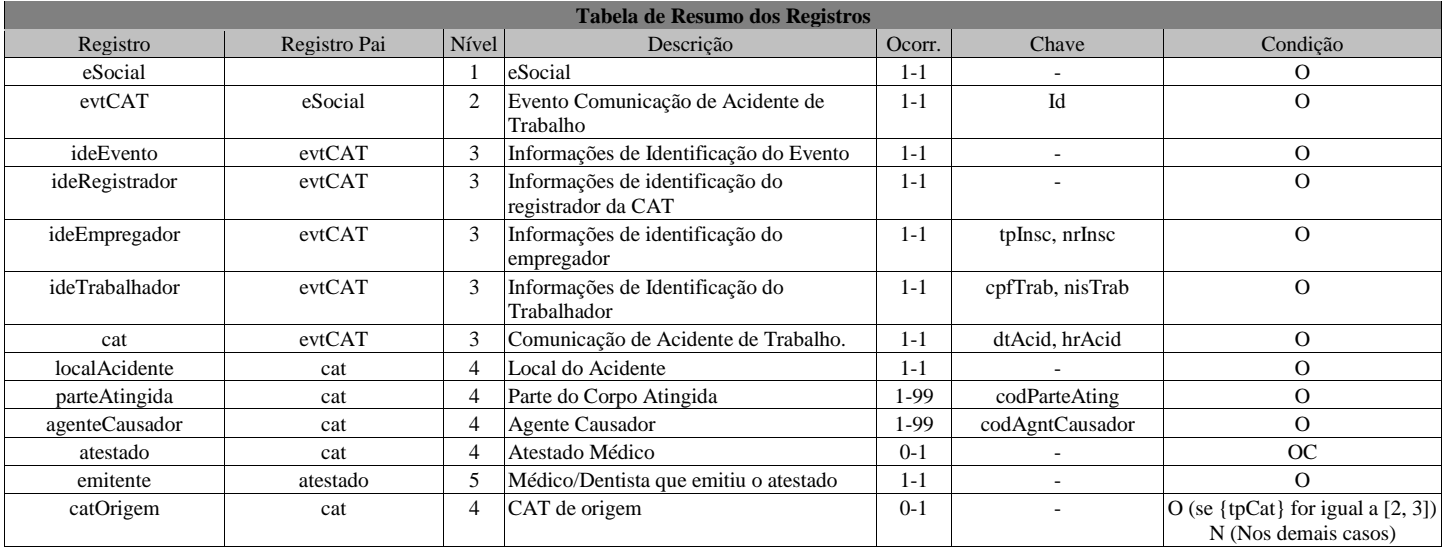

#### **Registros do evento S-2210 - Comunicação de Acidente de Trabalho**

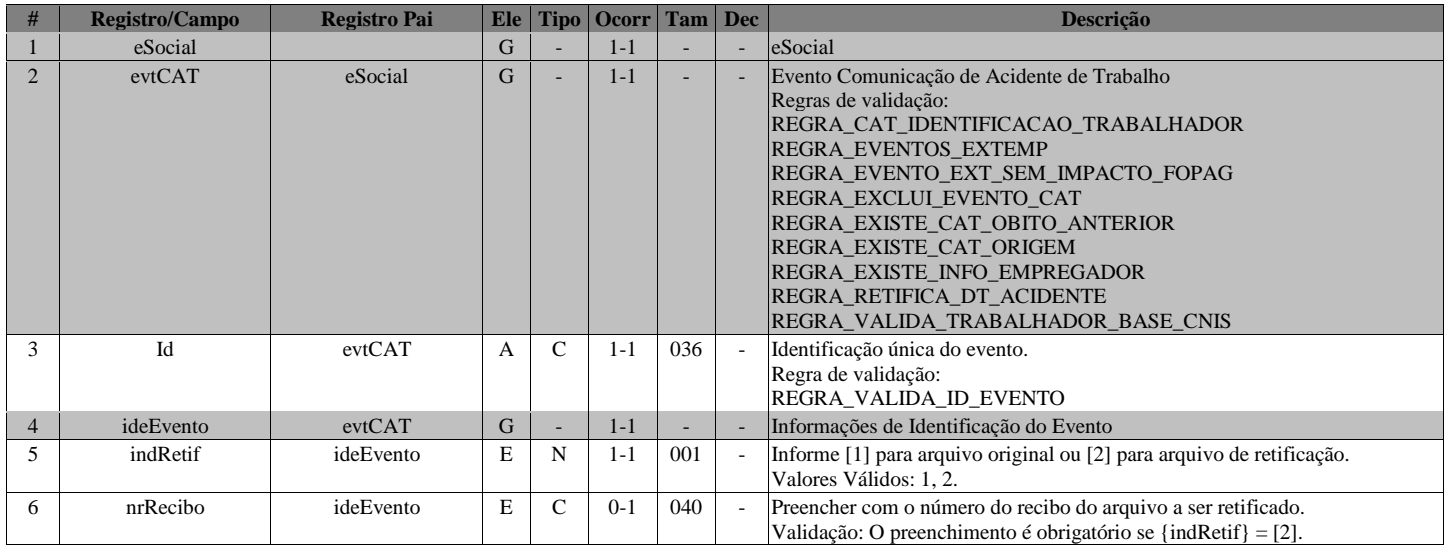

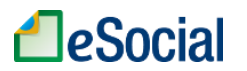

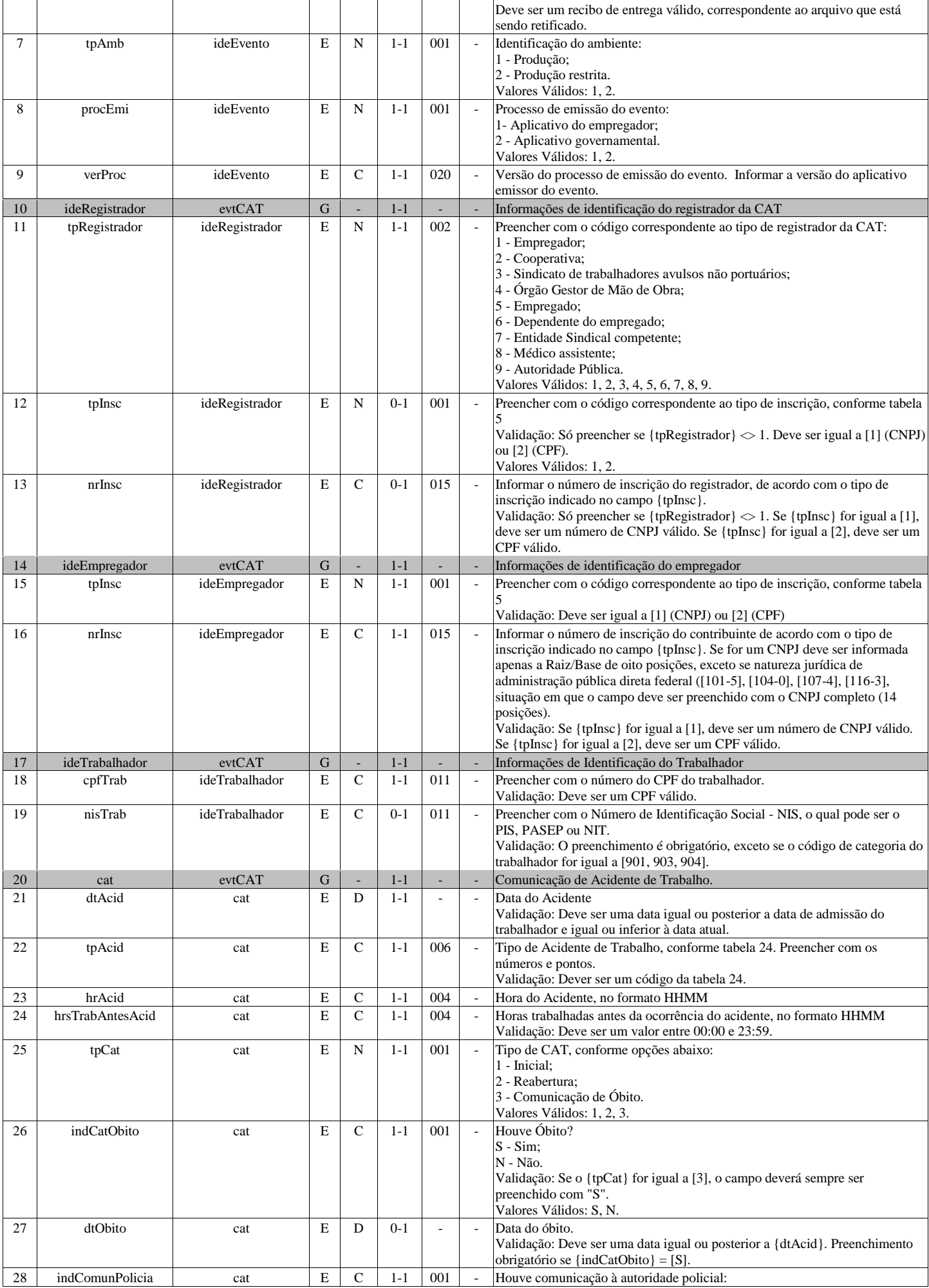

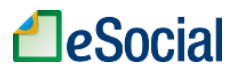

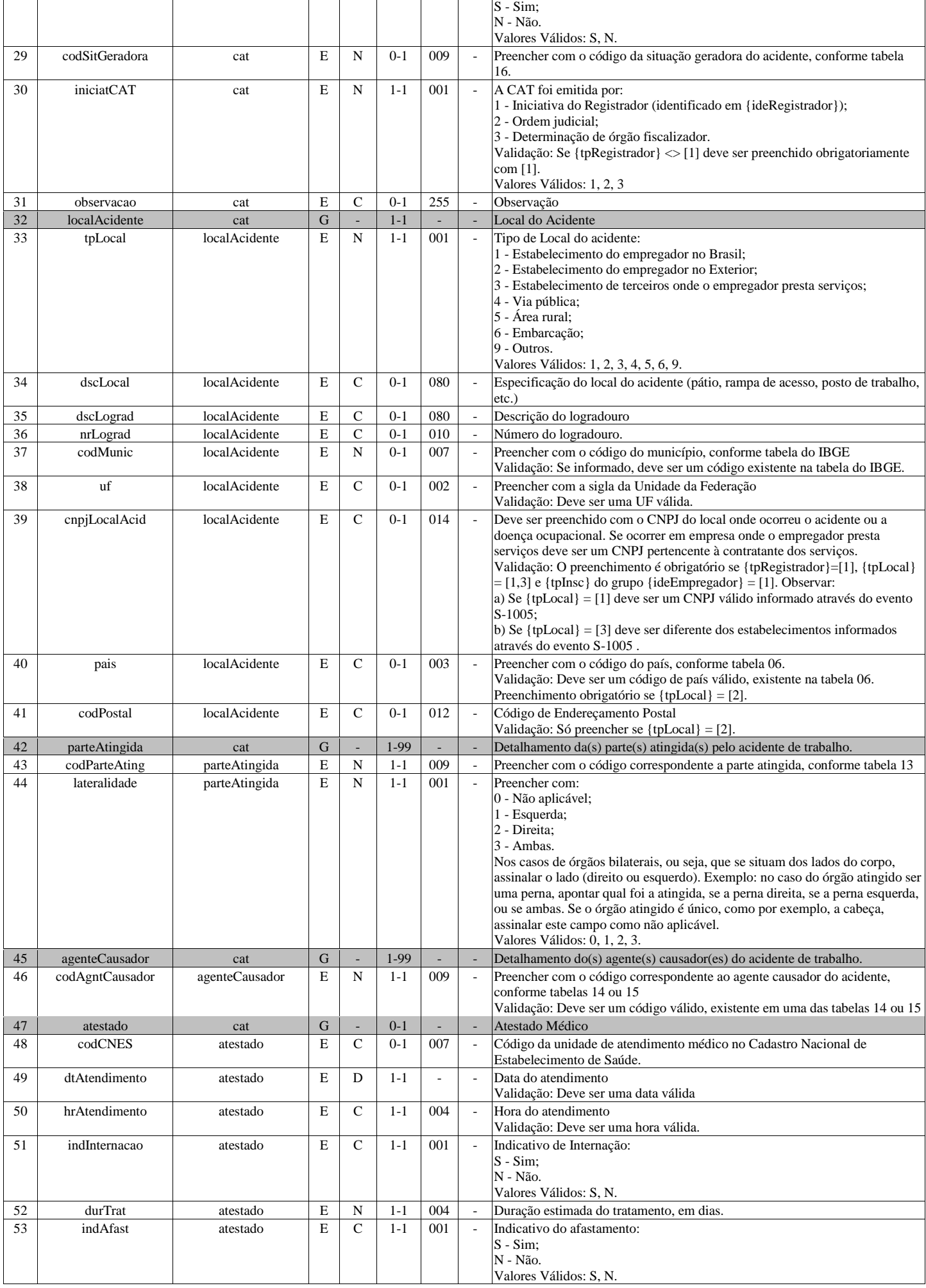

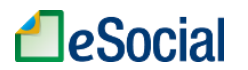

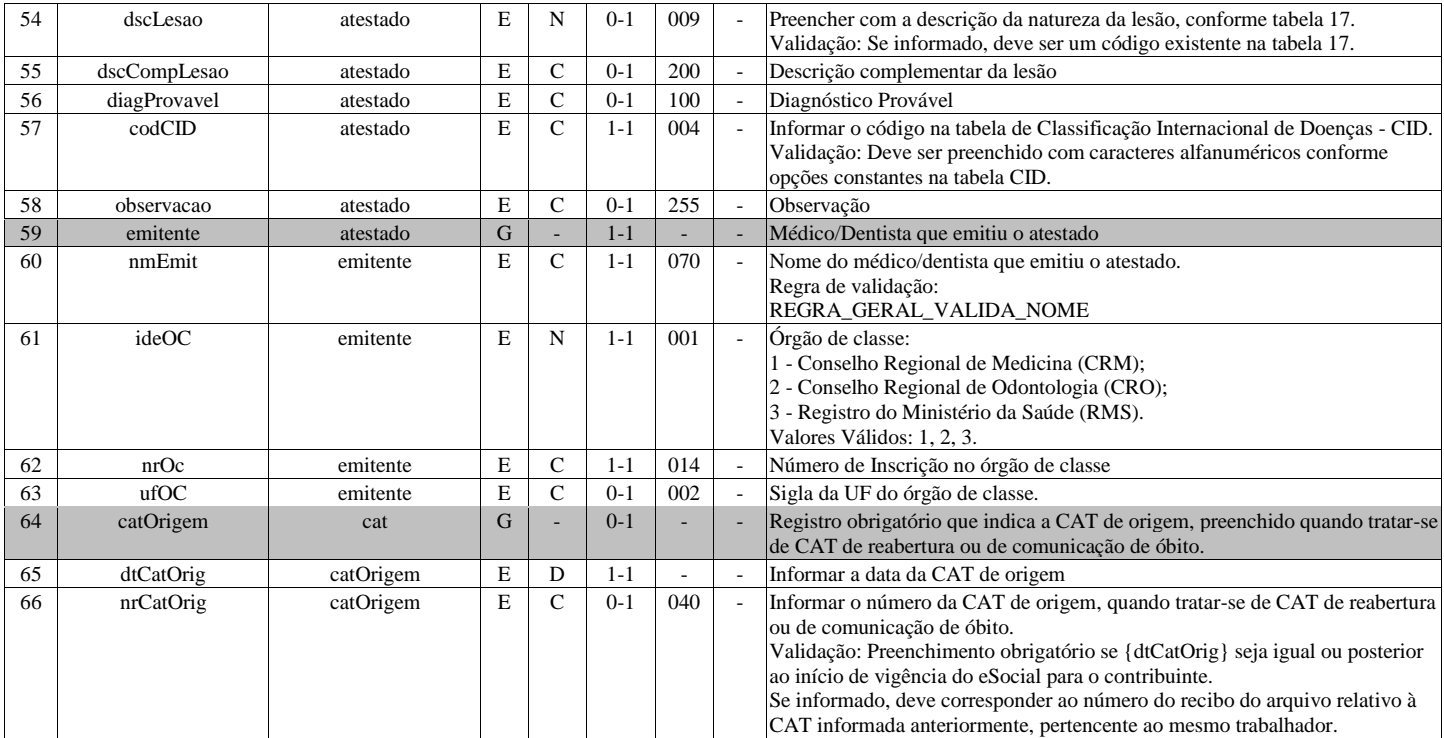

### **S-2220 - Monitoramento da Saúde do Trabalhador**

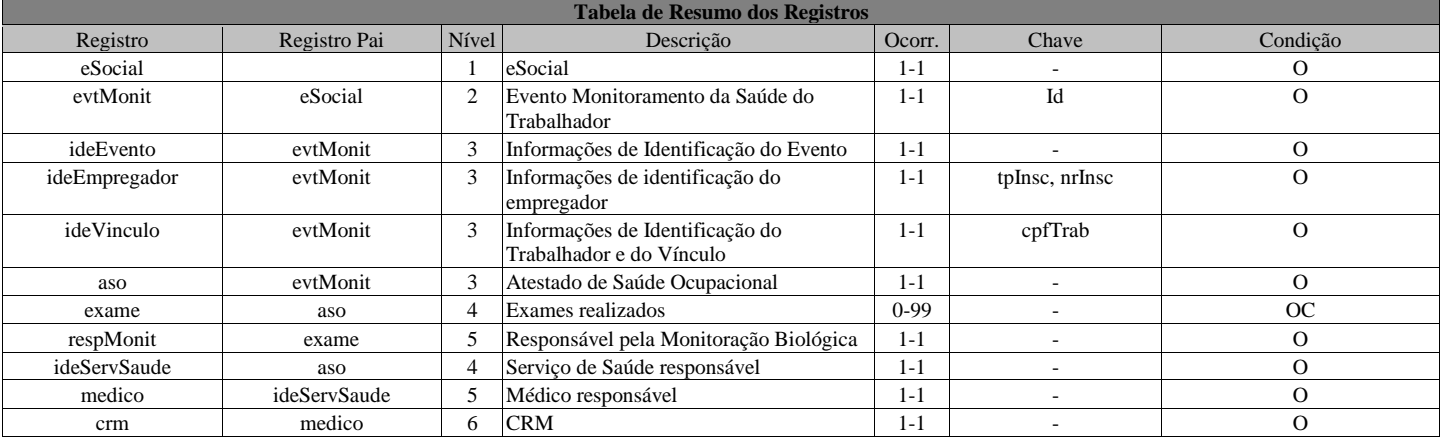

#### **Registros do evento S-2220 - Monitoramento da Saúde do Trabalhador**

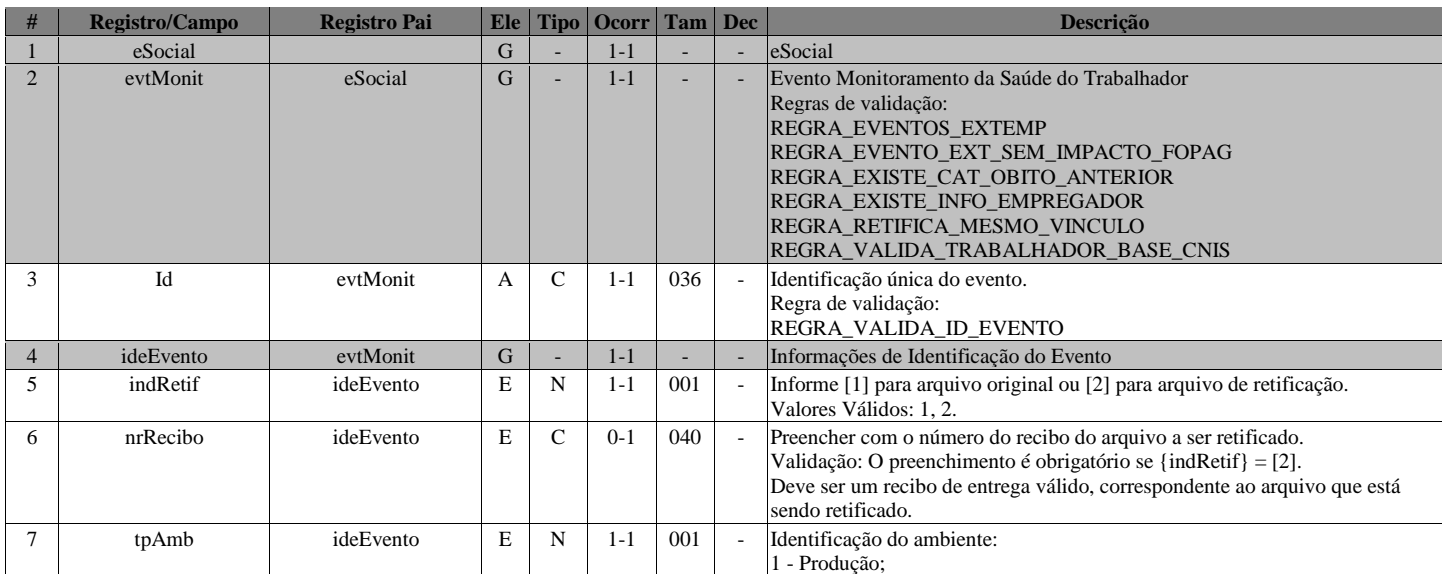

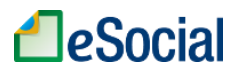

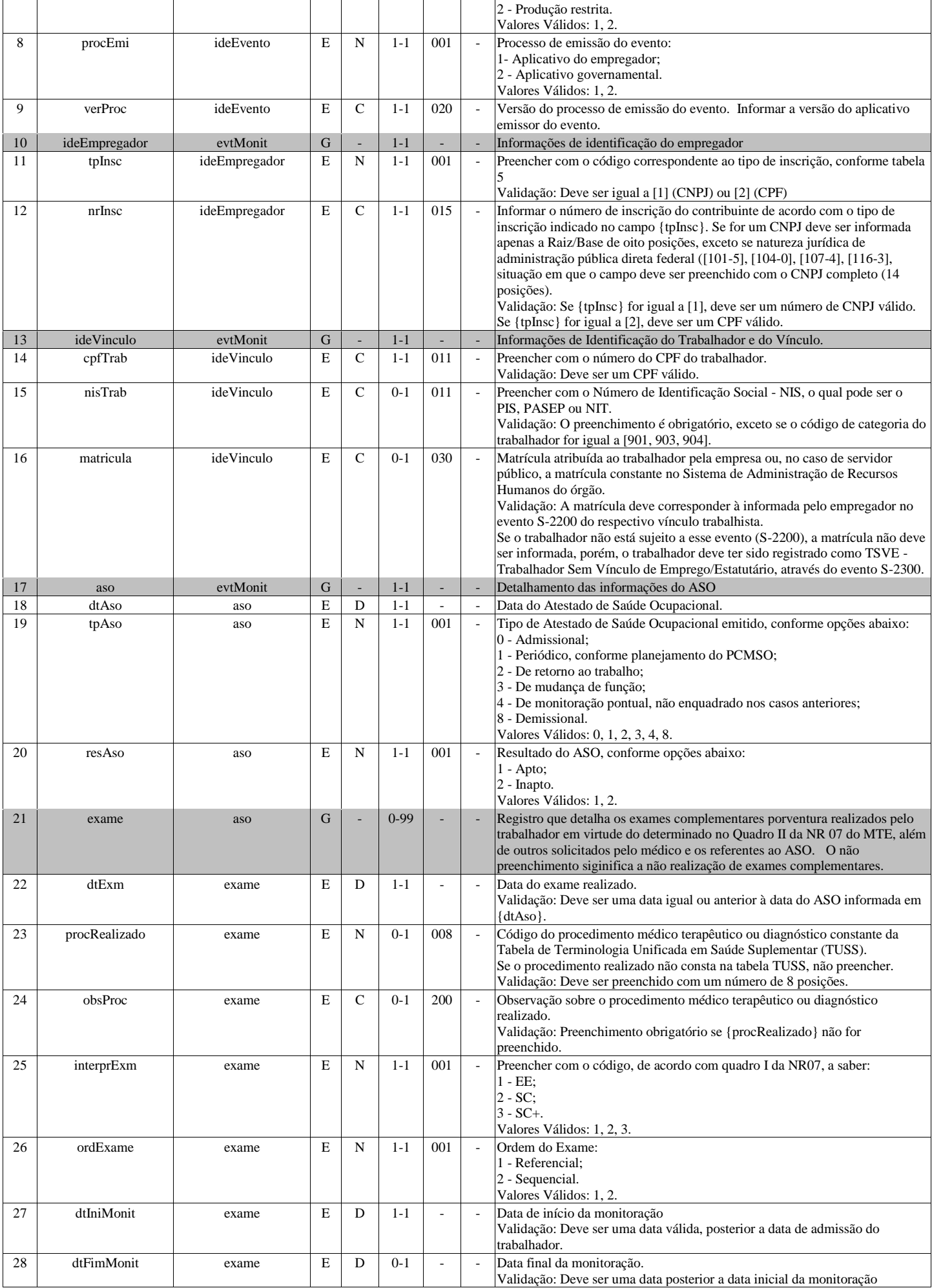

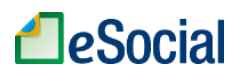

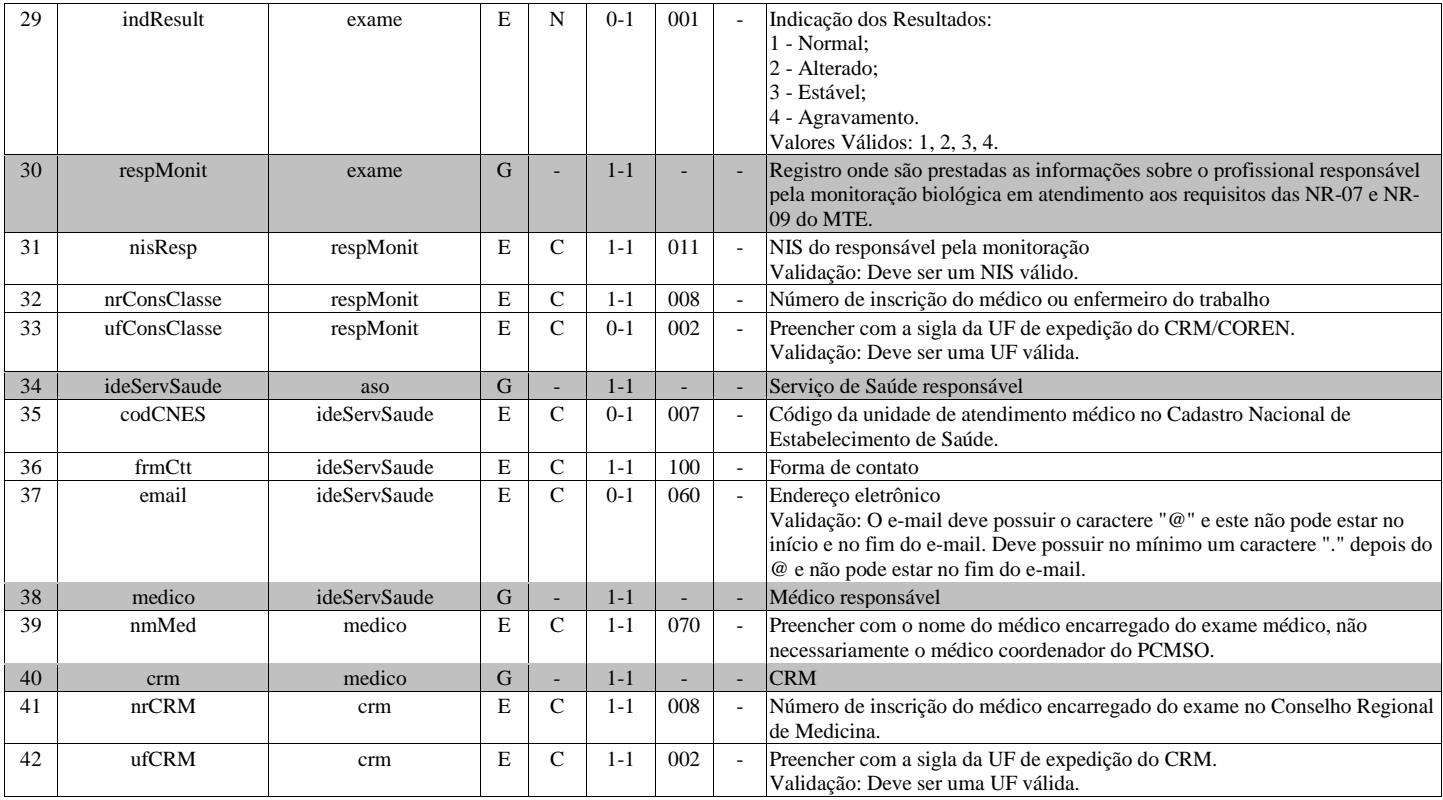

### **S-2230 - Afastamento Temporário**

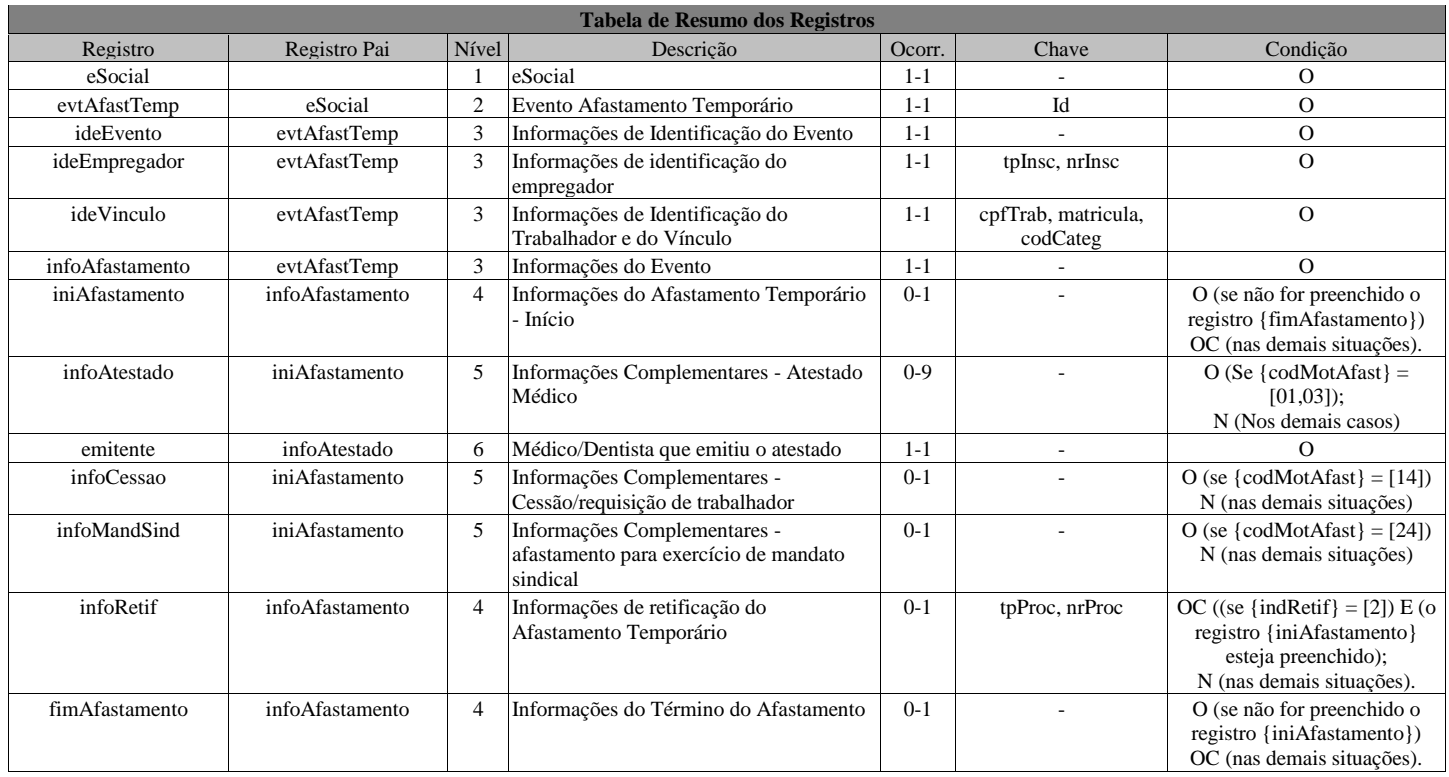

#### **Registros do evento S-2230 - Afastamento Temporário**

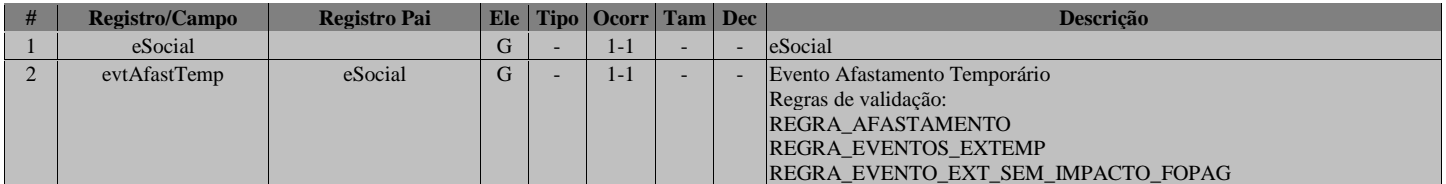

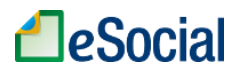

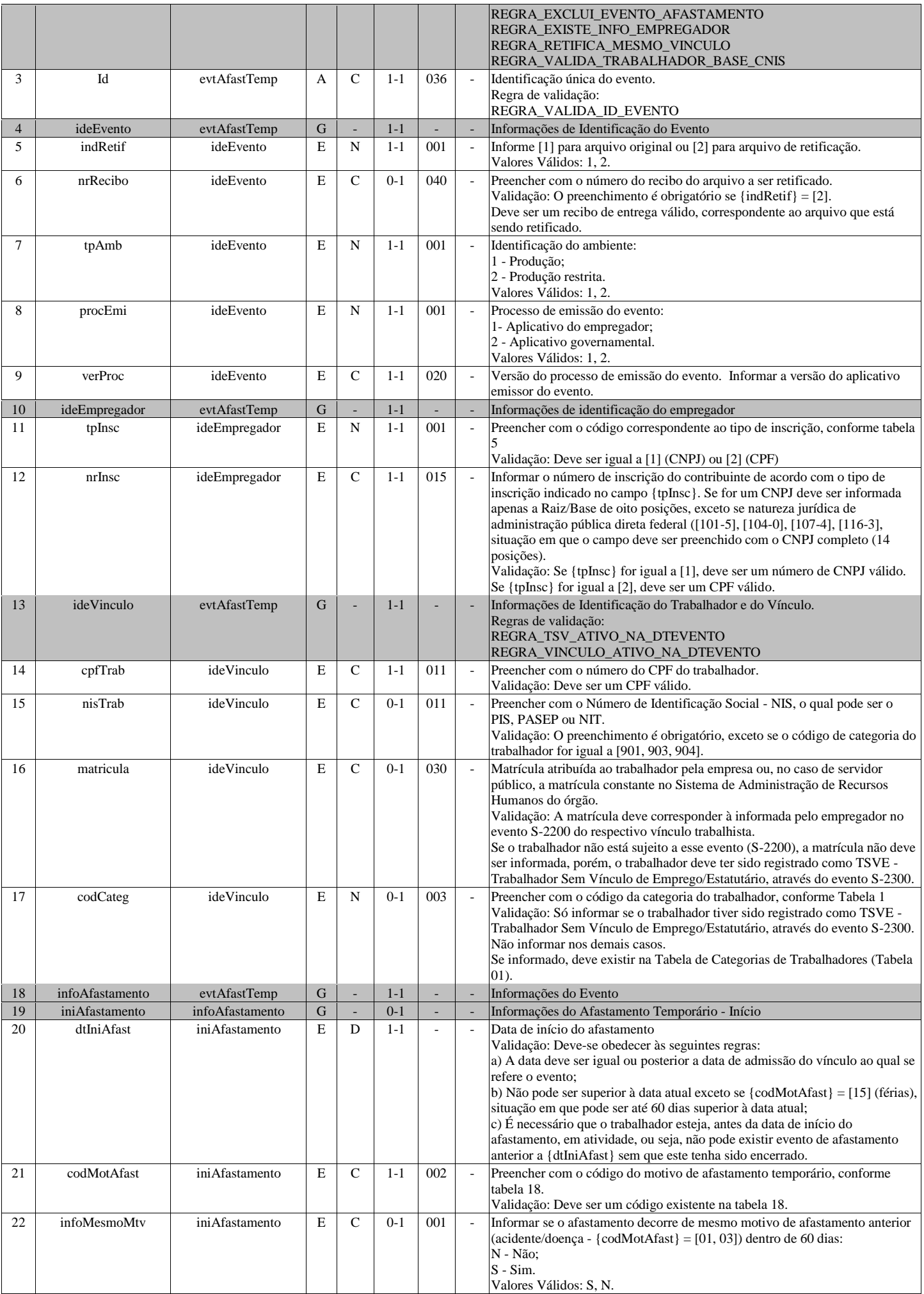

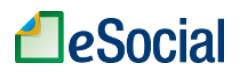

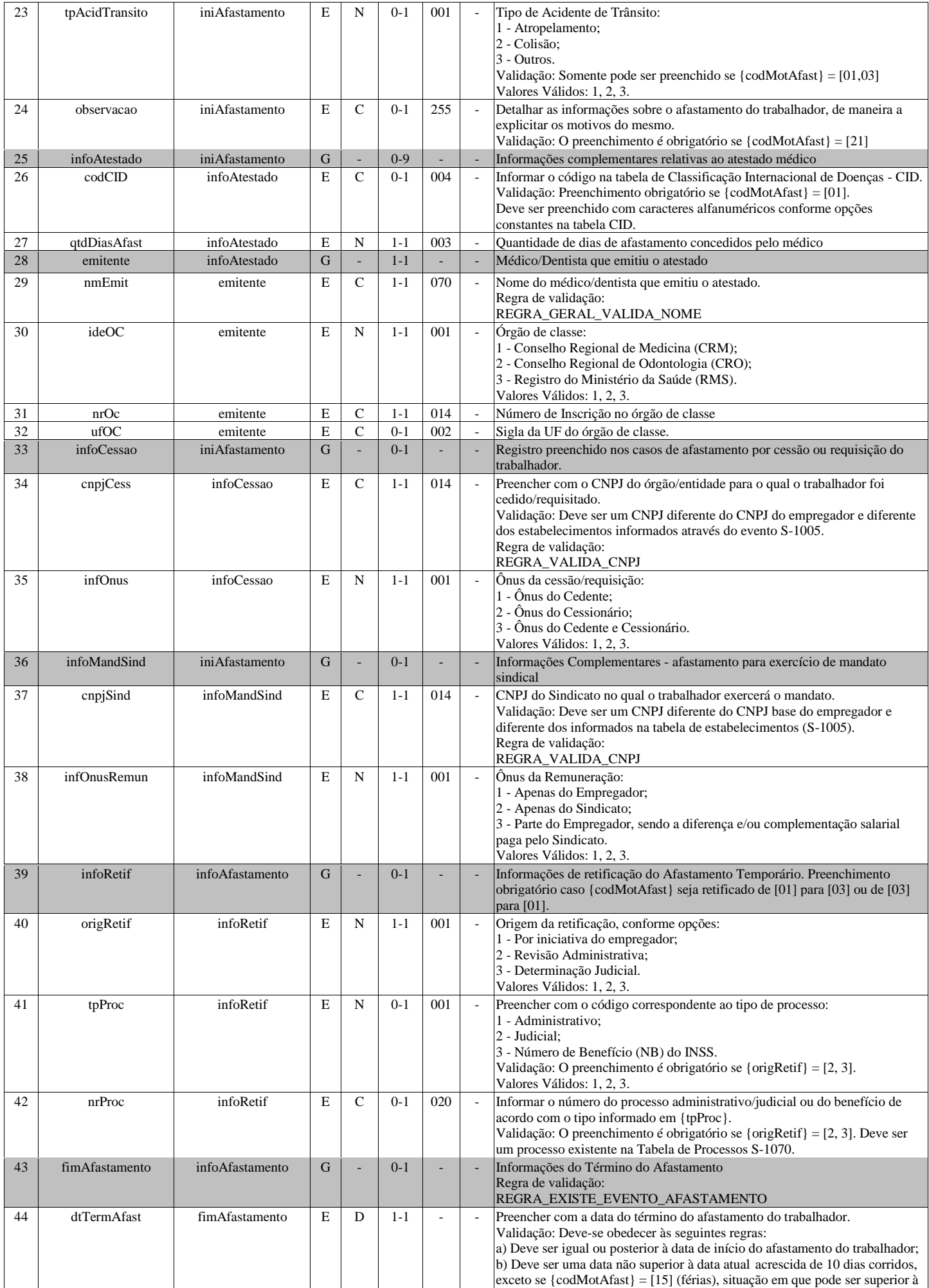

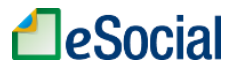

data atual em até 60 dias.

### **S-2240 - Condições Ambientais do Trabalho - Fatores de Risco**

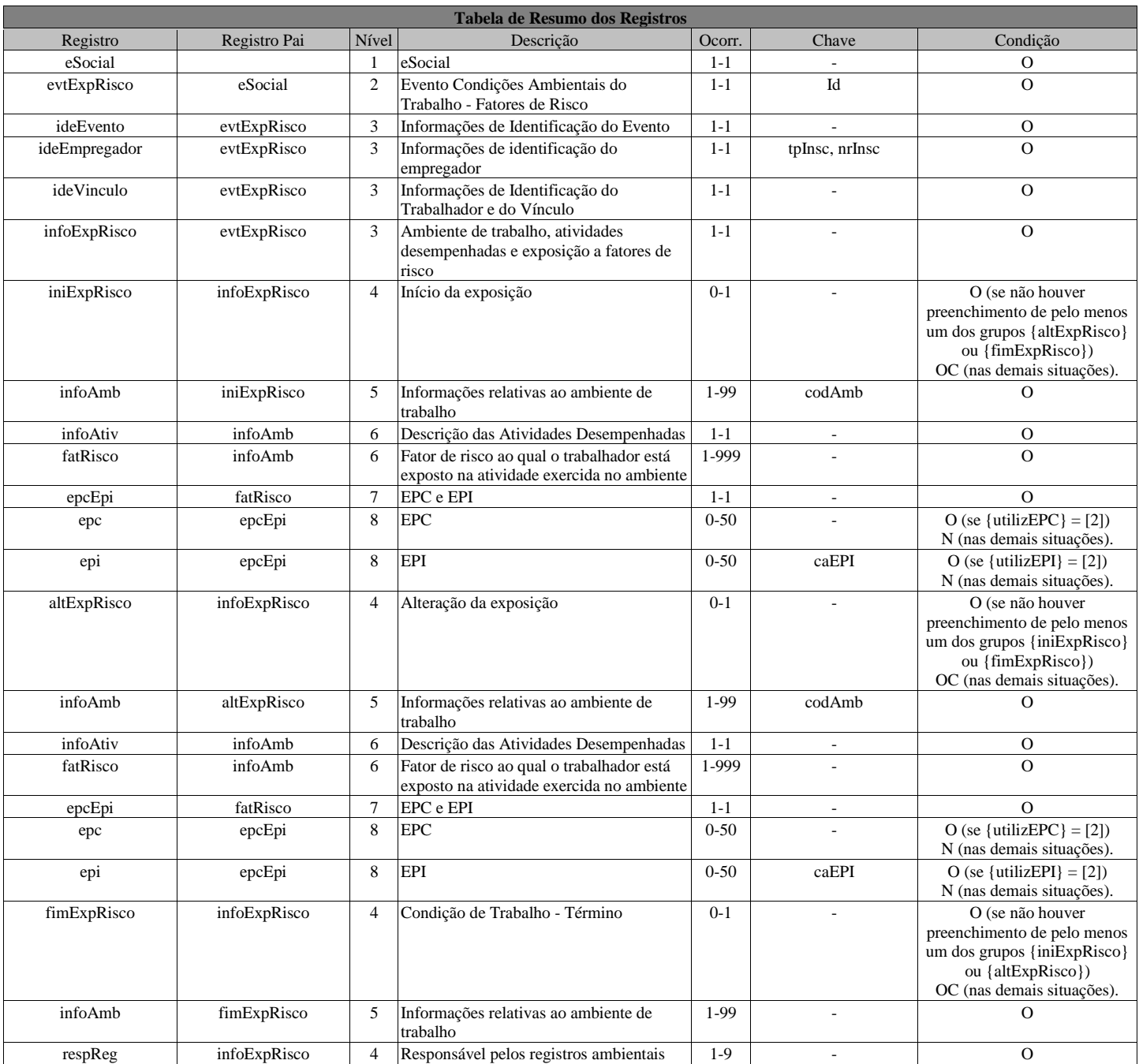

#### **Registros do evento S-2240 - Condições Ambientais do Trabalho - Fatores de Risco**

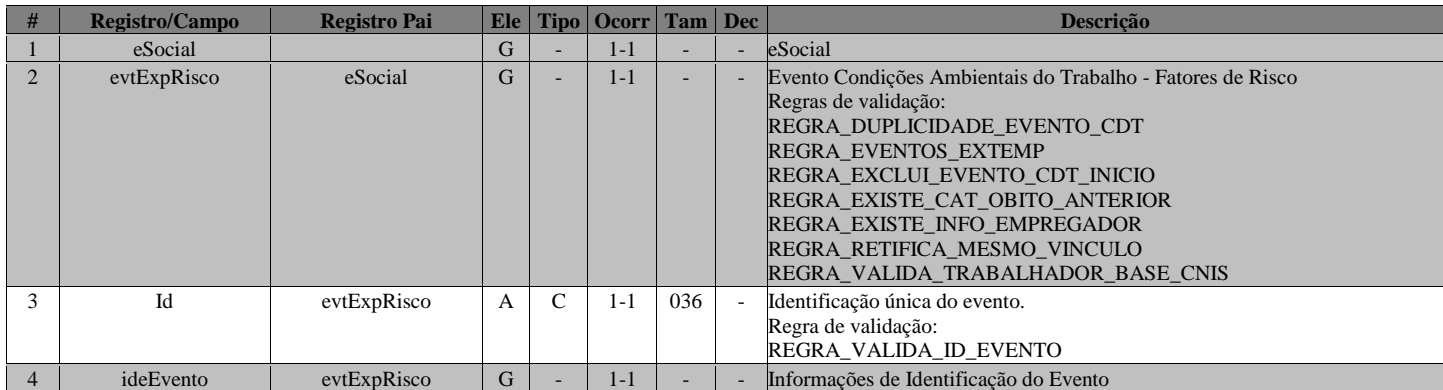

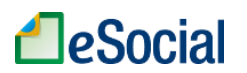

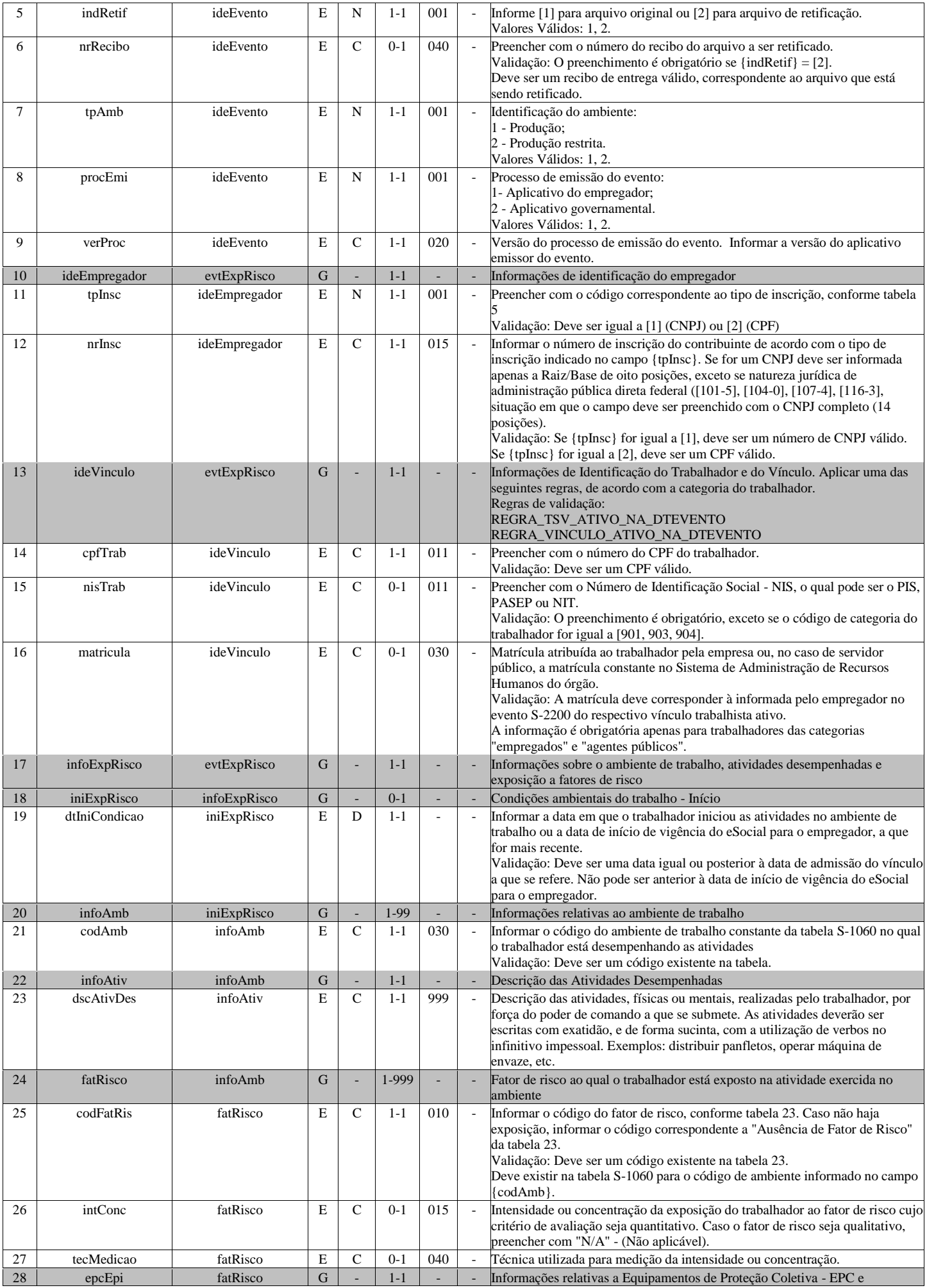

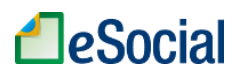

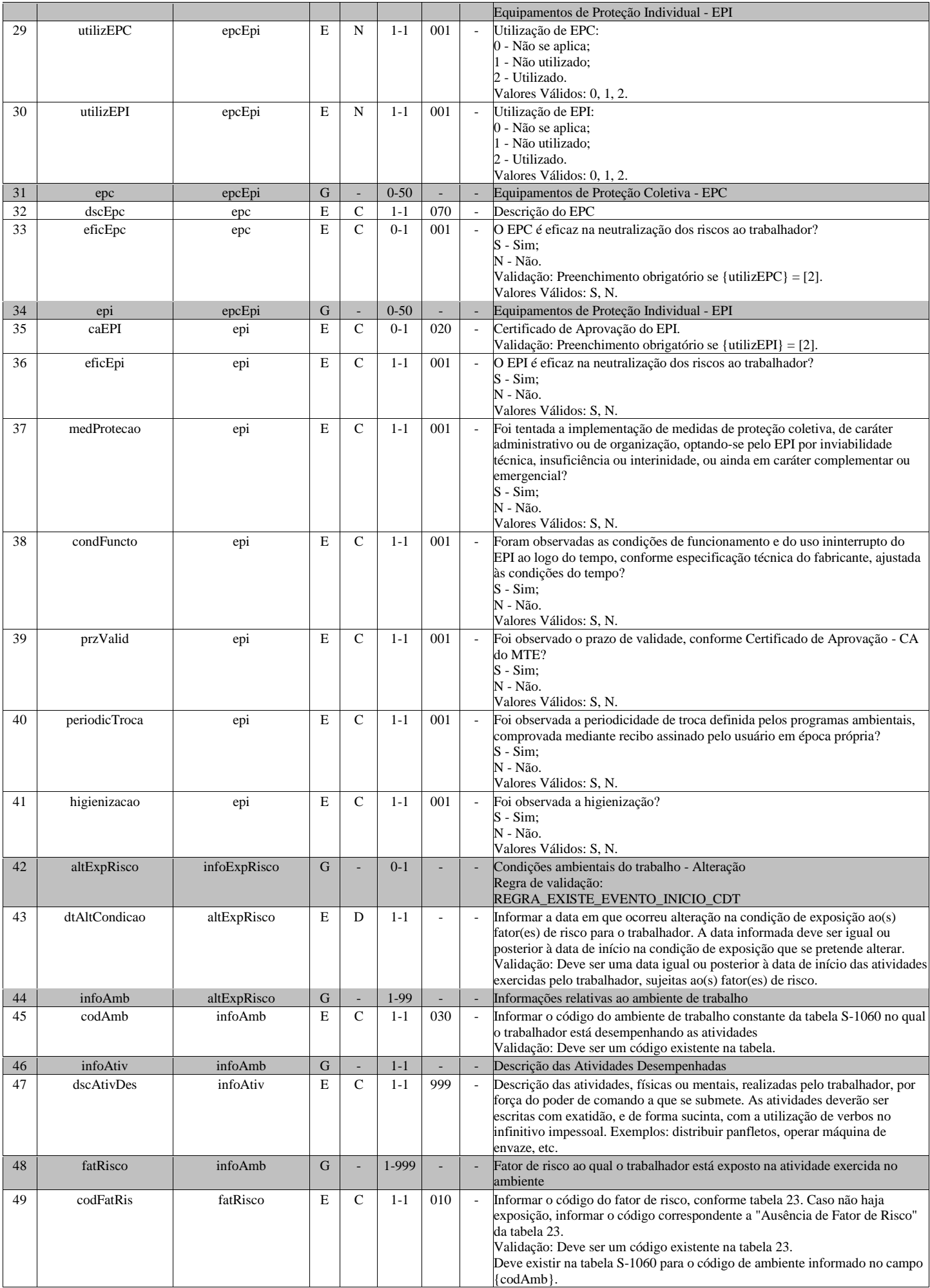

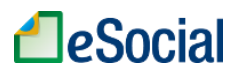

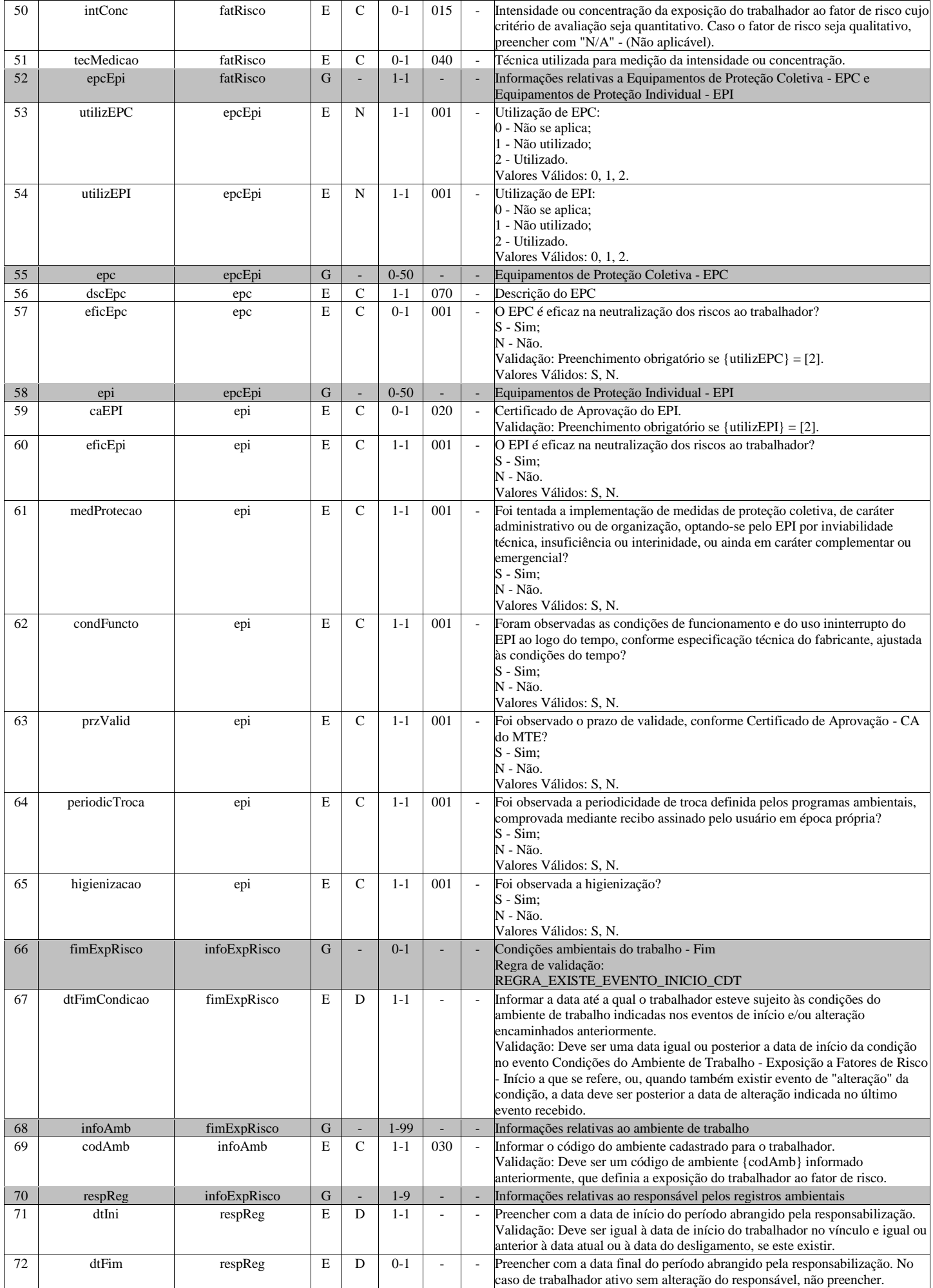

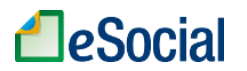

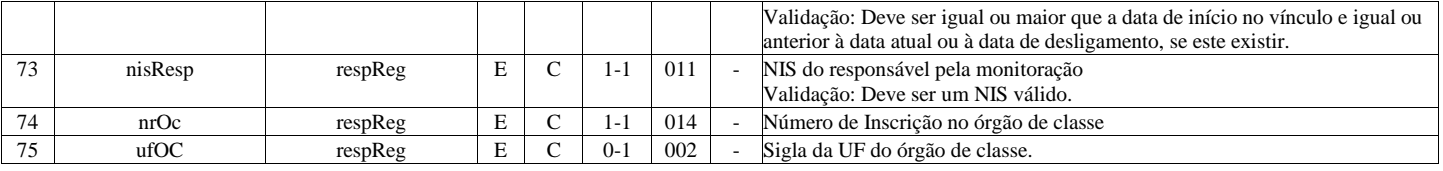

## **S-2241 - Insalubridade, Periculosidade e Aposentadoria Especial**

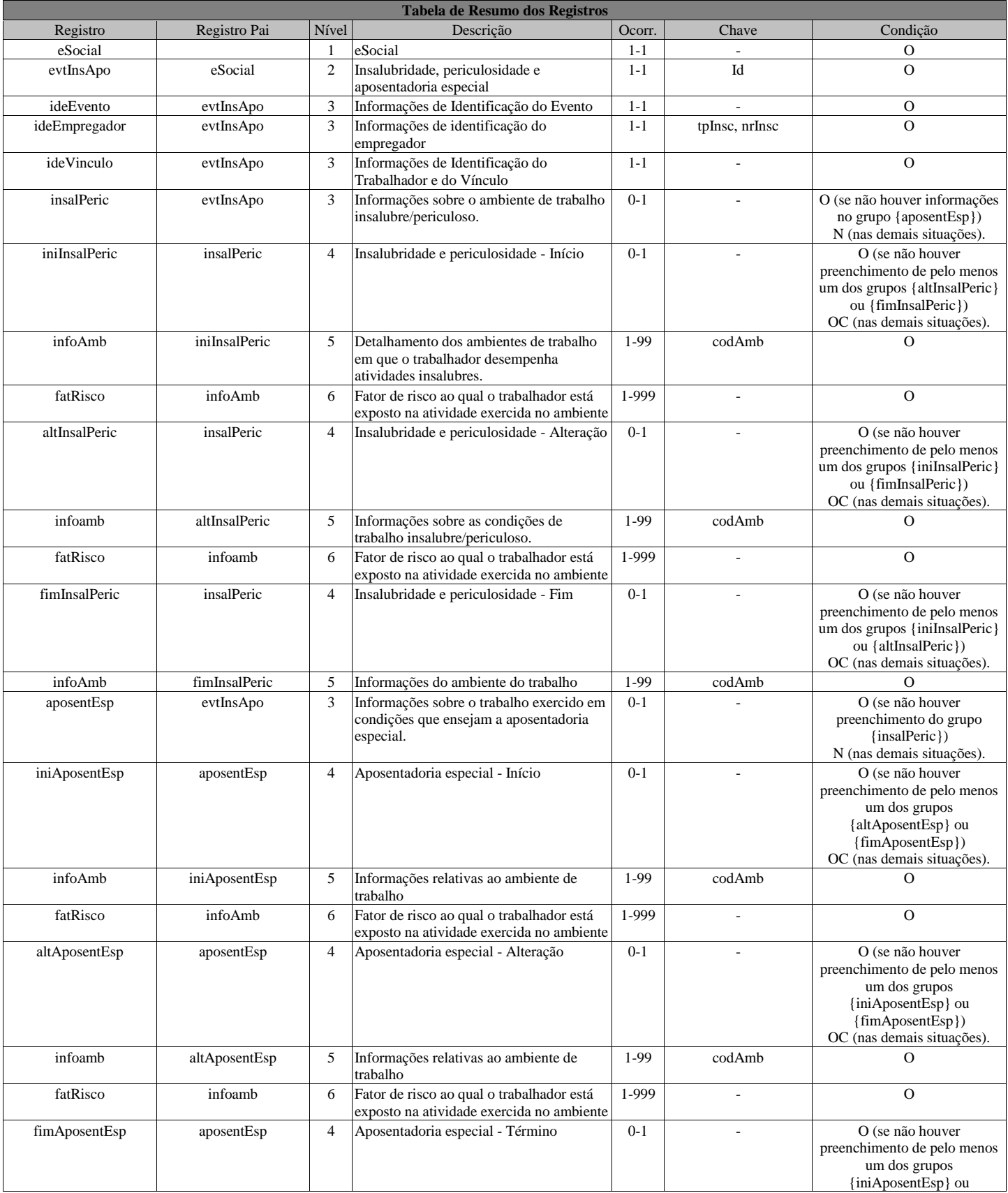

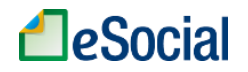

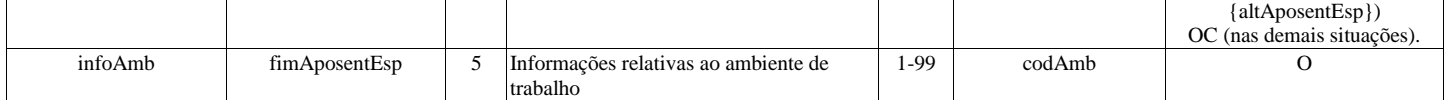

#### **Registros do evento S-2241 - Insalubridade, Periculosidade e Aposentadoria Especial**

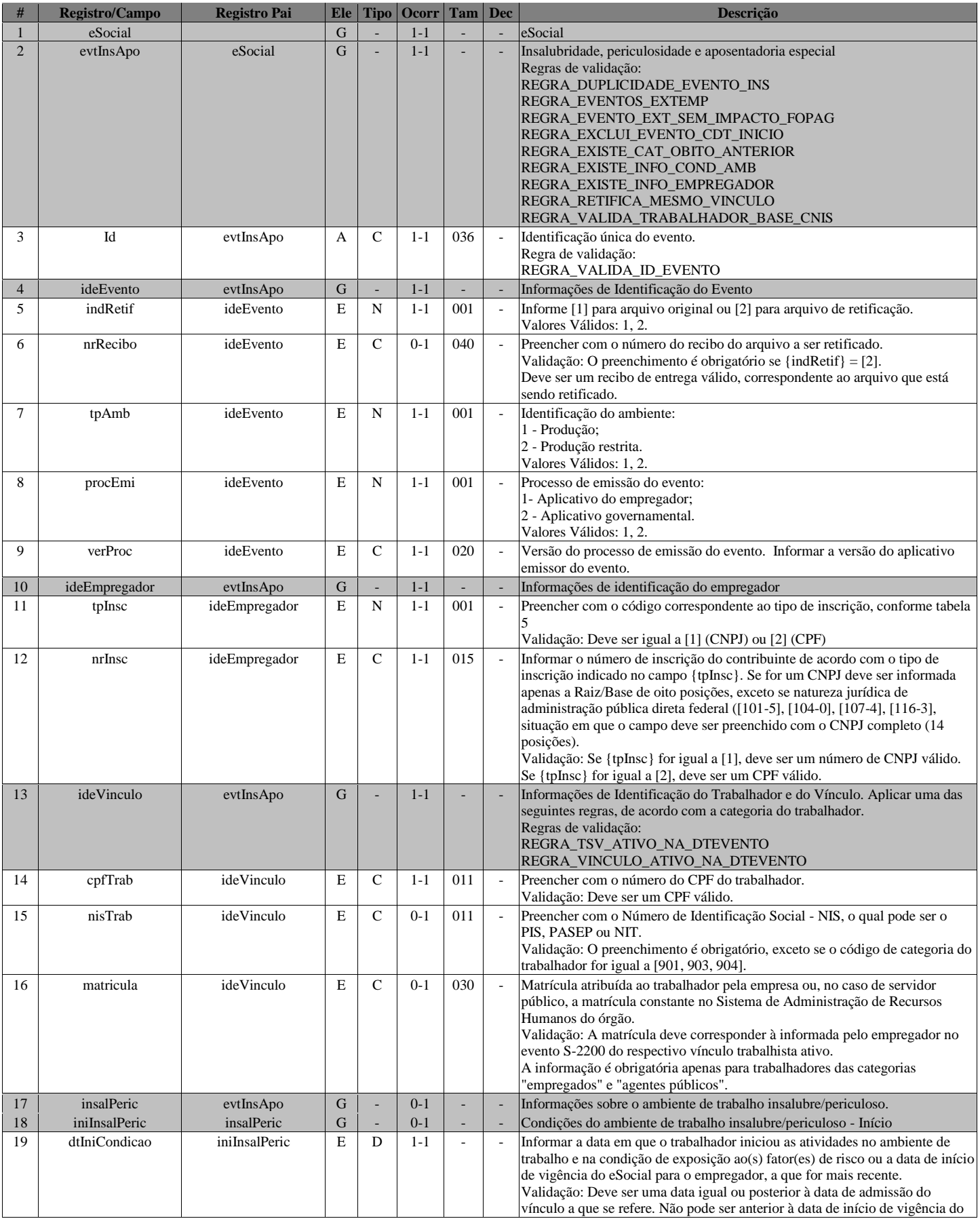

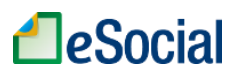

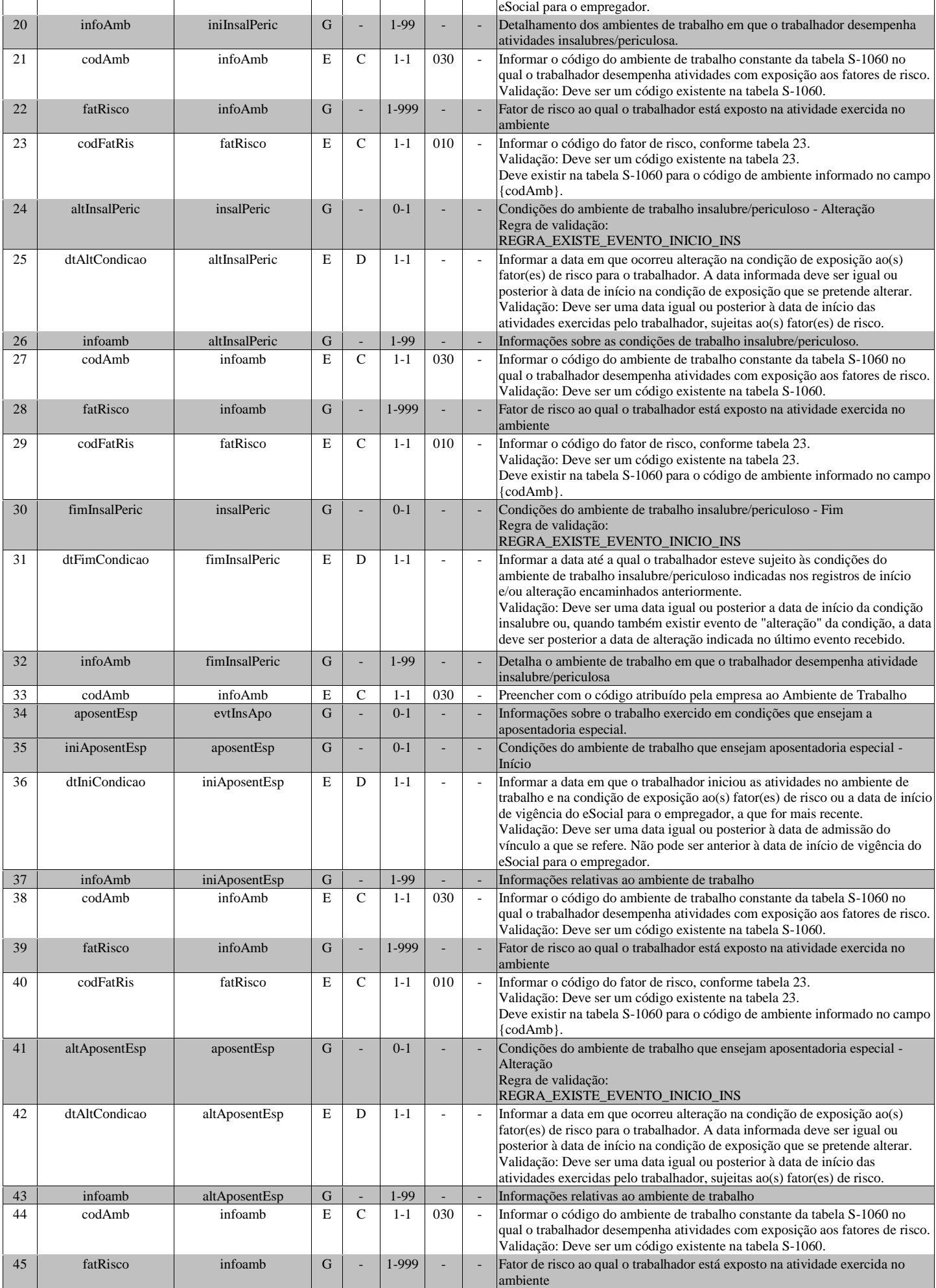

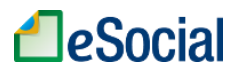

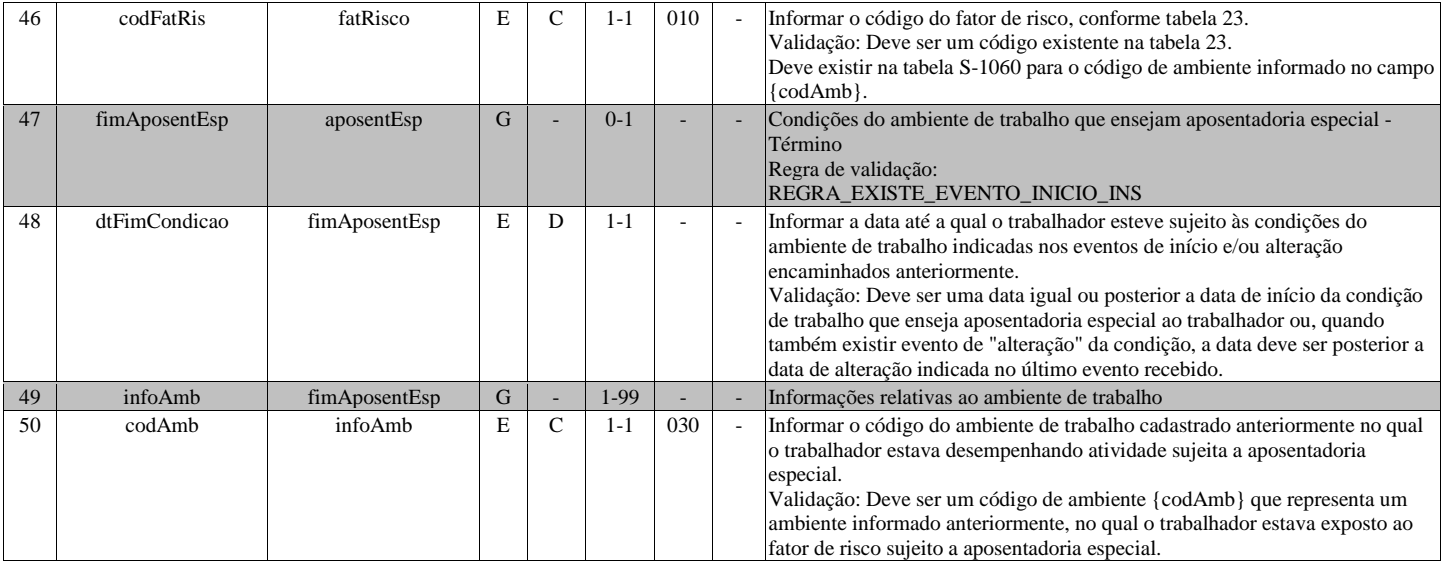

#### **S-2250 - Aviso Prévio**

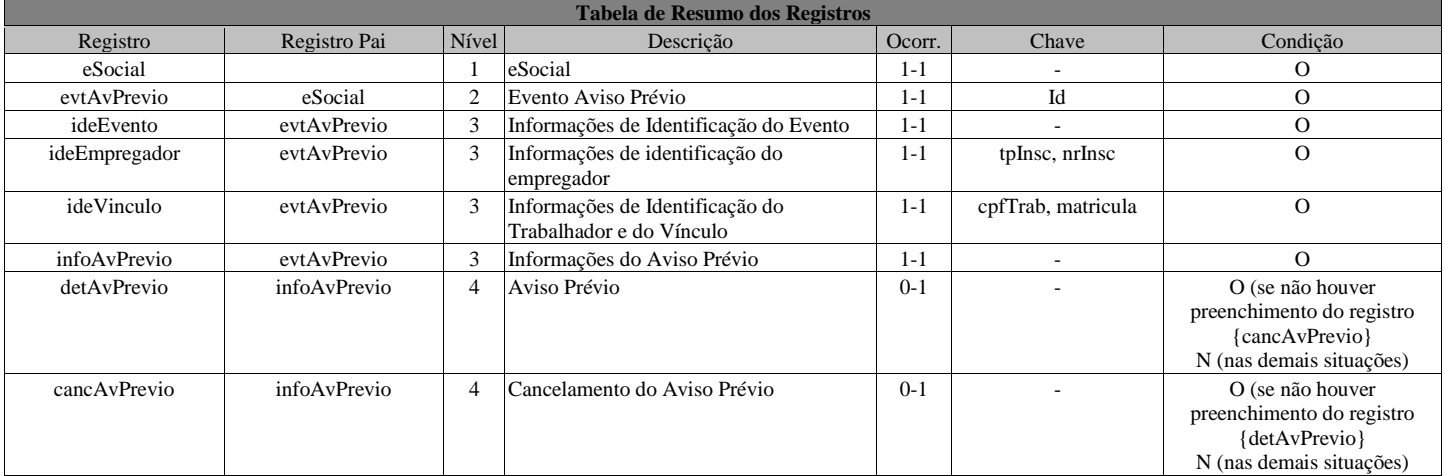

### **Registros do evento S-2250 - Aviso Prévio**

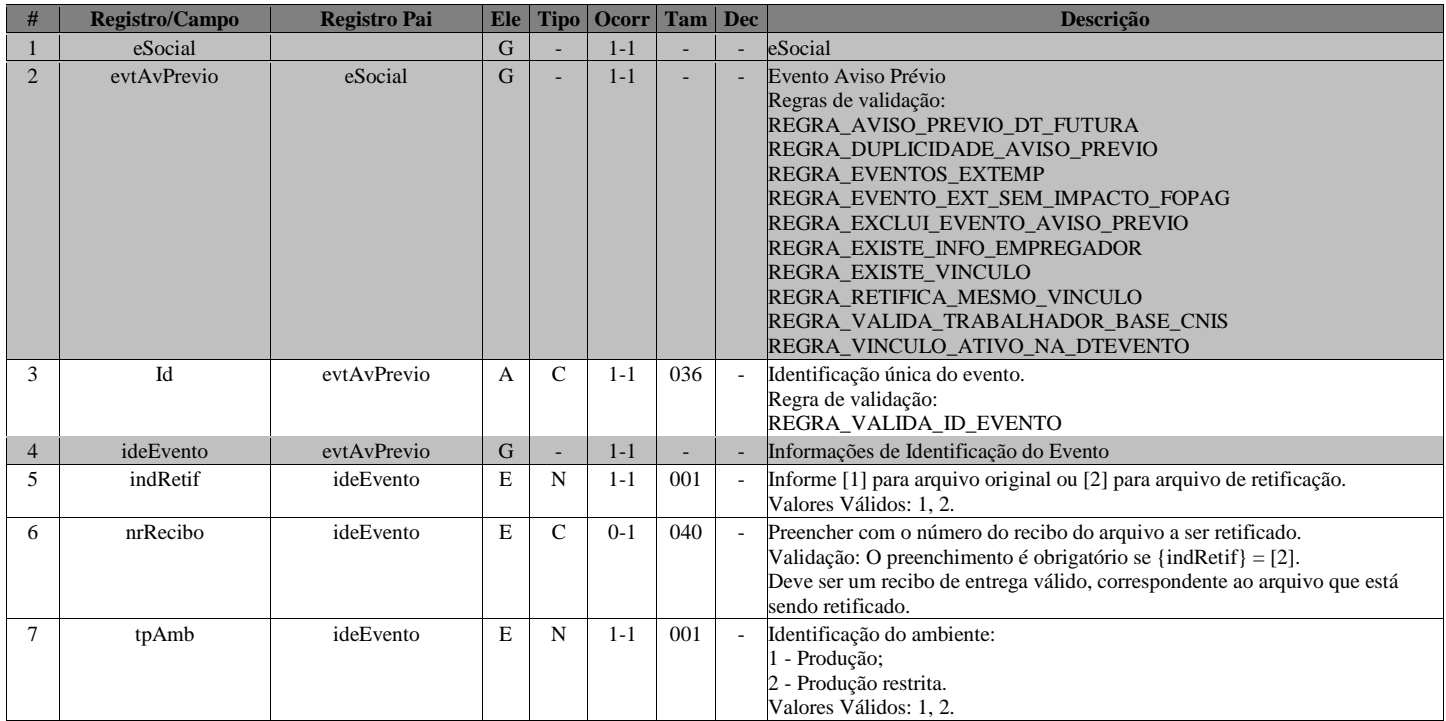

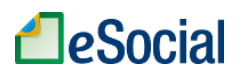

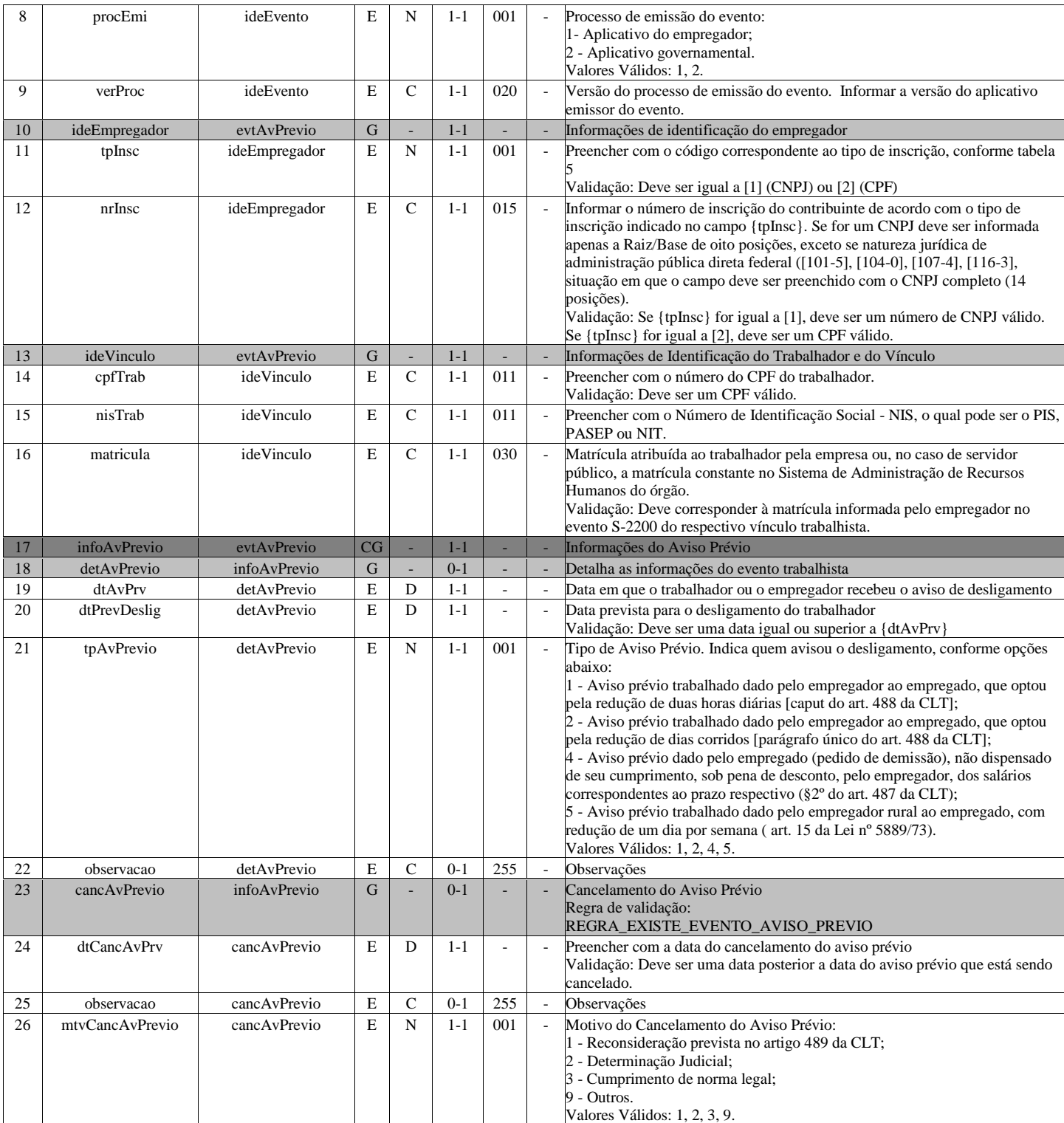

### **S-2260 - Convocação para Trabalho Intermitente**

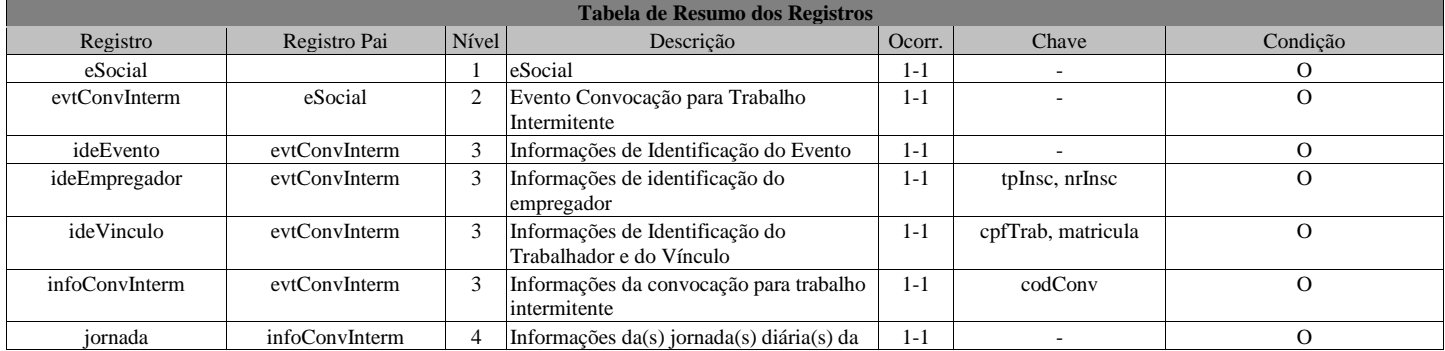

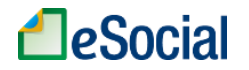

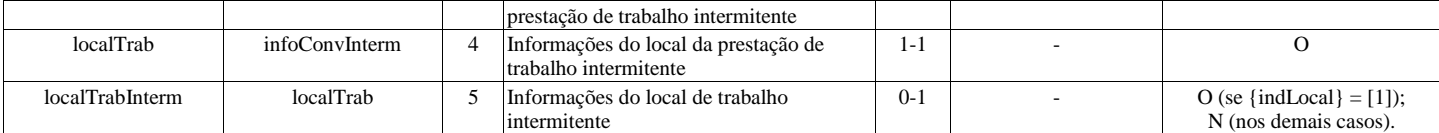

#### **Registros do evento S-2260 - Convocação para Trabalho Intermitente**

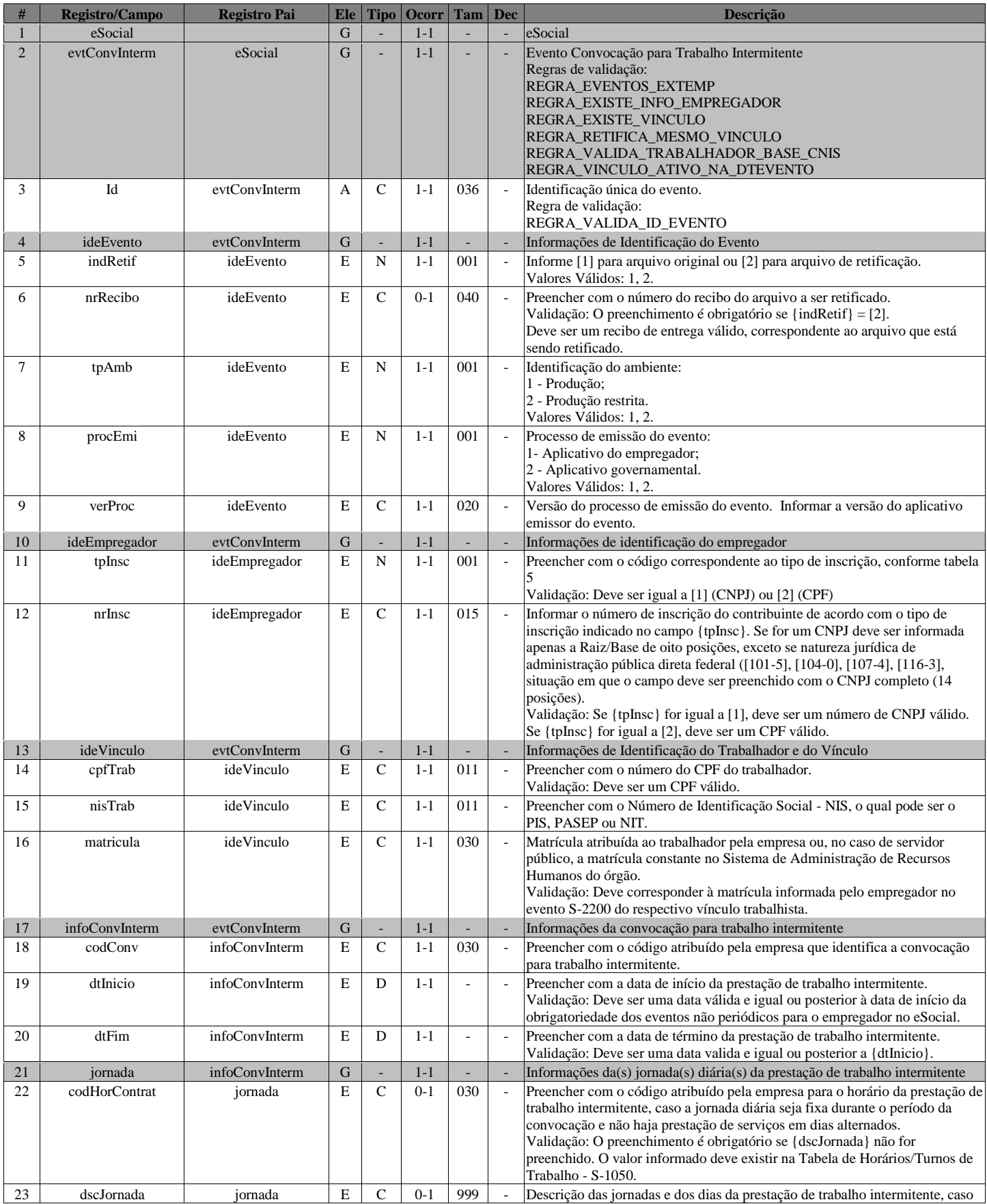

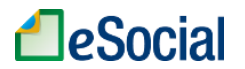

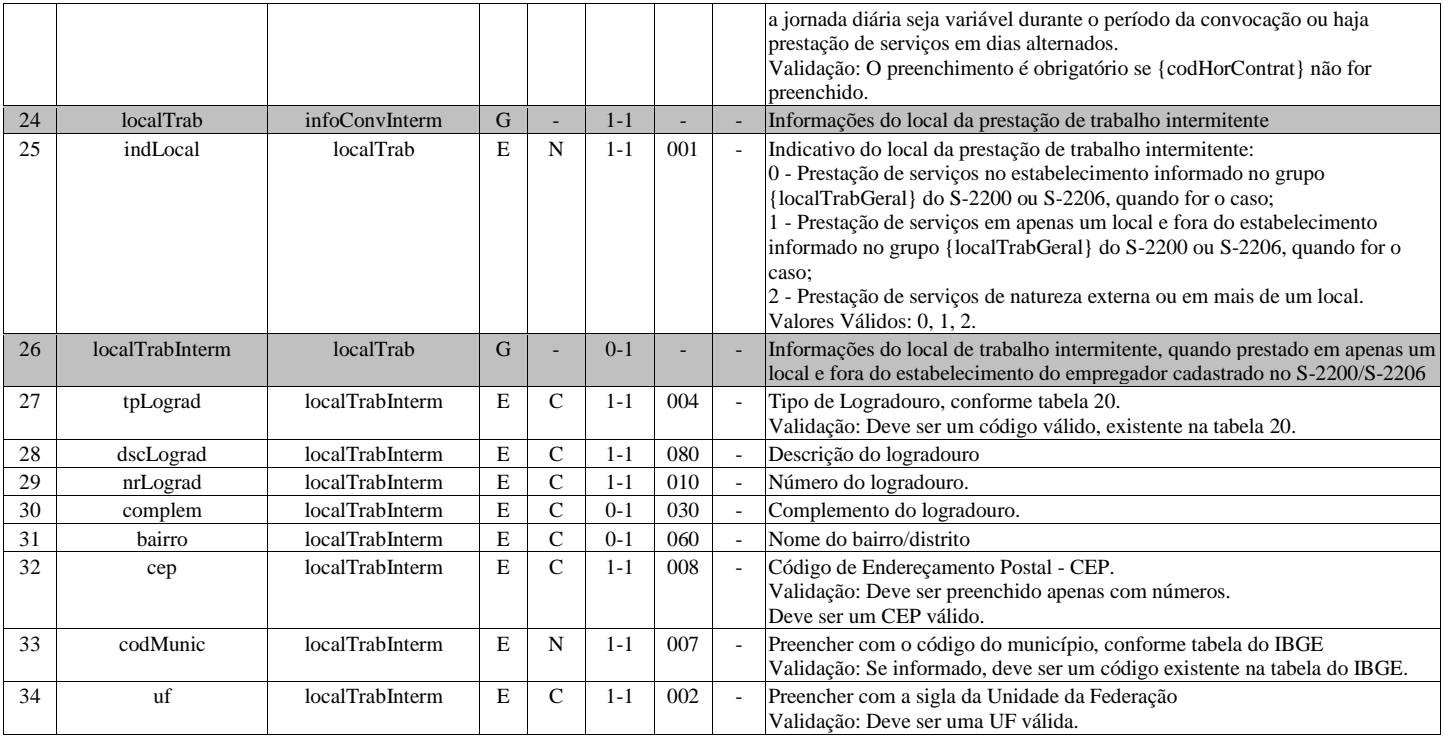

### **S-2298 - Reintegração**

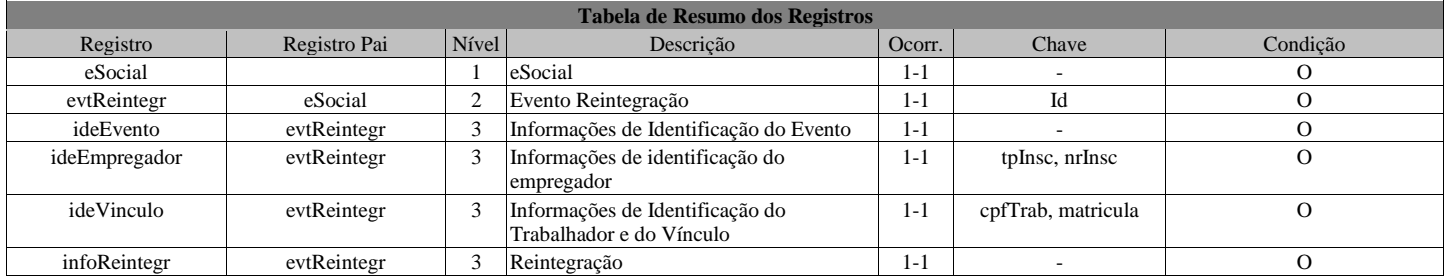

#### **Registros do evento S-2298 - Reintegração**

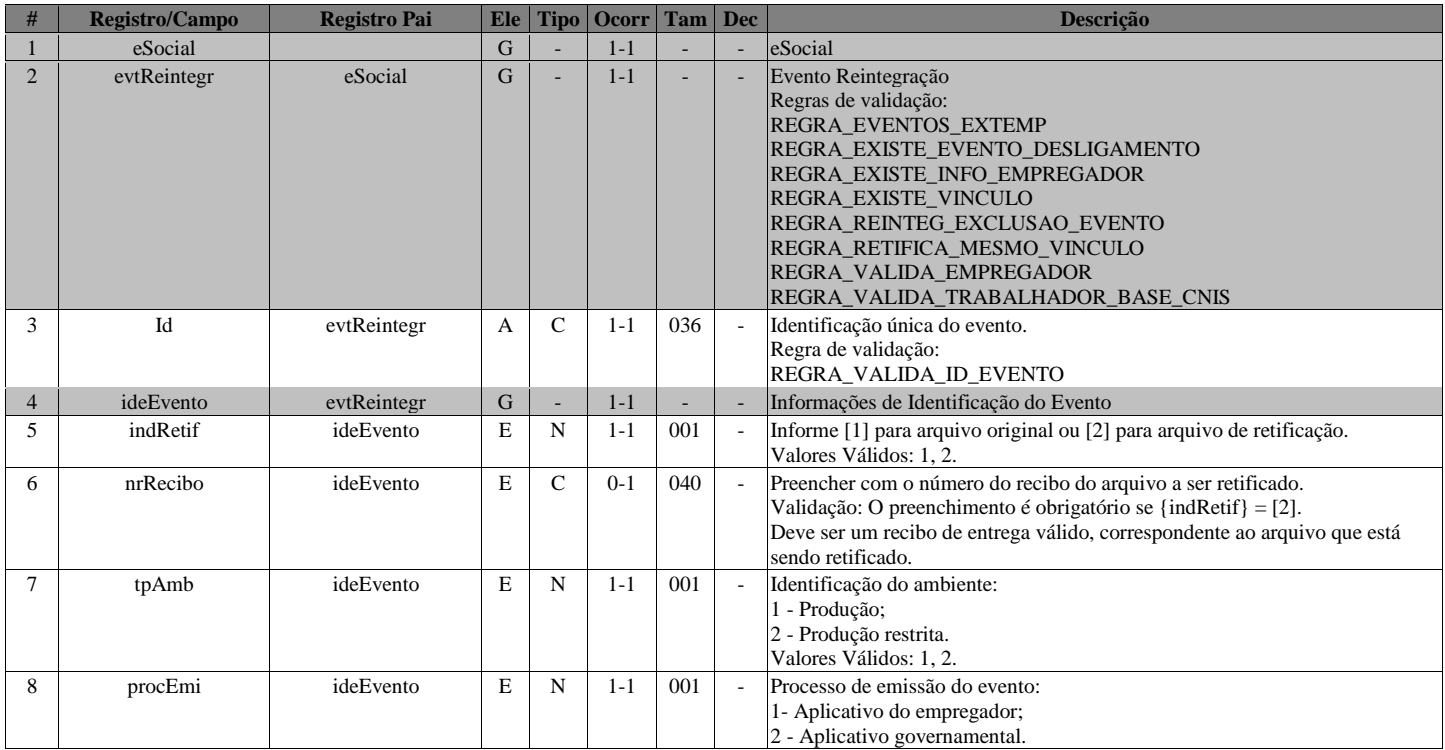

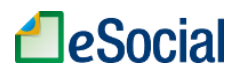

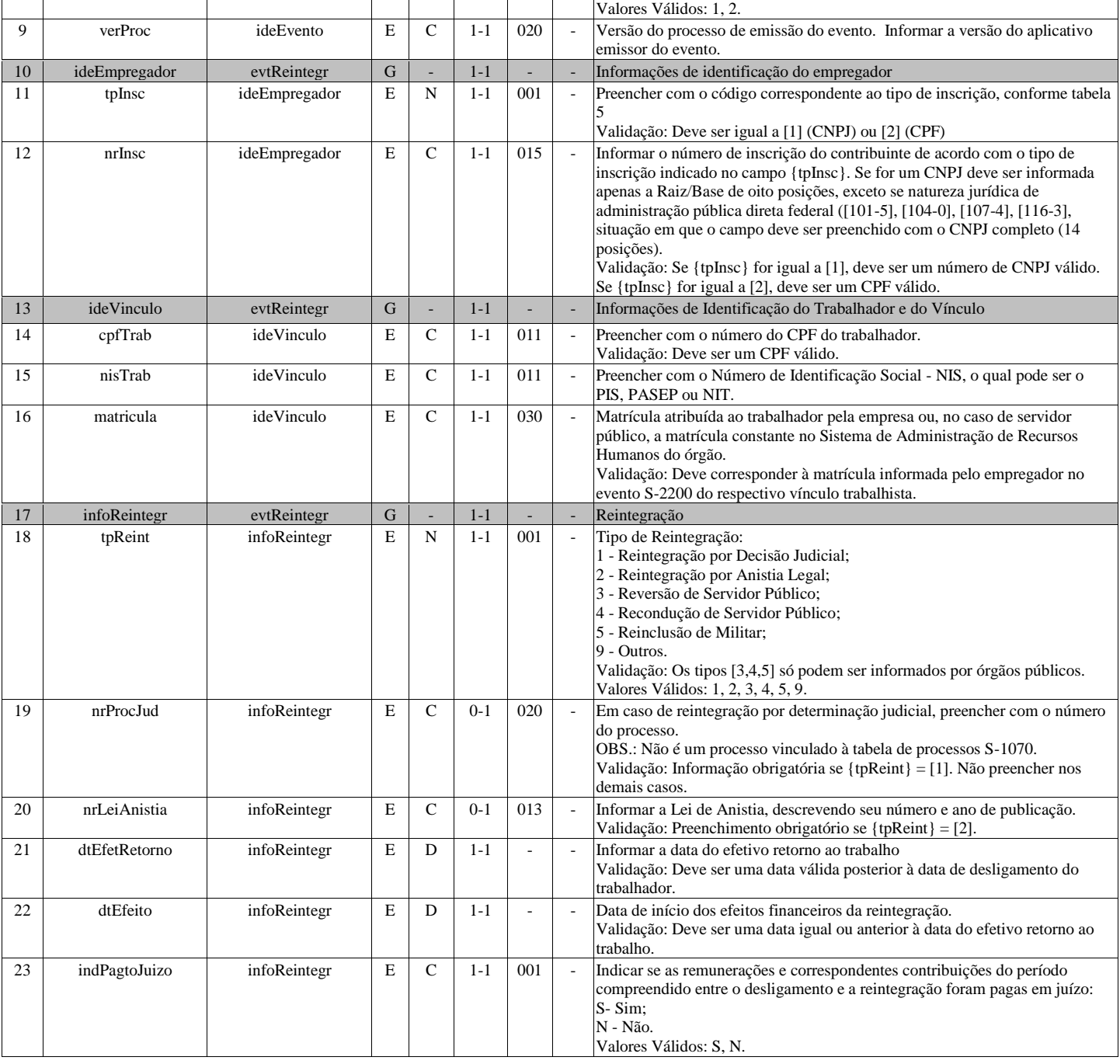

## **S-2299 - Desligamento**

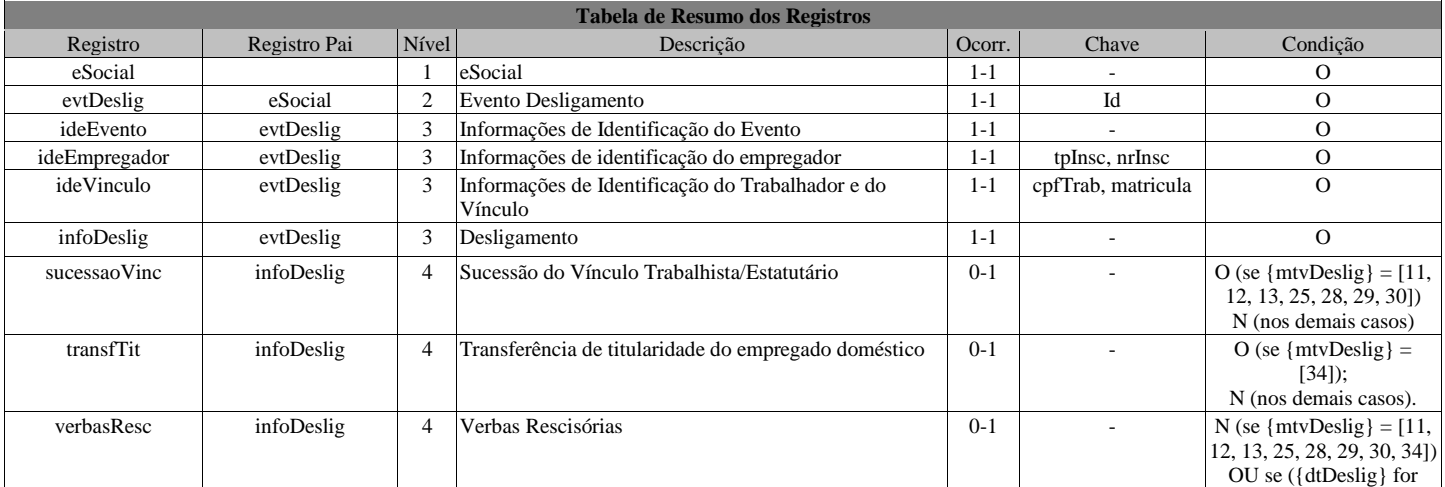
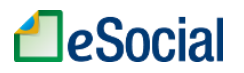

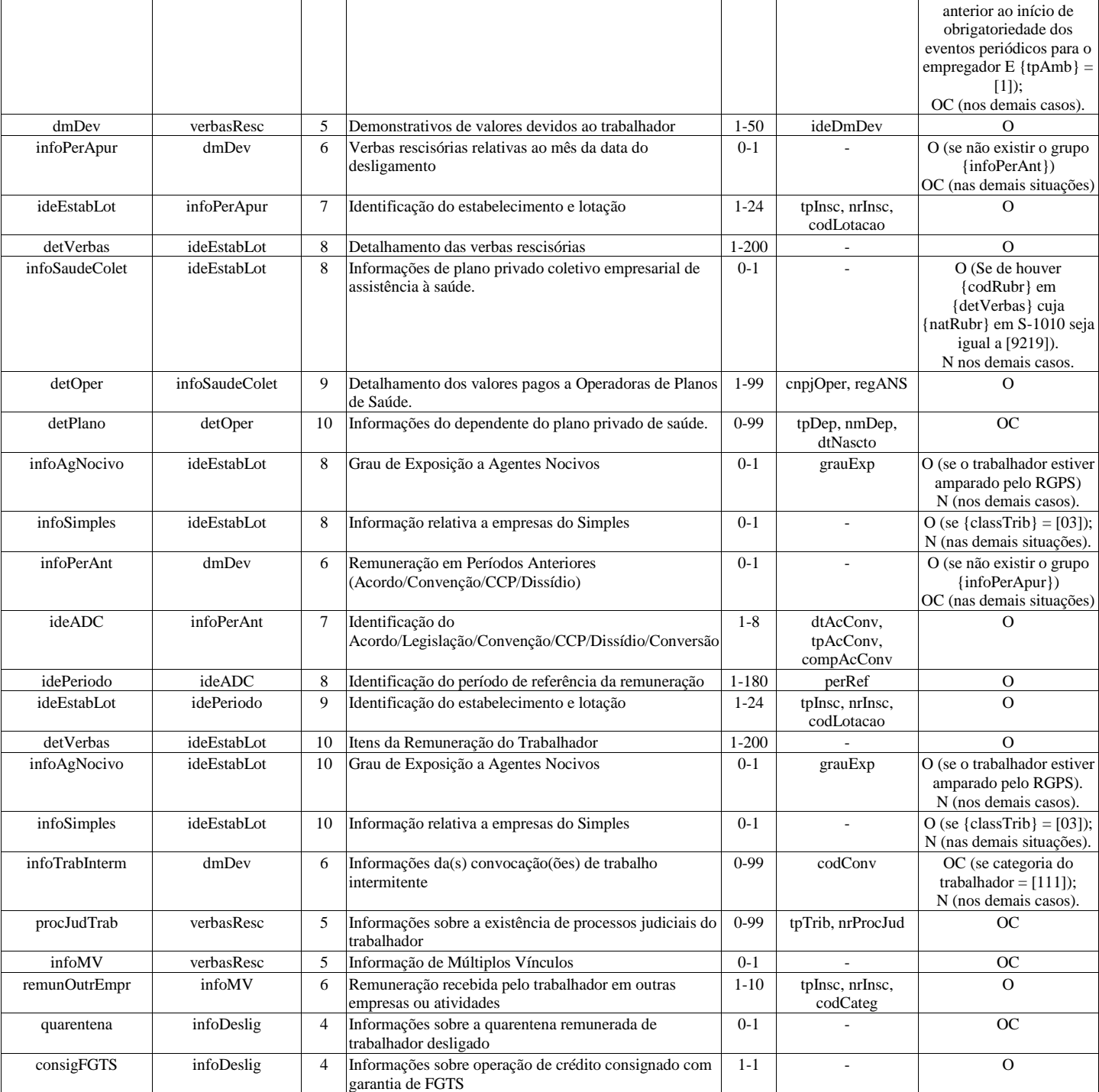

### **Registros do evento S-2299 - Desligamento**

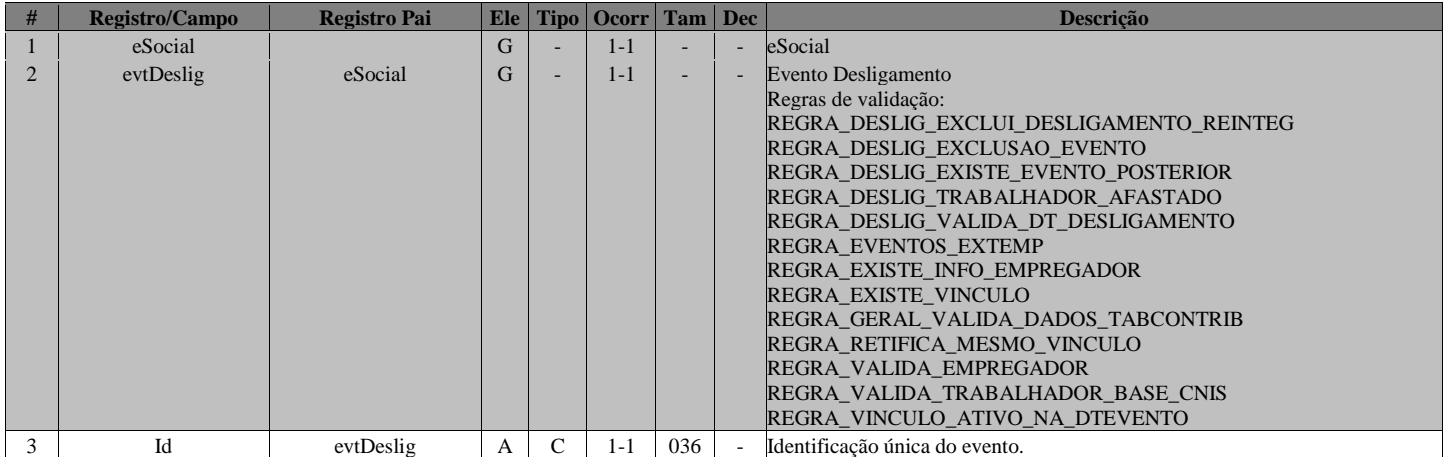

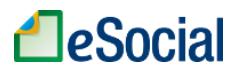

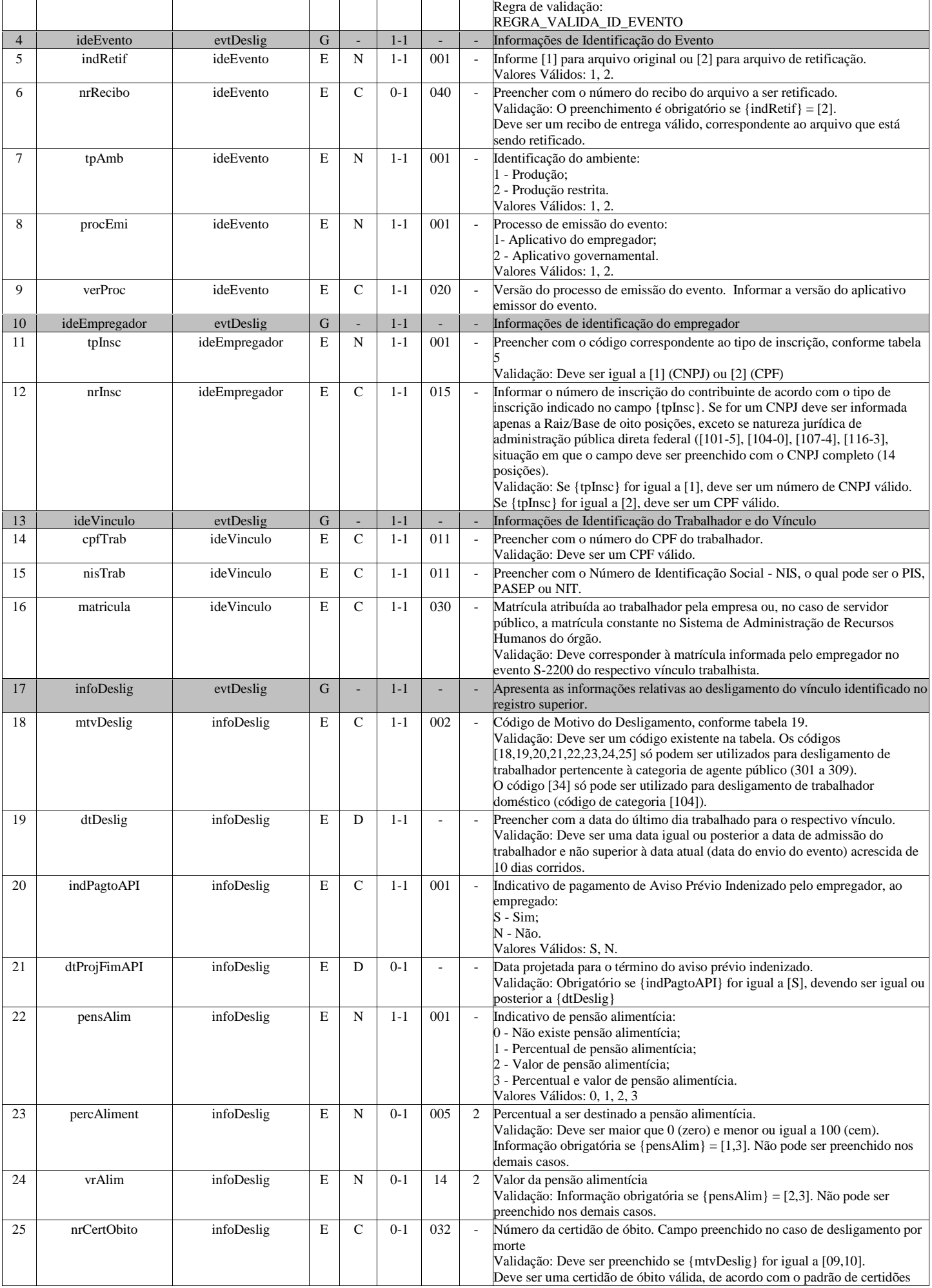

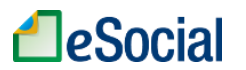

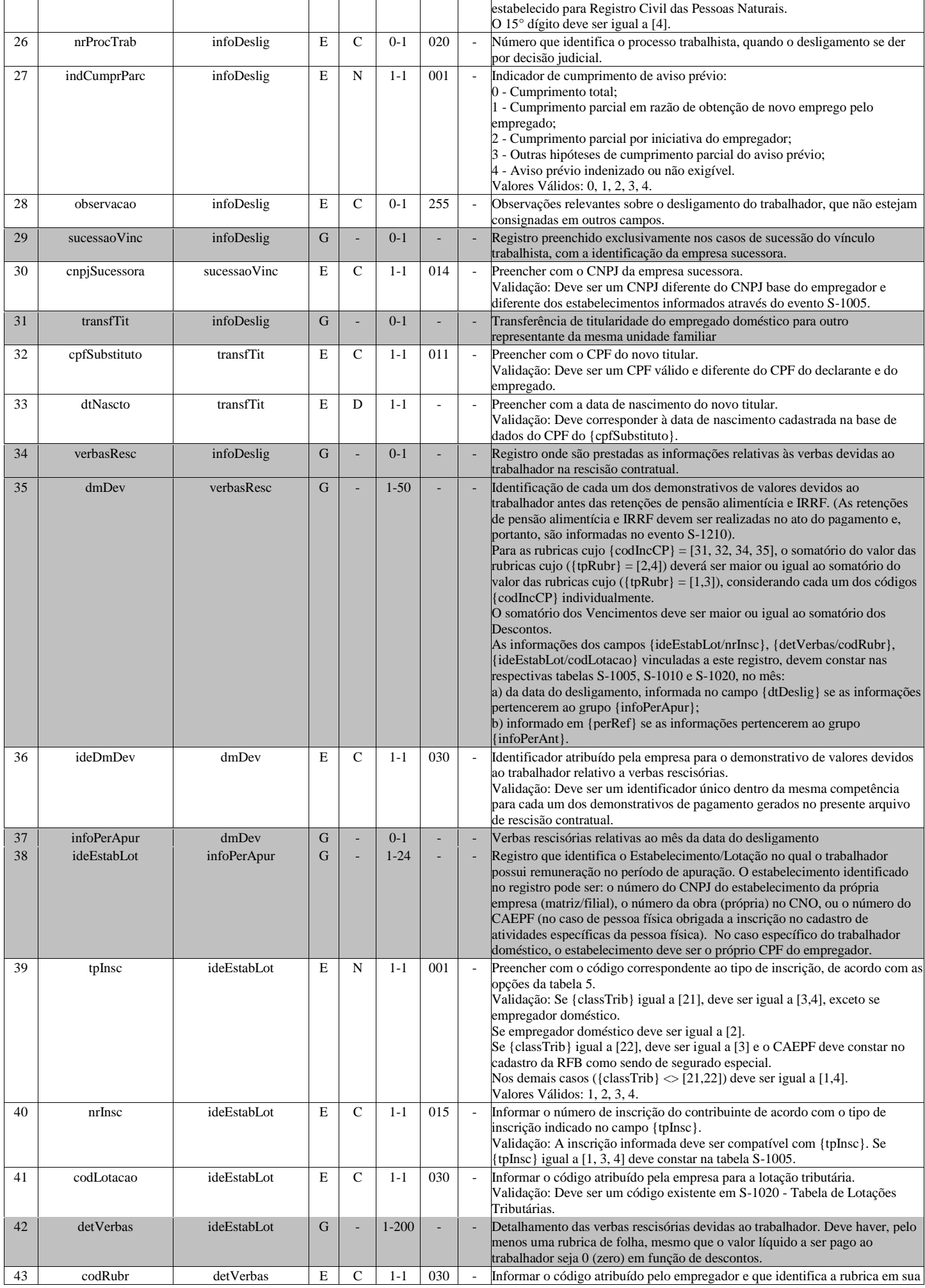

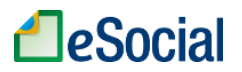

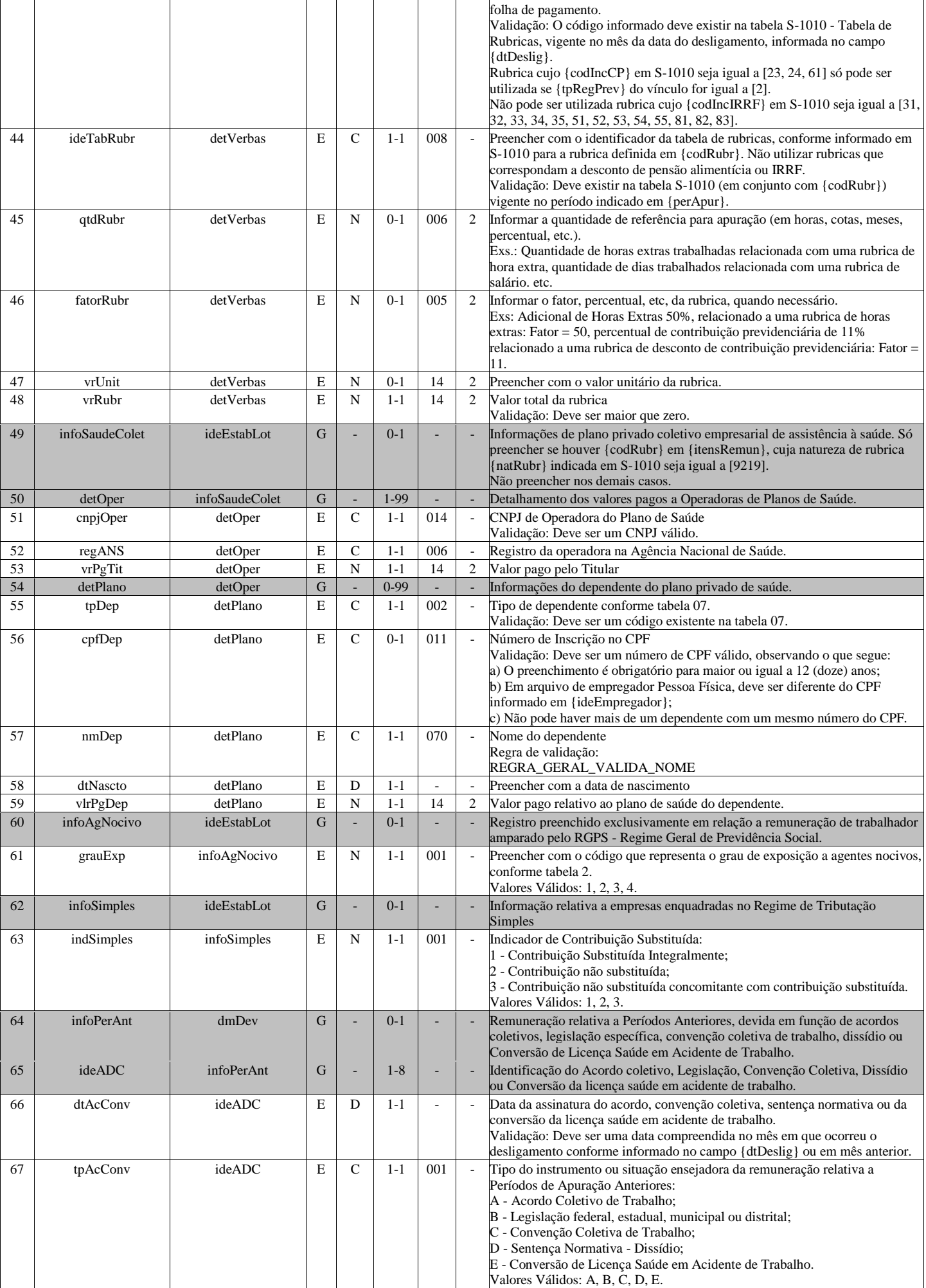

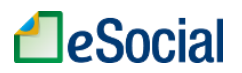

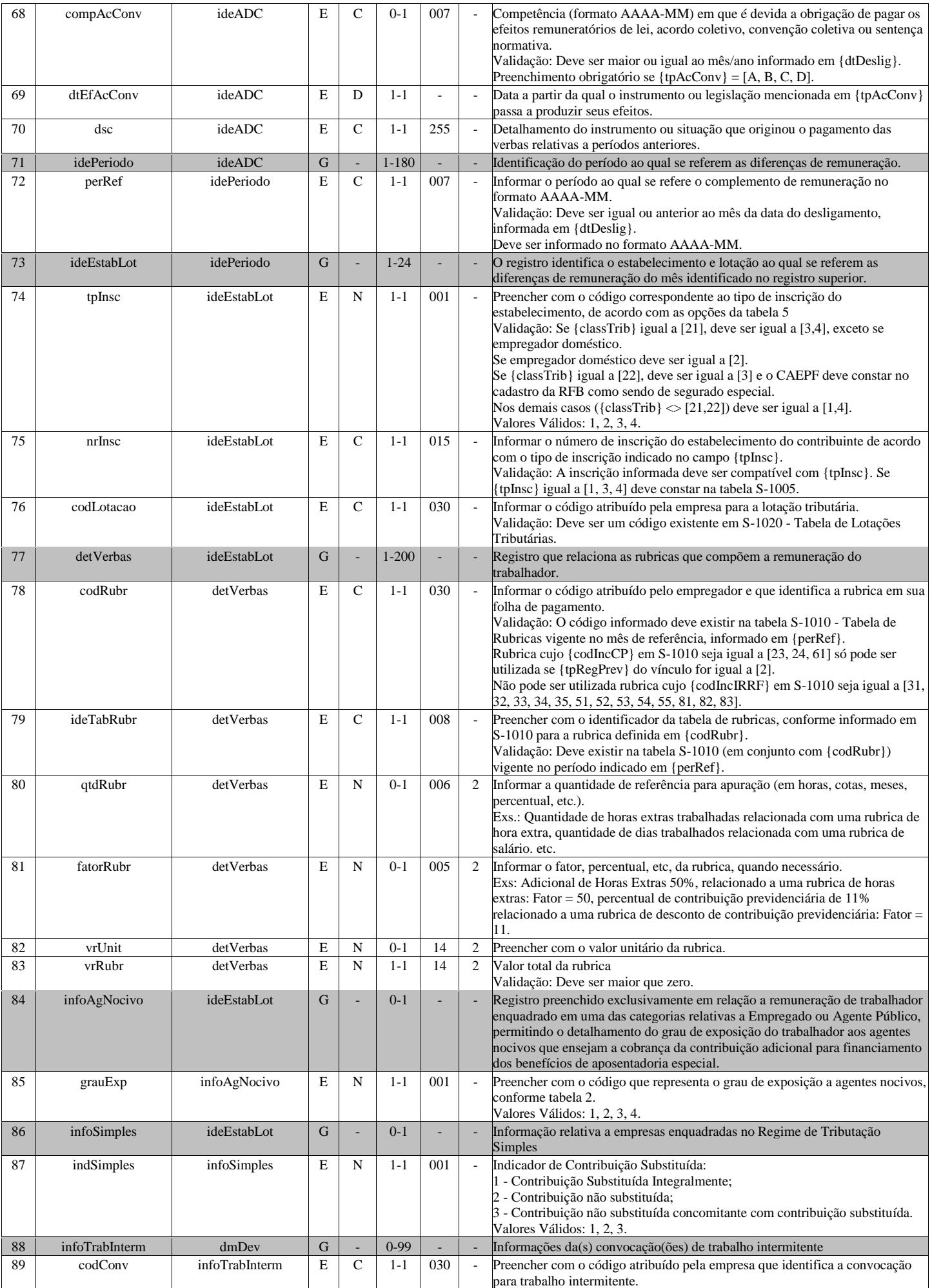

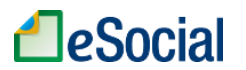

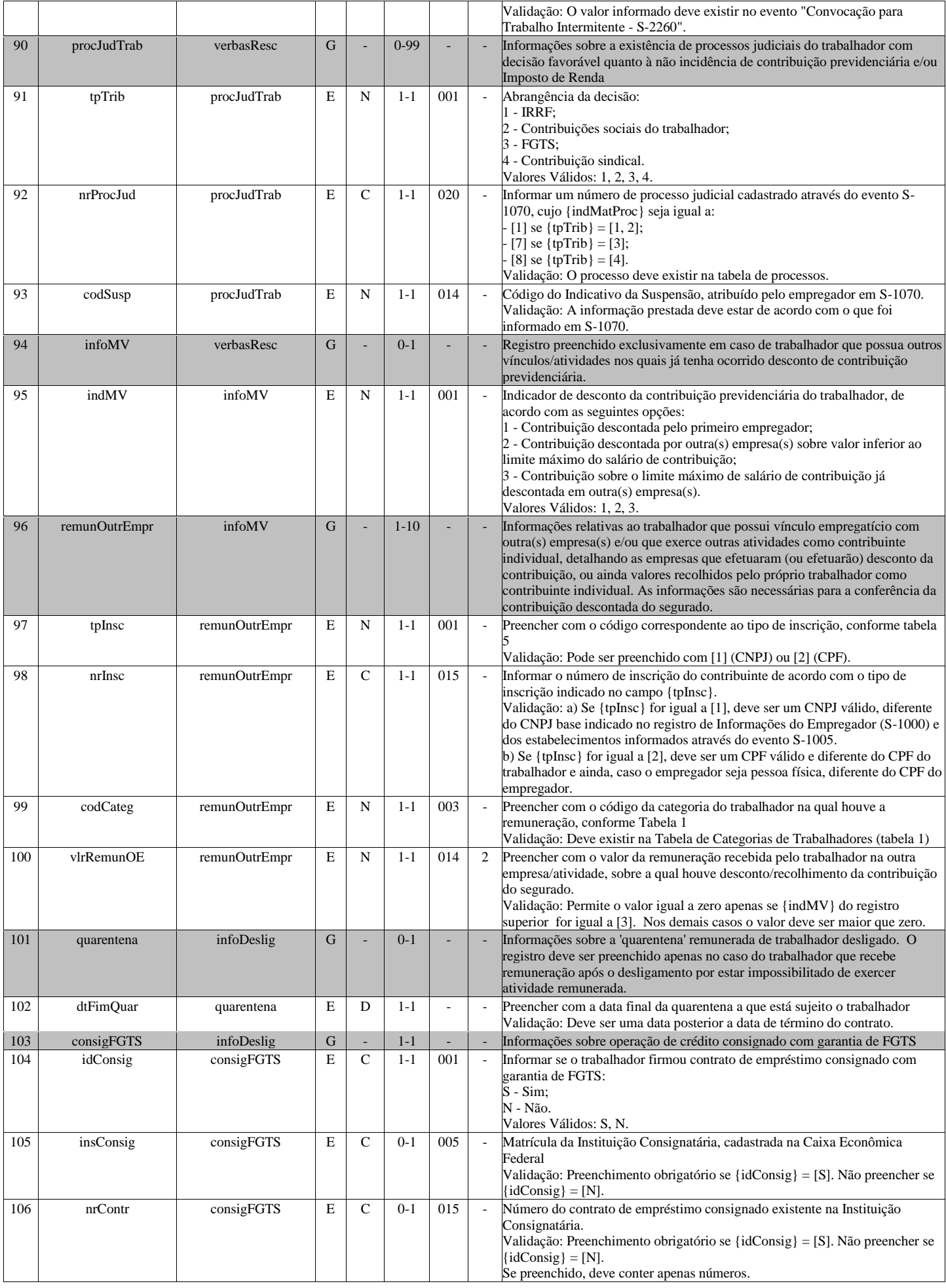

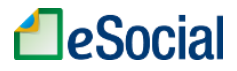

### **S-2300 - Trabalhador Sem Vínculo de Emprego/Estatutário - Início**

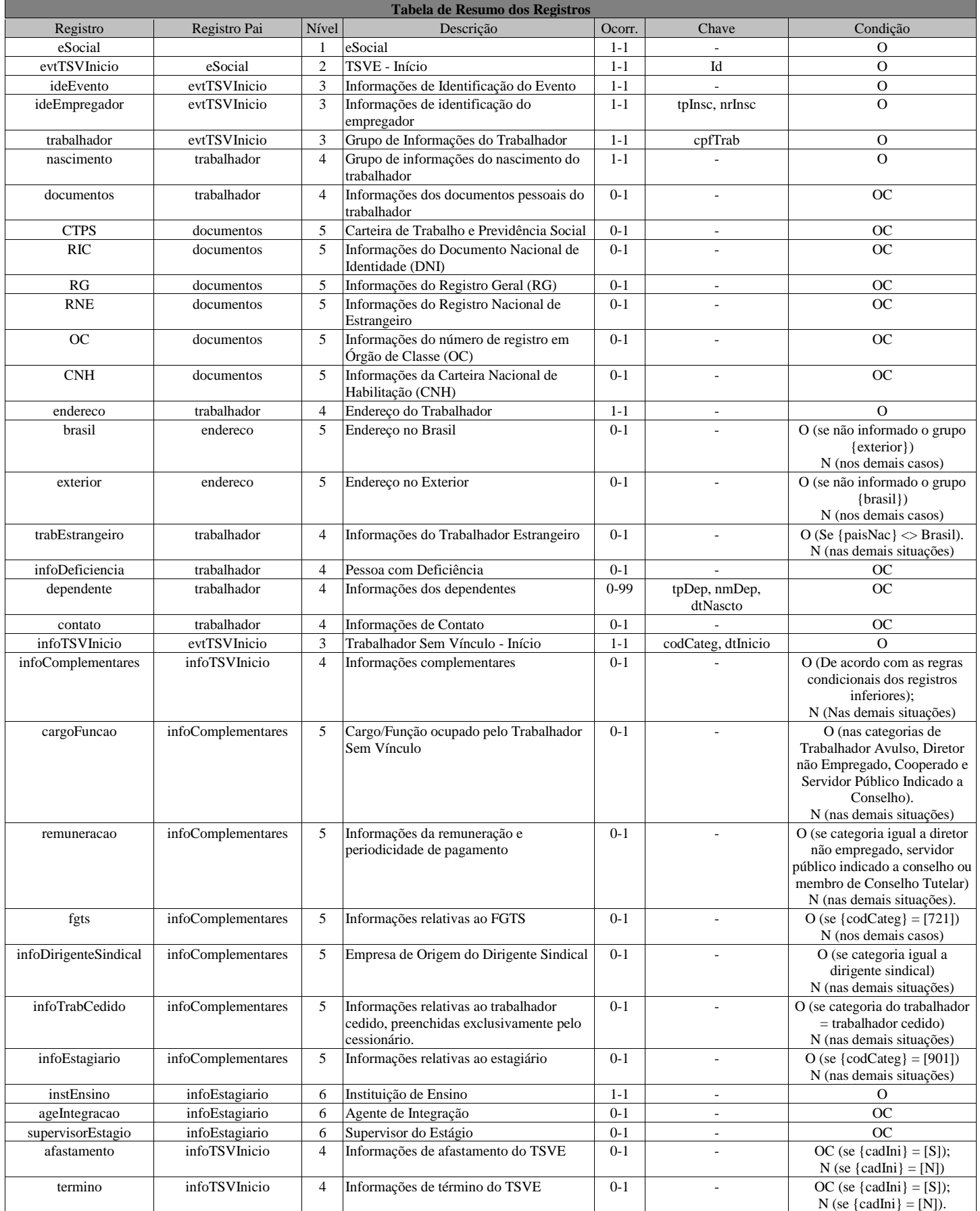

**Registros do evento S-2300 - Trabalhador Sem Vínculo de Emprego/Estatutário - Início**

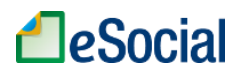

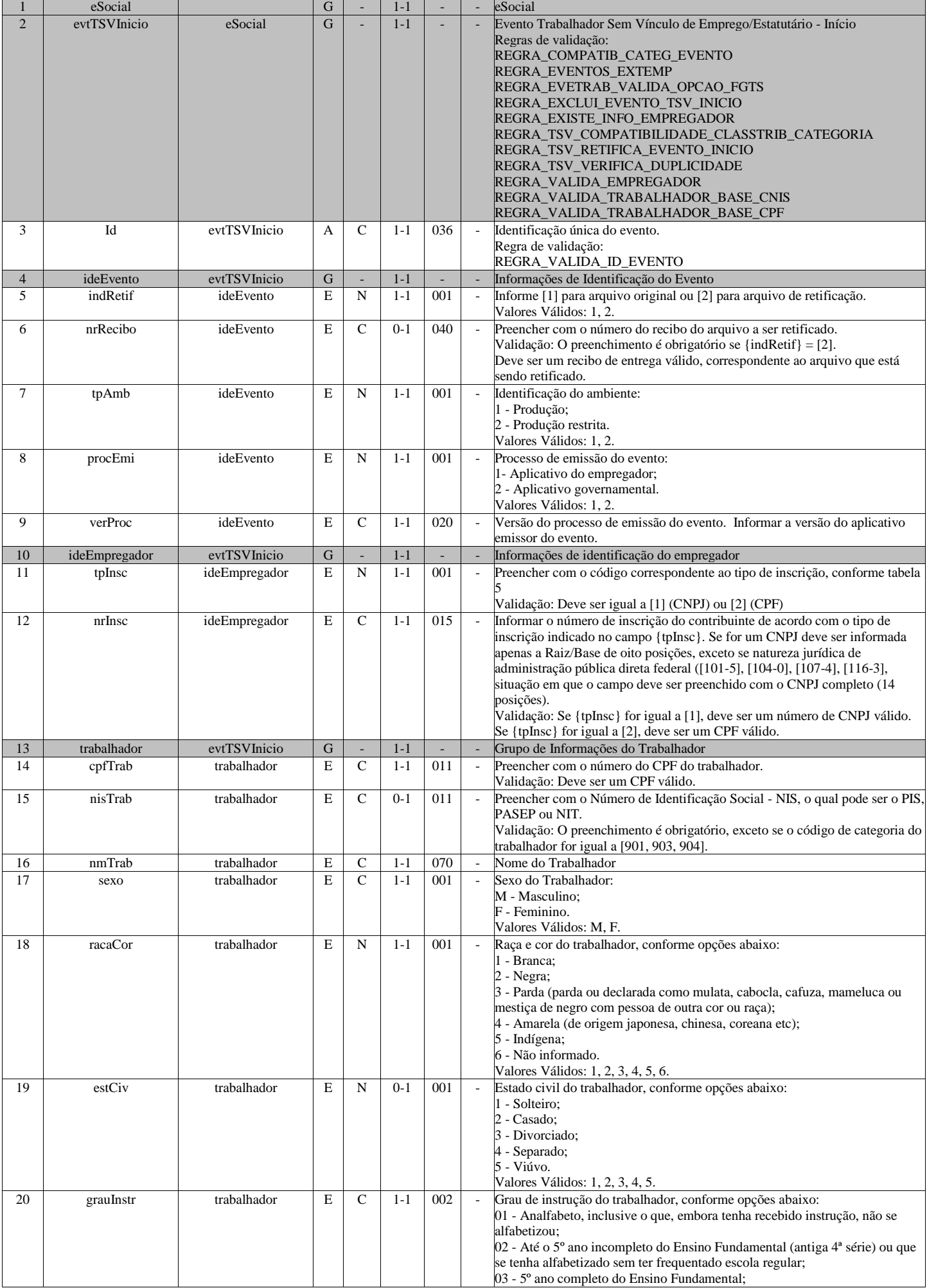

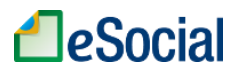

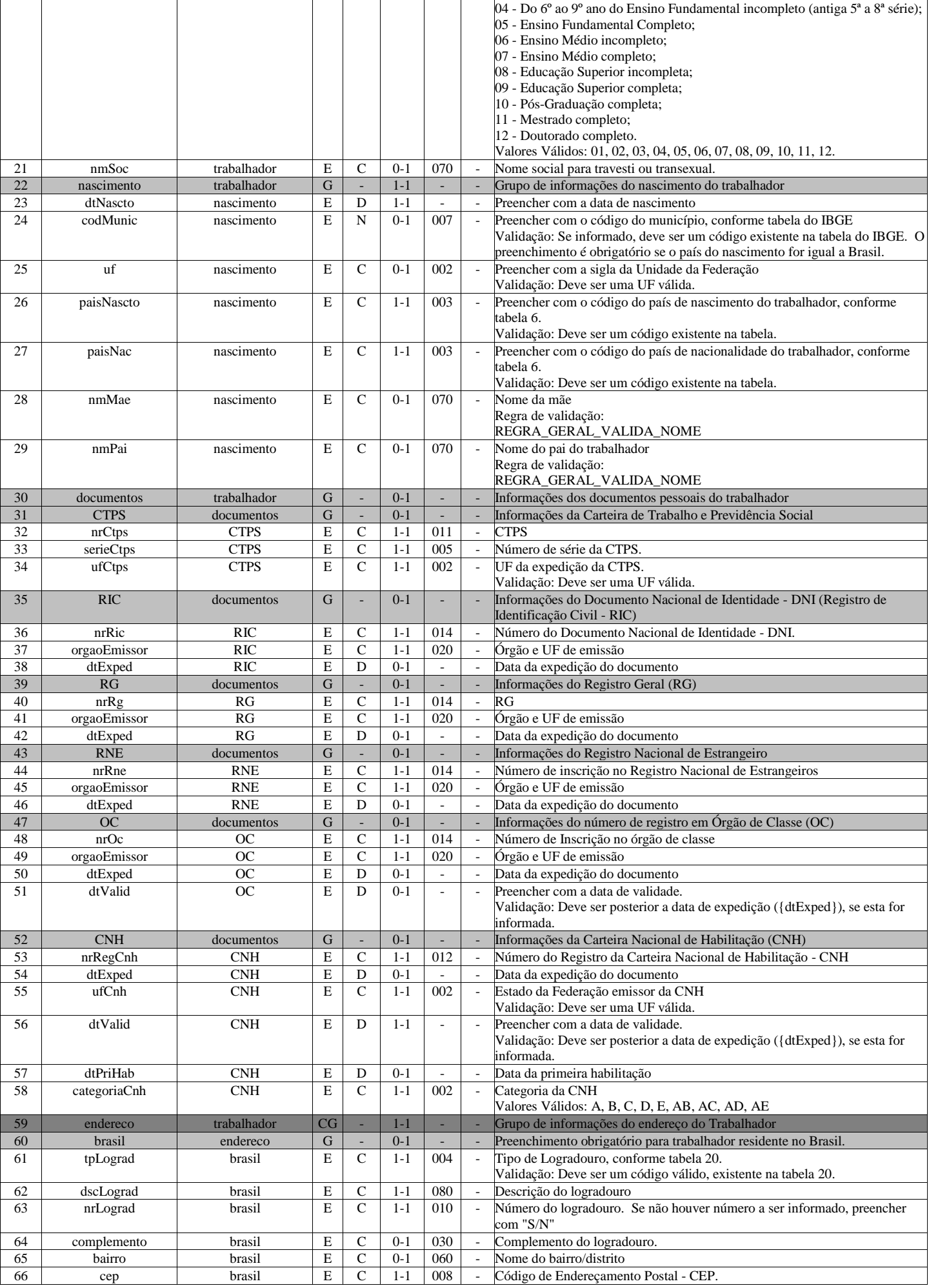

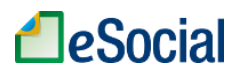

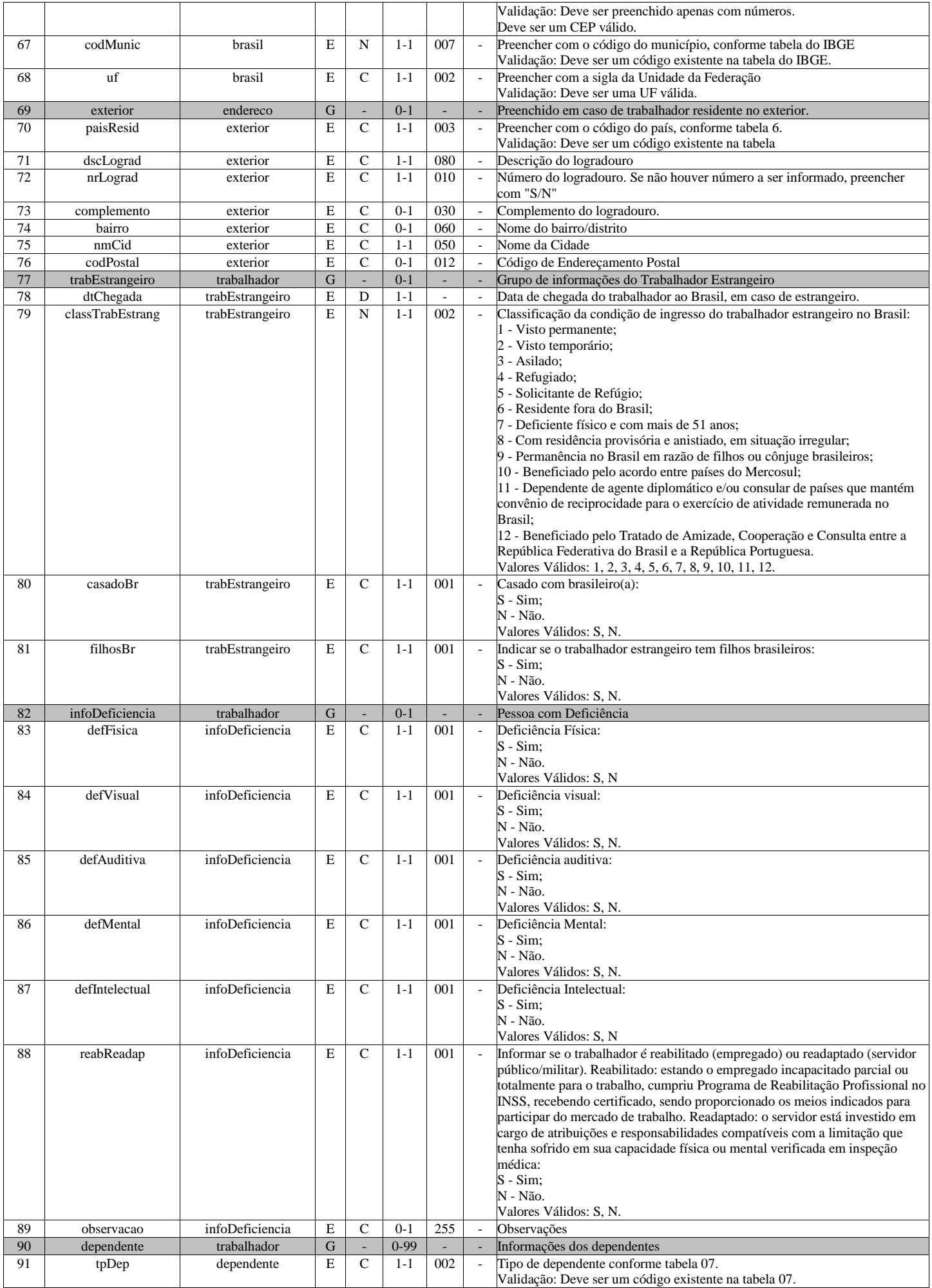

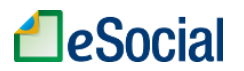

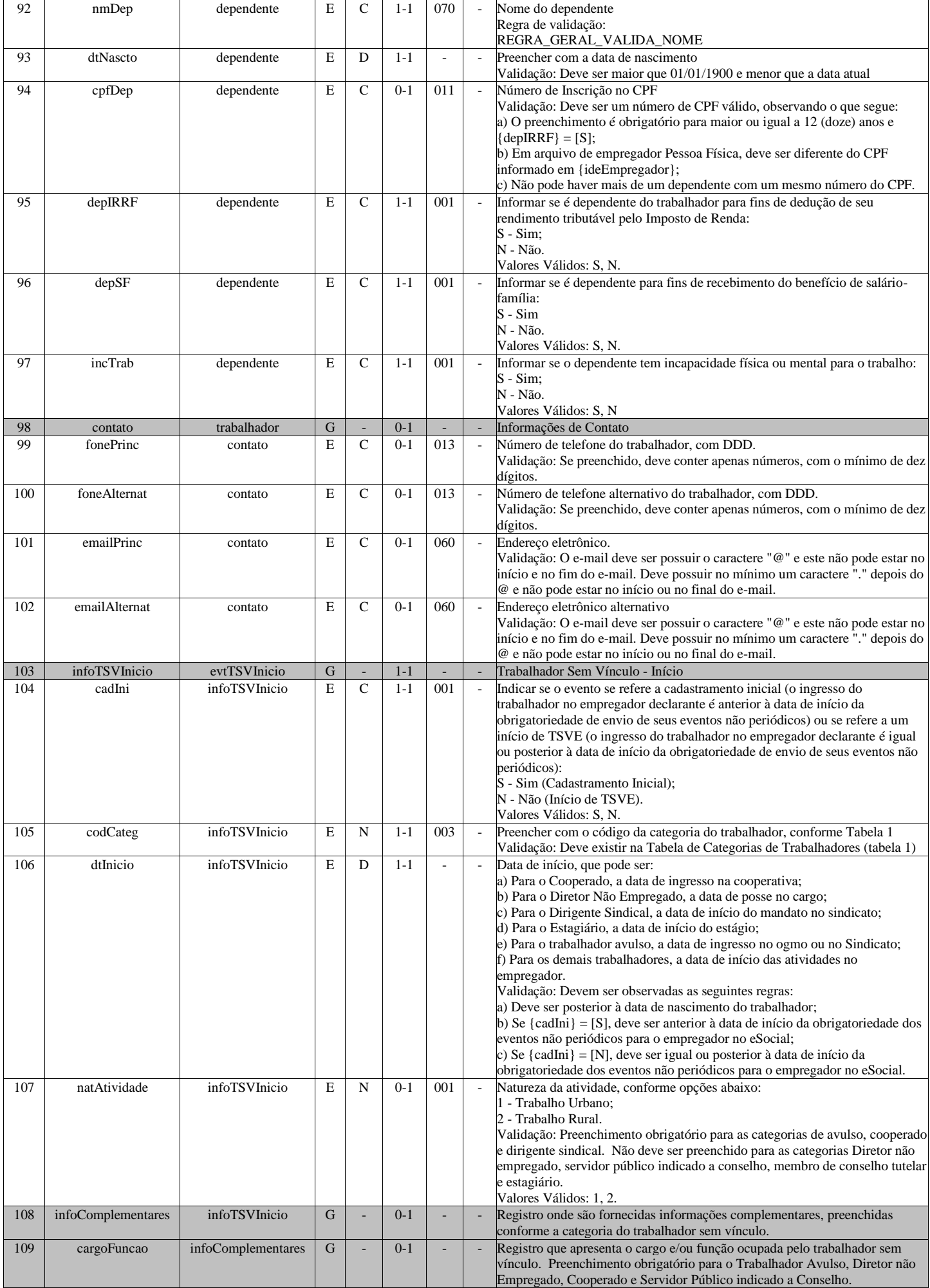

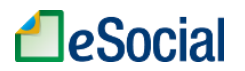

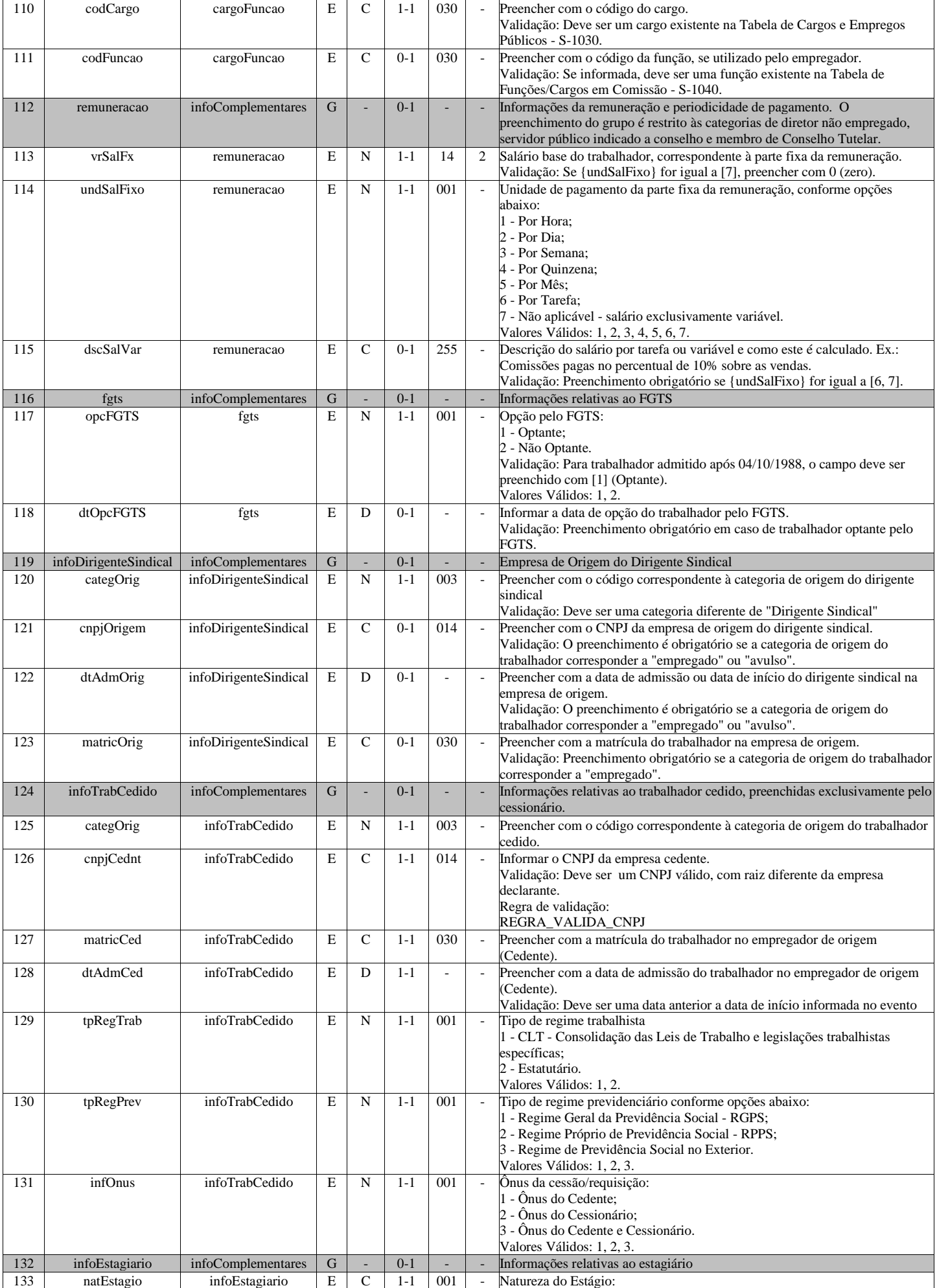

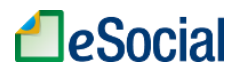

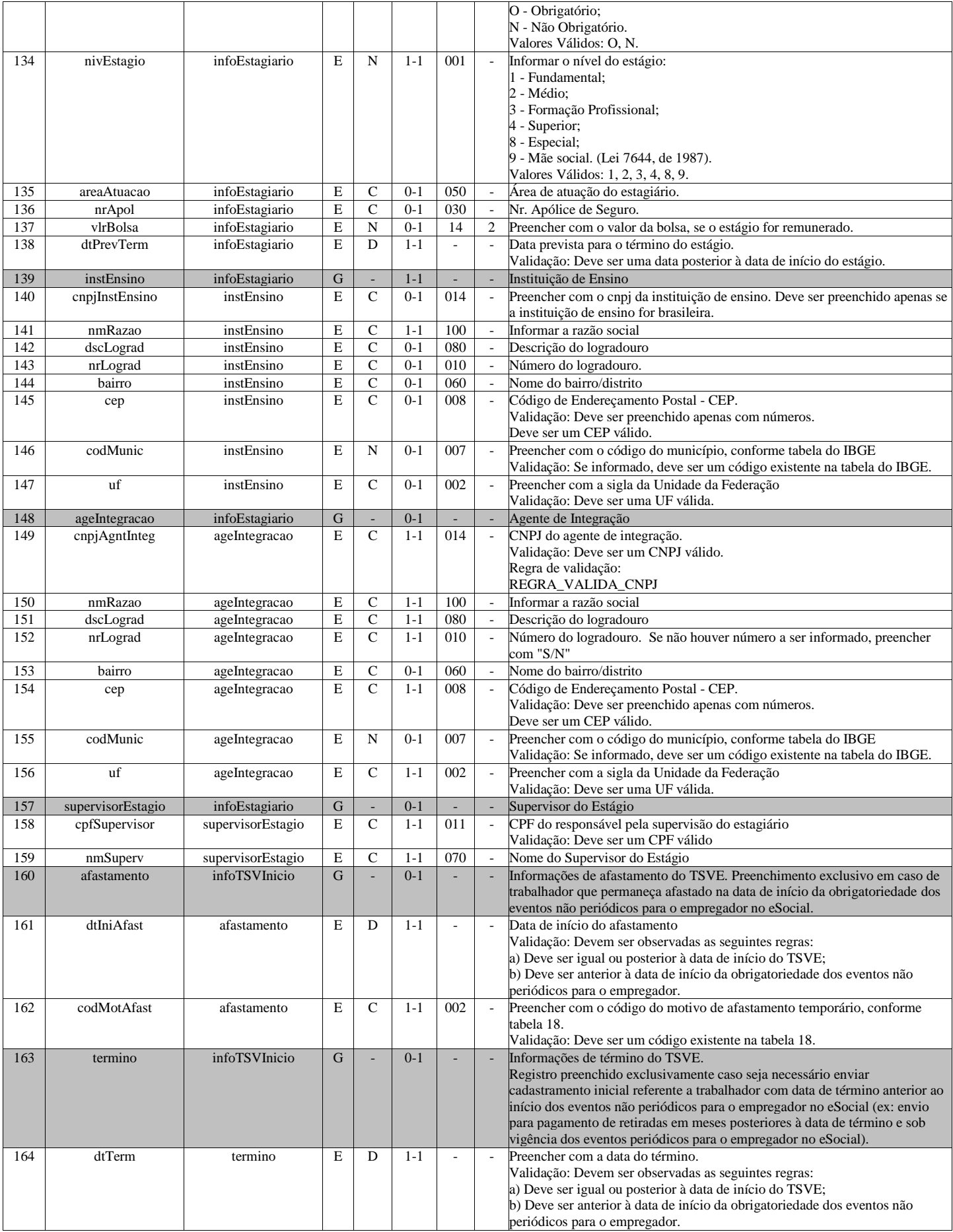

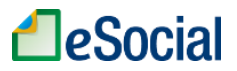

### **S-2306 - Trabalhador Sem Vínculo de Emprego/Estatutário - Alteração Contratual**

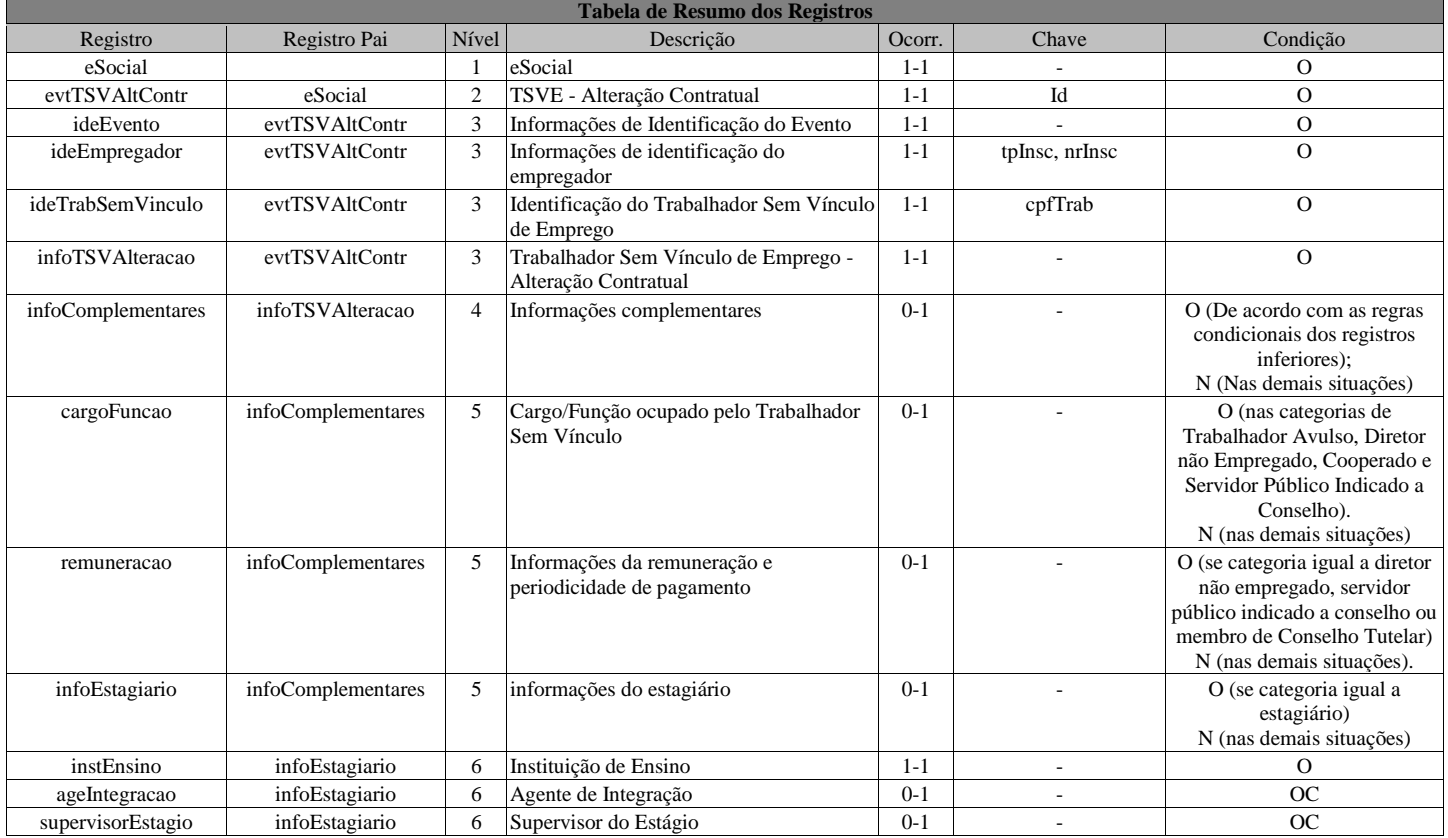

### **Registros do evento S-2306 - Trabalhador Sem Vínculo de Emprego/Estatutário - Alteração Contratual**

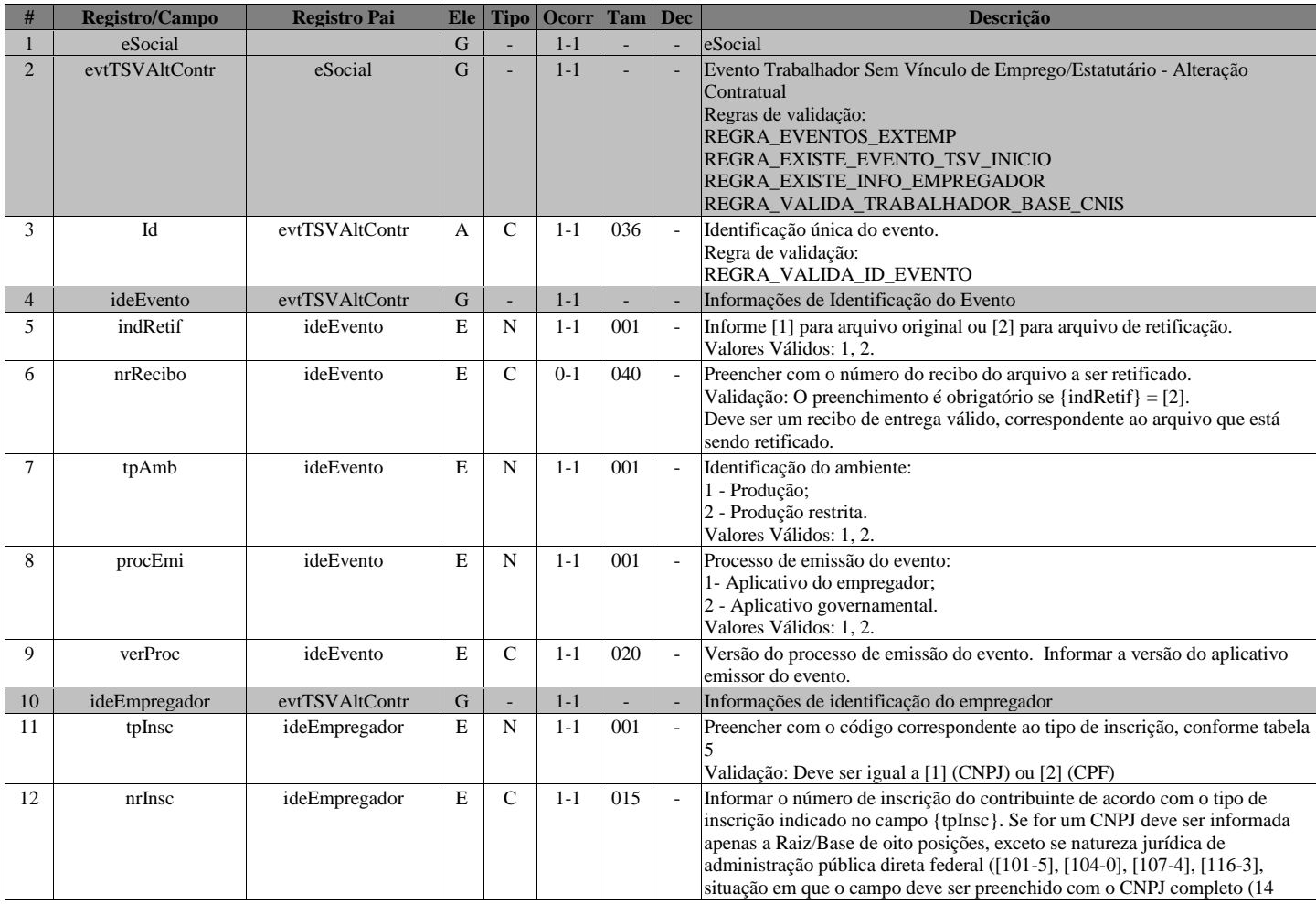

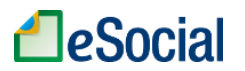

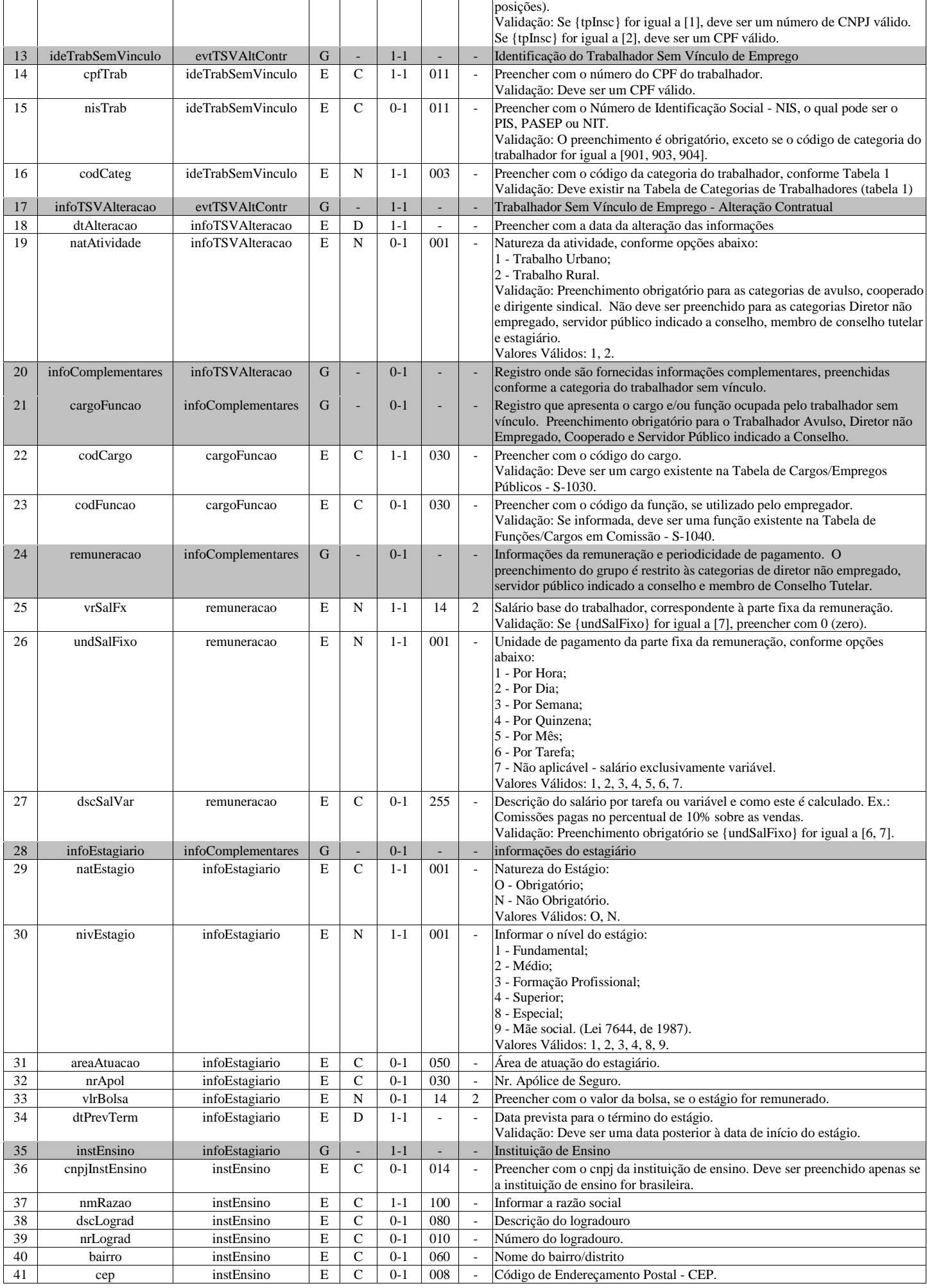

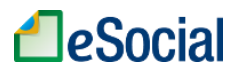

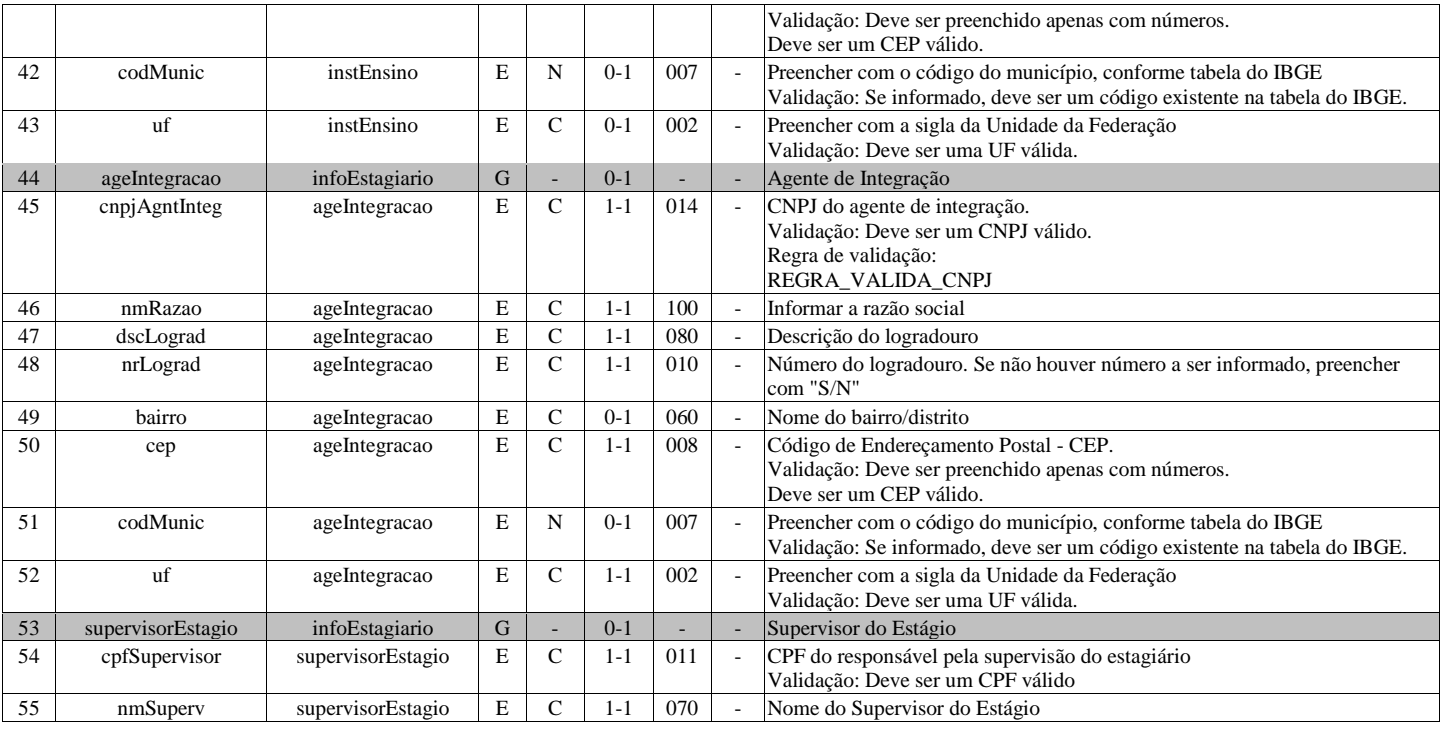

### **S-2399 - Trabalhador Sem Vínculo de Emprego/Estatutário - Término**

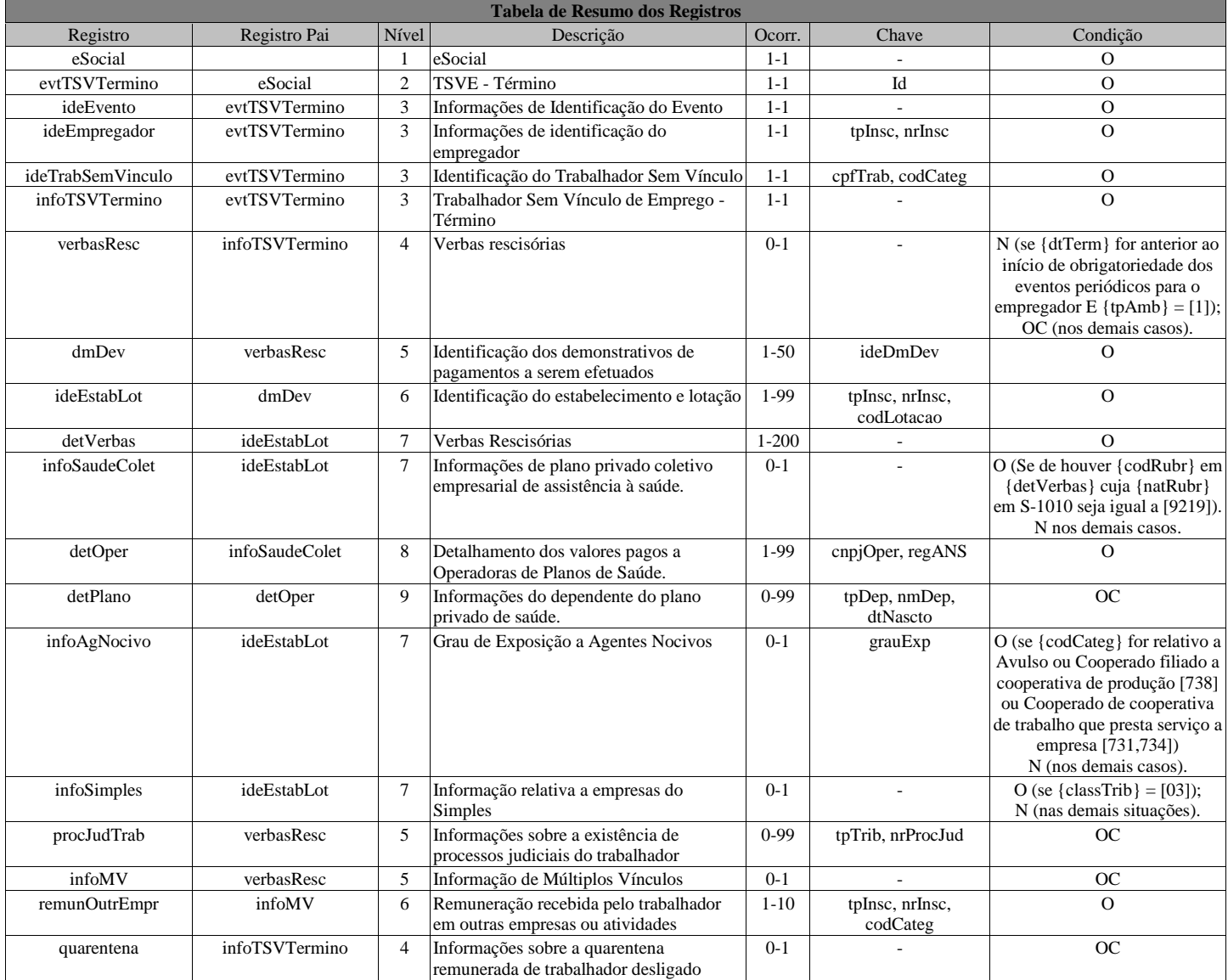

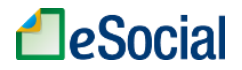

### **Registros do evento S-2399 - Trabalhador Sem Vínculo de Emprego/Estatutário - Término**

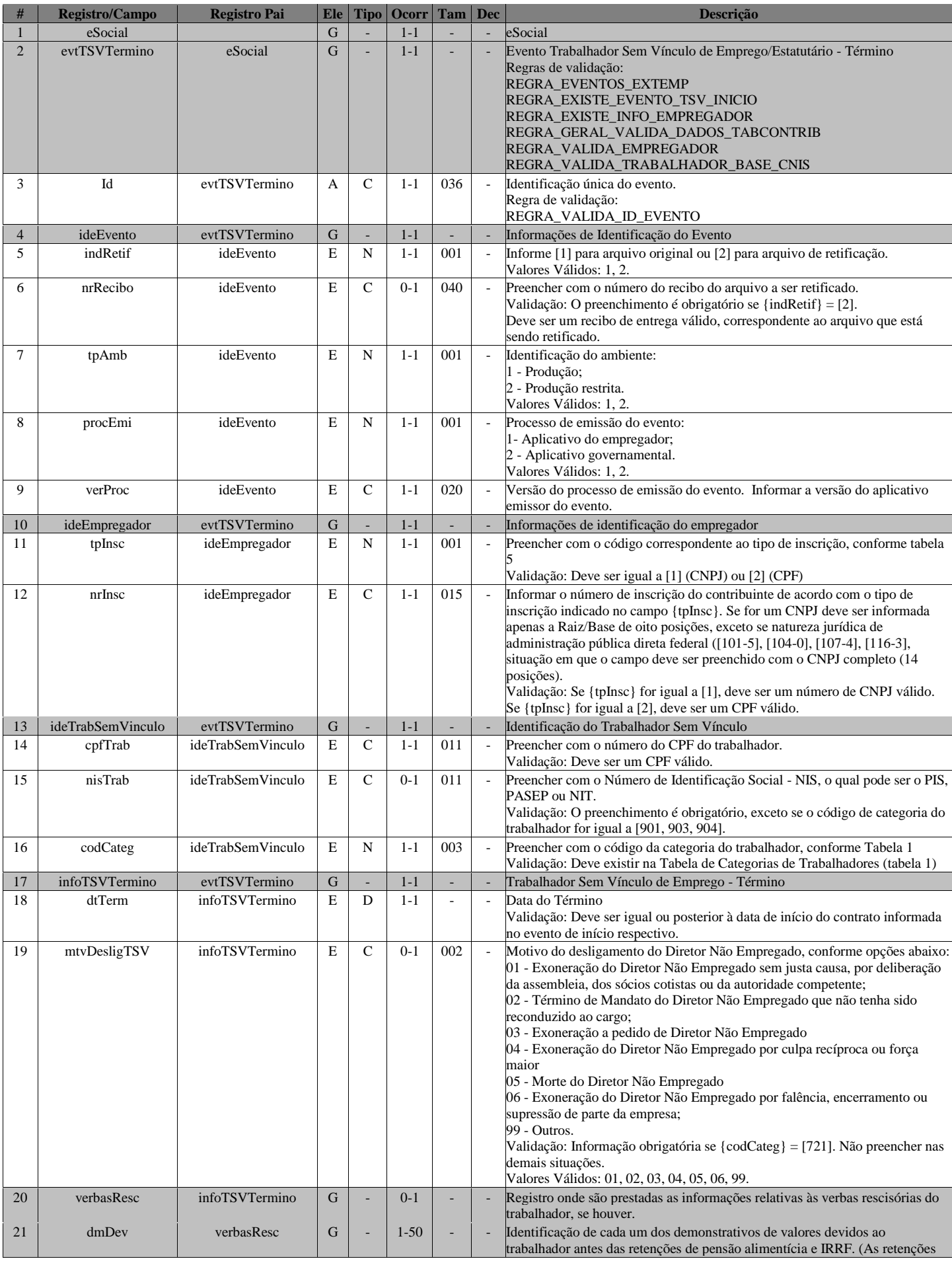

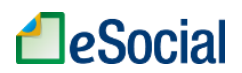

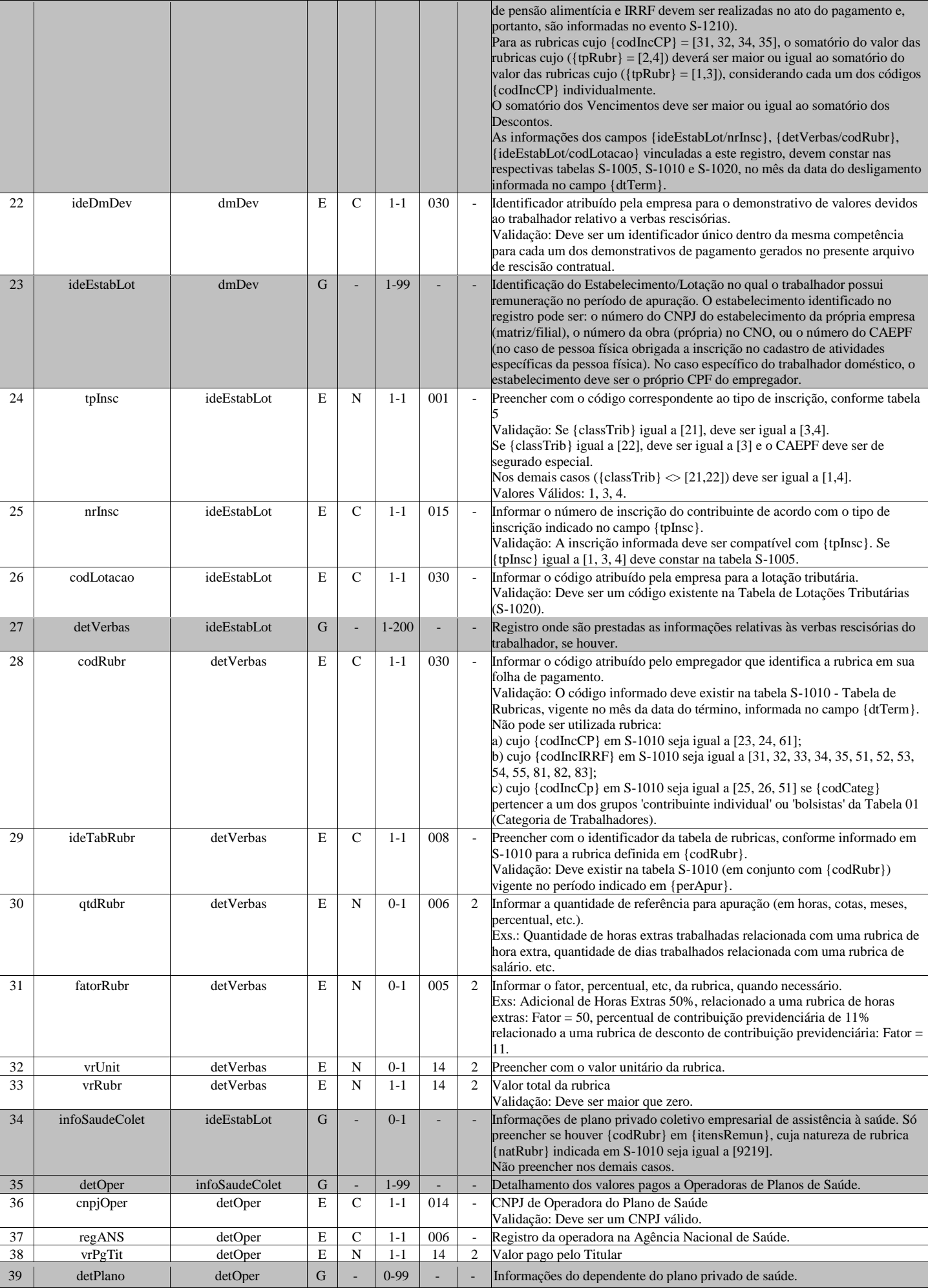

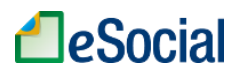

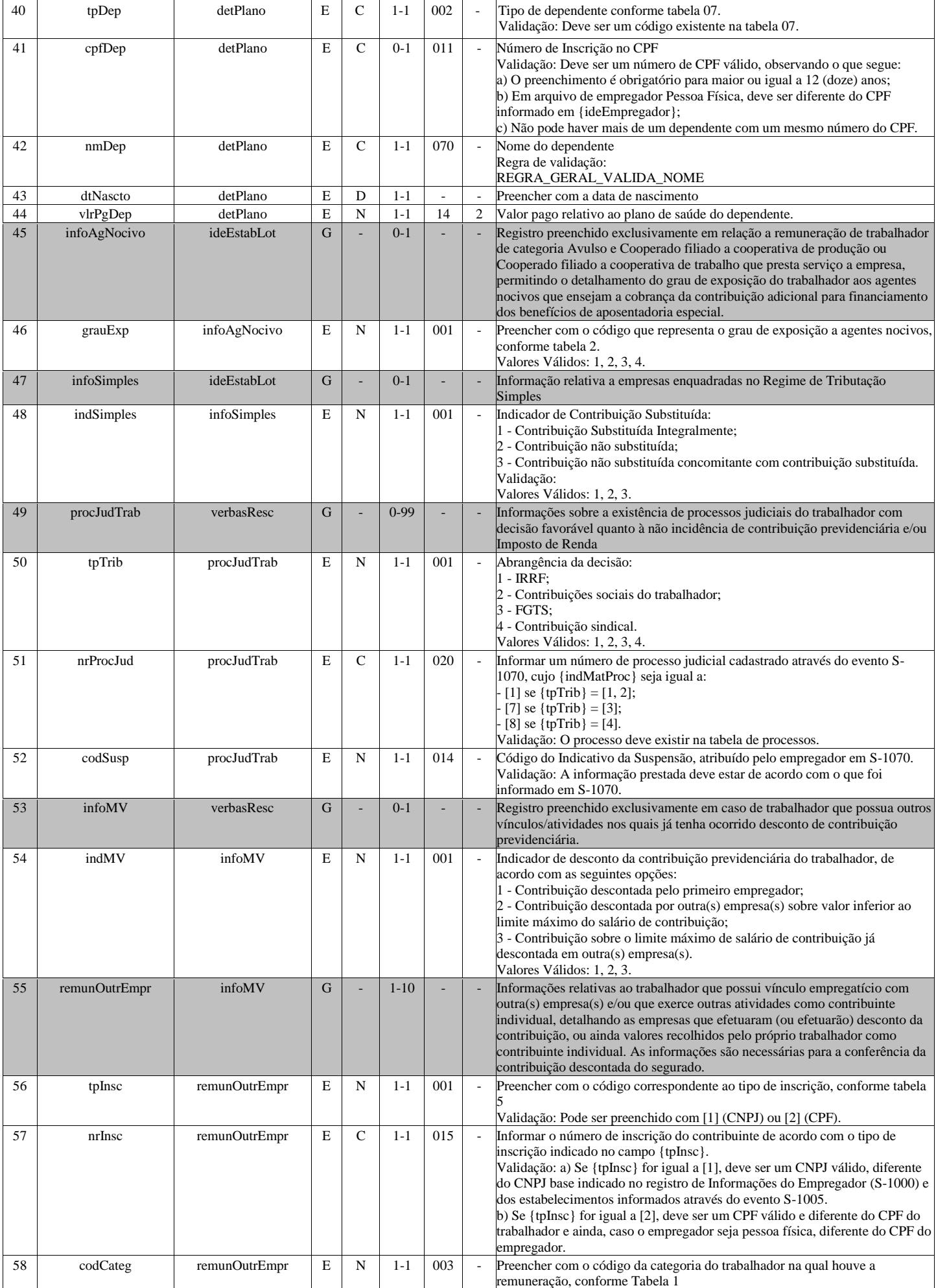

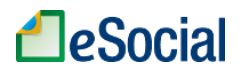

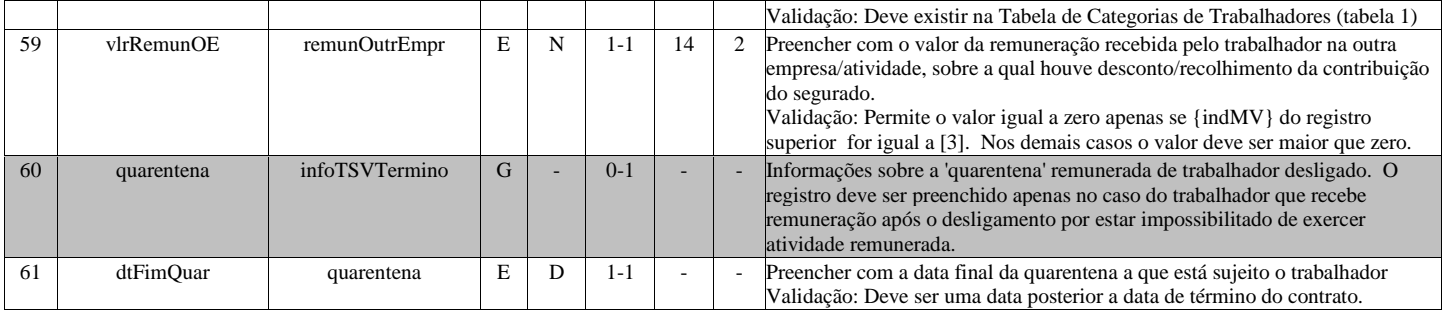

### **S-2400 - Cadastro de Benefícios Previdenciários - RPPS**

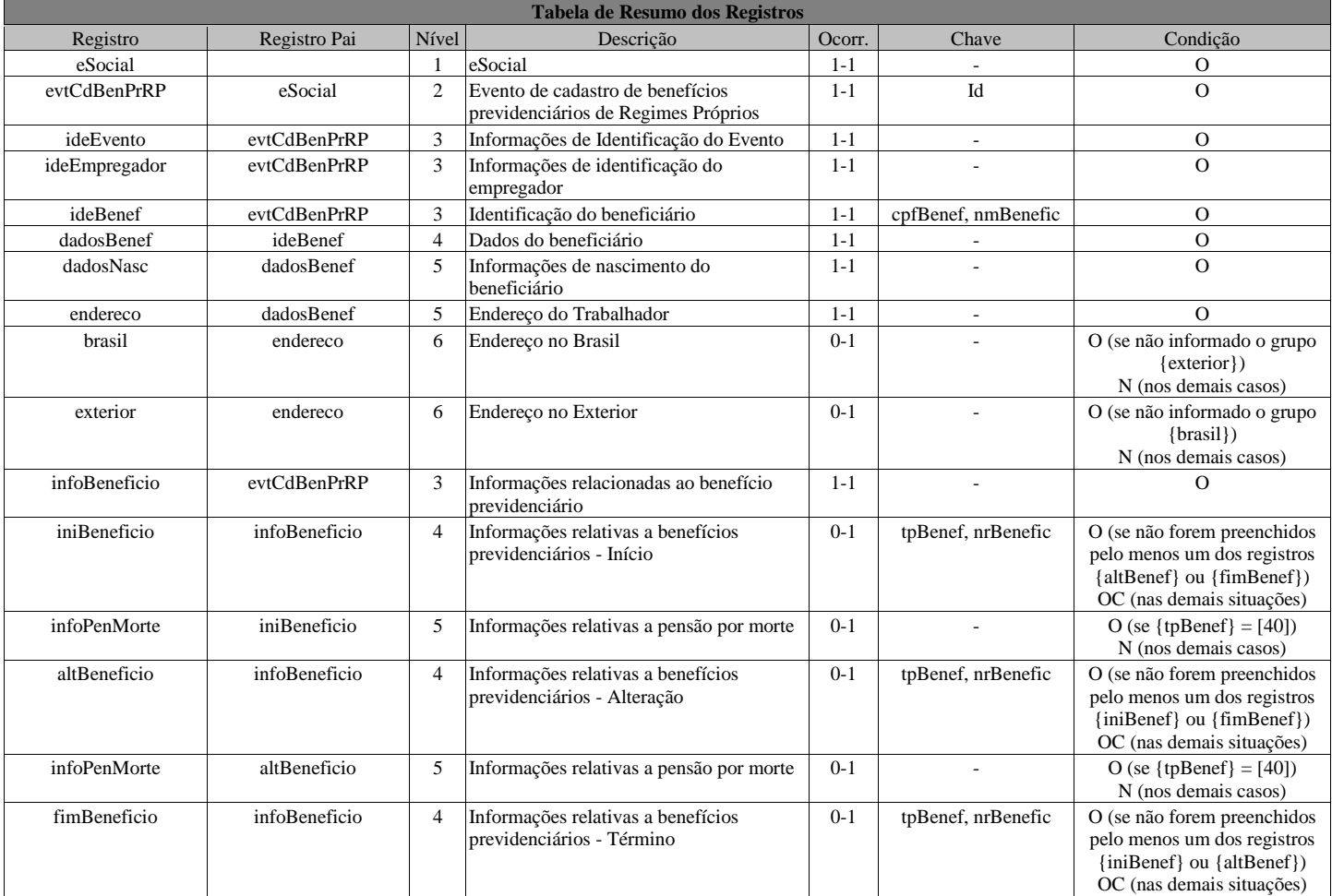

### **Registros do evento S-2400 - Cadastro de Benefícios Previdenciários - RPPS**

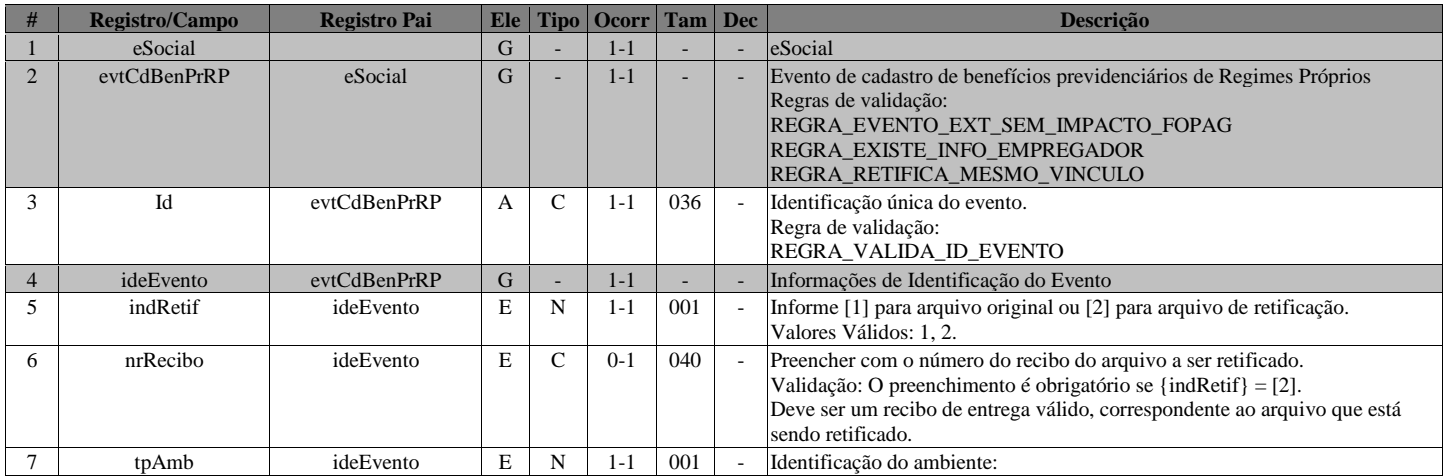

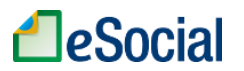

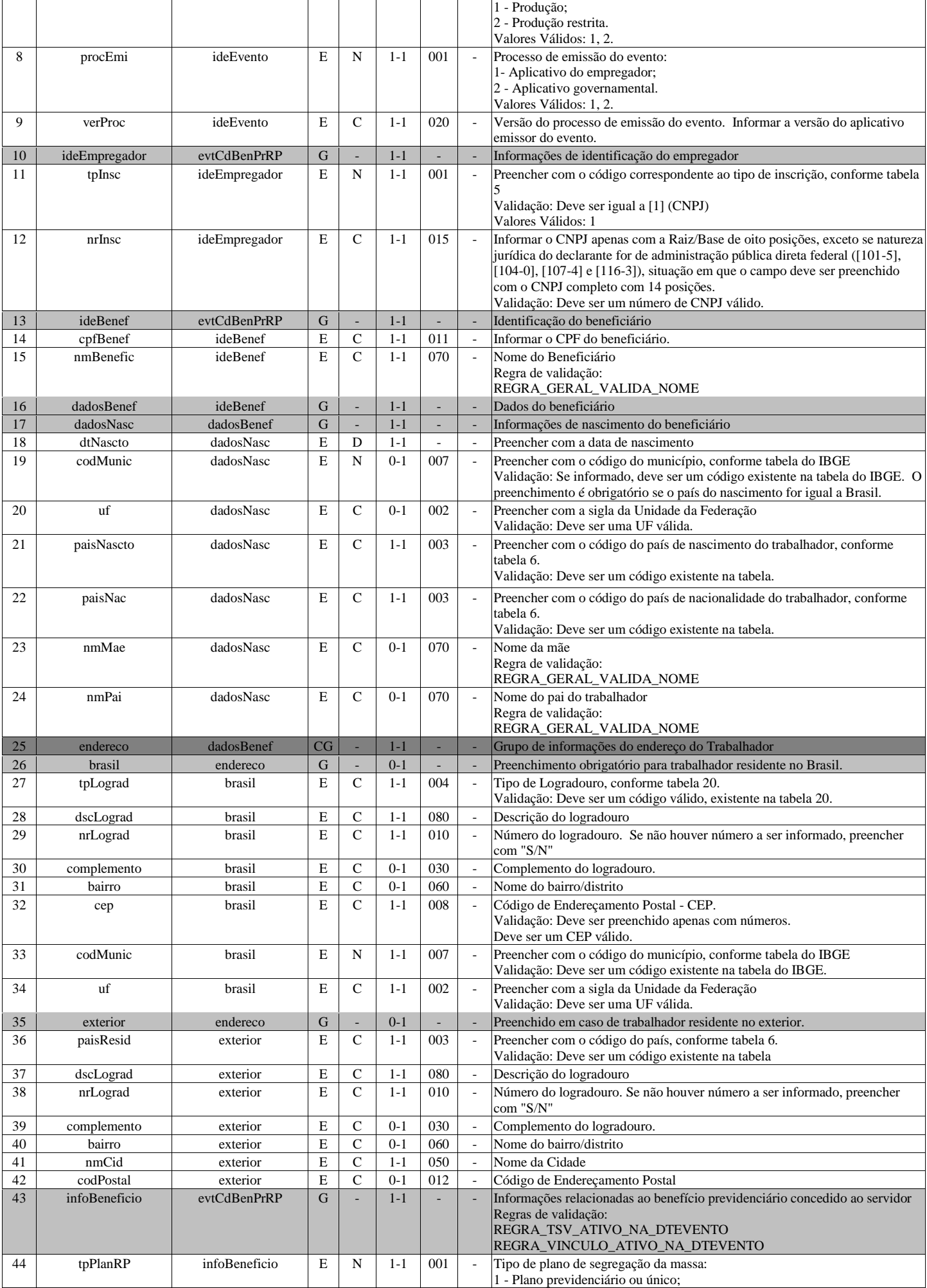

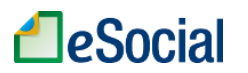

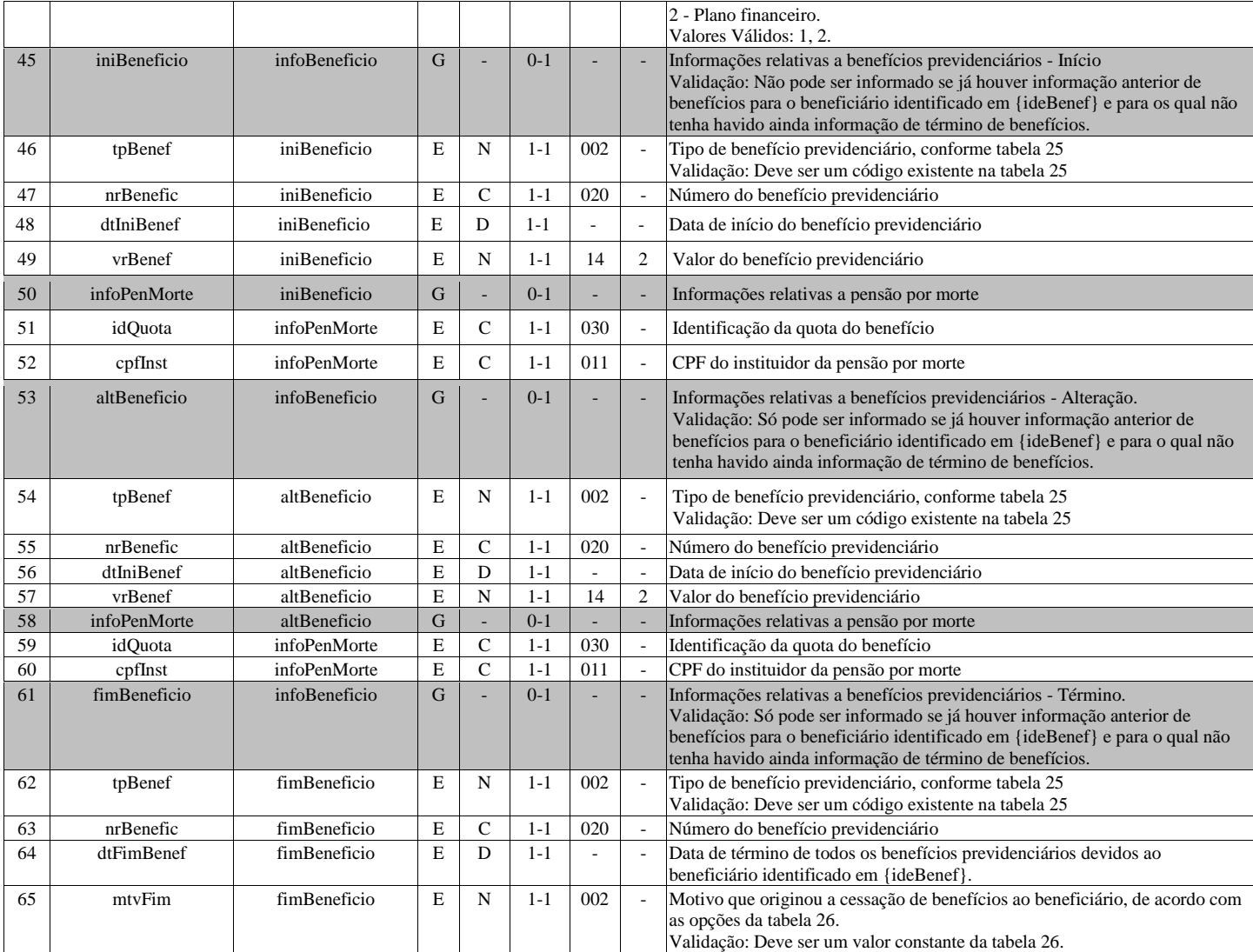

### **S-3000 - Exclusão de eventos**

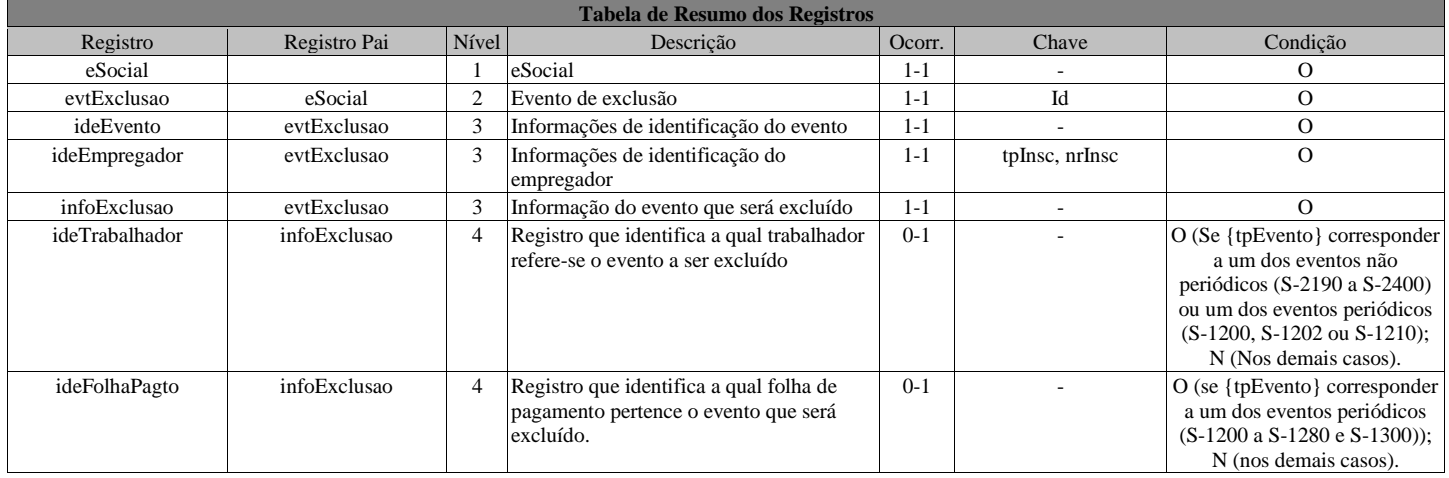

### **Registros do evento S-3000 - Exclusão de eventos**

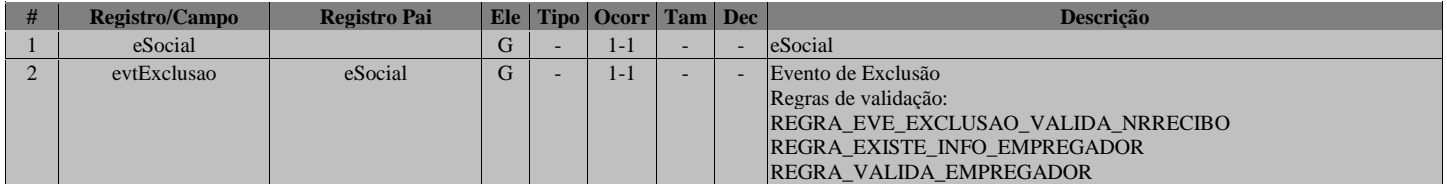

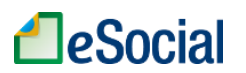

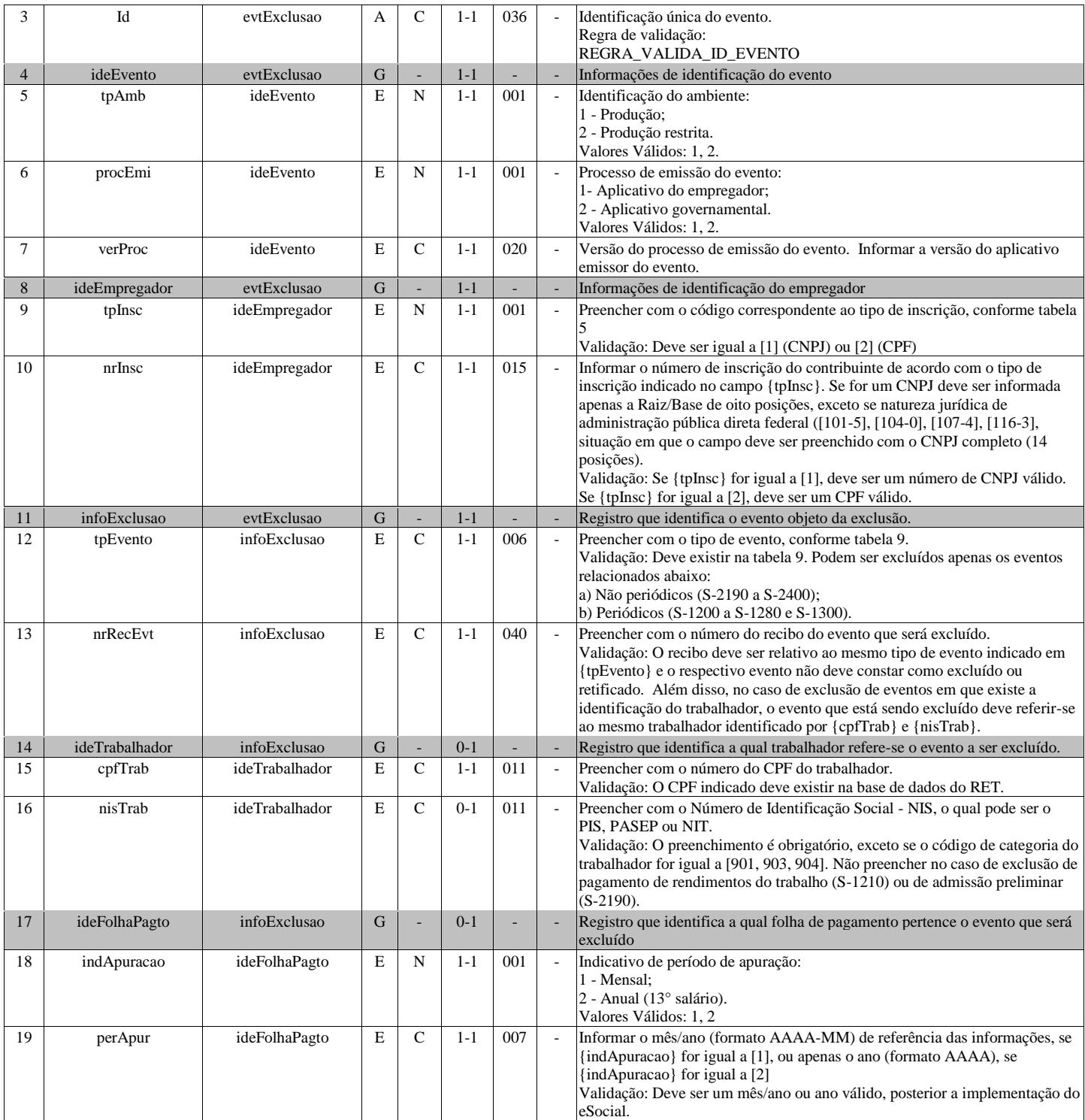

### **S-5001 - Informações das contribuições sociais por trabalhador**

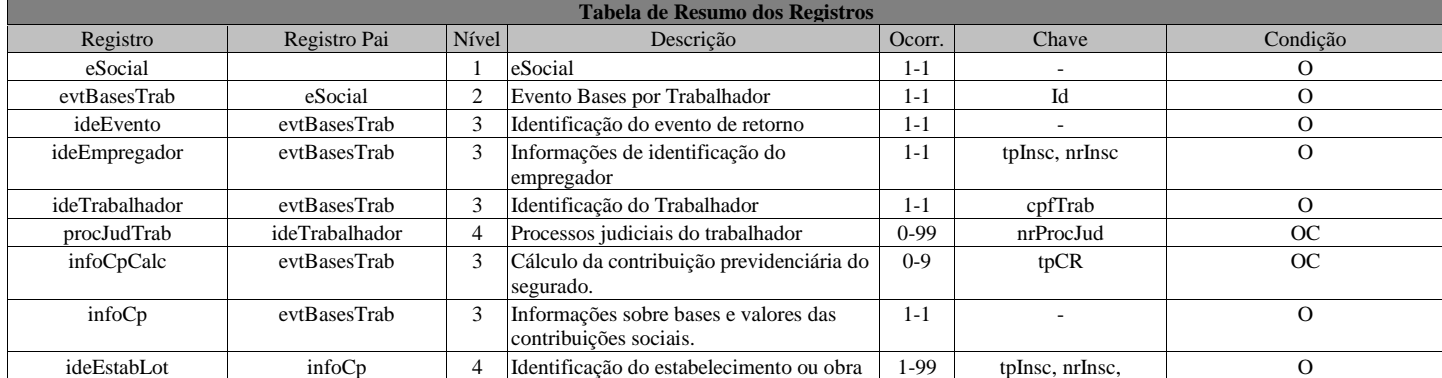

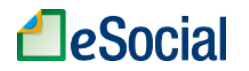

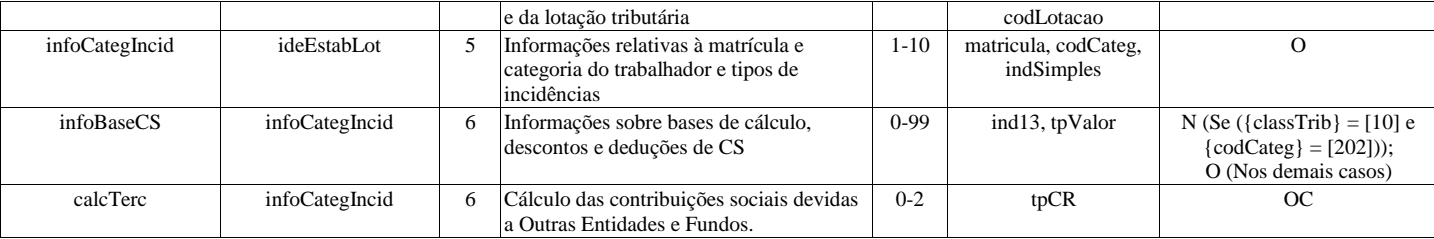

### **Registros do evento S-5001 - Informações das contribuições sociais por trabalhador**

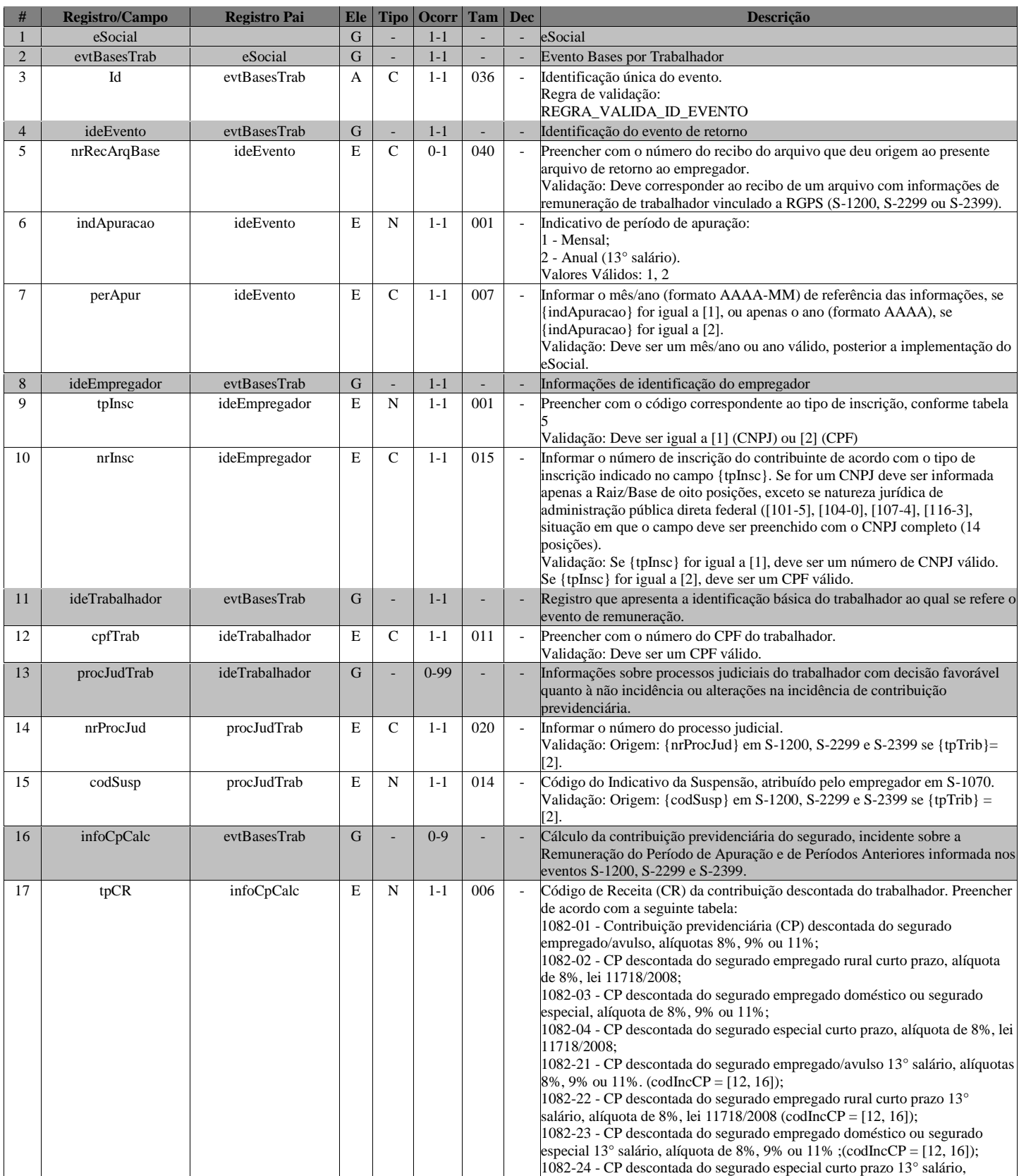

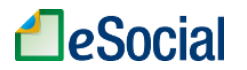

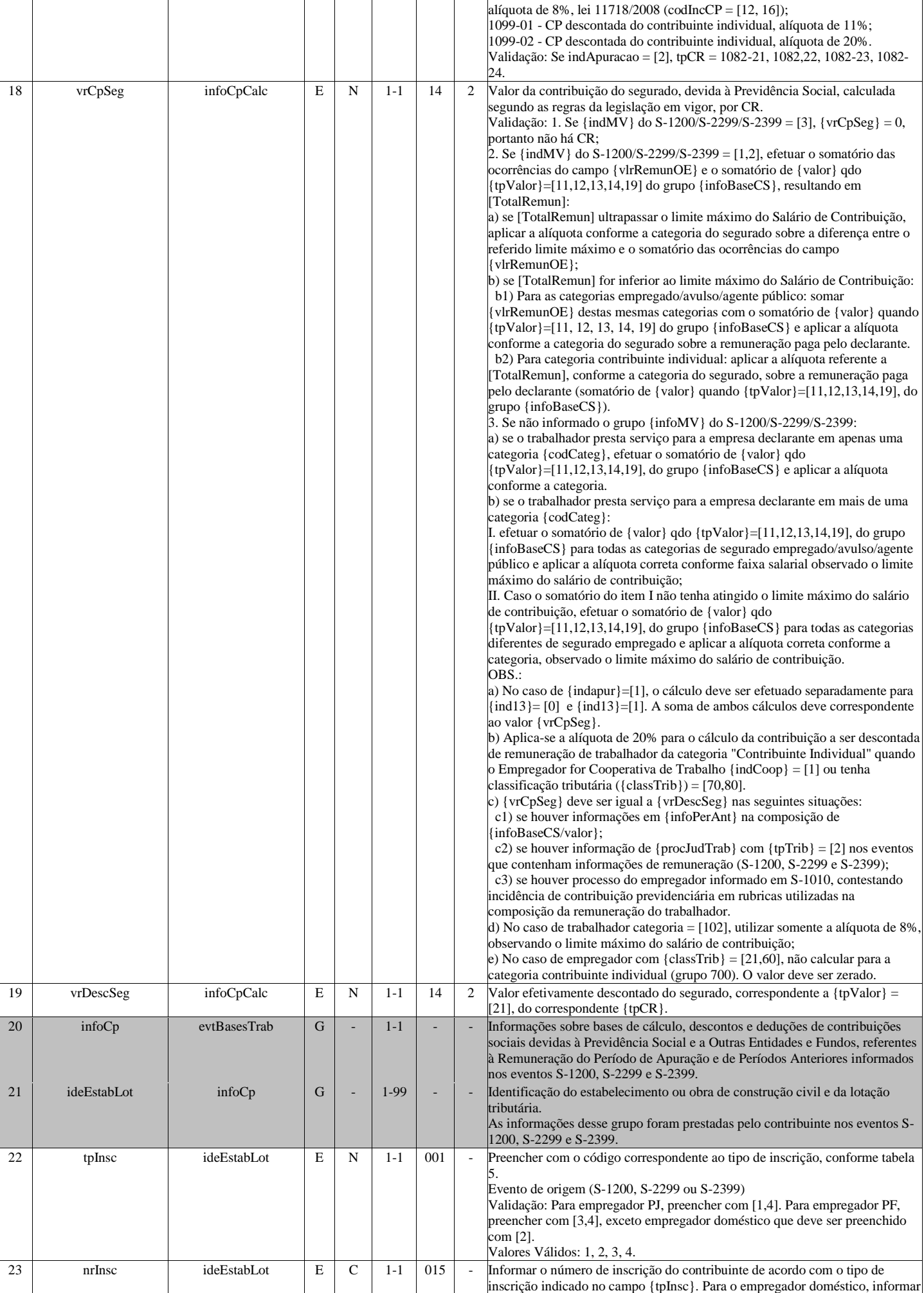

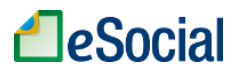

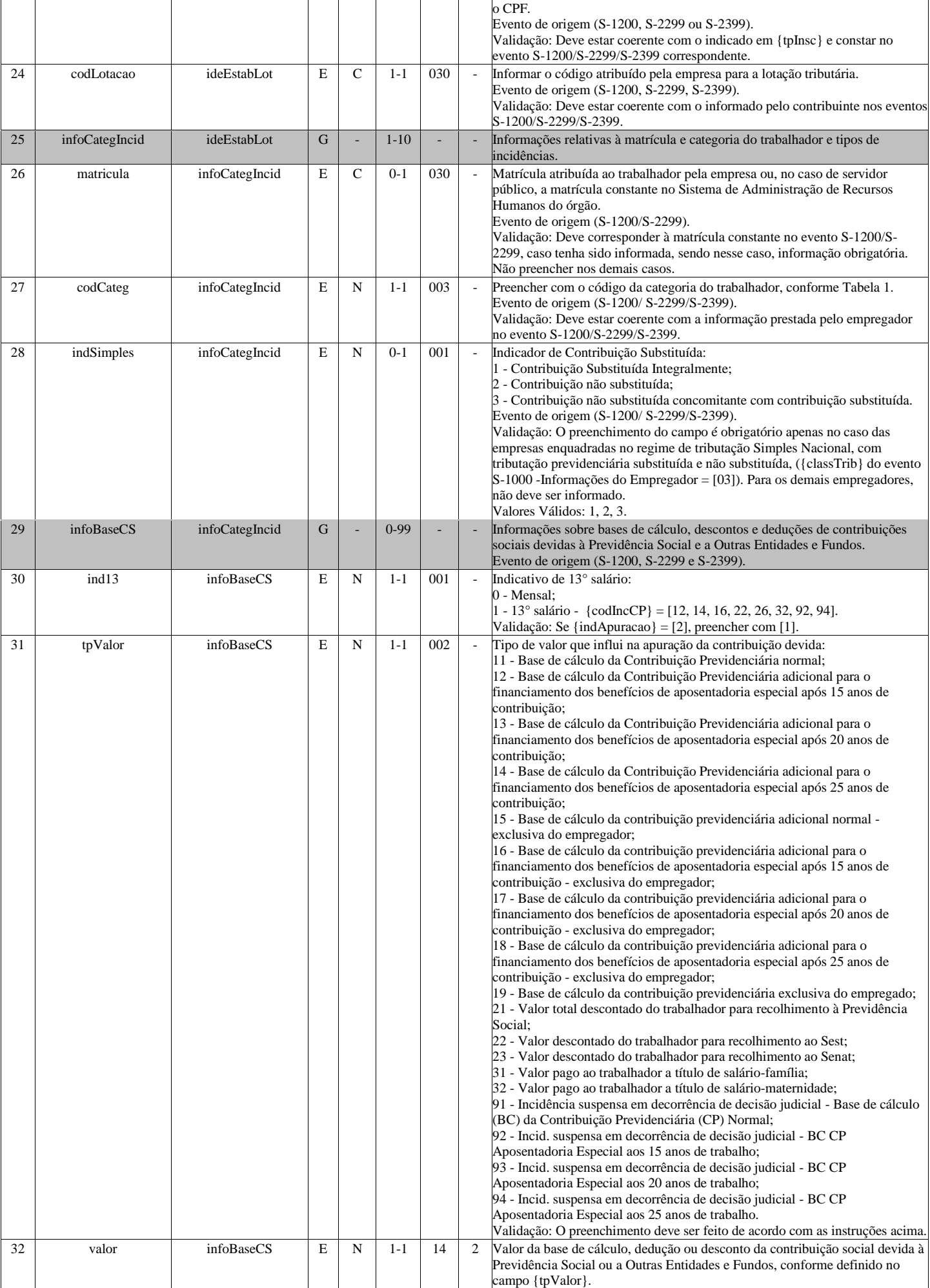

# **A**eSocial

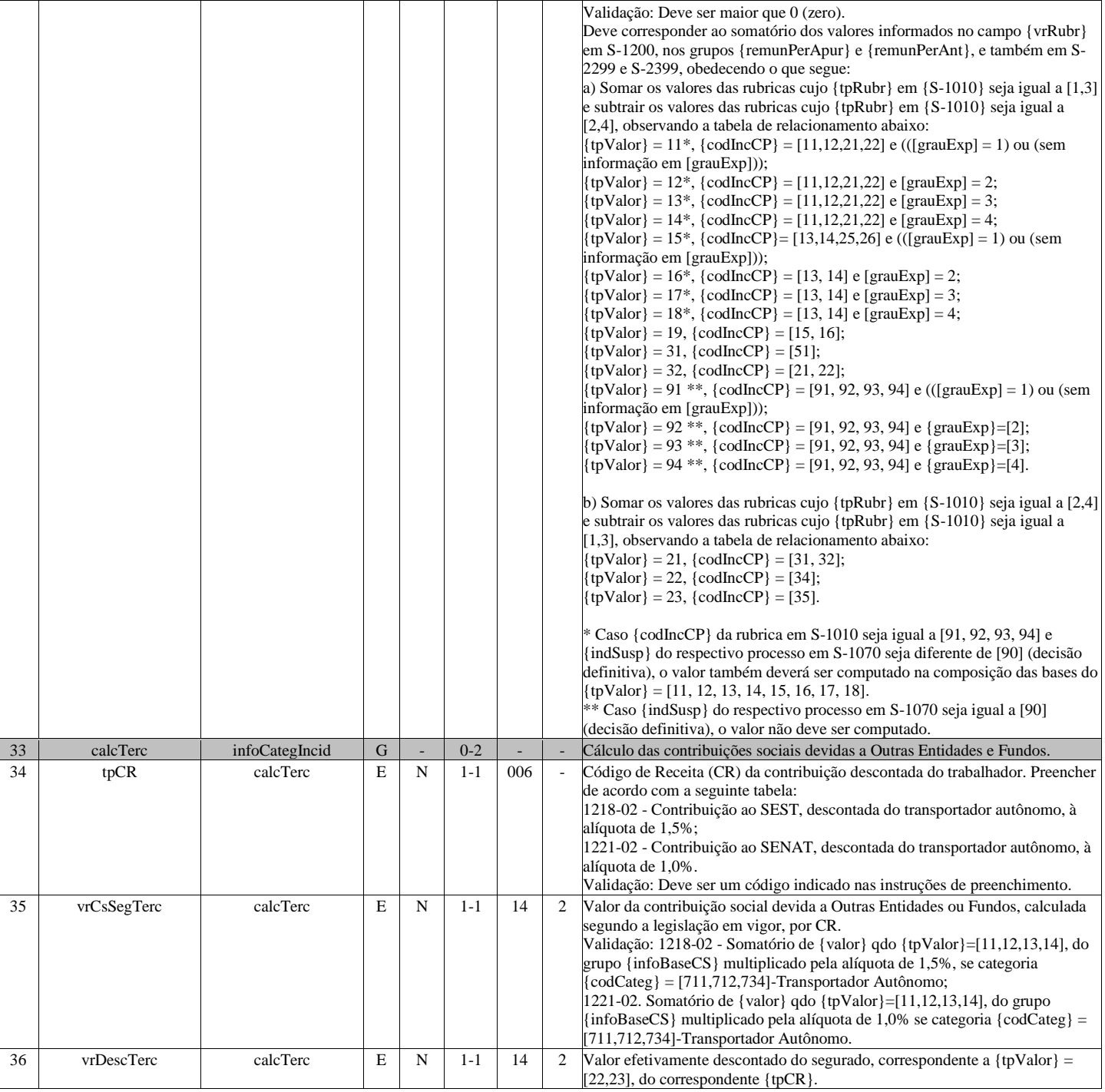

### **S-5002 - Imposto de Renda Retido na Fonte**

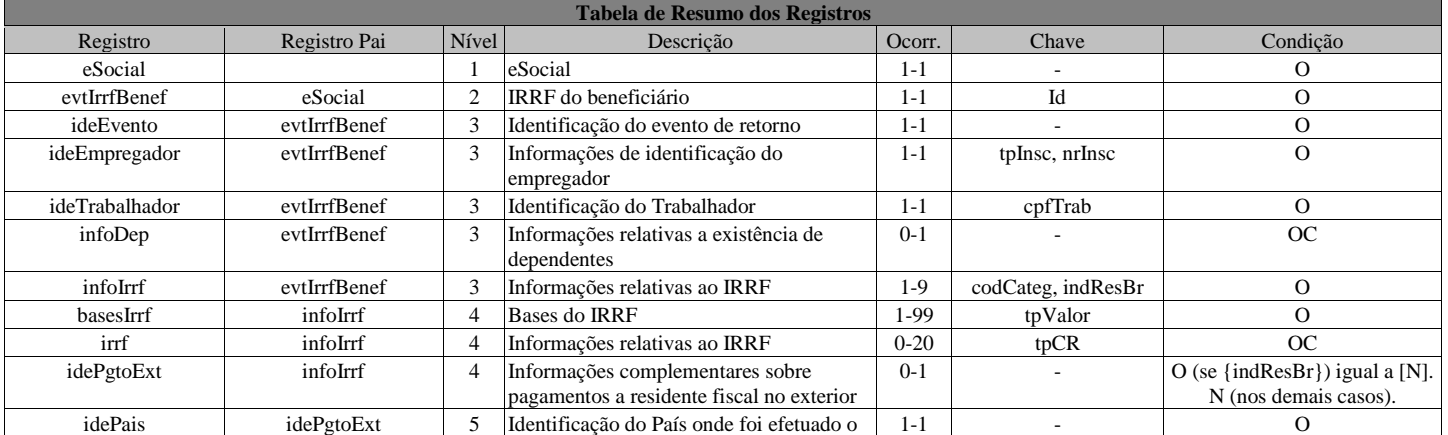

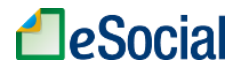

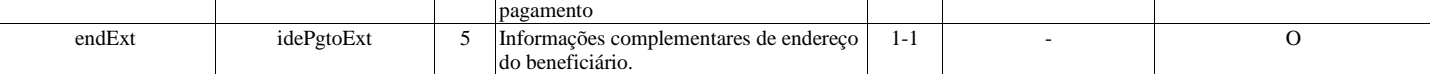

### **Registros do evento S-5002 - Imposto de Renda Retido na Fonte**

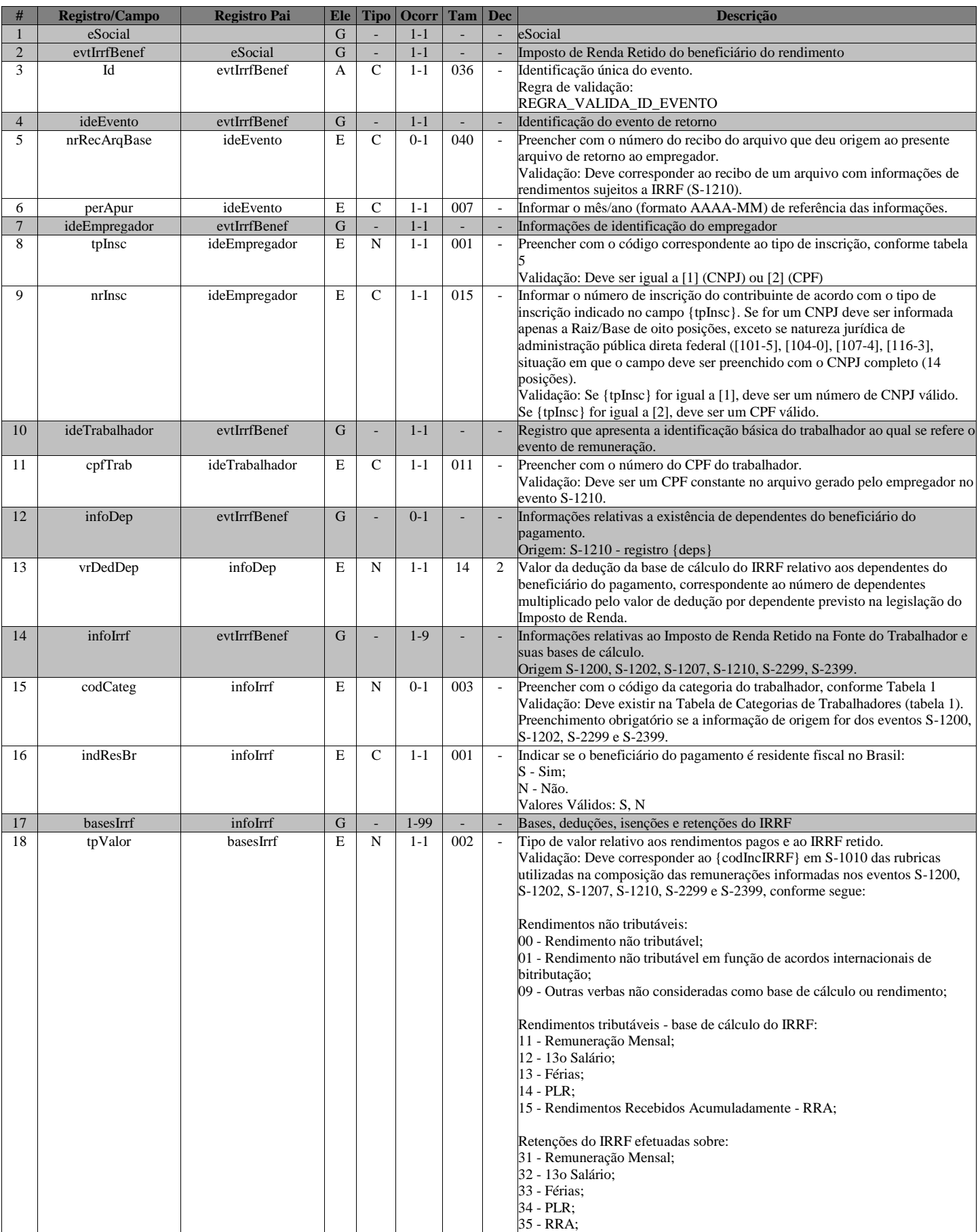

# **LeSocial**

 $\Gamma$ 

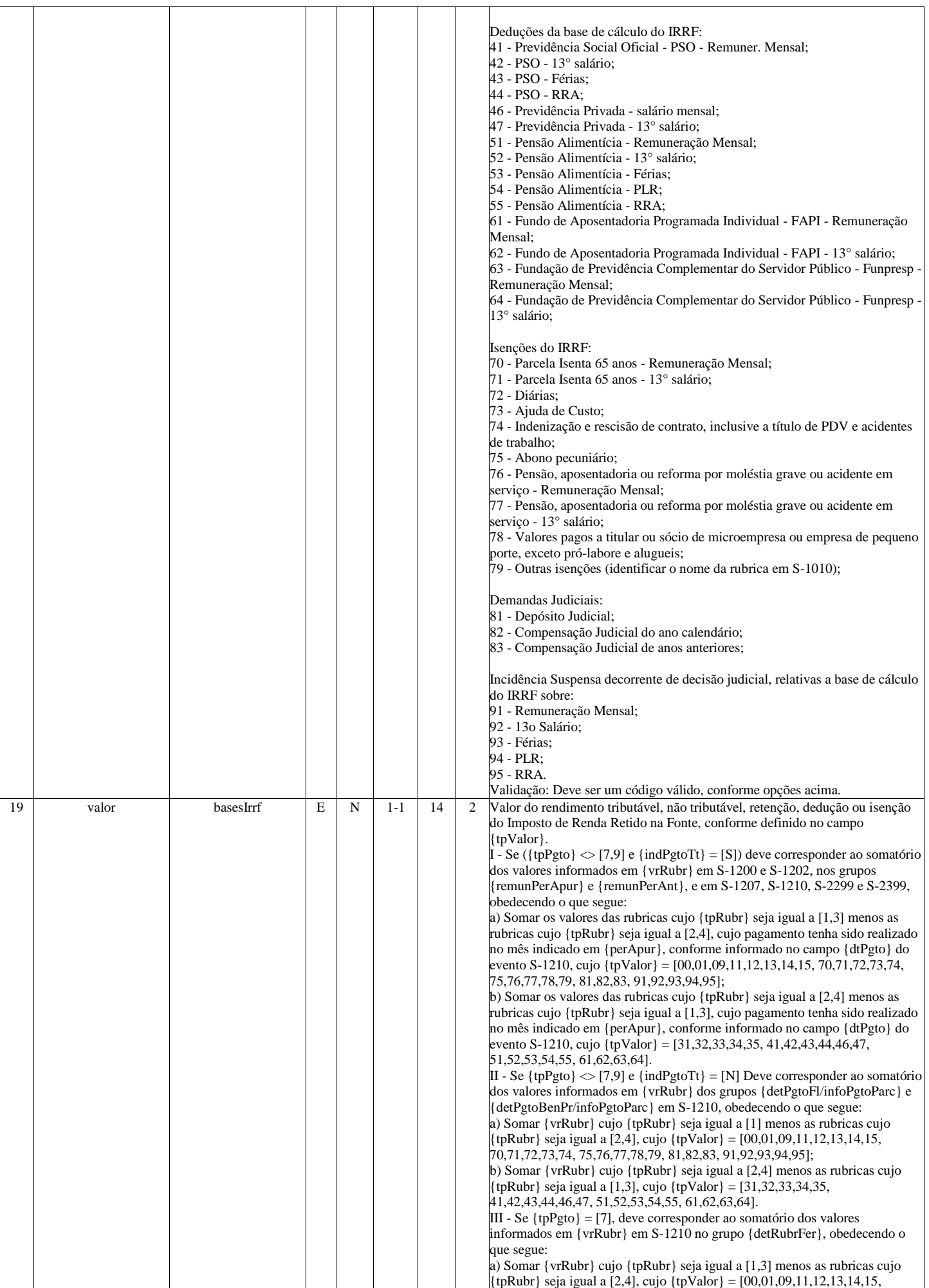

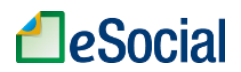

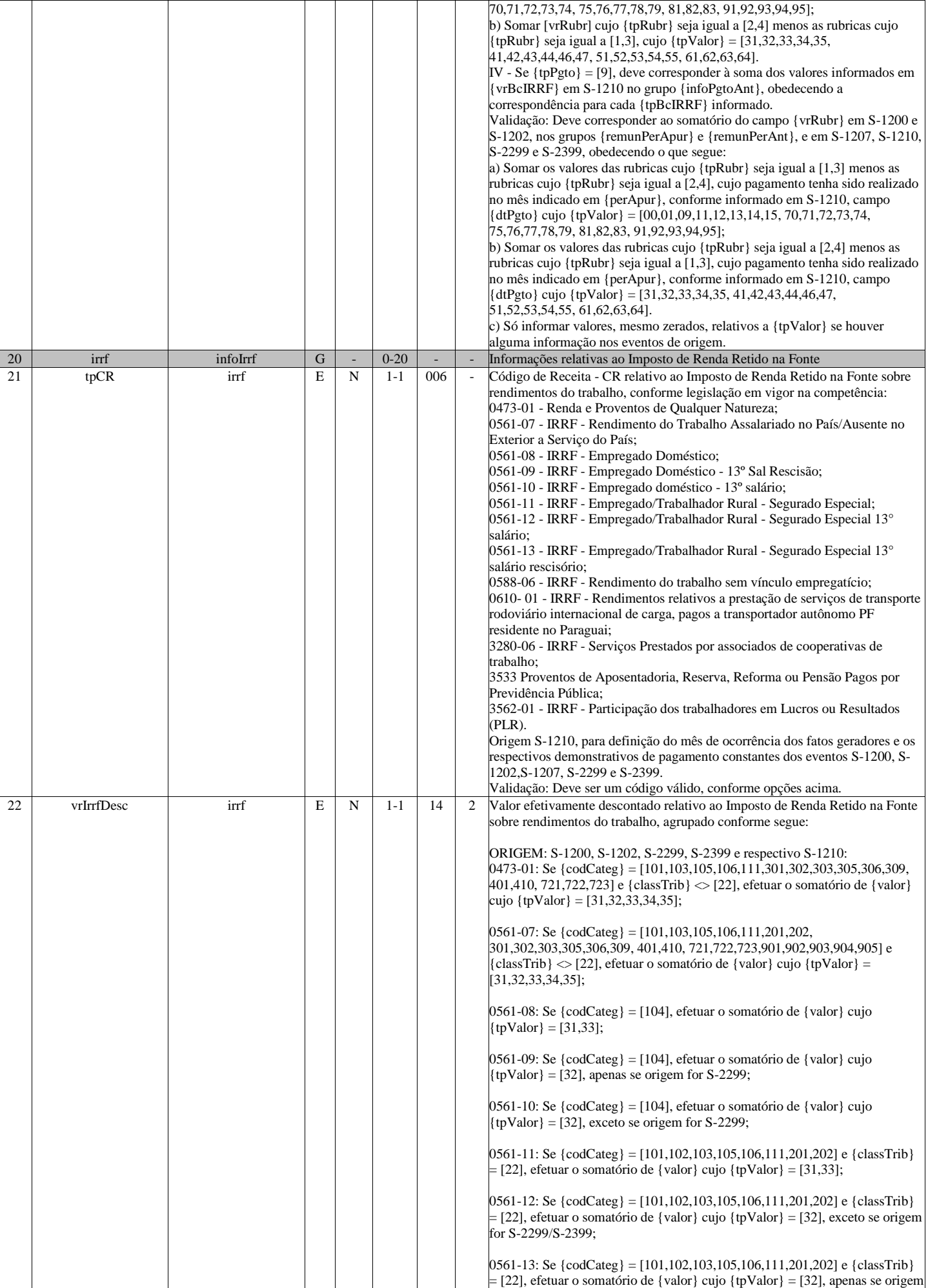

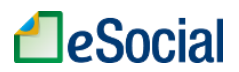

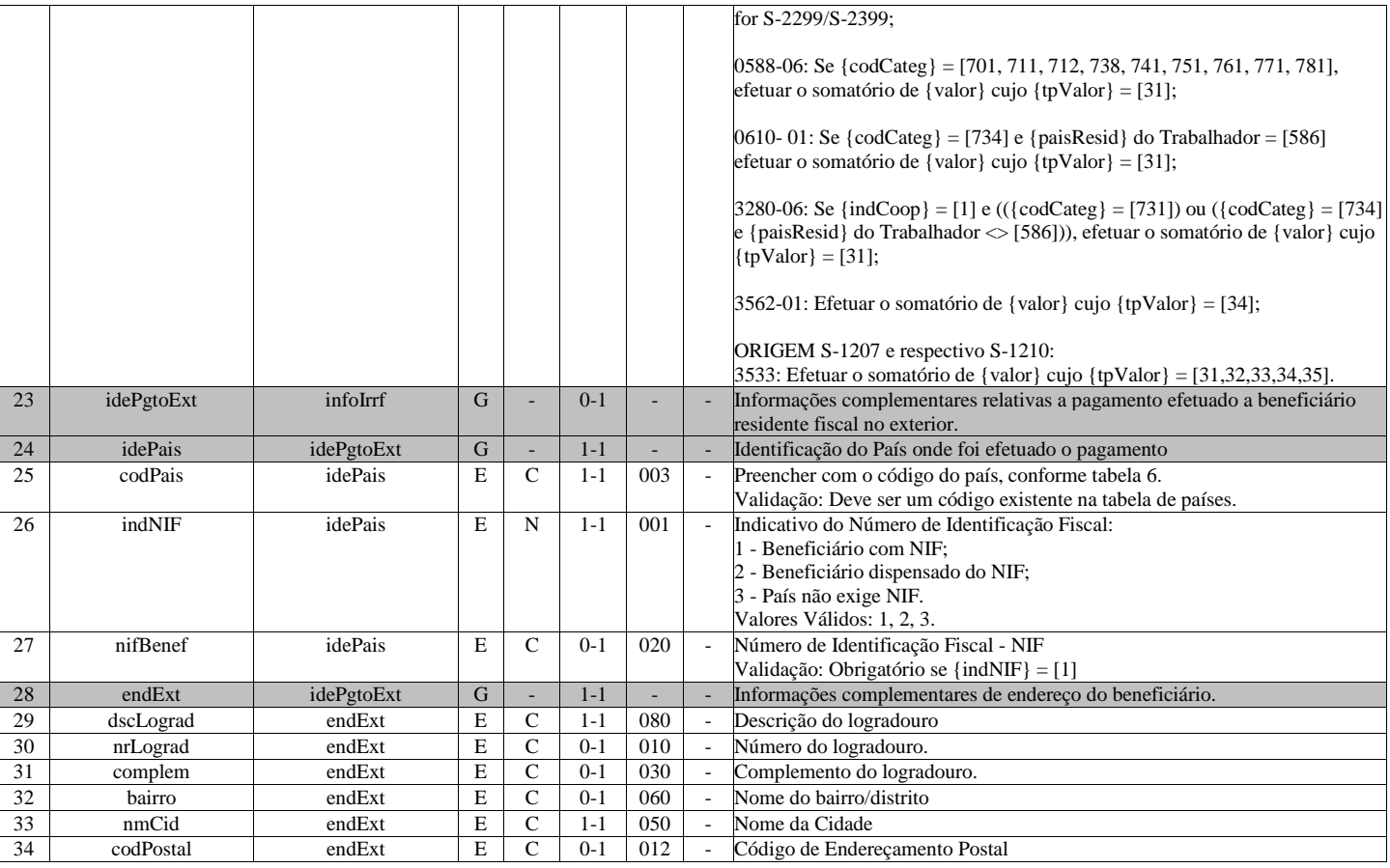

### **S-5011 - Informações das contribuições sociais consolidadas por contribuinte**

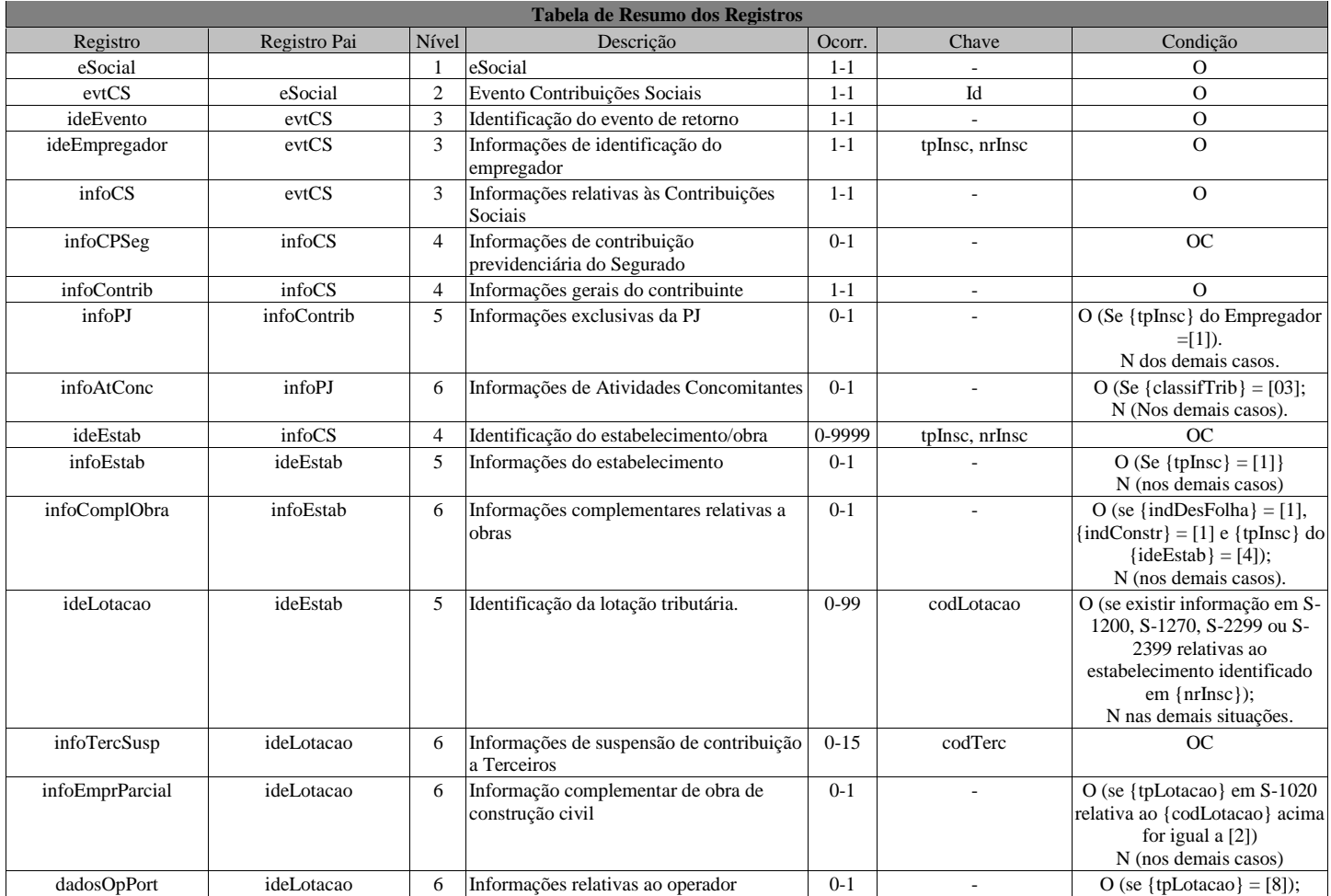

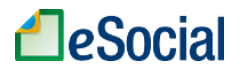

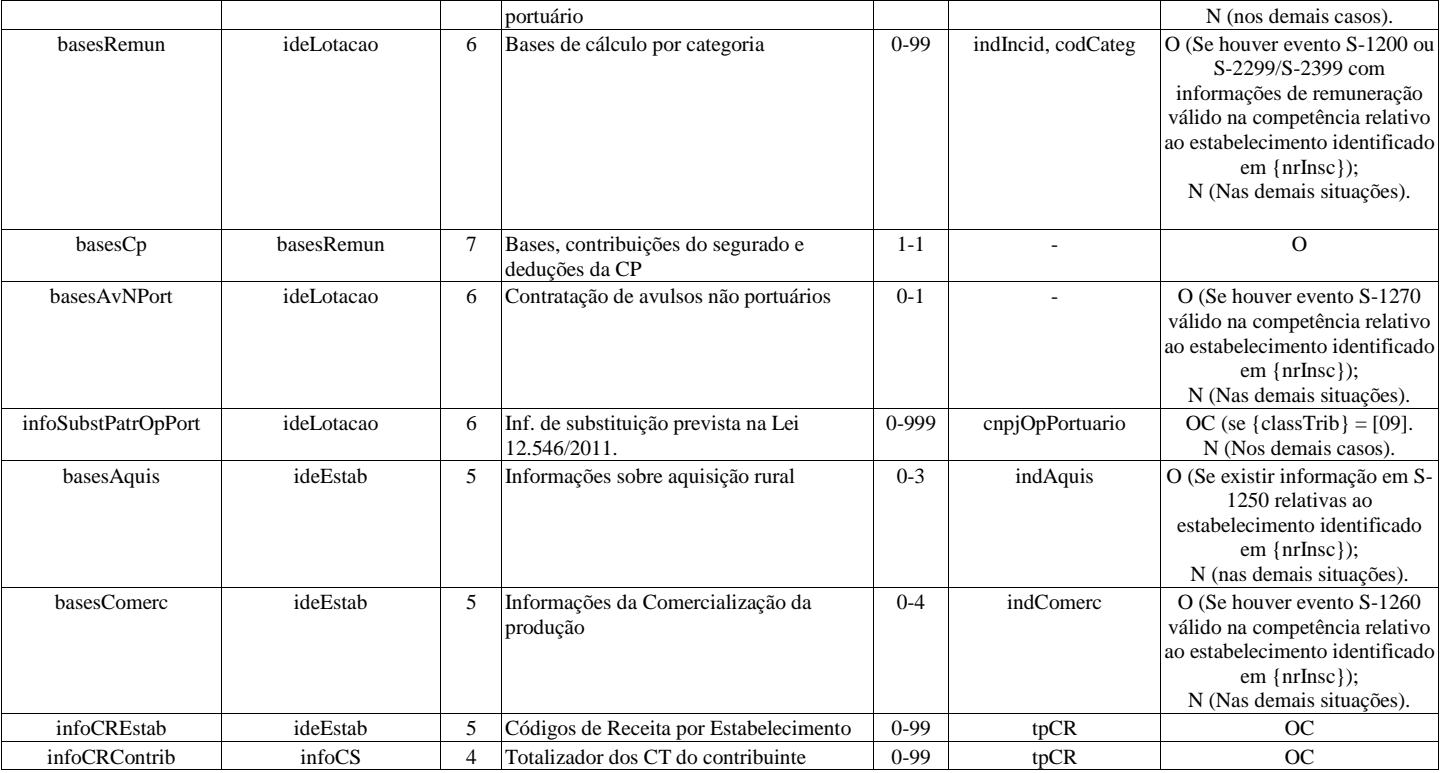

### **Registros do evento S-5011 - Informações das contribuições sociais consolidadas por contribuinte**

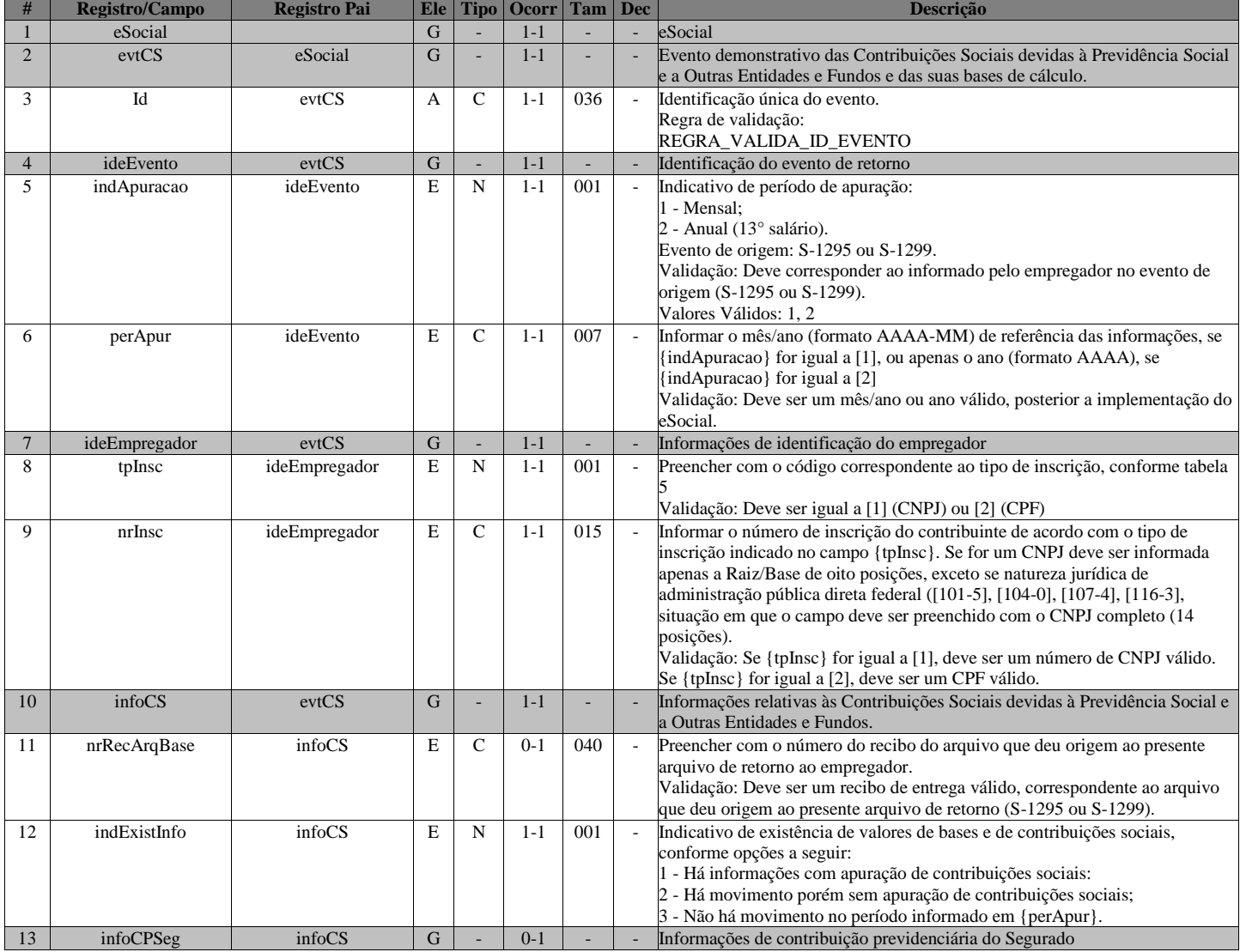

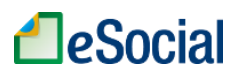

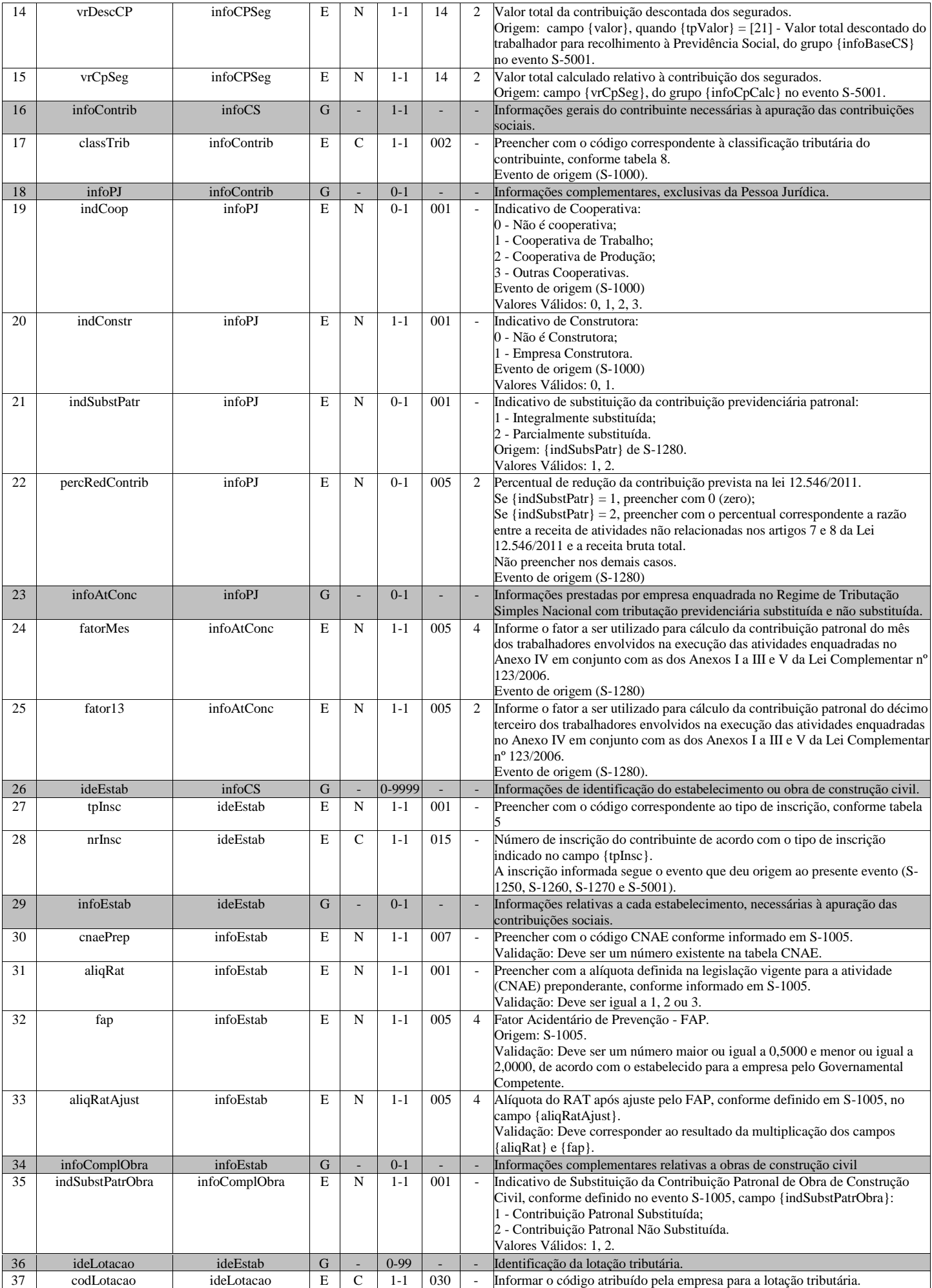

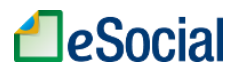

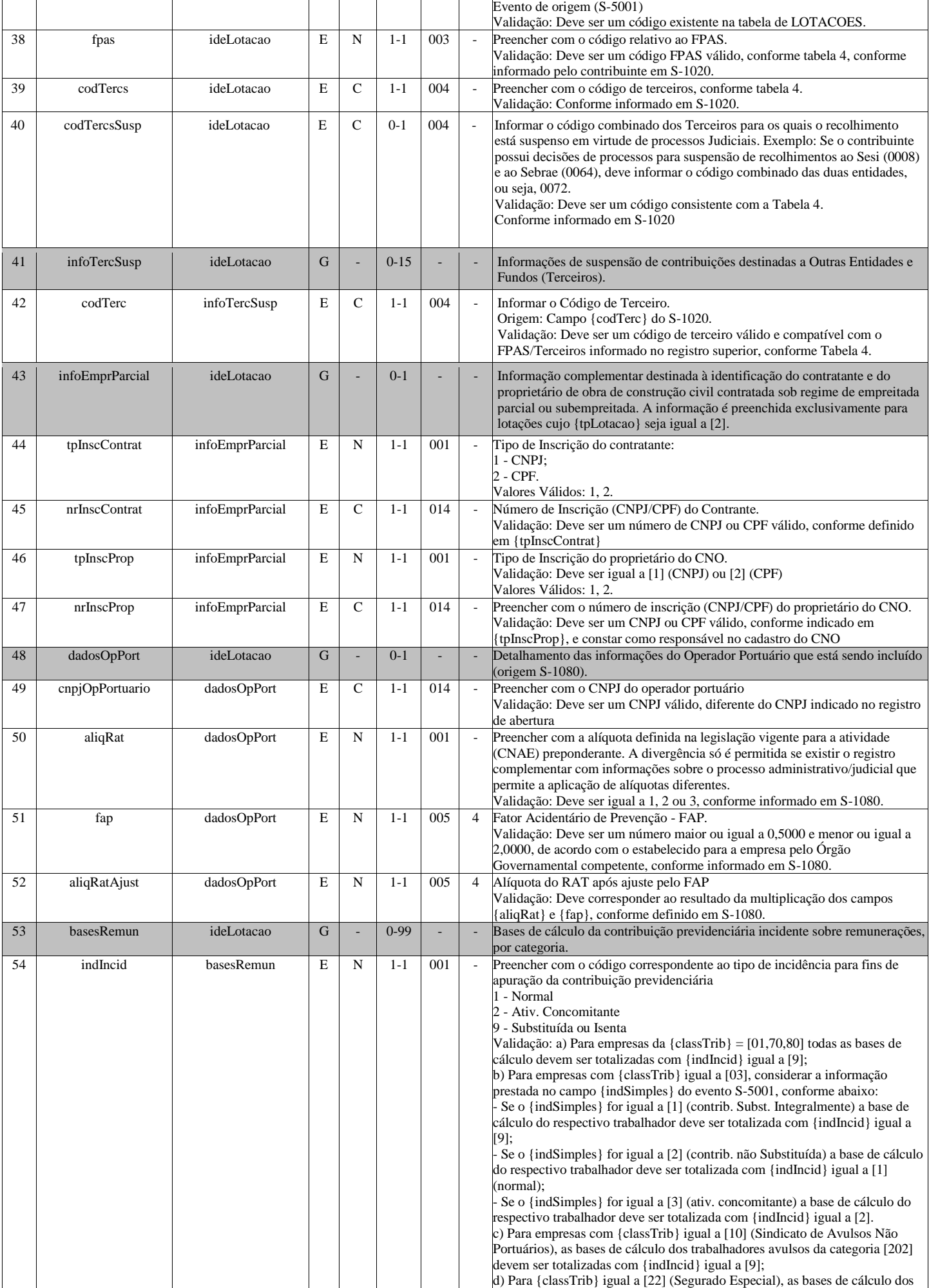

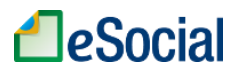

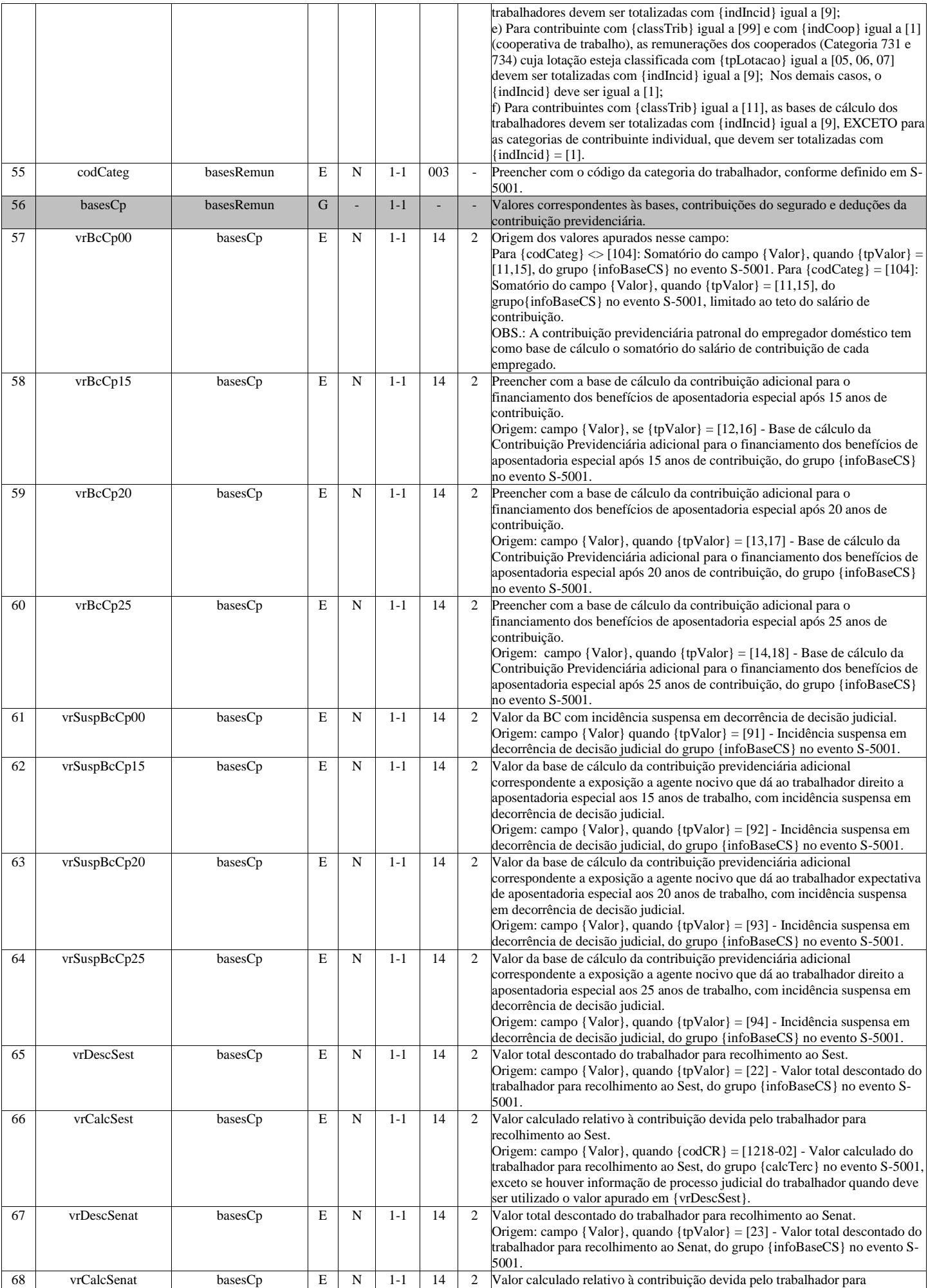

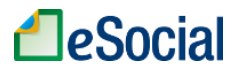

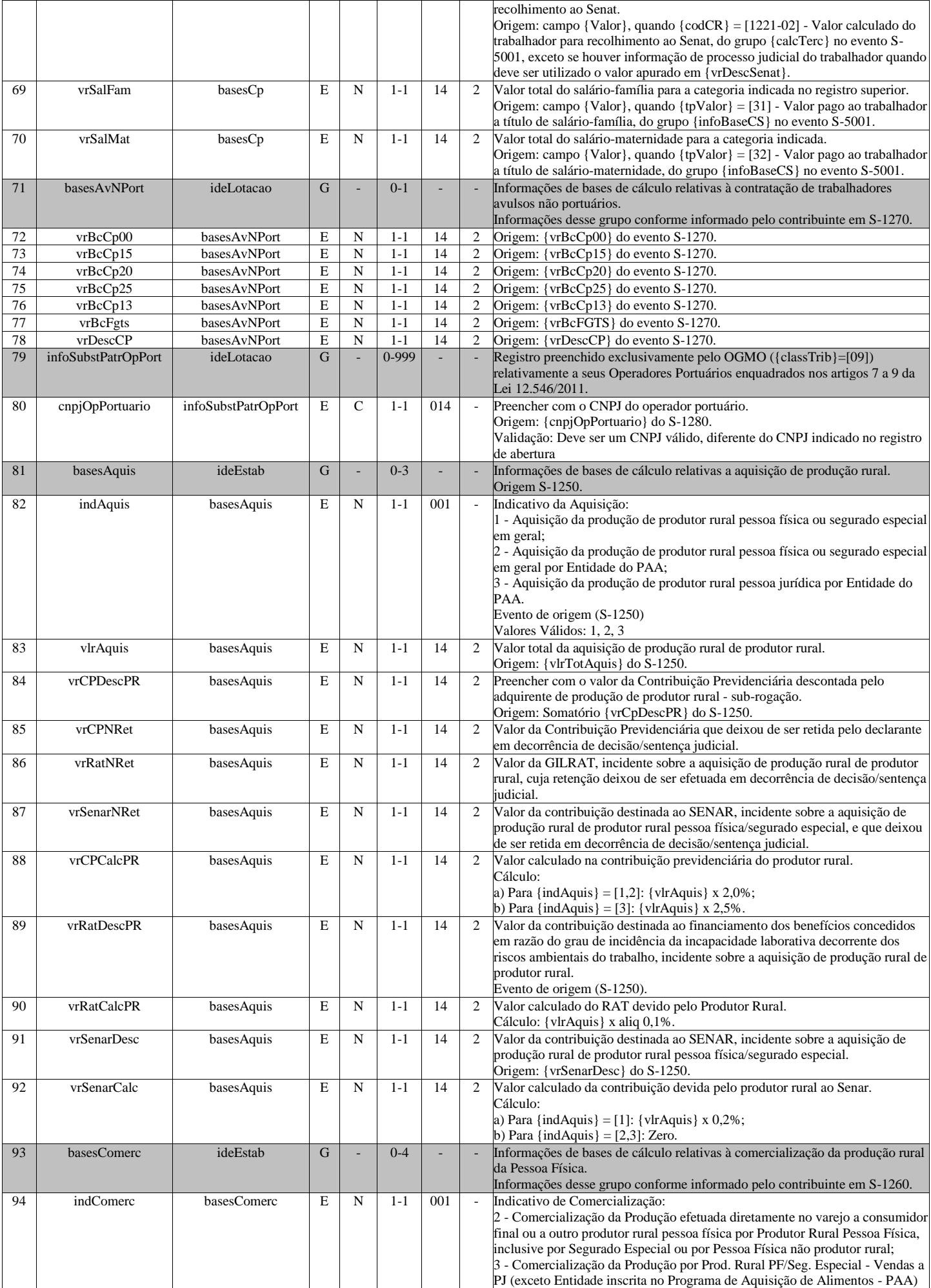
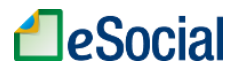

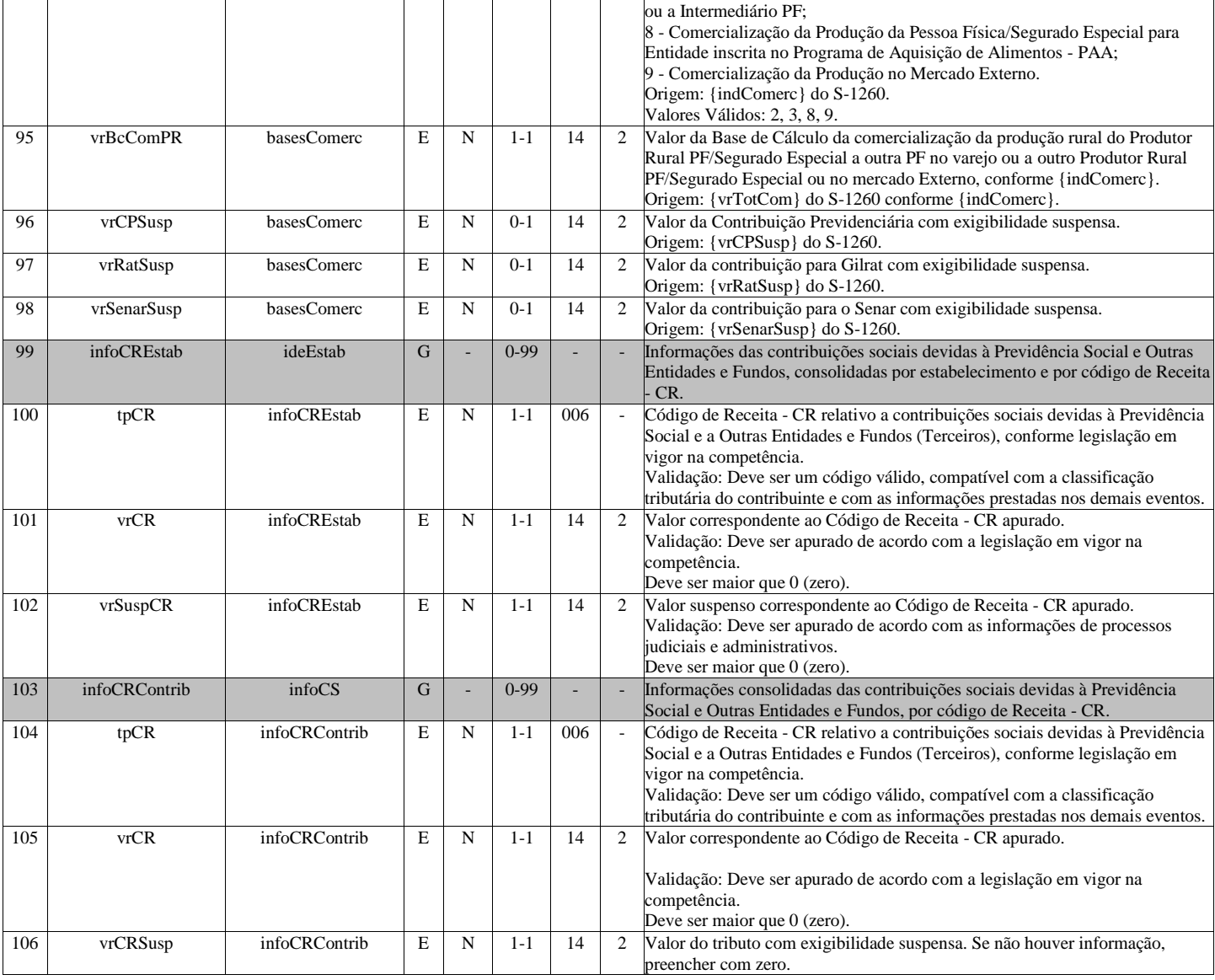

## **S-5012 - Informações do IRRF consolidadas por contribuinte**

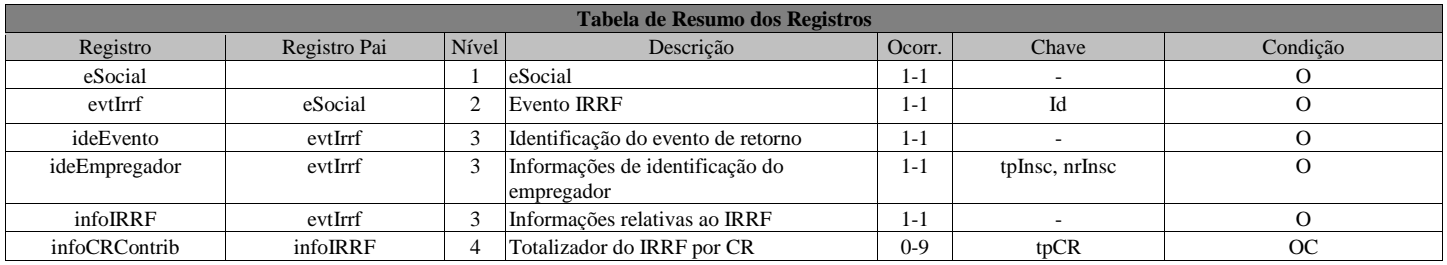

## **Registros do evento S-5012 - Informações do IRRF consolidadas por contribuinte**

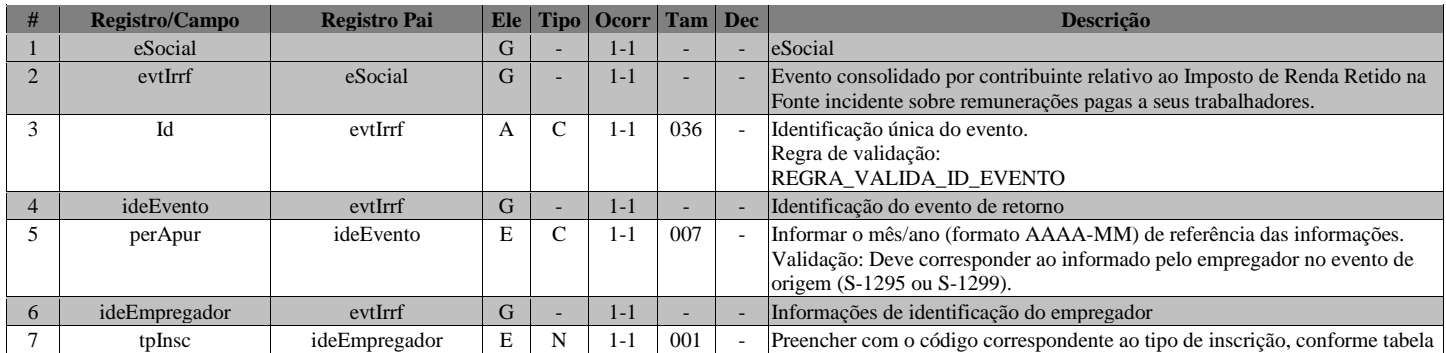

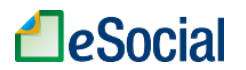

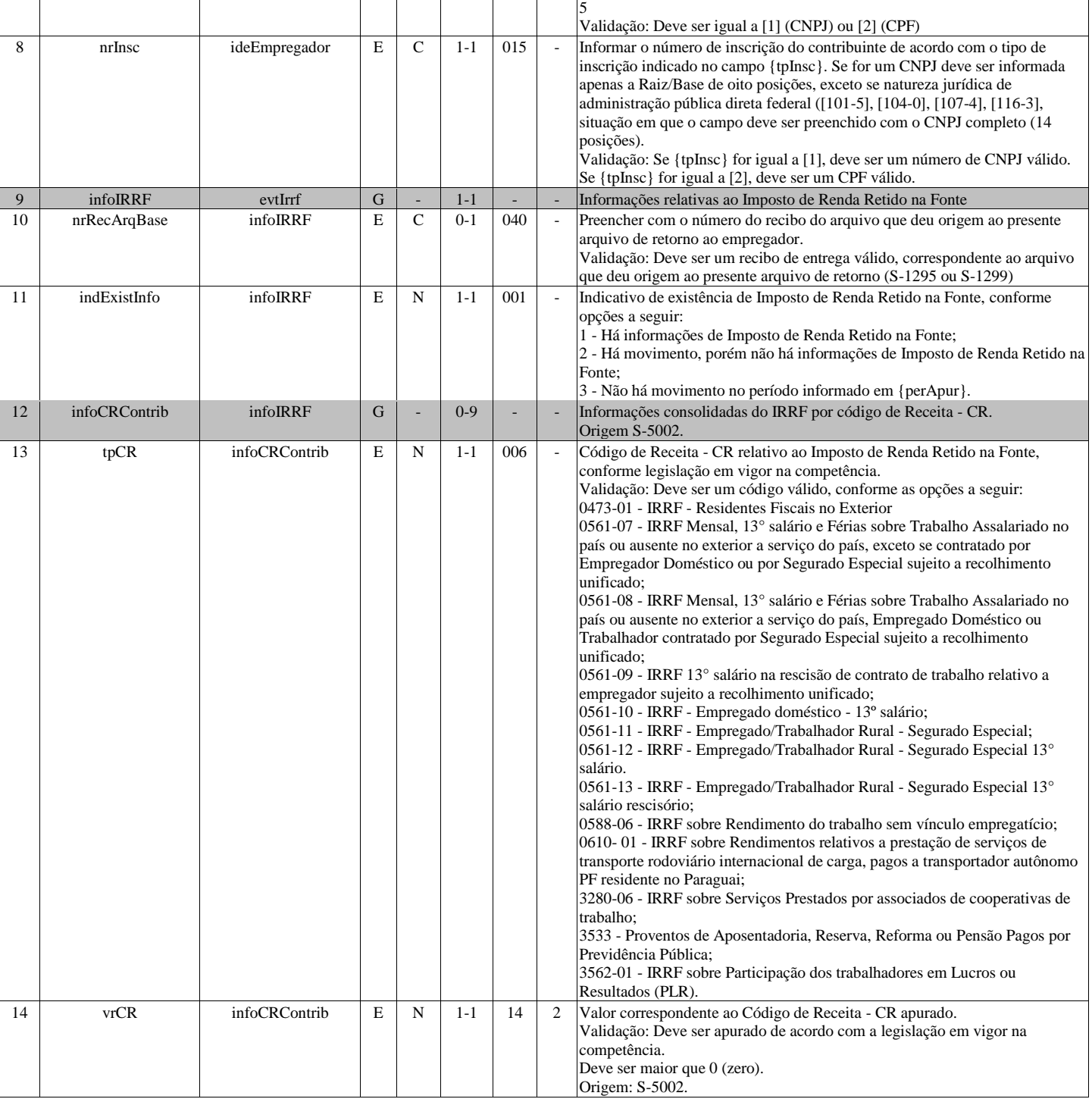